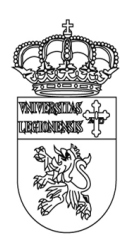

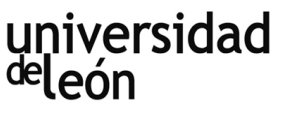

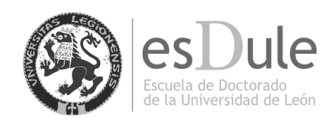

## **OPTIMIZACIÓN DE LA EFICIENCIA Y SOSTENIBILIDAD EN CENTRALES DE CICLO COMBINADO ACTUALMENTE EN FUNCIONAMIENTO**

**David Gómez Camazón**

**INGENIERO QUÍMICO**

**PROGRAMA DE DOCTORADO EN INGENIERÍA DE LA PRODUCCIÓN Y COMPUTACIÓN**

**DIRECTOR Y TUTOR: Dr. David Borge Diez CODIRECTOR: Enrique Rosales Asensio**

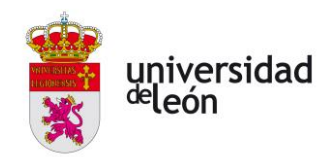

### **TESIS DOCTORAL**

### **2020 OPTIMIZACIÓN DE LA EFICIENCIA Y SOSTENIBILIDAD EN CENTRALES DE CICLO COMBINADO ACTUALMENTE EN FUNCIONAMIENTO**

**David Gómez Camazón**

**INGENIERO QUÍMICO**

### **PROGRAMA DE DOCTORADO EN INGENIERÍA DE LA PRODUCCIÓN Y COMPUTACIÓN**

**DIRECTOR Y TUTOR: Dr. David Borge Diez CODIRECTOR: Enrique Rosales Asensio**

<span id="page-3-0"></span>En primer lugar, me gustaría mostrar mi agradecimiento a David Borge diez y Enrique Rosales Asensio. Sin ellos, la presentación de esta tesis Doctoral no hubiera sido posible. No querría dejar en segundo plano a otros directores como Antonio Colmenar Santos que, en una primera etapa de mi carrera de doctorando, me apoyaron y ayudaron en la consecución de este interesante proyecto.

> *David Gómez Camazón Doctorando en Ingeniería de la Producción y Computación León, 2020*

Tesis doctoral: OPTIMIZACION DE LA EFICIENCIA Y SOSTENIBILIDAD EN CENTRALES DE CICLO COMBINADO ACTUALMENTE EN FUNCIONAMIENTO.

(elaborada en Departamento de Ingeniería Eléctrica y Automatización y de Sistemas. Area Ingeniería Eléctrica, Universidad de León. Campus de Vegazana, s/n 24071 LEÓN)

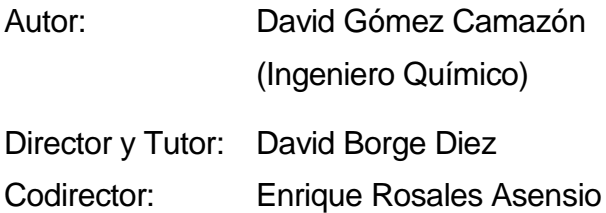

El tribunal nombrado para juzgar la tesis arriba indicada, compuesto por los siguientes miembros:

Presidente:

Vocal:

Secretario:

Acuerdan otorgarle la calificación de:

El Secretario del Tribunal León, 2020

A mi familia, a Soraya y mis mejores proyectos Pablo, Marcos y Luna...

<span id="page-9-0"></span>La forma de trabajo actual de las centrales de ciclo combinado (CCC), que están en funcionamiento hoy en día, está muy alejada de las condiciones de diseño para las que se construyeron, a plena carga base de 400 MW, siendo necesario hacer un estudio tecno-económico de mejora de eficiencia en otros puntos de trabajo fuera del mismo que contribuyan a mejorar emisiones y consumo de combustible de cara al cumplimiento de la Directiva Horizonte 2020.

La presente tesis tiene como objetivo una modelización necesaria para el estudio y la comparación de una CCC, actualmente en funcionamiento, formada por dos grupos de turbina de gas de combustión secuencial y geometría variable con caldera de recuperación de calor de tres niveles de presión con recalentamiento, con ella misma; pero insertando mejoras tecnológicas de hibridación solar con 50 MW térmicos y la regeneración parcial en la turbina de gas. Se han desarrollado los modelos matemáticos más exactos, de la CCC actualmente en funcionamiento y de las configuraciones resultantes con las mejoras, por medio de su implementación en un programa informático que refleja de forma fidedigna cada uno de los infinitos puntos de trabajos de estas centrales. Asimismo, se han estudiado los impactos medioambientales y la sostenibilidad económica asociadas a dichas mejoras mediante un análisis y estudio de variación de parámetros. Además, un estudio de minimización de emisiones, con

recirculación de gases de escape (EGR), y de tratamiento de las mismas, con una planta de captura de CO<sup>2</sup> (PCC), ha sido llevada a cabo en los CCC existentes.

La hibridación con fuentes de calor de media y baja temperatura es, a día de hoy, una de las formas más actuales de mejora de las centrales térmicas en funcionamiento. La mejora de rendimientos dentro de una CCC con un intercambiador regenerativo que caliente el aire a la salida del compresor previa a la cámara de combustión se obtiene, tanto en la turbina de gas como en el conjunto del ciclo, cuando una fracción de los gases de escape, a la salida de la turbina de gas, se hace pasar por el mismo. La reducción de consumo de combustible, con la regeneración parcial de la turbina de gas, es significativo y en torno al 8 %, dependiendo del punto de carga o trabajo del ciclo, lo que supone un ahorro en torno a 4 millones de € al año y el vertido de 26 167 Tn de CO<sup>2</sup> a la atmósfera para un factor de capacidad actualmente en torno al 40 %. Asimismo, los rendimientos obtenidos en el nuevo ciclo combinado mejorados con el acoplamiento de un regenerador en la turbina de gas y una segunda fuente de calor renovable de hasta 50 MW, son ligeramente superados y mantenidos si se comparan éstos en diferentes puntos de trabajo o carga del ciclo. Decir además que, con la hibridación solar, con la segunda fuente de calor renovable acoplada a la caldera de recuperación de calor en el punto de alta presión, se logran rendimientos incrementales solares superiores al 44 %; valores muy por encima de los obtenidos actualmente en cualquiera de las tecnologías solares por separado. La hibridación solar aporta que la pérdida de potencia derivada de la regeneración parcial de la turbina de gas pase del 7.5 % a solamente el 1 % a 2 %.

En cuanto a mejoras encaminadas a una mayor reducción de toneladas de CO<sup>2</sup> los resultados obtenidos son muy prometedores: en primer lugar, con el uso de un 35 % de EGR + PCC en CCGT´s existentes, la eficiencia de la turbina de gas, GT26, mejora un 0.5 %.

En segundo lugar, el número total de toneladas de CO<sup>2</sup> evitadas por año sería de alrededor de 633 kilotoneladas (utilizando un factor de capacidad en 2019 cercano a 0.41). Por lo tanto, el costo evitado en toneladas de CO<sup>2</sup> para un CCGT existente sería de alrededor de 21.4 millones de euros / año.

Sin embargo, es necesario decir que su inclusión actual tendría un impacto negativo en la reducción de la eficiencia y la potencia (cerca de 4 puntos y 21 %, respectivamente). Todo se reduce a un conflicto de intereses entre  $\epsilon$  / MW perdido frente a  $\epsilon$  / Tn de CO<sup>2</sup> evitado. Claramente, el factor de capacidad y flexibilidad existentes ahora en aumento en los CCGT actuales será decisivo en el futuro para dilucidar este conflicto.

La regeneración parcial e hibridación solar de los actuales ciclos combinados brinda, actualmente, una posibilidad interesante y contrastada de mejoras en sus actuales rendimientos derivando en una mayor sostenibilidad de eficiencia y emisiones a la atmósfera.

#### **PALABRAS CLAVE:**

Ciclo combinado; Regenerador; Turbina de gas; Turbina de vapor; Análisis de rendimiento; Eficiencia.

### **Abstract and aims**

<span id="page-12-0"></span>The current form of work of the combined cycle power plants (CCC), which are in operation today, is very far from the design conditions, with a base load of 400 MW, making it necessary to carry out a techno-economic study to improve efficiency in other work points outside the same that contribute to improve emissions and fuel consumption in order to comply with the Horizon 2020 Directive.

The present thesis aims at a modeling necessary for the study and comparison of a CCC, currently in operation, consisting of two groups of gas turbine sequential combustion and variable geometry with heat recovery boiler of three pressure levels with reheat with herself; but inserting technological improvements of solar hybridization with 50 MW thermal and partial regeneration in the gas turbine. The most accurate mathematical models of the CCC currently in operation and the resulting configurations with the improvements have been developed through its implementation in a computer program which reliably reflects each of the infinite work points of these plants. Likewise, the environmental impacts and economic sustainability associated with these improvements have been studied through an analysis and study of parameter variation. In addition, a study of minimization of emissions, with recirculation of exhaust gases (EGR), and treatment of them, with a  $CO<sub>2</sub>$  capture plant (PCC), has been carried out in the existing CCC.

Hybridization with medium and low temperature heat sources is, today, one of the most current ways of improving thermal power plants in operation. The improvement of performance within a CCC with a regenerative exchanger that heats the air at the outlet of the compressor prior to the combustion chamber is obtained, both in the gas turbine and in the whole cycle, when a fraction of the Exhaust, at the exit of the gas turbine, is passed through it. The reduction of fuel consumption, with the partial regeneration of the gas turbine, is significant and around 8 %, depending on the load or work point of the cycle, which represents a saving of around  $\epsilon$  4 million per year and the discharge of 26 167 tons of  $CO<sub>2</sub>$  into the atmosphere for a capacity factor, in this CCCs, around 40 %. Likewise, the yields obtained in the new combined cycle improved with the coupling of a regenerator in the gas turbine and a second renewable heat source of up to 50 MW are slightly exceeded and maintained if these are compared in different work points or load of the cycle. Also say that with solar hybridization, with the second renewable heat source coupled to the heat recovery boiler at the high-pressure point, incremental solar yields higher than 44 % are achieved; values well above those currently obtained in any of the solar technologies separately. The solar hybridization contributes that the loss of power derived from the partial regeneration of the gas turbine goes from 7.5 % to only 1 % to 2 %.

In terms of improvements aimed at a greater reduction of tonne of CO2, the results obtained are very promising: first, with the use of 35 % of EGR + PCC in existing CCCs, the efficiency of gas turbine, GT26, improves by 0.5 %. Second, the total number of tons of CO<sup>2</sup> avoided per year would be around 633 kilotonnes (using a capacity factor in 2019 close to 0.41). Therefore, the cost avoided in tons of CO<sup>2</sup> for an existing CCC would be around 21.4 million euros / year.

However, it is necessary to say that its current inclusion would have a negative impact on the reduction of efficiency and power

(about 4 points and 21 %, respectively). It all comes down to a conflict of interest between  $\epsilon$  / MW lost versus  $\epsilon$  / tonne of CO<sub>2</sub> avoided. Clearly, the factor of capacity and flexibility that is now increasing in the current CCCs will be decisive in the future to elucidate this conflict.

The partial regeneration and solar hybridization of the current combined cycles offers, at present, an interesting and proven possibility of improvements in their current yields resulting in greater sustainability of efficiency and emissions to the atmosphere.

#### **KEYWORDS:**

Combined cycle; Regenerator; Gas turbine; Steam turbine; Hybrid Solar Technology; Efficiency; Performance analysis.

### **Índice**

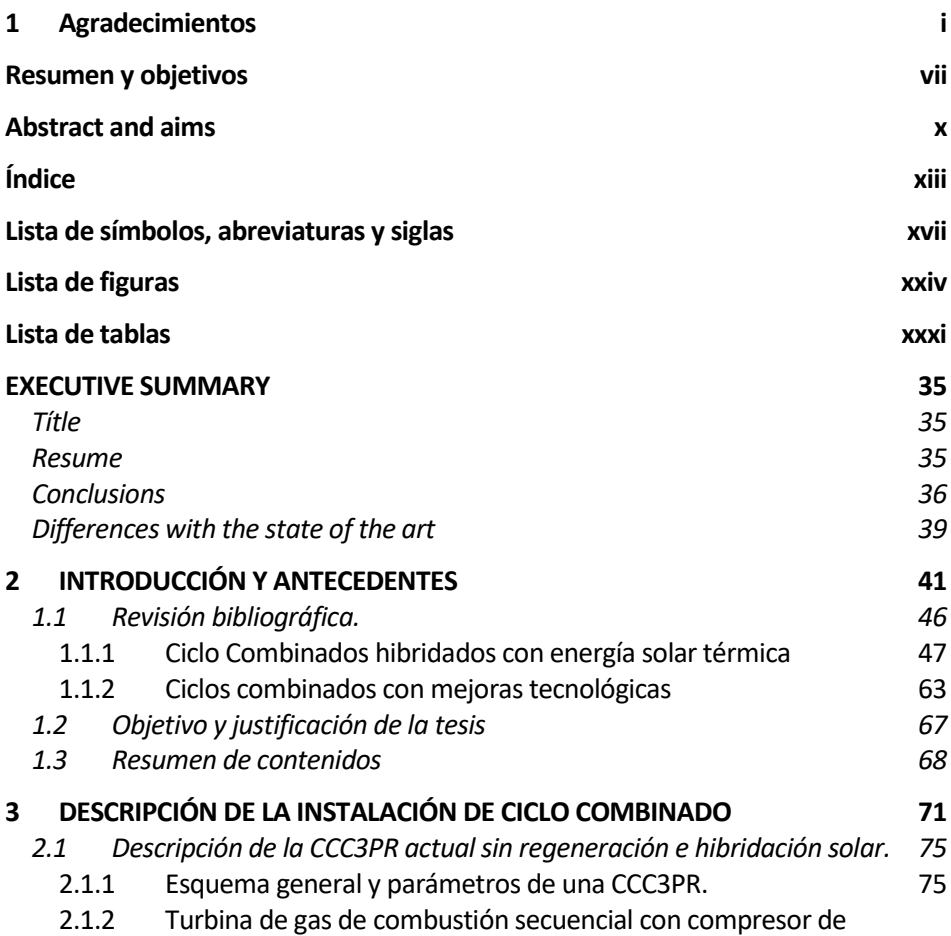

<span id="page-15-0"></span>٠

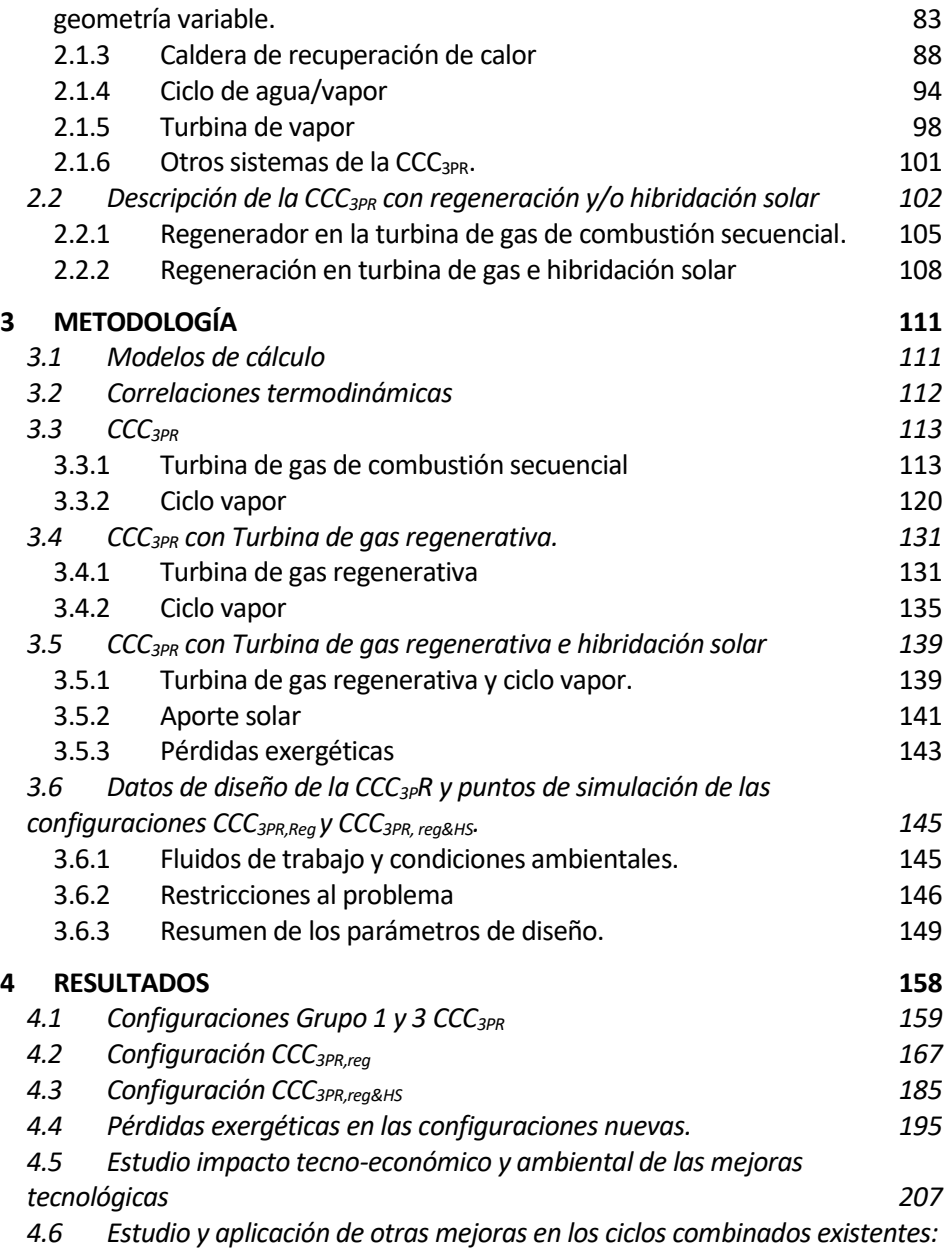

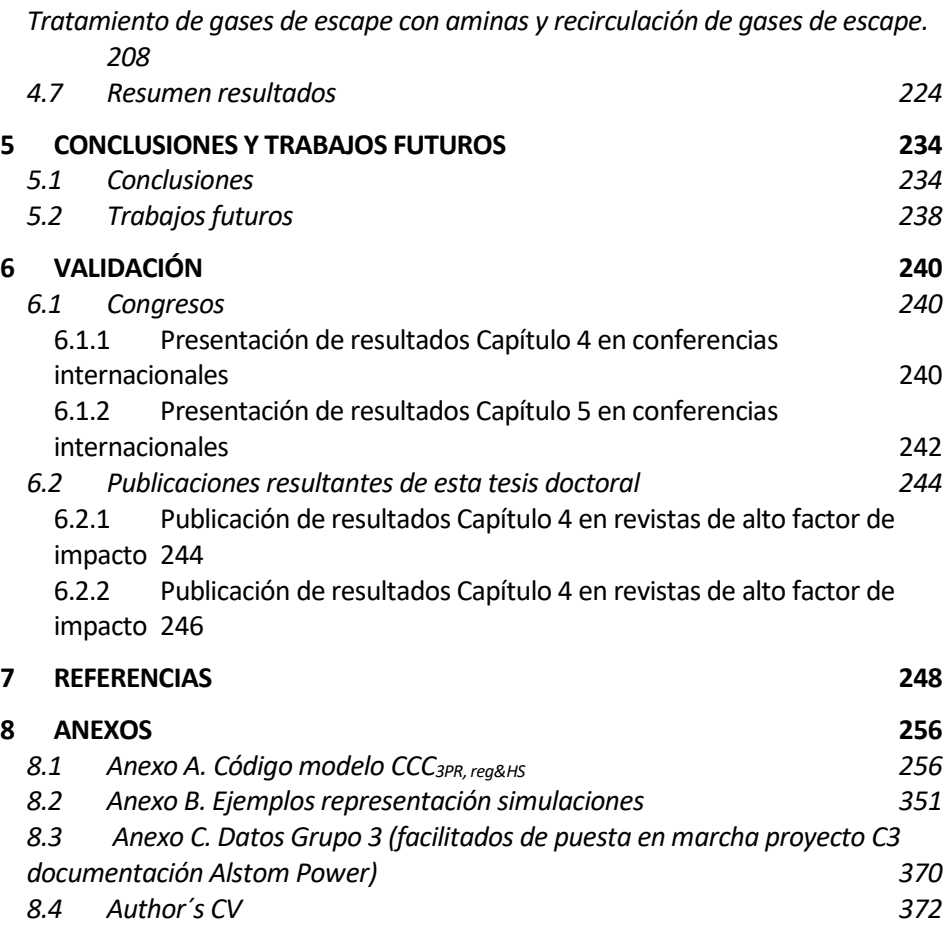

### <span id="page-19-0"></span>**Lista de símbolos, abreviaturas y siglas**

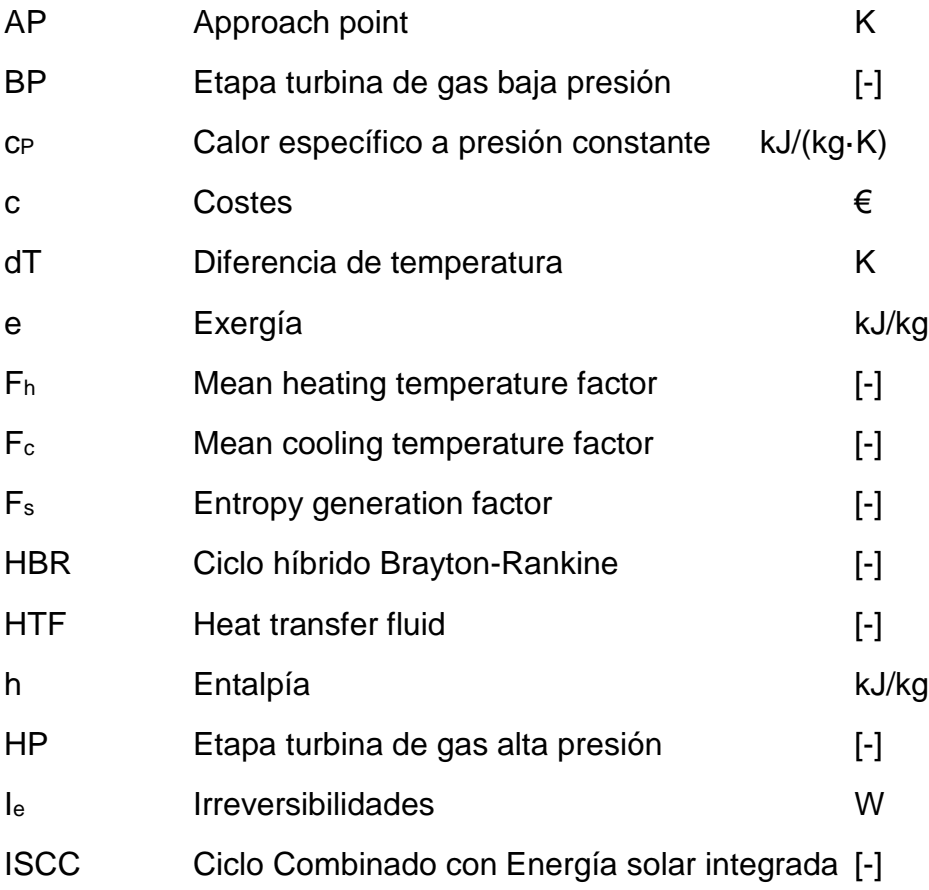

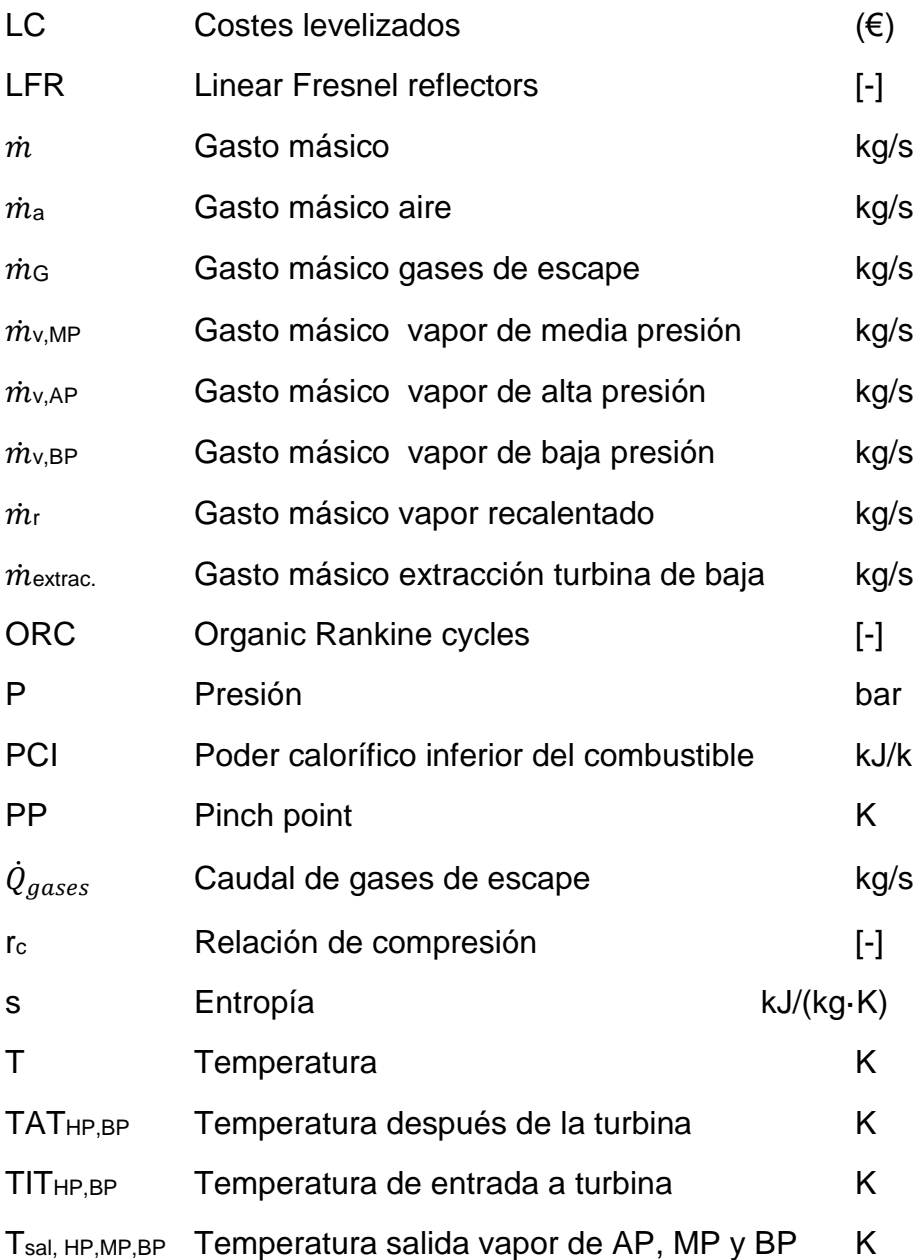

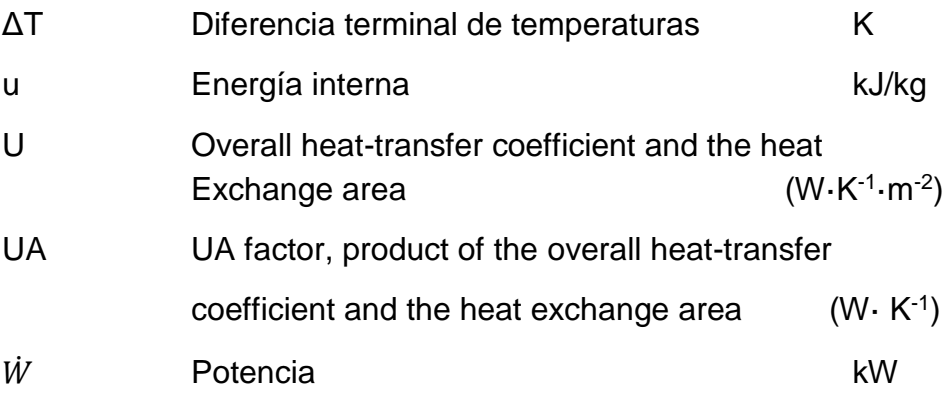

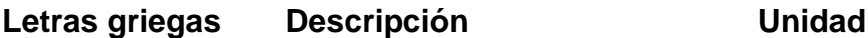

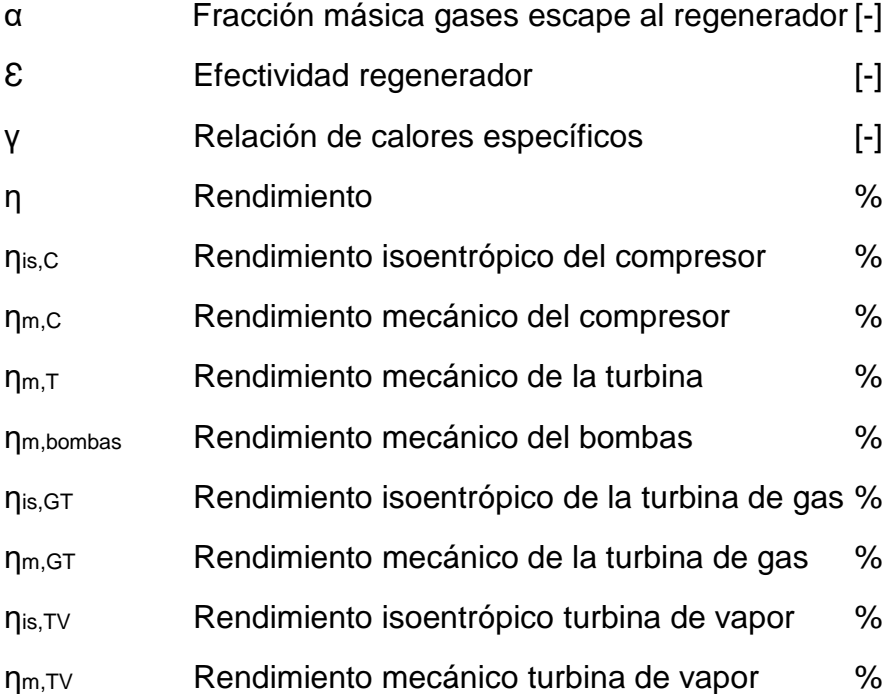

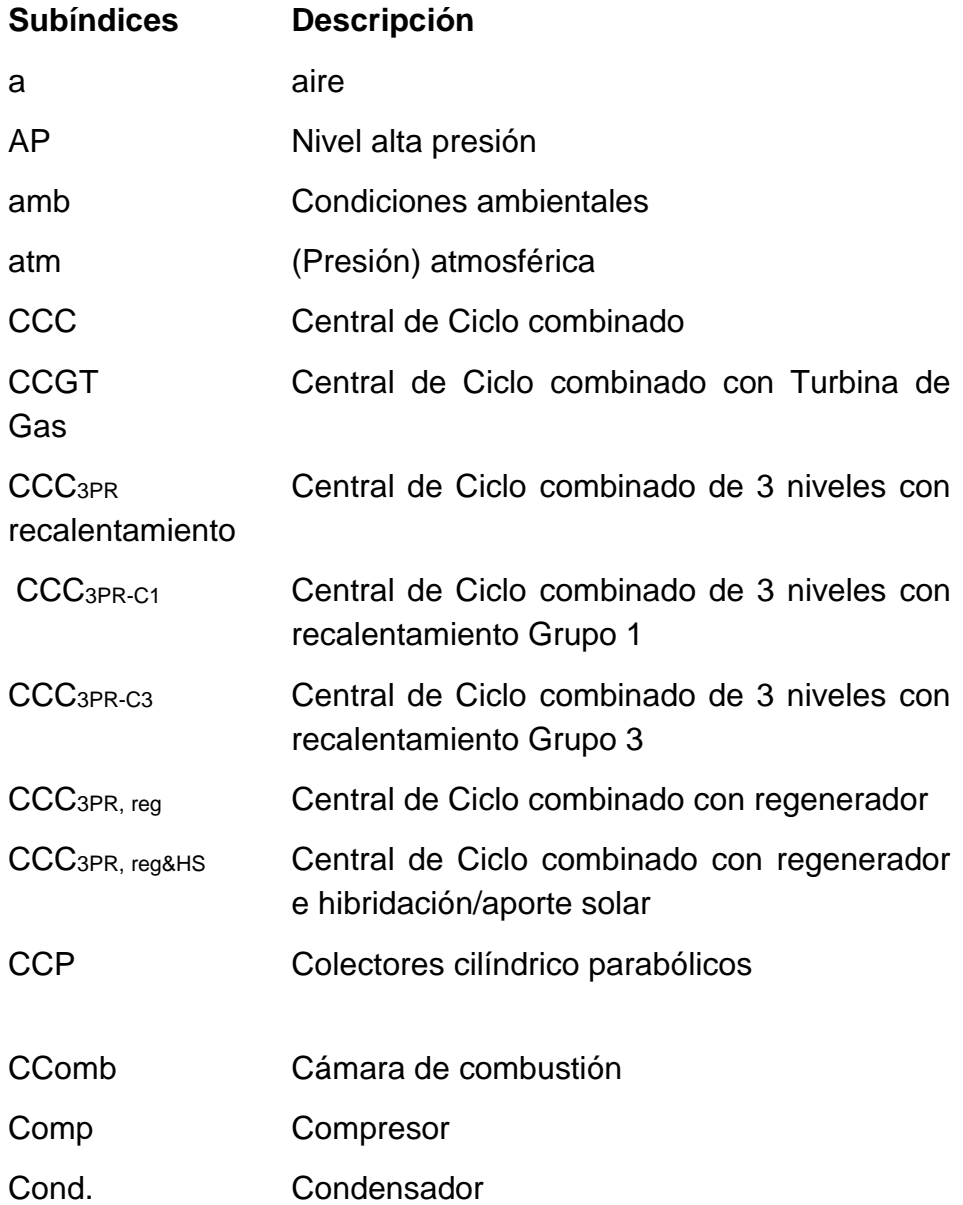

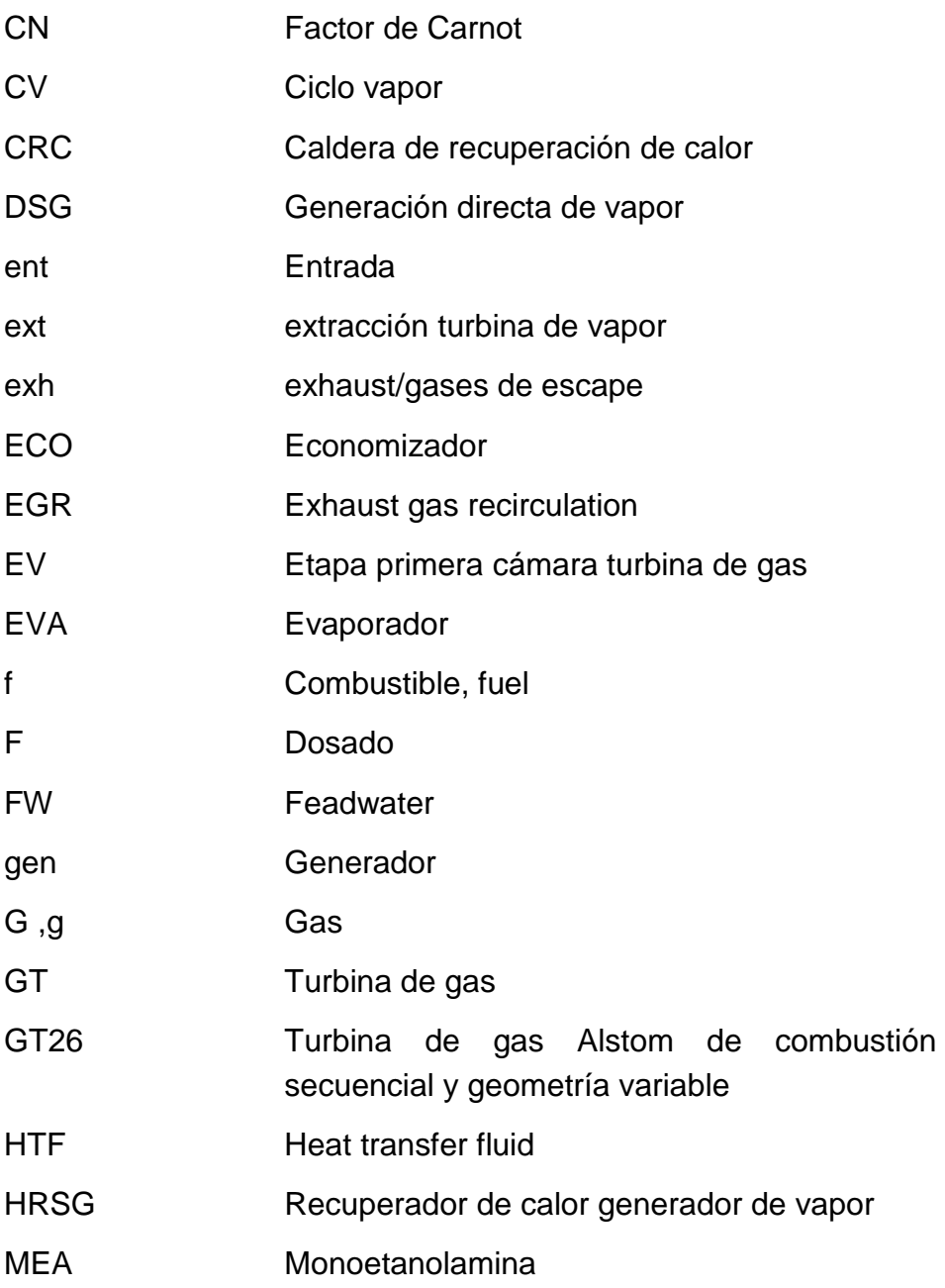

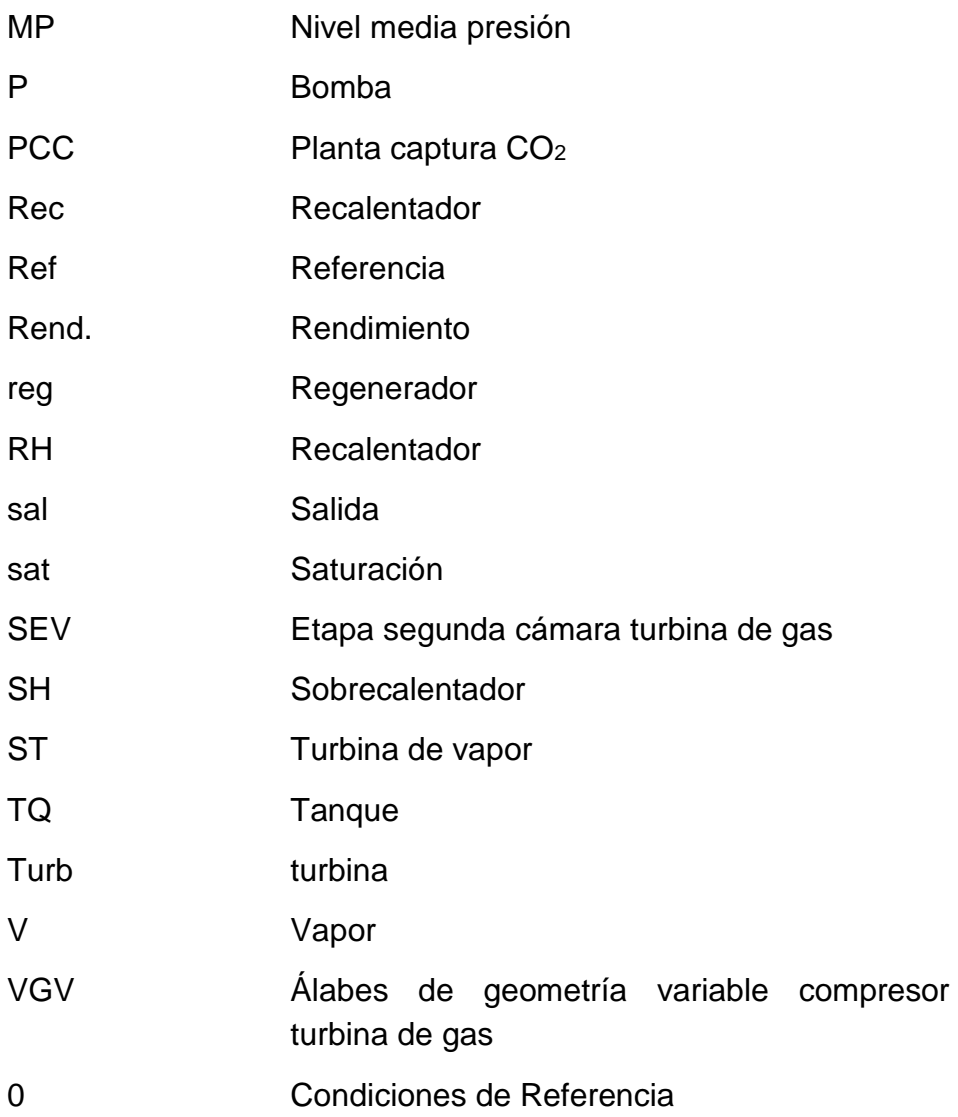

# **Lista de figuras**

<span id="page-26-0"></span>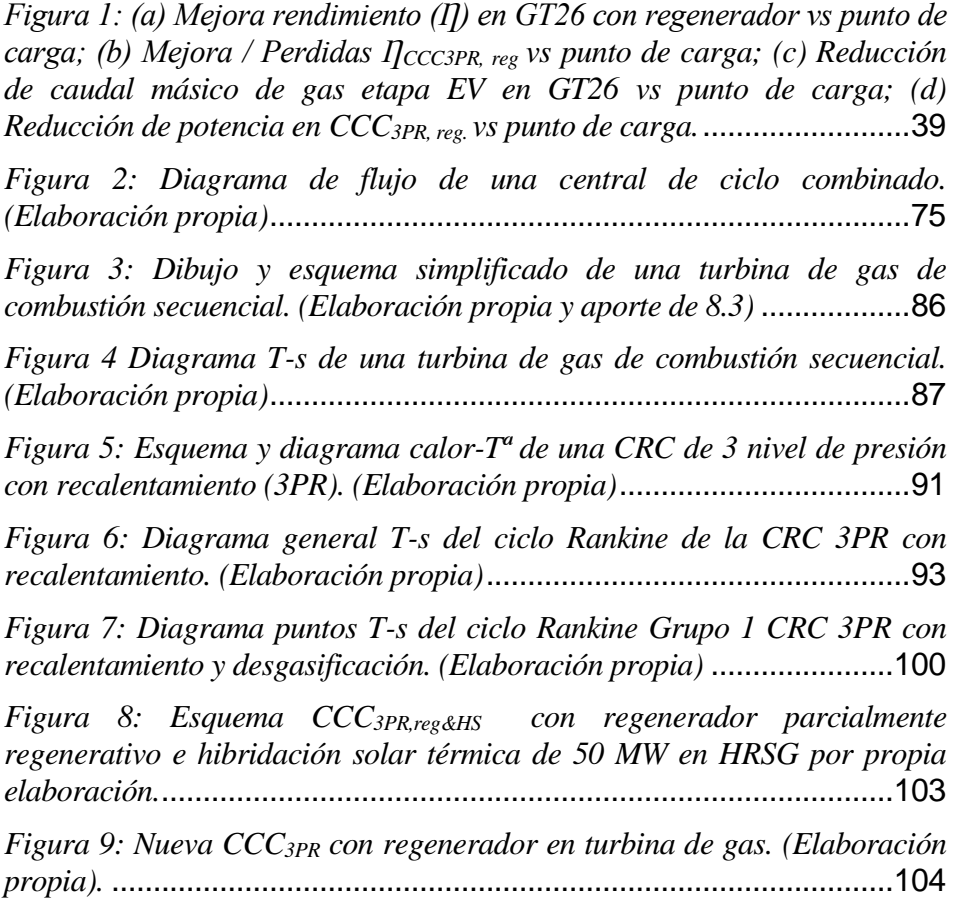

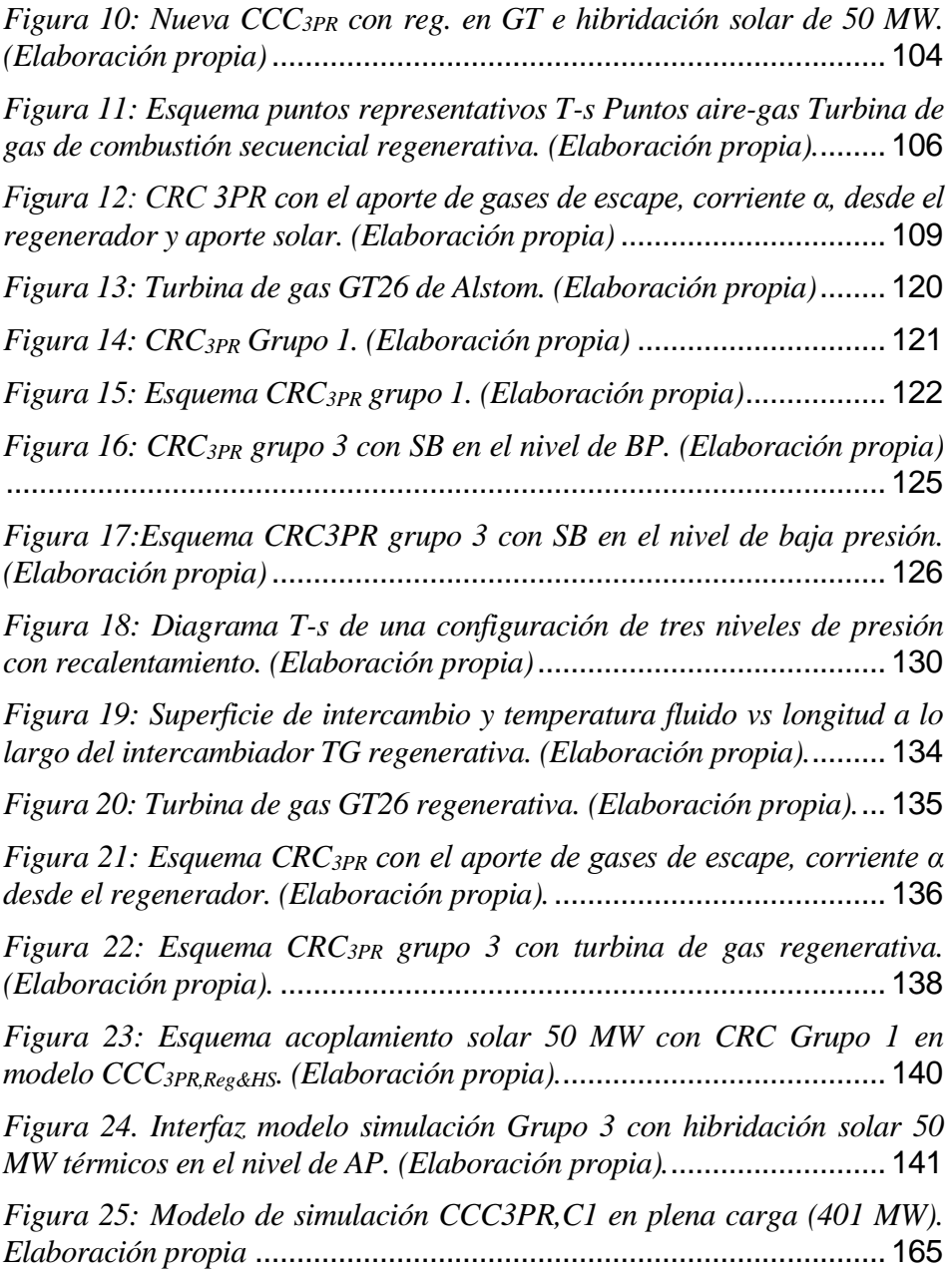

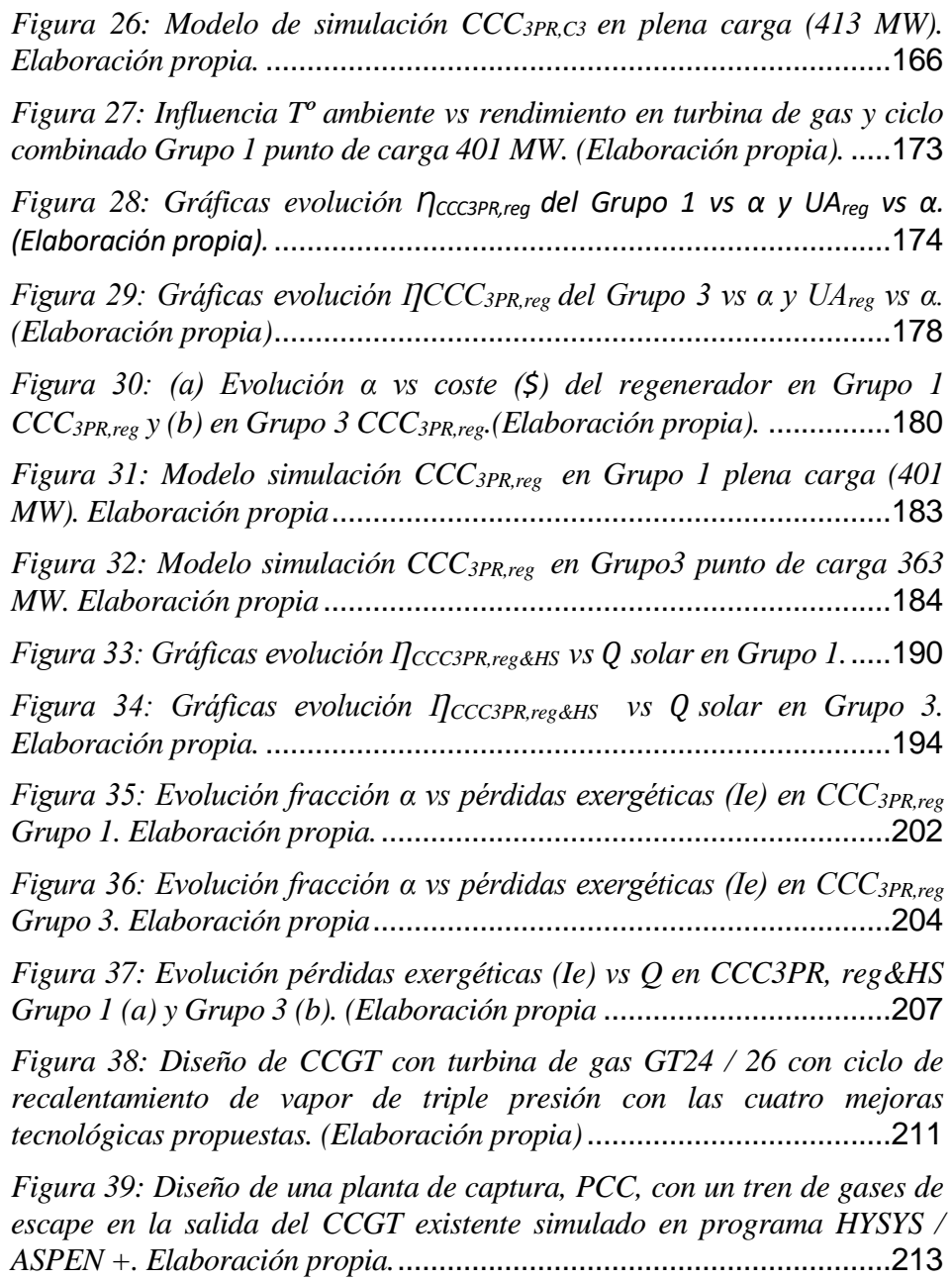

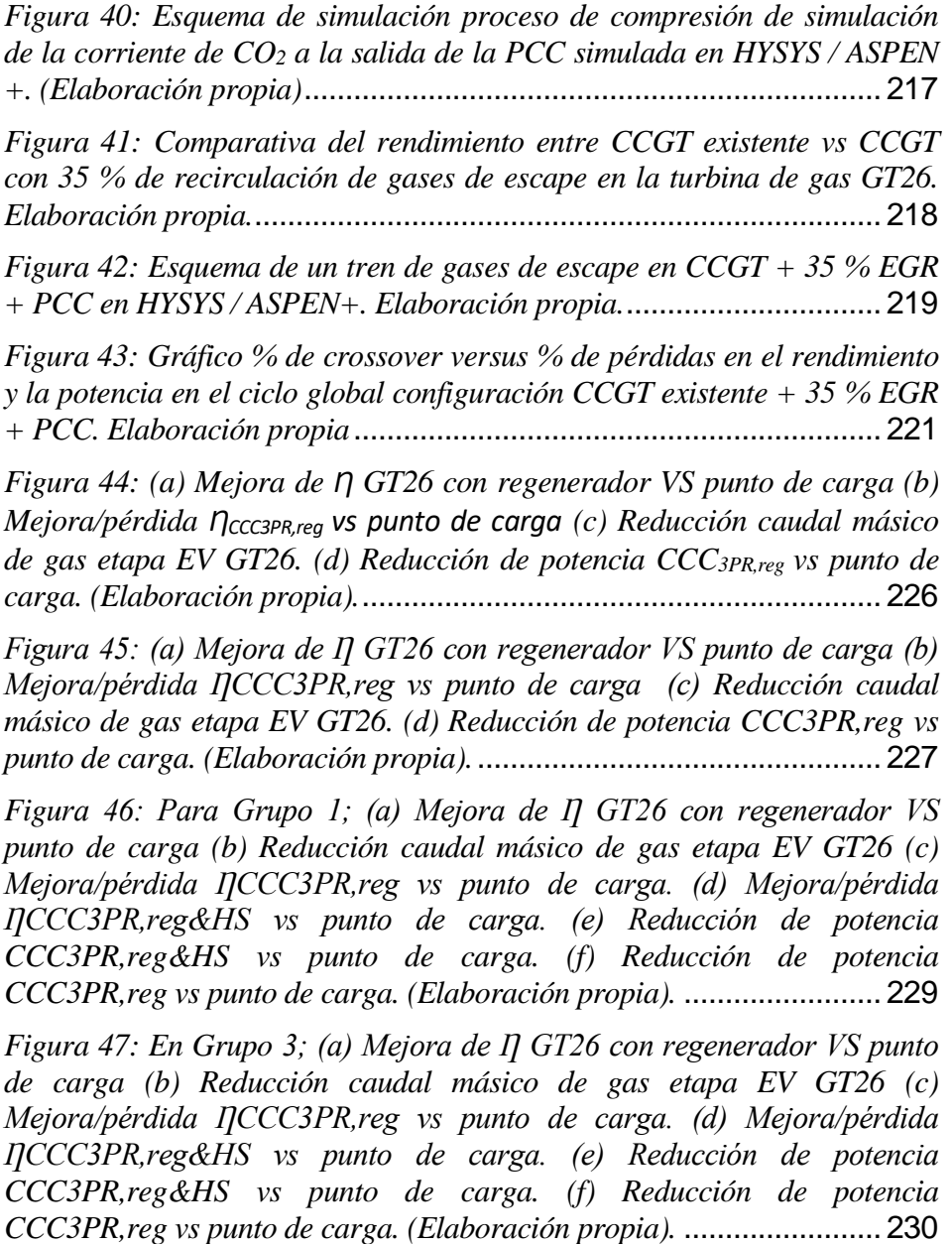

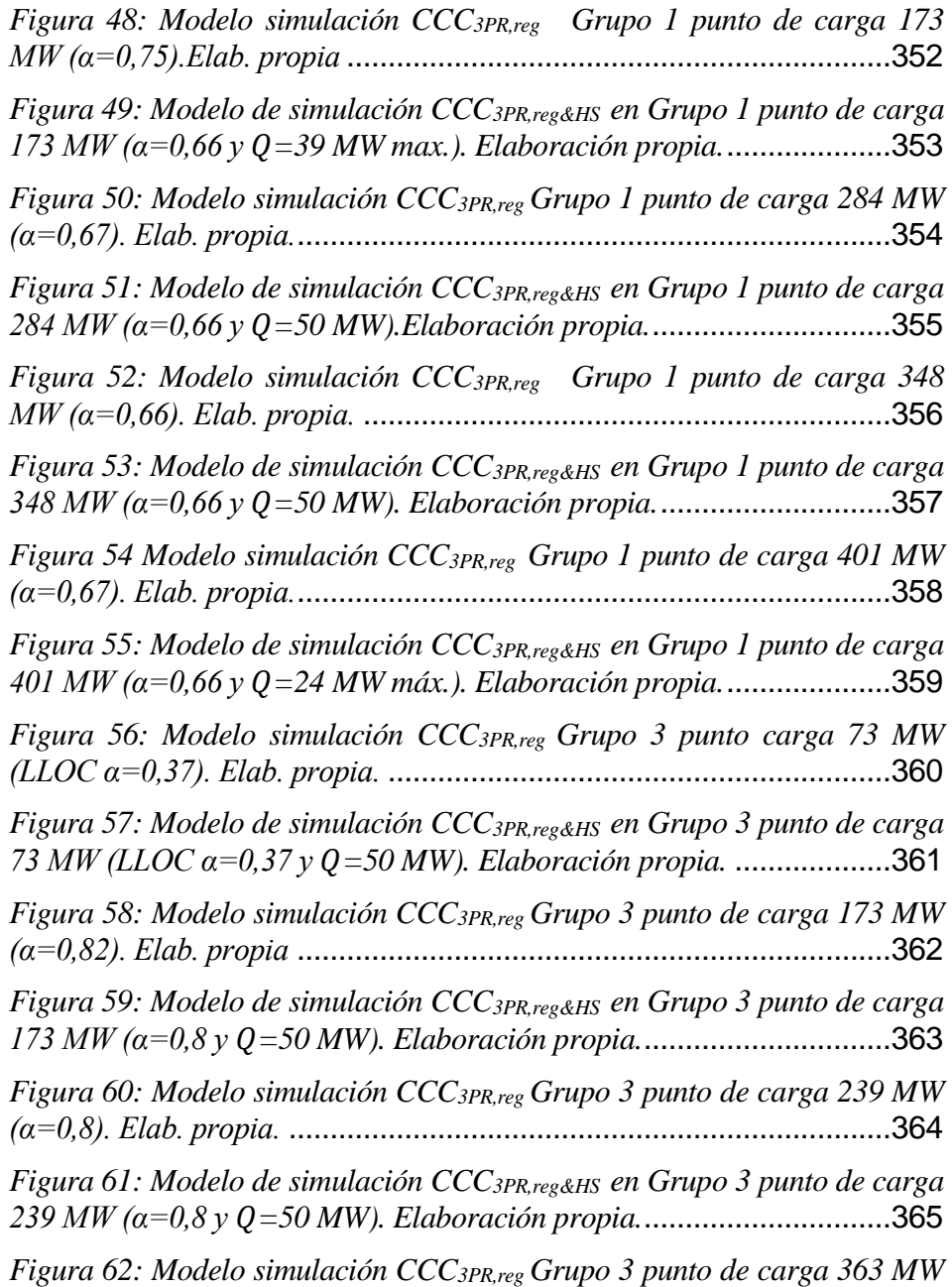

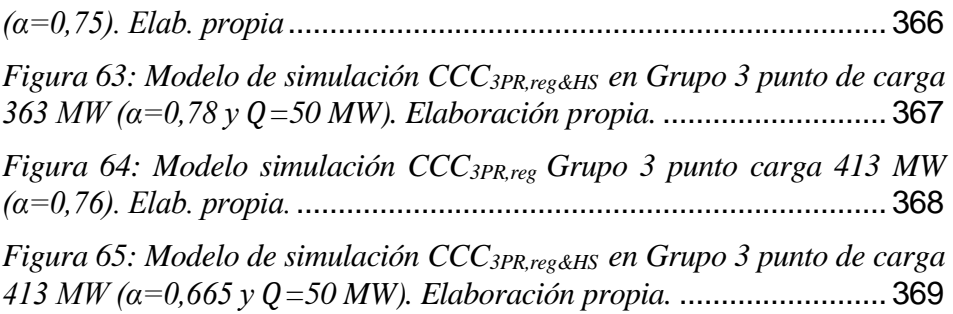

# **Lista de tablas**

<span id="page-33-0"></span>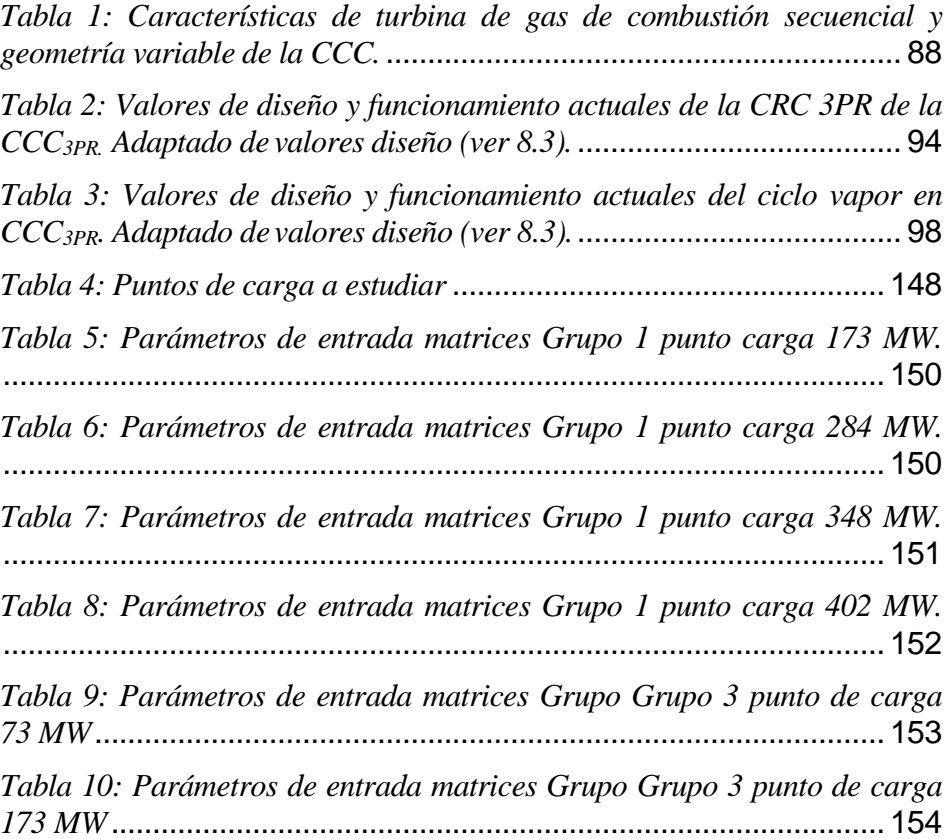

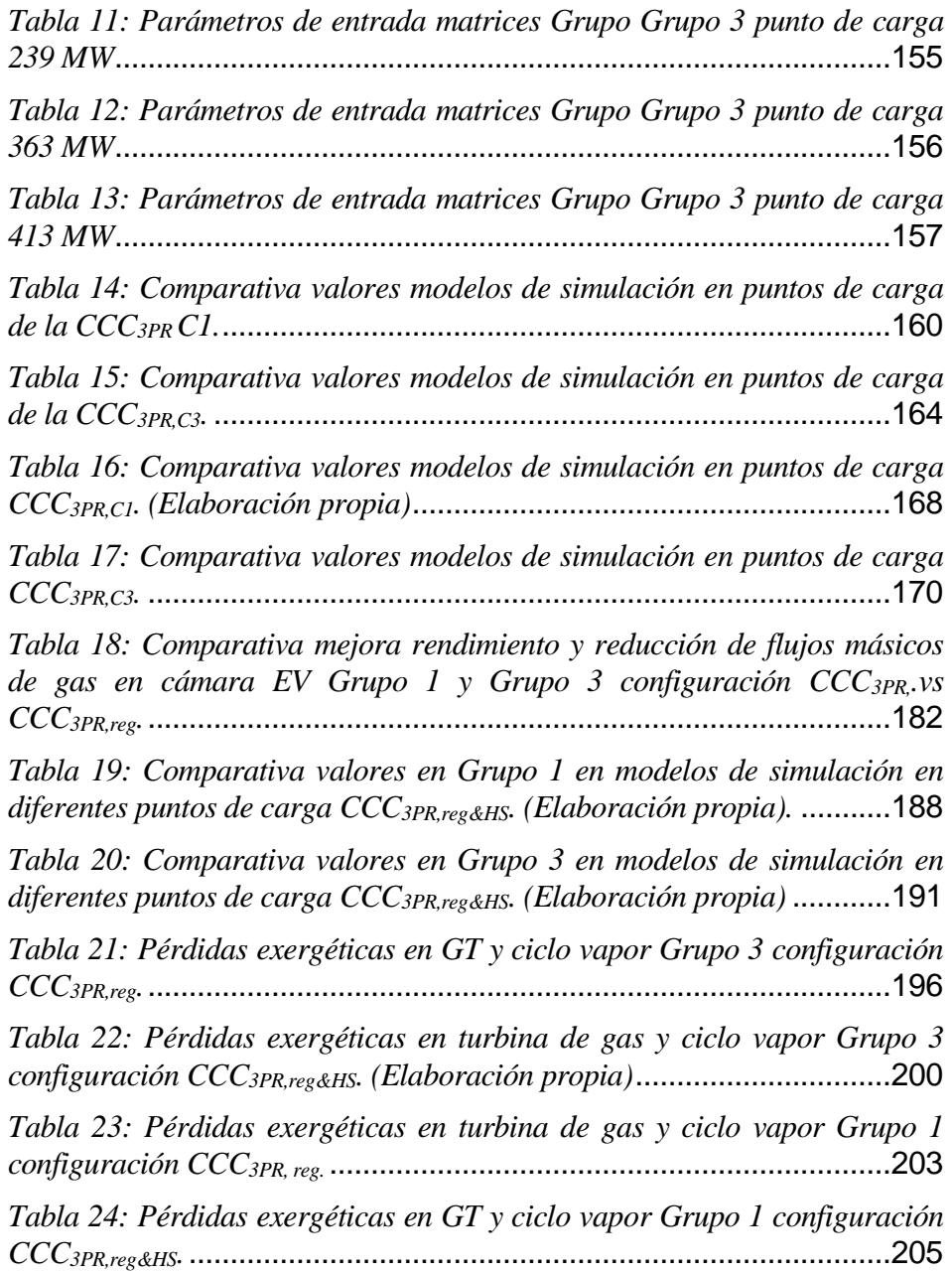

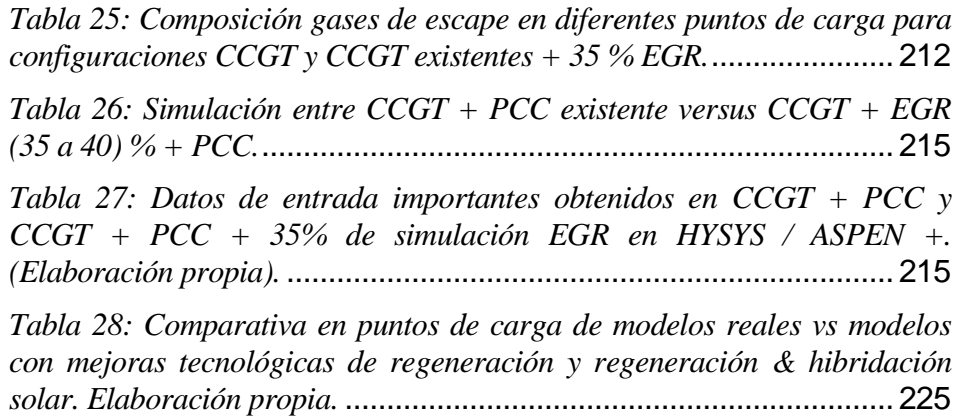
# **EXECUTIVE SUMMARY**

#### **Títle**

"Efficiency and sustainability optimization incombined-cycle gas turbine power plants (CCGT) currently in operation".

#### **Resume**

Data from an existing combined-cycle gas turbine (CCGT) power plant are used to create a computer simulation to allow efficiency and emission calculations, simulation and assessing improvements that apply partial regeneration with solar hybridization. The proposed amendments to this triple-pressure steam-reheat combined cycle (CCC3PR) with 400 MW of net power incorporates a regenerator and thermal energy, from a source of renewable solar energy up to 50 MW, in order to reduce the energy loss in the gas turbine. The calculation and simulation models were created using Visual Basic code. Regeneration and solar hybridization were found to contribute to increasing efficiencies of around 2.25 % to 3.29 % depending on the loading point. The reduction of gas consumption was between 6.25 % and 9.45% and the overall cycle efficiency loss is minimal due to hybridization. There was a loss of the net power of the new cycle but it is considerably lower if than heat from a renewable source is supplied to the cycle. This net power loss has an average value of 7.5 % with regeneration only and of 1 % with regeneration and hybridization. The reduction of fuel consumption is significant which could result in saving approximately 4 million €/year. Partial regeneration in the gas turbine and solar thermal power in the existing CCGTs provide an interesting possibility for reducing emissions (by 26 167 t/year). In conclusion, partial regeneration with solar hybridization provides an interesting and proven possibility to increase performance and efficiency whilst reducing emissions from the existing CCC3PR.

## **Conclusions**

This paper presents a thorough parametric study comparing an existing combined cycle and a hypothetical improved configuration of the same with a regenerative gas turbine and with solar hybridization in the steam cycle. Likewise, the environmental impacts and economic sustainability associated with these improvements have been studied through an analysis and study of parameter variation. In addition, a study of minimization of emissions, with recirculation of exhaust gases (EGR), and treatment of them, with a CO<sub>2</sub> capture plant (PCC), has been carried out in the existing CCC.

The parametric study showed that adding regeneration at different loading points of the combined cycle with triple pressure and reheating and with a partially regenerative gas turbine GT26, results in the increase of the thermal efficiency of the gas turbine and of the global cycle. This overall outcome is achieved despite a decrease in the exhaust gas temperature and a decrease in the power of the steam cycle due to a lower heat output in the regeneration of the gas cycle. In order to minimize this power loss, a second technological improvement was also introduced into the new cycle. Thanks to the integration of solar hybridization in the steam cycle in the highpressure level, the power loss is reduced from 9 % to 1 % at intermediate loading points.

Increasing the regeneration effectiveness results in an increase in the output power and thermal efficiency of the gas turbine cycle. The reduction of fuel consumption, with partial regeneration in the gas turbine, is significant. For a regeneration effectiveness of 0.7, it is around 6.25 % to 9.45 %, depending on the load. The efficiency of the combined cycle is practically maintained (-0.22 % to 0.71 % lower/higher) in spite of a power loss of the steam cycle (4.99 % to 9.68 %) caused by the loss of temperature at the HRSG entrance.

If both proposed improvements; regeneration in the gas

turbine and solar hybridization in the steam cycle, are added to the new configuration, the power loss is smaller (0.63 % to 3.36 %) and the global efficiency even increases as compared to the original (0.56 % to -0.03 % higher / lower depending on the load), for a regeneration effectiveness of 0.7 and α=0.66.

The obtained increase of the gas turbine thermal efficiency (2.35 % to 3.29 % higher), results in a decrease in the operation costs by reducing the fuel consumption, and consequently, reduces the gas emissions (CO, CO2, NO and NO2).

The cost of the regenerator is acceptable due to its reduced size (temperature range is around 100 °C to 150 °C). The thermal jump, which could be assumed in intermediate loading points in intermediate loading points in due to partial regeneration, is not very high. It implies that the surface and, therefore, the final cost of the hypothetical regenerator, is not very high. It is necessary to mention that both technological improvements introduce irreversibilities in both the gas turbine and the steam cycle. The efficiency of the regenerative CCGT configuration improves but at the expense of higher overall irreversibilities of the global cycle. In the regenerative gas turbine, however, the exergetic losses hardly decrease. These values are not significant. The introduction of hybridization with heat power in the steam cycle of the regenerative CCGT produces too higher irreversibilities in the global cycle which increases with the amount of heat introduced in the cycle. Even so, the increase in irreversibility generated by the solar hybridization of the steam cycle is minimal and it is compensated by the fact that the thermal efficiency of the hybridized combined cycle is much higher than the purely solar plants working nowadays (44 % vs 30 % approximately). However, the reduction of gas in the EV combustion chamber due the partial regeneration causes a decrease in exergy losses and in exhaust emissions in the gas turbine of both new configurations. In addition, the possible solar hybridization with thermal power from renewable energies would contribute to the loss of power due to partial regeneration in the gas turbine. The reduction of gas consumption was between 6.25 % and 9.45 % and the overall cycle efficiency loss is minimal due to hybridization. There was a loss of the net power of the new cycle but it is considerably lower if heat from a renewable source is supplied to the cycle. This net power loss has an average value of 7.5 % with regeneration only and of 1 % with regeneration and hybridization.

At intermediate loading points, where exist excess temperature not used at the outlet of the gas turbine, the partial regeneration with solar hybridization is fully admissible and recommended and would offer several advantages. Consequently, and even though the investment in the existing combined cycles would not be very high, the costs of the fuel saved and the tons of CO<sup>2</sup> avoided would be considerable (approximately 4 million EUR and 26 167 t of CO<sub>2</sub> for a capacity factor about 40 % actually in the existing CCGT's).

In terms of improvements aimed at a greater reduction of ton of CO2, the results obtained are very promising: first, with the use of 35 % of EGR + PCC in existing CCCs, the efficiency of gas turbine, GT26, improves by 0.5 %. Second, the total number of tonnes of CO<sup>2</sup> avoided per year would be around 633 kilotonnes (using a capacity factor in 2019 close to 0.41). Therefore, the cost avoided in tons of CO<sup>2</sup> for an existing CCC would be around 21.4 million euros / year.

However, it is necessary to say that its current inclusion would have a negative impact on the reduction of efficiency and power (about 4 points and 21 %, respectively). It all comes down to a conflict of interest between  $f$  / Mw lost versus  $f$  / ton of CO<sub>2</sub> avoided. Clearly, the factor of capacity and flexibility that is now increasing in the current CCCs will be decisive in the future to elucidate this conflict.

These results are shown in *[Figura 1](#page-41-0)*.

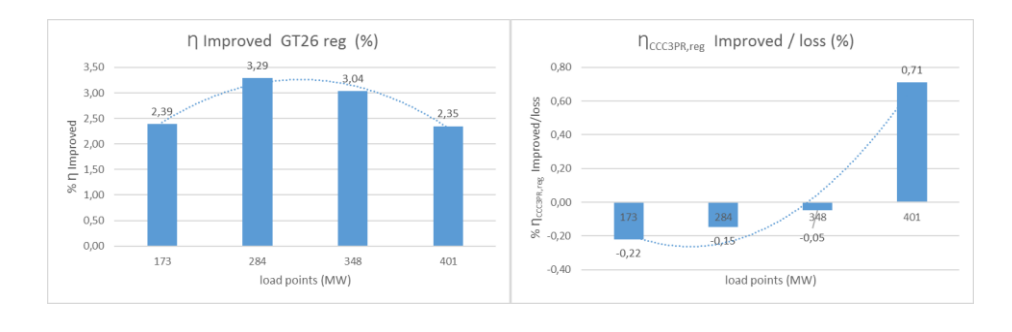

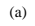

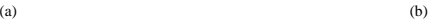

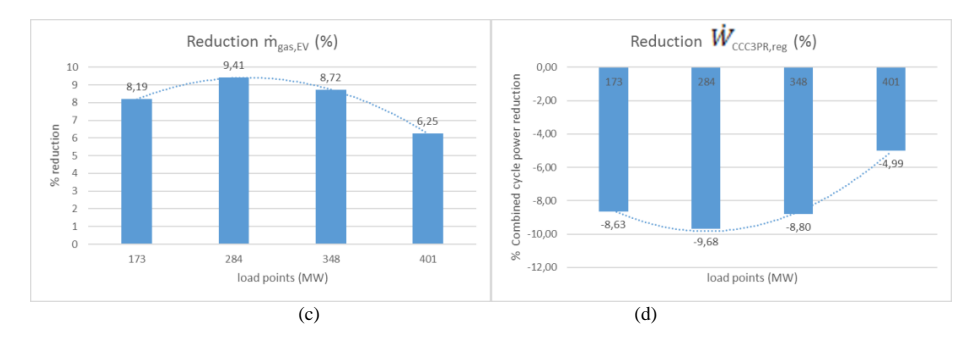

<span id="page-41-0"></span>*Figura 1: (a) Mejora rendimiento (II) en GT26 con regenerador vs punto de carga; (b) Mejora / Perdidas ȠCCC3PR, reg vs punto de carga; (c) Reducción de caudal másico de gas etapa EV en GT26 vs punto de carga; (d) Reducción de potencia en CCC3PR, reg. vs punto de carga.*

#### **Differences with the state of the art**

A comparison of the methodology of this thesis with a representative sample of the state of the art demonstrates that this type of studio never has been realized before in these existing combined-cycles.

In this study, partial regeneration in the GT26 gas turbine and possible solar hybridization are proposed in the CCC3PR at different loading points. In addition, a study of minimization of emissions, with recirculation of exhaust gases (EGR), and treatment of them, with a CO<sub>2</sub> capture plant (PCC), has been carried out in the existing CCC.

Our goals are to demonstrate and quantify, inside the study of the three different configurations, the possible advantages. More specifically: (i) to establish the limits within which the regenerator and hybridization could work; (ii) to study the irreversibility that both introduce, and finally, (iii) to assess the performance improvements that would be obtained in the new regenerative combined cycle, with the possibility of absorbing a solar thermal power, up to 50 thermal MW. In addition, a study of minimization of emissions, with recirculation of exhaust gases (EGR), and treatment of them, with a CO<sup>2</sup> capture plant (PCC), has been carried out in the existing CCC. All this is proposed whilst maintaining the conventional layout of the plant and keeping the same operation values in each of the studied loading points.

A mathematical formulation code of each component of the real and the proposed cycles has been created in Visual Basic to assess the global performance of the new cycle. These include efficiency, exergy losses, fuel depletion ratio, irreversibility ratio, heat ratio, incremental solar efficiency, thermal efficiency and improvement potential. The component modeling is based on mass and energy balance, whereas thermal and thermodynamic proprieties are estimated using dll libraries of the program (pointGas pointWater).

An exergy thermodynamic analysis was also carried out comparing the existing  $\mathsf{CCC}_{3PR}$  and the new models.

## **2 INTRODUCCIÓN Y ANTECEDENTES**

*"El único límite a nuestra realización del mañana serán nuestras dudas de hoy".* 

*Franklin D. Roosevelt (1913-1921).*

a Organización Meteorológica Mundial (OMM) dijo, en su boletín anual sobre el impacto de los gases de efecto  $\blacksquare$ invernadero, que la concentración de CO<sub>2</sub> en la atmósfera aumentó a niveles récord en 2016 alcanzando 403,3 partes por millón (ppm), por encima de las 400 registradas en 2015. La hoja de ruta para cumplir los objetivos de emisiones de gases de efecto invernadero en España entre 2013 y 2020 muestra, con los datos disponibles, un aumento de las emisiones y un exceso de 54 MtCO2eq sobre el objetivo asignado (decisión 280/2004/CE). Por lo tanto, es esencial proponer medidas adicionales que permitan a España crecer y reducir las emisiones para cumplir al menos con sus compromisos sobre la mitigación del cambio climático (Directiva Europea Horizonte 2020). Con el ritmo actual de retroceso de desarrollo económico, la disminución considerable de la demanda eléctrica en nuestro país en los últimos años y la penetración cada vez mayor de las energías renovables en el sistema, se hace necesario rediseñar plantas de potencia que, estando actualmente L

en funcionamiento, puedan mejorar parámetros como eficiencia, disponibilidad y flexibilidad. Estas mejoras irían encaminadas a disminuciones en los consumos de combustible y energía en sistemas auxiliares. Todo ello revertirá en una mejora de reducción en volumen de las emisiones a la atmósfera. Otras mejoras que se derivarán del rediseño de las actuales CCC en funcionamiento; serán el prestar un mayor servicio complementario al Operador de la Red con objeto de preservar la seguridad y fiabilidad de la misma ante posibles incidentes.

Desde el año 2002, que fueron puestas en marcha la mayoría de las CCC, se ha mejorado la flexibilidad de las mismas, adaptándolas a las nuevas curvas de demanda haciendo que puedan variar su carga entre mínimos (73 a 165) MW y un máximo o plena carga (punto de diseño de las CCCs en torno entre 400 a 420 MW aproximadamente), mediante la inclusión de tecnologías, como la regulación, que permitan al operador del sistema adaptar dichas cargas, a la demanda instantánea, en condiciones rápidas y seguras de los propios grupos.

Dichas mejoras de flexibilidad han derivado en una pérdida de rendimiento y eficiencia en los grupos, al cual mayor, a medida que la Central se aleja del punto de diseño o trabajo para los cuales fueron diseñados. Se debe indicar que las centrales de ciclo combinado fueron construidas como una apuesta por la sustitución, relevo y mejora de todos los modelos térmicos anteriores en cuanto a mejoras de rendimientos y compromisos con la mejora y reducción de la contaminación con el medio ambiente. Éstas presentaban grandes ventajas debido a que pueden alcanzar una eficiencia y flexibilidad mayor que una central térmica convencional, siendo su coste por kW instalado menor que el de las plantas convencionales y su tiempo de construcción también menor.

Pero hoy en día, como se ha comentado, debido a los aspectos de la baja demanda antes planteados, la necesaria minimización de las emisiones específicas de CO<sup>2</sup> por su penalización, no tan alta como en 2011, y a la forma inusual de trabajo actual de estas centrales de forma intermitente, está cobrando fuerza la necesidad de adaptarlas tecnológicamente a las nuevas necesidades del Operador del Sistema. Estos grupos; muy castigados, como ya ha sido comentado, por la baja disponibilidad anual de horas de funcionamiento debido a la sobrecarga y oferta de potencia en el sistema, implica la necesidad de realizar mejoras e inversiones encaminadas a aumentar su flexibilidad y sostenibilidad (rendimiento y reducción en el consumo de auxiliares) que las haga ser cada vez más competitivas y rentables con relación al resto de tecnologías que componen el mix de generación.

Dado que el diseño no es sencillo (ligar un ciclo de alta temperatura Brayton y uno de baja Rankine), se hace necesario el estudio de esta dupla, de manera que se conozcan bien los parámetros que hay que tomar para optimizar el funcionamiento conjunto de los dos ciclos.

Para ello, a medida que ha ido pasando el tiempo desde que se construyeron dichas centrales, muchos estudios de optimización de centrales de ciclo combinado han sido propuestos, valiéndose de diversas herramientas como son: estudios de centrales piloto, desarrollo de aplicaciones informáticas y utilización de programas de simulación de instalaciones térmicas, todas ellas con la idea de atacar el proceso de optimización termo-económica de las actuales centrales de ciclo combinado.

La tecnología híbrida de turbina de gas solar, posibles hibridaciones o aportes de calor en caldera o mejoras en bloques determinados que se adapten a las nuevas condiciones de operación, son alternativas prometedoras a aplicar en las centrales térmicas convencionales y actuales CCC; siendo la base del posible trabajo a desarrollar en esta tesis.

Con el fin de aumentar la viabilidad económica de la tecnología en dichas centrales y tener un mayor conocimiento en los parámetros que se pueden optimizar se prevé, aprovechando el Know-how de las dos centrales de ciclo combinado que tiene actualmente EDP en España (compuestas cada una de ellas con una turbina de gas modelo GT26 de Alstom y una caldera de recuperación de calor (CRC) de 3 niveles de presión y recalentamiento (CCC3PR), buscar una modelización avanzada por bloques de potencia que pueda prever nuevos conceptos de mejora de rendimiento en las actuales plantas de energía estudiando además posibles integraciones de energía térmica dentro de dichos ciclos combinados. Sabiendo que un ciclo combinado consiste en el acoplamiento de un ciclo de alta temperatura (generalmente una turbina de gas que genera el ciclo Brayton) con uno de baja temperatura (ciclo Rankine) mediante la generación de vapor en una caldera con el calor residual de los gases de escape del ciclo de alta, parece razonable pensar en ligar ambos tipos de energía perfectamente complementarias para el diseño de centrales que incluyan ambos sistemas de generación.

Como se ha comentado la contaminación y el aumento de precios de los combustibles son el foco principal para los gobiernos y empresas de hoy en día. La causa principal de contaminación que generan estas centrales eléctricas es debido a que utilizan enormes cantidades del combustible fósil existente. Es por ello que una nueva estrategia se debe aplicar en las próximas décadas en base a la integración de las centrales existentes con fuentes de energía renovables, como la energía solar o eólica. La hibridación de las centrales existentes con la energía solar es una opción probada para superar los problemas de la contaminación y el aumento de los precios del combustible. En este trabajo se llevará a cabo una revisión de los estudios previos y documentos de investigación actualizados para la integración de la energía solar térmica en centrales eléctricas de ciclo combinado convencionales, así como las mejoras tecnológicas posibles dentro de los bloques de potencia que mayor irreversibilidad exergética generan en el conjunto como son la turbina de gas (GT). Para ello, y una vez obtenido la modelización fidedigna de las actuales CCC, se simularán también éstas introduciendo potencia solar procedente de una fuente de origen renovable, con la inclusión además de un regenerador, entre la salida del compresor, previo a la primera cámara de combustión

secuencial de la GT aprovechando una fracción de los gases de escape a la salida de la misma que caliente la masa de aire a la salida del compresor. Es por ello que los estudios disponibles y trabajos de investigación en este campo servirán de cara a poder aumentar la eficiencia energética de las actuales plantas eléctricas instaladas las cuales requieren de hibridaciones y procesos novedosos que las mejoren de cara a un futuro incierto en cuanto a la disponibilidad que tendrán los combustibles fósiles y los precios que supondría mantenerlas en funcionamiento debido a su contribución ambiental por contaminación.

Es por ello que el objetivo de este trabajo es el análisis de impacto tecno-económico y ambiental que tendrían las actuales CCC con distintas fuentes de calor de media/alta temperatura que aporten calor/potencia térmica al ciclo existente junto a otras tecnologías novedosas y al alza; como podrían ser la regeneración parcial de la TG.

Para el análisis y búsqueda de mejoras de eficiencias y rendimientos se programarán y modelizarán estos ciclos con herramientas y códigos que buscarán una mejora y optimización de los actuales ciclos combinados en distintos puntos de trabajo actual (off of design) muy alejados de la condición de diseño. De dicha modelización y optimización saldrán las configuraciones más prometedoras de modo que se puedan poner de relieve las ventajas y desventajas de las distintas mejoras tecnológicas aplicadas. Por último, para completar la tesis, se ha realizado el estudio del tratamiento de los gases de escape de los ciclos como última mejora tecnológica que ayude a disminuir, por una parte, el caudal de gases de escape con recirculación de los mismos (EGR), y por otra; las emisiones de CO<sup>2</sup> a la atmósfera con una planta de captura con aminas (PCC). Para ello se ha llevado a cabo un estudio de optimización, basado en un análisis paramétrico con datos reales de emisiones en cuatro de los puntos de carga en estudio, en vistas de su posible integración dentro de los CCGTs existentes.

Los resultados obtenidos indican que los rendimientos

obtenidos pueden ser superiores a los de los ciclos combinados actuales con una buena optimización de intercambiadores, evaporadores (EVA) y sobrecalentadores (SB) y un cálculo optimizado de las mejoras tecnológicas propuestas (regenerador, caudales másicos, fracción de gases al regenerador, etc..) con el fin de que se produzca un buen acoplamiento del nuevo conjunto con una mínima pérdida de potencia y la máxima mejora de la eficiencia.

### **1.1 Revisión bibliográfica.**

La contaminación y el aumento de los precios del combustible son, como ya se ha comentado en la introducción, el asunto principal de estudio y mejora de los gobiernos de hoy. Así la causa principal de la contaminación radica en que las centrales eléctricas utilizan grandes cantidades de combustibles fósiles.

La herramienta de la Comisión Europea para la lucha contra el cambio climático es Horizonte 2020. El plan obliga a que los veintiocho Estados miembros consigan, en la próxima década, ser más sostenibles, con un 20 por ciento de su energía primaria procedente de fuentes renovables, más eficientes, con un 20 por ciento menos de consumo, y menos contaminantes, con una bajada del 20 por ciento en las emisiones de dióxido de carbono  $(CO<sub>2</sub>)$ .

Una nueva estrategia debe ser aplicada en las próximas décadas basada en la integración de las centrales existentes con fuentes de energía renovables como la energía eólica, la solar o geotérmica. La hibridación de las centrales existentes o nuevas, con energía solar, es una opción probada para paliar los problemas de contaminación y el actual aumento de los precios del combustible (debido a un uso desmesurado y un inminente agotamiento en las próximas décadas).

El presente trabajo utiliza, para el aporte solar en una parte del ciclo, tecnología propia de las centrales solares termoeléctricas de media temperatura que se apoya en los colectores cilindro-parabólicos (CCP), lineales Fresnel (LFR) o torre solar (TS) [\[1\].](#page-250-0) El aporte energético auxiliar a partir de combustibles fósiles (centrales hibridas), la integración de los colectores solares en plantas de ciclo combinado, la utilización de métodos innovadores de concentración solar (reflectores lineales Fresnel) destacan entre las vías más empleadas de reducción de costes, así como la generación directa de vapor (DSG) en los propios tubos receptores que conforman los colectores. Adicionalmente, existen iniciativas para desarrollar sistemas de almacenamiento térmico en centrales para que se pueda tener un funcionamiento exclusivamente a base de energía solar.

La producción eléctrica con sistemas solares térmicos es bastante convencional: se realiza a partir de la conversión termodinámica (ciclo Rankine y Brayton) y electromecánica (turbina-generador). Los ciclos Rankine de vapor son los más usuales cuando la temperatura del foco caliente está entre los 300 ºC y los 550 ºC, mientras que el ciclo Brayton presenta sus mayores ventajas para temperaturas entre los 600 ºC y los 1200 ºC [\[2\].](#page-250-1)

#### **1.1.1 Ciclo Combinados hibridados con energía solar térmica**

Como se ha comentado la producción de electricidad, que ocupará el presente trabajo, consta de la integración de un calor aportado, con tecnología térmica de captación solar, en un ciclo combinado. El ciclo combinado (CC) utiliza dos ciclos termodinámicos, uno de gas o ciclo Brayton y otro de vapor en un ciclo Rankine, de tal forma que el calor residual producido en la turbina del ciclo de gas, a temperaturas del orden de los 550 ºC, más el calor aportado por el campo solar se utilizan para alimentar el ciclo de vapor. Esta tecnología se conoce como ISCC (Integrated Solar Combined Cycle).

En el estudio de las centrales ISCC se tienen en cuenta una serie de consideraciones que ayudan a comprender y a escoger la mejor opción para la conversión de la energía.

Los rápidos avances en las actividades de I+D en ISCC [\[3\]](#page-250-2) han permitido el desarrollo de configuraciones con mayores rendimientos y costes más eficaces.

Teniendo en cuenta este hecho, y debido, como se ha mencionado en varias ocasiones, a la caída continúa en las reservas de combustibles fósiles y a su aumento en los precios, los ISCC son, a día de hoy, más competitivos que las centrales de ciclo combinado convencional.

Debido a que en el análisis de una determinada solución se pueden tener varios valores objetivos a satisfacer incompatibles entre si, a la hora de diseñar se deben comprender estas consideraciones para alcanzar la solución más satisfactoria posible.

La integración de la energía solar en la turbina de vapor de un ciclo combinado da algunas ventajas: la primera es el ahorro de combustible debido a la contribución solar y, adicionalmente, el segundo es que esta contribución solar se lleva a cabo especialmente en períodos de insolación con muy altas temperaturas ambientales, que es cuando los ciclos combinados convencionales disminuyen su rendimiento.

En la bibliografía se pueden encontrar multitud de estudios que analizan los rendimientos térmicos y económicos de distintas configuraciones de centrales de CC.

Así en [\[3\]](#page-250-2) se analizan y revisan diferentes tecnologías de captación solar térmica basada en colectores cilíndricoparabólicos que es actualmente el tipo de tecnología mayormente incorporada en centrales ISCC. La mayoría de los estudios revisados han considerado la integración de la energía solar a nivel del ciclo Rankine. En [\[3\]](#page-250-2) también se muestra el gran potencial, en la mejora de conversión de energía solar eléctrica, integrándose la energía solar térmica, a través de un campo solar de colectores cilíndrico parabólicos, en un ciclo Brayton. De esta manera se mejora el rendimiento termodinámico de la turbina de gas con la inyección del vapor, previamente recuperado de los gases de escape por medio de un condensador, en la cámara de combustión.

Se ha observado que hay un gran interés en el desarrollo de hibridaciones en la turbina de gas del ciclo combinado (NG-ISCC) y más particularmente en el desarrollo con un aporte de tecnología solar directa de vapor (DSG-ISCC).

El DSG-ISCC es capaz de producir un ahorro en combustible fósil por valor de cien millones de dólares durante su vida útil en comparación con HTF-ISCCS de sales fundidas o aceites térmicos ofreciendo además un mejor rendimiento de ciclo y una reducción de 3 % en los costes levelizados (LEC).

Desde el punto de vista de medioambiente, el concepto DSG permite la reducción de alrededor de un 2.5 % en emisiones de gas efecto invernadero.

Además de la revisión de este estudio se deduce que cuanto mayor sea el rendimiento del campo solar más alta es la temperatura de funcionamiento y por lo tanto mayor es el rendimiento del ISCC y cuanto menor es el campo solar mayor será el rendimiento de exergía. Es importante que cuanto mayor sea el nivel de presión del vapor y el calentamiento del agua de alimentación más alto será el rendimiento del ciclo de vapor. Asimismo, el ISCC será más competitivo a medida que el precio del combustible aumente y cuanto mayor sea éste; más bajo será el coste de la electricidad producida.

En [\[4\]](#page-250-3) se realiza la simulación de un ciclo solar Rankine (SRC) regenerativo y un ISCC en función de dos configuraciones diferentes de campo solar: colector cilíndrico parabólico, CCP, y torre solar, ST. En lo que se refiere al fluido de transferencia de calor (HTF), la sal fundida fue elegida para transferir calor a la del

circuito de agua en el ciclo Rankine Solar. El aceite sintético fue considerado en la planta ISCC. Se supone que las plantas se encuentran en un lugar del sur de España con alta radiación solar. El análisis comparativo concluye que, en el ISCC, junto con una ST, es donde se obtuvo el mayor rendimiento de conversión de energía solar eléctrica con un 21.8 % y una mayor producción de energía solar en un año. Esto es debido a la obtención de un mayor rendimiento de conversión de energía solar en la ST en comparación con CCP y al mayor rendimiento en la conversión de la energía solar introducida en el ciclo combinado, en comparación con el ciclo Rankine.

En [\[5\]](#page-250-4) el estudio se centra en la inclusión de energía solar térmica en la turbina de gas (Ciclo Brayton). Se destaca que la tecnología híbrida solar en turbina de gas es una alternativa prometedora a las centrales térmicas solares convencionales. Las centrales de ciclo combinado híbrido solar avanzadas proporcionan una reducción del 60 % en costos de electricidad en comparación con las plantas CCP. Por otra parte, con relación a una combinación de CCP y centrales de ciclo combinado, se logran una reducción del 22 % en los costes y una reducción del 32 % en las emisiones de CO2.

Si se analizan otros trabajos relacionados con las diferentes tecnologías de captación solar se puede ver en [\[6\]](#page-250-5) como se proponen y comparan, durante un año, dos ciclos combinados integrados con energía solar térmica que utilizan colectores CCP o bien reflectores lineales Fresnel (LFR) en dos emplazamientos: Almería y Las Vegas. Ambas configuraciones generan parte del vapor del nivel de alta presión de la caldera de recuperación de calor (CRC) en paralelo al evaporador correspondiente y se comparan, distintas configuraciones de ISCC y de ciclo combinado convencional con turbina de gas, en términos de producción anual de energía y el LEC. Así los resultados que se obtienen son que la tecnología Fresnel es una tecnología capaz de suministrar vapor a la CRC con éxito, aunque la producción anual utilizando la tecnología LFR es más baja que la obtenida con los CCP, causada en cierta medida porque la geometría del receptor no ha sido aún optimizada para su integración. Además, el uso de la tecnología ISCC con LFR obtiene resultados económicos prometedores siendo una muy buena opción para reducir el costo de la energía solar concentrada. Los resultados muestran que las configuraciones propuestas por evaporación aumentan el rendimiento anual. Además, la contribución térmica es mayor con CCP, pero LFR puede mejorar la viabilidad económica de la planta.

En [\[7\]](#page-250-6) se presenta una evaluación del rendimiento de un sistema innovador de energía solar integrada en una central de ciclo combinado, en el que el fluido de transferencia de calor que fluye en los CCP es el mismo aire oxidante que se introduce en la cámara de combustión de la turbina de gas de la central. El rendimiento promedio anual neto es del 60,9 % frente al valor del 51.4 % de una central de ciclo combinado de referencia sin integración solar y el ahorro anual de consumo de combustible es de 15.5 %. El coste adicional de los componentes solares se recupera en menos de 5 años.

En [\[8\]](#page-251-0) se puede ver de nuevo como, después del estudio que se ha realizado durante las tres últimas décadas de integración de energía solar térmica convencional y no convencional como consecuencia del aumento del coste de los combustibles y de la elevada contaminación ambiental, la opción con mayor éxito sería una central ISCC debido a sus ventajas técnicas y económicas sobre otros tipos de hibridación y a los planes actuales de aplicación en las distintas plantas de energía que están funcionando actualmente en el mundo (Túnez, Egipto, España, e Irán). Dentro de las tecnologías de captación solar destaca CCP debido a que se trataría de una tecnología probada y a su uso comercializado en muchas operaciones, a lo largo de los años, de implementación de estas plantas de tipo solar en todo el mundo. También se confirma que, a día de hoy, la hibridación de energía solar térmica, en plantas que utilizan energía fósil, puede ofrecer grandes ventajas especialmente para

plantas de energía existentes y que se necesitan un mayor número de estudios para resolver los problemas técnicos y comerciales de estas nuevas tecnologías además de que se puedan aplicar métodos de optimización avanzados para obtener una tecnología más económica y fiable.

En [\[9\]](#page-251-1) se insiste en la necesidad, ya mencionada, de que a medio plazo las centrales térmicas actuales convencionales de generación de energía, como fósiles y nucleares van a compartir escenario con las centrales térmicas solares. En tal contexto, ciclos combinados solares integrados, ISCC, pueden ser una opción interesante, ya que los diseños integrados pueden conducir a un uso muy eficiente de los recursos solares y fósiles.

Se debe indicar que en dicho trabajo se comparan diferentes configuraciones ISCC incluyendo un campo solar basada en CCP que trabajan con la denominada tecnología de producción directa de vapor, DSG, y con un fluido portador de calor, HTF. Se comparan distintas configuraciones dentro del ciclo de vapor de la CRC del ISCC con el objetivo de averiguar cuál de los diferentes diseños alcanza el mejor rendimiento por medio de un análisis exergético. Los resultados revelan que únicamente la configuración de generación de vapor directo, en el nivel de mayor presión (DSGevap) del campo solar como otro evaporador de la CRC, se convierte en la mejor opción, ya que beneficia tanto a la baja irreversibilidad en el generador de vapor de la CRC y alto rendimiento térmico en el campo solar (que es el componente de mayor irreversibilidad si se exceptúa la turbina de gas). Además; se recalca que es fundamental, para un correcto diseño de la instalación, mantener una jerarquía de reducción de pérdidas de exergía. La tecnología HTF, con aceites o sales fundidas, son penalizados fuertemente, ya que requieren un generador de vapor adicional. En consecuencia, las configuraciones DSG mejoran comparativamente el rendimiento y son, a día de hoy, la vía de investigación principal en hibridación de centrales convencionales.

En [\[10\]](#page-251-2) se analizan un exhaustivo estudio de rendimientos exergéticos y energéticos de una central situada en Yasd (Irán), obteniéndose que los elementos donde hay más pérdidas de exergía son la cámara de combustión y los colectores solares. Es por ello que son los elementos a mejorar. Los colectores solares (rendimiento energético del 27 %) son difícilmente mejorables debido a restricciones físicas y al estado de la técnica de los materiales disponibles. Por lo tanto, los colectores con mejores parámetros ópticos mejoran la fracción solar y los rendimientos de dichos equipos y los colectores con parámetros ópticos deficientes reducirán la contribución solar y por lo tanto su rendimiento correspondiente. La cámara de combustión sí que puede ser objeto de mejora precalentando el aire de combustión y reduciendo el ratio aire-combustible. Por otra parte, en la planta que se analiza en este artículo, el rendimiento energético y exergético son mayores que en una planta de ciclo combinado simple sin aporte solar y también son mayores que en una planta de ciclo de Rankine de captadores cilindro-parabólicos.

En [\[11\]](#page-251-3) se hace un análisis del rendimiento de la primera central ISCC en Argelia. La ventaja de esta central de energía se traduce en un incremento de la potencia eléctrica del 17 % sin quemar nada de combustible extra en la caldera de recuperación de calor y en las turbinas de gas. Durante las horas de sol, la energía solar puede ser convertida a electricidad con un rendimiento mayor al del modo de ciclo combinado ya que la energía solar se aplica en el evaporador de la caldera de recuperación de calor (mayor rendimiento para convertir la energía solar térmica a energía eléctrica al tener un aumento de la capacidad de la turbina de vapor en un 50 % en el punto de diseño).

En [\[12\]](#page-251-4) este trabajo se analiza la contribución de la energía solar térmica para mejorar el rendimiento de los ciclos combinados de gas en condiciones ambientales de alta radiación y calor, con el fin de evaluar el potencial de esta técnica y caracterizar la generación directa de vapor (DSG) en los captadores cilindro-parabólicos. Se compara la operación anual de las centrales ISCC frente a las plantas convencionales; analizando la importancia de la potencia solar térmica para mejorar el rendimiento de la turbina de gas en los días de alta radiación solar y temperatura ambiente, llevando a cabo simulaciones en dos emplazamientos: Almería y Las Vegas.

Las simulaciones anuales muestran que, aunque la planta convencional funciona peor en Las Vegas, debido a las temperaturas más altas, el sistema ISCC funciona mejor en Las Vegas que en Almería, debido a que la hibridación solar está muy bien acoplada a la central convencional en los días frecuentes con gran radiación solar y altas temperaturas de Las Vegas. El efecto complementario se verá claramente en estos casos, ya que la potencia térmica proporcionada por el campo solar compensa el rendimiento de la carga parcial de la turbina de gas debido a las altas temperaturas. El análisis económico señala que este esquema híbrido es una forma más barata de explotar la energía solar concentrada, aunque se limita a una pequeña fracción de la potencia del ciclo combinado. Es decir, para la simulación de Las Vegas se obtiene un LEC (Levelized Energy Cost) de la ISCC menor que el de la referencia convencional (CCC), mientras que, en Almería, el LEC de la ISCC es mayor que el correspondiente a la planta CCC.

El análisis también muestra que el costo marginal de la electricidad solar está fuertemente influenciado por la eficiencia del acoplamiento, por lo que este costo es menor en Las Vegas que en Almería

En [\[13\]](#page-251-5) se presenta una extensión del método de pinzamiento (Pinch Point) global junto con un algoritmo de optimización de programación matemática, con el fin de tener en cuenta simultáneamente la minimización de las pérdidas exergéticas de transferencia de calor y determinar los niveles de presión de evaporación del ciclo de Rankine de una ISCC (proyecto Paesi) respetando las condiciones de funcionamiento de diseño de la turbina de vapor. Para minimizar las pérdidas exergéticas, el ciclo de vapor debe trabajar con los niveles de presión más elevados posibles, con la condición de que el Pinch Point y la envolvente del cono de los gastos definidos para cada turbina de vapor se respeten. Se pretende obtener el diseño de un método de análisis de preliminares para la comprensión de la influencia de los diferentes parámetros implicados, con el propósito de la obtención de una configuración de intercambiadores exergéticamente óptimos.

En [\[14\]](#page-251-6) se continua, a partir de los llamados factores de interacción que caracterizan la interdependencia entre corrientes o flujos másicos, con el estudio que se realizó en el artículo previo, donde ahora se extiende el análisis para definir dichas corrientes y diseñar la red de intercambiadores de calor para lograr el máximo rendimiento energético para varios modos de operación típicos de la planta. El interés de esta aproximación metodológica es que la búsqueda del óptimo termoeconómico y medioambiental se haga en torno a las soluciones termodinámicas que obtengan un mayor rendimiento.

En [\[15\]](#page-252-0) se realiza un análisis termoeconómico de una central ISCC teniendo como resultado que los costes de la electricidad para el nivel de tecnología del año 2000 eran todavía altos y dependen fuertemente del tamaño del campo solar. Se prevé que en los próximos años la reducción de precios en los colectores solares y los beneficios por la reducción de las emisiones hagan las centrales híbridas competitivas frente a las centrales alimentadas con combustible tradicionales.

En [\[16\]](#page-252-1) se realiza un estudio y comparativa detallado de los flujos de pérdidas energéticas y exergéticas de una central de ciclo combinado en la que se integra la ayuda tecnológica LFRSC (Linear Fresnel Reflecting Solar Concentrator) con una central de ciclo combinado alimentada por gas natural, en el que se concluye que para altos puntos focales y bajas anchuras de espejo en las series de espejos, la tecnología LRFSC utiliza el área del campo de reflectores de una manera efectiva. Se muestra que el bloque de la cámara de combustión de la turbina de gas, seguido por la caldera de recuperación de calor, son los principales elementos de pérdidas exergéticas en una central de ciclo combinado de gas natural. Tanto los rendimientos energéticos como exergéticos parecen altos comparados con una central exclusivamente solar, y bajos comparados con una central de ciclo combinado alimentada por gas natural. En este sentido se establece que, para un calentamiento del agua de alimentación con energía solar y la generación de vapor a baja presión, el requerimiento de área de tierra necesario es de 7 ha/MW para un sistema de almacenamiento térmico solar a gran escala que pueda hacer funcionar la planta durante 24 h que proporcionaría un aumento del 10% en la capacidad de generación eléctrica.

Por otra parte, otra vía de estudio ya mencionada son los modelos de optimización. En [\[17\]](#page-252-2) se intenta desarrollar un modelo de optimización. Mediante el algoritmo genético y el modelo F-P-L (Fuel-Product-Loss) se realiza la optimización termoeconómica en la misma central que en el artículo [\[10\],](#page-251-2) en la central de Yasd (Irán), obteniéndose que la aplicación del concepto exergoeconómico es deseable a la hora de diseñar una central ISCC. El programa desarrollado en este artículo muestra que, las pérdidas exergéticas y el análisis termoeconómico, mejoran significativamente para la operación óptima.

En [\[18\]](#page-252-3) se describe el tipo de algoritmo MOEA (Multi-Objective Evolutionary Algorithm) utilizado, que es el GeDEM (Genetic Diversity Evaluation Method), demostrando la aplicación de la optimización multiobjetivo para una central ISCC. Se desarrolla un ejemplo de elección de alternativa para la solución óptima de la frontera de Pareto, obteniéndose un incremento en los ratios de rendimiento con respecto al diseño base.

En [\[19\]](#page-252-4) también se usa el algoritmo genético para realizar la optimización de una central de ciclo combinado con aporte solar de torre con campo de heliostatos, proceso que desemboca en la identificación de los óptimos contenidos en la frontera de Pareto. Dicho algoritmo permite al diseñador evaluar el potencial termoeconómico del concepto de ciclo combinado totalmente solar. En este tipo de centrales se tiene que para plantas mayores de 18 MW eléctricos, los consumos parásitos debidos a las soplantes que tienen que mover el aire caliente entre el receptor, unidad de almacenamiento e intercambiadores de calor son excesivos. Este es un problema inherente al trabajar con aire atmosférico debido a su baja densidad y cualquier innovación que reduzca las caídas de presión y el consumo de energía parasitaria contribuirá en gran medida a la eficiencia de dichos sistemas. Se muestra que la solución del ciclo combinado representa una elección acertada, debido a que ninguno de los puntos óptimos de Pareto prescinde del ciclo Rankine de fondo. Se concluye que las centrales térmicas solares de torre basadas en ciclo combinado son económicamente y termodinámicamente prometedoras, con un LEC competitivo respecto a otras configuraciones térmicas solares. Esto aceleraría su construcción y reduciría así nuestra dependencia de los combustibles fósiles.

En [\[20\]](#page-252-5) se proponen dos modos de operación de una central ISCC: el modo M1 de 117 MW<sup>e</sup> totales o modo de potencia suplementaria (Power Boosting en inglés), en el que la generación con combustible fósil es constante y el vapor extra generado por el campo solar se utiliza para aumentar la potencia total de la central, y el modo M2 de 87 MW<sup>e</sup> totales o modo de ahorro de combustible (Fuel Saver en inglés), en el que la potencia total de la central es constante y el vapor extra generado por el campo solar se utiliza para reducir el consumo de combustible. La evaluación del compromiso de las distintas plantas generadoras de energía, incluyendo la central solar propuesta, se lleva a cabo por medio de la técnica de la relajación de Lagrange, que se lleva a cabo mediante los multiplicadores de Lagrange. Se concluye que las plantas solares pueden ser una tecnología soporte a las centrales térmicas y lograr una sustitución potencial económica de estas a través de la reducción de sus amplias instalaciones y coste de los colectores. Además, la creciente tensión ecológica podría provocar una introducción rápida y forzada de plantas de ciclo combinado con energía solar para la generación de electricidad.

Se demuestra que la energía solar disponible tiene que ser considerada en combinación con otras fuentes de energía para una generación globalmente eficiente. Finalmente, el modo M1, correspondiente al modo de potencia suplementaria, es más económico que el modo M2 o modo de ahorro de combustible.

Por otra parte, en estudios como [\[21\]](#page-252-6) se estudia la integración de un campo solar con tecnología DSG de cilindros parabólicos en una central de ciclo combinado convencional, integrando el aporte de energía solar térmica en el calderín de la caldera de recuperación de calor, ya que es el punto donde mejor aprovechamiento del calor proveniente del campo solar se tiene. Los resultados muestran que, durante la noche, una central de este tipo tiene un peor rendimiento que una central de ciclo combinado sin hibridar, debido a que la caldera de recuperación de calor y la turbina de vapor están sobredimensionadas para poder aprovechar el aporte extra de energía que se tiene durante el día. Esto demuestra que trabajar a cargas parciales es perjudicial para el rendimiento. La hibridación es algo especialmente recomendable en zonas climáticas extremas, como los desiertos, donde se tiene que la bajada de rendimiento que experimenta la turbina de gas cuando la temperatura es alta se compensa con el calor aportado por el aporte solar.

En [\[22\]](#page-252-7) se estudian las tres tecnologías ISCC que se pueden considerar como maduras para hacer una implementación en Egipto de estas a gran escala: HTF-trough (Heat Transfer Fluid donde el fluido portador de calor circula a través de captadores cilindro-parabólicos), PHOEBUS, donde se tiene una torre de recepción de la energía solar con un campo de heliostatos cuyo fluido portador de calor es aire y SOLAR TWO, donde se tiene un torre de recepción de la energía solar con un campo de heliostatos cuyo fluido portador de calor son sales fundidas. Para referencia, se asumió una central eléctrica de ciclo combinado de combustibles fósiles de producción de electricidad total idéntica anual siguiendo los mismos perfiles de carga diarios.

En base a los precios conocidos, las ISCC con tecnología HTF-trough son igual de atractivas que las ISCC de torre de aire. El LEC y los costes incrementales de ambas tecnologías son muy similares y el proyecto ofrece una opción ambientalmente beneficiosa y económicamente atractiva para la generación de energía renovable en Egipto.

Con respecto al análisis de distintas configuraciones y sistemas de captación de la energía solar, se tienen trabajos donde se analizan otro tipo de plantas, como las de tecnología hibrida SCOT/CC (Solar Concentration Off-Tower/Combined Cycle) en [\[23\].](#page-253-0) Este tipo de plantas integran un ciclo combinado con aporte solar extraído de un campo de heliostatos que concentran la radiación en el reflector de una torre, pudiendo entregar potencia tanto en el ciclo de Brayton como en el de Rankine. Ofrecen el potencial de alto rendimiento y bajo coste de instalación y LEC, incluso para tamaños muy pequeños. Este tipo de plantas solares proporciona un rendimiento y coste muy atractivo, haciéndolo adecuado para conexiones eléctricas distribuidas, remotas o en isla, siendo capaz de aumentar su capacidad de generación, debido a su escalabilidad y modularidad inherente.

En [\[24\]](#page-253-1) se comparan alternativas GT (Gas Turbine), CC (Combined Cycle), ISCC (Integrated Solar Combined Cycle) con campo solar de 33 MW, ISCC (Integrated S con campo solar de 67 MW, ISCC-AF (Integrated Solar Combined Cycle Auxiliary Firing) con campo solar de 67 MW y quemador de combustible auxiliar de 67 MW también y SEGS (Solar Electric Generating System) situadas en Yazd (Irán). Se muestra a partir del análisis técnico y económico de los diferentes casos que el ISCC de 67 MW térmico de camp solar es el proyecto de planta solar más

adecuado, lográndose para esta alternativa el LEC más bajo (ahorra 59 millones de dólares en consumo de combustible y reduce alrededor de 2.4 millones de toneladas en emisiones de CO<sup>2</sup> durante 30 años de funcionamiento) y sin considerar los efectos que tendría sobre el medioambiente. Considerando los efectos medioambientales, este proyecto tiene el menor LEC absoluto, el cual es entre un 10 % y 33 % menor que el de CC y GT respectivamente, lo que demuestra el potencial de este tipo de tecnología. El aumento de la capacidad de la turbina de vapor en un 50 %, y una mejora del 4 % en el rendimiento global son otras ventajas de dicha central eléctrica.

En [\[25\]](#page-253-2) se evalúan las ventajas de las cuatro centrales ISCC en India, Egipto, Marruecos y México y en nueve centrales eléctricas comerciales de sistemas de generación de energía solar (SEGS) que están operando en el desierto de Mojave de California frente a las centrales de ciclo combinado convencionales. Esta evaluación se realiza para centrales ISCC y SEGS con y sin TES (Thermal Energy Storage). Se puede sacar como conclusión que las centrales ISCC son una mejor solución que las plantas SEGS si se requiere una operación de 24 horas. Esto es válido si ambas centrales no disponen de almacenamiento térmico. Por otro lado, las plantas SEGS son capaces de conseguir mayores cuotas solares anuales, y están capacitadas para operar exclusivamente con energía solar si se requiere y si no predominan las restricciones de carga.

Con la tecnología TES disponible a escala comercial, las plantas SEGS pueden incluso ser usadas con el modo de operación de carga programada con una considerable demanda de carga durante las horas no solares. Por último, se insiste, como se verá más adelante en otros trabajos sobre mejoras tecnológicas que reduzcan emisiones, que las plantas ISCCS muestran emisiones de CO<sup>2</sup> específicas más bajas que las plantas CC optimizadas en el mismo sitio y bajo las mismas condiciones operativas.

En [\[26\]](#page-253-3) se analizan las tecnologías SHCC (Solar-Hybrid Combined Cycle), Solar-Tower, Parabolic Trough, CO2-Tower, Particle-Tower y CC (Combined Cycle). Los resultados de este estudio muestran que, en comparación con una planta de ciclo combinado convencional, el potencial de estas tecnologías para disminuir las emisiones de  $CO<sub>2</sub>$  es alta, especialmente con grandes campos solares y altas capacidades de almacenamiento térmico. Sin embargo, para una generación de energía constante con cierta seguridad en el suministro, es obvio que en cualquier caso se requiere una cierta cantidad adicional de combustible fósil. Para que este tipo de centrales sean competitivas con las centrales de ciclo combinado convencionales en operación en carga base es necesario en el futuro reducir el coste de inversión de las plantas solares híbridas y/o incrementar el rendimiento y/o incrementar la aportación solar.

En [\[27\]](#page-253-4) se analizan los costes de una central de ciclo combinado puramente solar donde el aporte solar se obtiene de una torre, en la que se observa que uno de los problemas de este tipo de alternativas de central de ciclo combinado es la baja temperatura de los gases que proporciona la turbina de gas a la turbina de vapor, lo que provoca una presión de vapor en la caldera de recuperación demasiado baja, reduciendo el rendimiento de la central. De todas formas, se extrae de este estudio que se llega a alcanzar un 25.6 % de rendimiento en este tipo de central de ciclo combinado puramente solar, lo que hace esta alternativa más competitiva que otros sistemas de generación basados en energía solar.

En [\[28\]](#page-253-5) se hace un estudio de las distintas configuraciones que se pueden plantear en una central de ciclo combinado en la que se sustituye el aporte de calor en la caldera de recuperación de calor mediante el calor generado por colectores Fresnel que directamente calientan el agua de alimentación de las turbinas. Los mejores resultados pueden obtenerse cuando el grupo de calentadores de alta presión es reemplazado y la temperatura del agua de alimentación excede su valor de diseño original. Se

muestra que la opción más atractiva para futuras plantas solares es utilizar el calor proporcionado por los calentadores de alta presión por la potencia aportada por el campo solar (precalentando el agua de alimentación de la turbina de 168 ºC hasta 319 ºC, sustituyendo parcialmente el economizador de la caldera de recuperación de calor), alcanzando un valor de cuota solar (Solar Share) de hasta un 25 % y un rendimiento instantáneo superior al 39 % en el punto de diseño. Otra solución, como buena opción para las plantas solares existentes, es precalentar el agua de 168 ºC hasta 249 ºC sin sustituir parcialmente el economizador, ya que no se necesitan prácticamente modificaciones en la planta solar y se obtienen también unas grandes cuotas solares, gran ahorro de combustible y alto rendimiento. Esta solución tendría una eficiencia mucho mayor si la planta, con una buena ubicación de producción solar, se opera a carga parcial durante la noche y sería menor en ubicaciones con peores características de producción solar.

En [\[29\]](#page-253-6) se comparan distintas alternativas de plantas eléctricas solares. Los tres tipos de plantas que se contemplan son SEGS (Solar Electric Generating System), ISCC-HTF (Integrated Solar Combined Cycle-Heat Transfer Fluid) e ISCC-DSG (Integrated Solar Combined Cycle-Direct Steam Generation), resultando la construcción y operación de la planta ISCC-DSG la mejor opción ya comentada en [\[9\].](#page-251-1) Debido a la alta temperatura del vapor en el campo solar, la potencia de salida en la turbina de vapor de una central eléctrica ISCCS-DSG es superior a ISCCS-HTF. El ISCCS-DSG también causa menos emisiones de CO<sub>2</sub> y se consigue ahorrar alrededor de 46 millones de dólares en el consumo de combustible durante los 30 años de funcionamiento comparados con los ISCCs– HTF.

En relación con los objetivos de contaminación del programa Horizonte 2020, se encuentran multitud de trabajos que se centran en la reducción de las emisiones de  $CO_{2}$  <sub>v</sub> NO<sub>x</sub>, como en [\[30\],](#page-253-7) donde se analiza el potencial de las centrales ISCC híbridas de captadores cilindro-parabólicos en la reducción de las emisiones de CO<sub>2</sub> a precios razonables. En este trabajo se pone de manifiesto la importancia de la estrategia en la operación de la central a la hora de reducir las emisiones de CO2, siendo la estrategia de máxima potencia la que más reduce estas emisiones, frente a la estrategia de rendimiento máximo (entre 114 kg a 120 kg de reducción de  $CO<sub>2</sub>$  por metro cuadrado instalado de superficie del colector para máxima potencia contra 101 kg/m<sup>2</sup> a 106 kg/m<sup>2</sup> para máximo rendimiento).

Por último, es poco probable que la internalización simple de los costes de producción de CO<sup>2</sup> sea suficiente para ayudar a identificar el camino más sostenible para alcanzar los principales objetivos de reducción que es probable que se necesiten en el futuro.

En [\[31\]](#page-254-0) se hace un análisis del rendimiento de plantas solares híbridas de torre solares de varias potencias para las localizaciones de Sevilla y Daggett (California) con tres tipos distintos de turbinas de gas (una de ellas incorpora ciclo combinado), obteniéndose que los costes de inversión oscilan entre 7000 €/kW hasta 1800 €/kW, y el LEC puede situarse para algunas configuraciones por debajo de 10 c€/kWh. Por otra parte, estas centrales logran un coste relativo al evitar emisiones de CO<sup>2</sup> de unos 20 €/t. Esto es interesante, ya que los costes para evitar emisiones de CO<sup>2</sup> publicados para otros sistemas de sustitución de combustible a gran escala oscilan entre 70 US\$/t hasta 700 US\$/t.

#### **1.1.2 Ciclos combinados con mejoras tecnológicas**

Dentro de la amplia bibliografía de mejoras tecnológicas, dentro de ciclo los combinados y más concretamente centrados en las turbinas de gas, tenemos [\[32\]](#page-254-1) cuyo trabajo está en amplia consonancia con la tesis a desarrollar en donde se hace un análisis y optimización de diferentes configuraciones de CCC, con 2 ó 3 niveles de presión, introduciendo en la turbina de gas un regenerador que haga que el aire de entrada, posterior al compresor y previo a la cámara de combustión, sea calentado por la corriente de gases de escape de la turbina de gas. Éste, en función de la cantidad de gases de escape de la propia turbina que se deriven, mejora en gran medida el rendimiento de la turbina al no ser necesario calentar esa masa de aire. Posteriormente los gases de escape, a la salida del regenerador, son devueltos a la caldera de recuperación de calor, junto con la fracción que no había sido conducida al regenerador, de modo tanto la temperatura de los gases de escape es mantenida a la entrada de los sobrecalentadores como la del ciclo vapor. Los autores sugieren la conveniencia de utilizar turbinas de gas de recuperación para las configuraciones de presión doble y, especialmente, el uso de la recuperación parcial para ambas configuraciones de presión doble y triple. En casi todos los casos, la fracción de masa recuperativa óptima se encuentra en aproximadamente el 90 %. En las configuraciones de nivel de presión triple, como en nuestro caso, las turbinas de gas totalmente recuperativas no son recomendables, pero el rendimiento y el costo pueden ser mejorados si la turbina de gas es parcialmente recuperativa. Es necesario decir, a este respecto, que estos valores se obtienen a cargas bajas, con relaciones de compresión inferiores a 15, valores muy alejados de los que están en los puntos de carga de estudio propuestos en nuestro trabajo.

Las modernas centrales de ciclo combinado CCC<sub>3PR</sub> pueden alcanzar fácilmente eficiencias por encima del 55 %. ABB-Alstom afirma una eficiencia del 58.5 % de una planta de ciclo combinado construida alrededor de sus turbinas de gas recalentadas GT24/26 [\[33\]](#page-254-2) y [\[34\].](#page-254-3) En la literatura técnica hay muchas obras que tratan de aumentar la eficiencia térmica de los teóricos combinados ciclos [\[35\]](#page-254-4) a [\[37\],](#page-254-5) que muestran la necesidad de utilizar la regeneración y postcombustión en la turbina de gas. Otra forma fue propuesta por [\[38\].](#page-254-6) Este análisis constituye una comparación de dos tecnologías diferentes de turbinas de gas, una relación de presión alta y una combustión secuencial con un enfriamiento por vapor recuperado en el HRSG, y muestra que la turbina de gas GT26, nuestra turbina de gas objeto de estudio, utiliza tecnología consolidada con menores gastos de inversión. En contra; es imposible alcanzar eficiencias más altas de 60 % en CCGT.

En trabajos, [\[39\]](#page-254-7) y [\[40\],](#page-255-0) la combustión secuencial con recuperador se introdujo en CCC3PR,reg. variando la temperatura dentro de la turbina de gas, TIT. Los resultados indican que este ciclo es 3.3 a 3.6 puntos porcentuales más alto en eficiencia que CCC3PR al mismo valor de TIT. El enfriamiento de la lámina de aire / vapor, en la turbina de gas, aumenta la TIT más allá de 1500 ºC y la eficiencia obtenida, ciclo de eficiencia optimizado, puede alcanzar 0.64 a 1.19 puntos porcentuales más alto que el ciclo normal.

En [\[41\]](#page-255-1) se propone la comparación del impacto de dos métodos diferentes de refrigeración por aire de entrada, compresión de vapor y refrigeración por absorción de vapor, integrados en un ciclo combinado con turbina de gas enfriada. Las conclusiones observadas son que la integración del enfriamiento por compresión de vapor mejora la eficiencia del ciclo de la turbina de gas en un 4.88 %. En el caso del enfriamiento por absorción de vapor se ha observado una mejora del rendimiento del ciclo del gas del 9.47 %. Sin embargo, para la configuración de ciclo combinado, se debe preferir el enfriamiento por compresión de vapor sobre el enfriamiento por absorción en términos de mayor rendimiento de la planta.

La utilización del calor del enfriamiento de la turbina se estudia en [\[42\].](#page-255-2) Los resultados indican que, mediante la introducción del ciclo de vapor adicional, se obtiene un crecimiento de eficiencia de 2 a 3 puntos porcentuales, aunque esto da como resultado un aumento correspondiente en la relación de compresión.

En [\[43\]](#page-255-3) cuatro ciclos diferentes de turbina de gas (ciclo simple, ciclo intercooled, ciclo recalentado y ciclo intercooled y recalentado) tiene como objetivo describir y comparar la optimización de una central eléctrica de ciclo combinado. Los resultados mostraron que el gas recalentado, la turbina de combustión secuencial, es el más deseable en general, principalmente debido a su alta temperatura de los gases de escape de la turbina y el alto rendimiento térmico resultante del ciclo del vapor de fondo.

Por último, en [\[44\]](#page-255-4) y [\[45\]](#page-255-5) una comparación de rendimiento de un recuperado CCGT (combustible y recuperador de aire) se realiza con un CCGT no recuperado y un CCGT con sólo el recuperador de aire. Los resultados revelan es recomendable la recuperación de calor, de los gases de escape, para calentar el aire en el compresor y también el combustible, entrando a la cámara de combustión.

A pesar de todo lo que se ha investigado en el tema de las mejoras de eficiencia dentro del ciclo de Rankine-Brayton y aunque algunas de estas obras recomiendan el uso de un regenerador acoplado a las turbinas de gas, esta solución no ha sido considerada comercialmente dentro de un CCC<sub>3PR</sub> trabajando.

Además, la mayor parte de las mejoras se han obtenido para bajas relaciones de compresión y valores de TIT que son mucho más altos que los valores de trabajo de las CCC actuales, objeto de esta investigación.

La mejora de la flexibilidad, en CCC<sub>3PR</sub> actual, ha dado lugar a una pérdida de rendimiento y eficiencia de los grupos, que aumentó, a medida que nos alejamos del punto de diseño, a plena carga, para lo que fueron diseñados.

Los resultados obtenidos de una optimización termodinámica para obtener el mayor rendimiento térmico de la CCC, de una optimización termodinámica con la restricción del área de intercambio total y de una optimización termo-económica que minimice los costes de generación, demuestran la conveniencia de usar turbinas de gas regenerativas (100 %) para configuraciones de dos niveles de presión en la HRSG y parcialmente regenerativas para configuraciones de doble y triple niveles de presión.

El óptimo valor de fracción de masa al regenerador es, en todas ellas, cercano al 90 % y muy directamente relacionado con el valor de la relación de compresión de la GT máximo.

#### **1.2 Objetivo y justificación de la tesis**

La creciente preocupación de la baja demanda y amplia oferta existente en el sistema de producción de energía eléctrica que se aporta al sistema eléctrico a día de hoy, altamente dependiente de los combustibles fósiles, la alta flexibilidad que deben ofrecer los grupos térmicos actuales, muy alejados actualmente de las condiciones de diseño donde su eficiencia es máxima, y el progresivo efecto invernadero de la atmosfera, debido a la alta emisión de contaminantes, hacen obligatorio el empezar a introducir paulatinamente, tanto en centrales existentes como nuevas centrales térmicas, óptimas tecnologías encaminadas a mejorar rendimientos y eficiencias de los equipos actuales por medio de las llamadas energías renovables, fuentes naturales inagotables, que den lugar a una generación de energía eléctrica más limpia y sostenible.

Las plantas solares de ciclo combinado se vienen estudiando desde finales de la década de los 90, aunque a día de hoy sólo se han instalado o se están instalando unas pocas plantas solares basadas en ciclo combinado, algunas de ellas gracias a las subvenciones concedidas por la agencia Global Environment Facility a países en vías de desarrollo como Egipto, Marruecos, India o México y con unas condiciones de clima totalmente favorables a la introducción de hibridaciones solares.

El objetivo de la tesis es poder comparar, mediante la modelización más fidedigna posible que tenga en cuenta todas las

mejoras aplicadas a lo largo de los más de 15 años que lleva en funcionamiento uno de los 2 grupos que componen la CCC a estudiar en cuestión, la misma CCC, compuesta de dos grupos de turbina de gas de combustión secuencial con geometría variables y con una caldera de recuperación de calor de tres niveles de presión (una de ellas con sobrecalentador en el nivel de baja presión) con recalentamiento, con la resultante de incorporar una hibridación solar térmica de 50 MW en el evaporador de alta presión y un regenerador en la turbina de gas.

El aporte solar de 50 MW es introducido en el nivel de alta presión y no en el de media (cuyo rendimiento obtenido sería menor) por las características de la tecnología que lo proporcionaría (alta temperatura) y el vapor obtenido sería un aporte de potencia extra dentro de la central.

El regenerador será necesario calcularlo tanto dimensionalmente como en estimación de costes además de ser necesario ver cuál es la óptima fracción de caudal de gases de escape que haga que el rendimiento en el global de la planta sea máximo. Recordar que el aumentar la fracción de gases al regenerador (α) mejorará el rendimiento de la turbina de gas, pero influirá en que una menor cantidad de gases de escape, (1-α), irá directamente a la parte de sobrecalentadores de la CRC de modo que el rendimiento del ciclo de vapor disminuye. Mejorar rendimientos de la turbina de gas con disminución de caudales de combustible, por la incorporación del regenerador parcial, contribuir con una potencia extra de calor que pueda introducirse en el evaporador de la CRC y la introducción de la fracción α una vez que ha pasado por el regenerador, serán los puntos de partida para ver como mejorarían los grupos actualmente en funcionamiento ahora mismo sin esas mejoras.

### **1.3 Resumen de contenidos**

Una vez realizada la revisión bibliográfica y presentados los

objetivos de la tesis, en este apartado se resumirán sucintamente las distintas partes que se ha dividido la tesis y lo que se tratará en cada apartado.

En primer lugar, en el capítulo 2 se describirán de manera general los ciclos combinados y los distintos elementos que lo componen. Así mismo, también se describen las configuraciones, tanto de la actual central, objeto de estudio con sus características propias adquiridas a lo largo de los años que llevan en funcionamiento, como las mismas con las mejoras técnicas que se proponen, para analizar su funcionamiento.

En el capítulo 3 se destacan los aspectos termodinámicos más importantes y sus características principales. Así mismo, se desarrollan las expresiones que formarán parte del modelo matemático que se implementará en un programa informático para realizar la simulación de los puntos de funcionamiento de las configuraciones propuestas.

En el capítulo 4 se realizará en primer lugar un estudio de la influencia de los distintos parámetros para hallar la ventana de diseño más apropiada para cada configuración. A continuación; se hará una comparación de las pérdidas exergéticas de los puntos seleccionados de cada configuración para poder establecer una comparativa entre ellos y poder discutir el comportamiento de cada una de las configuraciones propuestas.

Por último, en el capítulo 5 se extraen las conclusiones, se proponen y calculan nuevas mejoras como recirculación de gases de escape y planta de captura de  $CO<sub>2</sub>$  y se proponen trabajos futuros como continuación de esta tesis.
# **3 DESCRIPCIÓN DE LA INSTALACIÓN DE CICLO COMBINADO**

no de los objetivos de la Termodinámica ha sido desde su inicio el estudio de las máquinas para la producción de energía mecánica a partir de energía térmica siendo las primeras máquinas termodinámicas las de vapor; las cuales fueron las primeras que constituyeron los primeros motores térmicos industriales [\[2\].](#page-250-0) U

Los estudios realizados actualmente van encaminados principalmente al deseo de emplear fuentes renovables de energía de moderada temperatura de aporte de calor (solar, geotérmica o nuclear). Dado lo difícil que es alcanzar las temperaturas habituales tras un proceso de combustión el factor de Carnot, CN, se merma notablemente y los rendimientos alcanzables son mucho menores. Así, por ejemplo, con ciclos Rankine regenerativos con fluidos orgánicos (OCR) es difícil superar el 25 % al 27 % para un factor de Carnot menor que 2. Esto se puede ver analizando la ecuación [\(3.1\)](#page-74-0) en la que tanto F<sup>h</sup> (factor de temperatura media aporte de calor),  $F_c$  (factor de temperatura media cesión de calor) como F<sup>s</sup> (factor de irreversibilidades) deben ser los más cercanos a la unidad partiendo de que el factor de Carnot (CN) viene impuesto por las

temperaturas máxima y mínima de la fuente de calor y sumidero respectivamente.

<span id="page-74-0"></span>
$$
\eta = 1 - \frac{Qc}{Qh} = 1 - \frac{1}{CN} \cdot \frac{1}{Fh \cdot Fc \cdot Fs} \tag{3.1}
$$

Los otros parámetros son:

- D es el rendimiento del ciclo de Carnot:
- $Q_c$  y  $Q_h$  son calor cedido al sumidero térmico y el recibido de la fuente térmica respectivamente;
- CN es el factor de Carnot o el cociente entre las temperaturas máximas y mínima.

Los ciclos Brayton hoy en día alcanzan temperaturas muy elevadas superiores a 1700 K en el foco caliente y cede calor al foco frío a 700 a 900 K. El ciclo Rankine puede llegar a tener temperaturas de más de 800 K en el foco caliente y muy próximo a la temperatura ambiental en el foco frío. La combinación de estos dos ciclos de Carnot ideales entre dichas temperaturas conduciría a rendimientos cercanos al 75 %. Dichos ciclos individuales en condiciones reales con pérdidas y acoplados térmicamente pueden rebasar el 60 % debido a los grandes avances en los últimos tiempos como son el avance de los materiales actuales y al tipo de refrigeración de los alabes de las turbinas que conforman los ciclos.

En ambos ciclos termodinámicos se puede ver una serie de características comunes como que un volumen de fluido se hará evolucionar cíclicamente siendo al menos necesariamente un proceso de aporte calor, desde una fuente térmica, y al menos un proceso de cesión de calor hacia un sumidero [\[9\].](#page-251-0)

Como ya se puede observar de [\(3.1\),](#page-74-0) para la máxima eficiencia de un ciclo de potencia, generalmente es bueno absorber calor a la temperatura más alta posible y eliminar calor a la temperatura más baja posible. Por ello se combinan las turbinas de gas y los ciclos de vapor. La turbina de gas opera en el intervalo de temperatura más alto y el calor contenido en los gases de escape sirve como energía de entrada de un ciclo de vapor que casi siempre opera en un intervalo de temperatura más bajo. Es de notar que las temperaturas de entrada de turbina de gas pueden ser más altas que las temperaturas de entrada de turbina de vapor, por razones que tienen que ver con las altas presiones asociadas con las altas temperaturas de vapor y los métodos de enfriamiento de los alabes de la turbina. Una consecuencia de las altas temperaturas de entrada de una turbina de gas (1500 ºC) y del comportamiento de los gases es que las temperaturas de escape de una turbina de gas son altas, resultando en una gran eliminación o pérdida de energía disponible. En contraste el fluido, descargado por los grupos de vapor, cede al medio ambiente calor a una temperatura constante, sólo ligeramente por encima de la temperatura de la atmósfera o de la temperatura de agua de enfriamiento disponible.

En este capítulo se describirán sucintamente los componentes básicos de los que se compone el ciclo combinado característico objeto de estudio y modelización, así como la descripción de sus parámetros más importantes. Más adelante se describirán las configuraciones de mejora que se han propuesto y cuyo estudio y comparación formará parte del objetivo de la tesis.

Las variantes a estudiar, que ya se han mencionado, son que la turbina de gas de la CCC<sub>3PR</sub> sea regenerativa lo que proporcionará un menor gasto de combustible debido al calentamiento del aire de salida del compresor por parte de los gases de escape de salida de la misma a través del regenerador. La otra variante es incluir, además de la turbina de gas regenerativa, una fuente térmica de calor (hibridación solar de 50 MW térmicos en paralelo con el CRC actual de la CCC3PR) ubicada en un punto de la caldera de la misma.

Se plantean por lo tanto cuatro configuraciones a obtener el modelo de simulación informático:

La de los dos grupos que conforman la CCC<sub>3PR</sub>, actualmente en funcionamiento, y que se denomina como Grupo 1

(CCC3PR-C1) y Grupo 3 (CCC3PR-C3).

- La de CCC<sub>3PR</sub> mejorada con un regenerador en la turbina de gas actual.
- La de CCC3PR mejorada con un regenerador en la turbina de gas actual hibridada con Energía Solar (50 MW térmicos).

 A partir de las configuraciones planteadas se desarrollará un programa informático, que incluye todas las expresiones o ecuaciones del modelo matemático, para que se pueda realizar la simulación en distintos puntos de funcionamiento que resulten de la iteración al cambiar distintas variables. En cada uno de los modelos matemáticos se aplicarán las distintas mejoras tecnológicas y, mediante su simulación, se podrán discutir o dilucidar cuál de ellas se acoplan mejor a la CCC<sub>3PR</sub> que actualmente se encuentra en funcionamiento.

**2.1 Descripción de la CCC3PR actual sin regeneración e hibridación solar.**

### <span id="page-77-1"></span>**2.1.1 Esquema general y parámetros de una CCC3PR.**

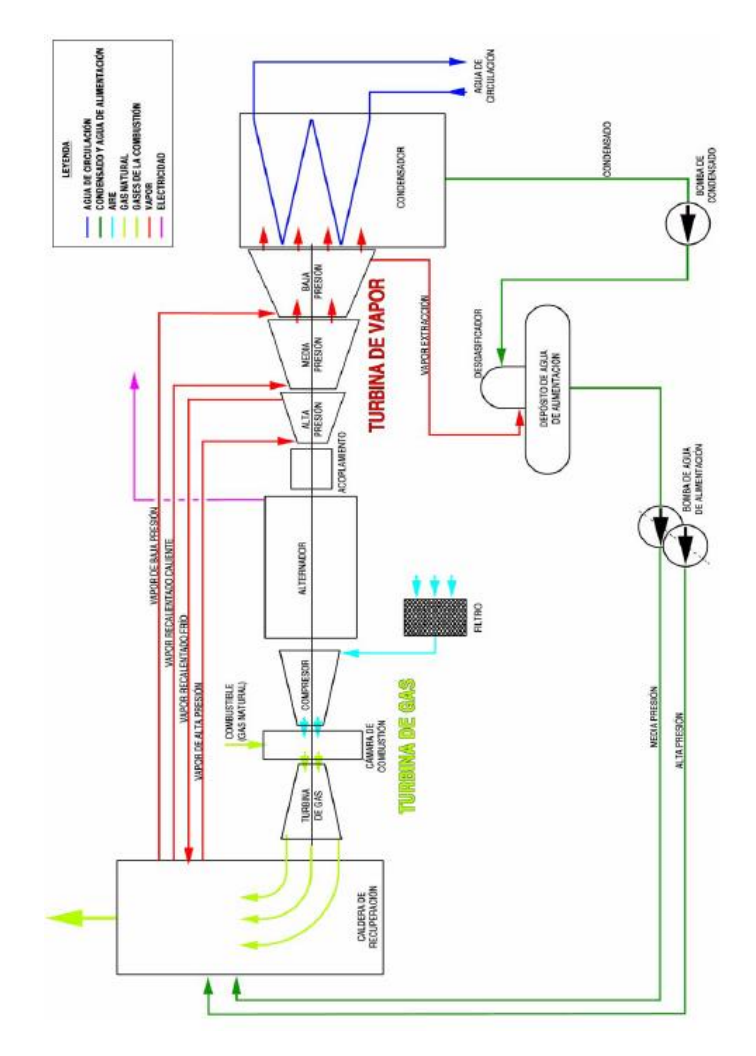

<span id="page-77-0"></span>*Figura 2: Diagrama de flujo de una central de ciclo combinado. (Elaboración propia)*

La *[Figura 2](#page-77-0)* muestra el diagrama de flujo de uno de los dos grupos que conforman actualmente la CCC con turbina de gas de combustión secuencial y geometría variable y ciclo de vapor de tres niveles de presión con recalentamiento intermedio (CCC3PR). El segundo grupo se diferencia del primero en que en el nivel de baja tendría un sobrecalentador de vapor previo a la entrada en la turbina de vapor del nivel de baja presión. En la búsqueda de los modelos informáticos más representativos de cada uno de los grupos será necesario tenerlo en cuenta ya que como se va verá dificulta notablemente el balance de materia y energía para la resolución del modelo.

La central térmica de ciclo combinado de Castejón de Hidroeléctrica del Cantábrico (Grupo EDP), formada por dos grupos de 400 MW aproximadamente, consta de dos trenes motriz monoeje, montado sobre el suelo, para la generación de energía eléctrica. El tren motriz, de cada uno de los grupos, consta de una turbina de gas, un generador refrigerado por hidrógeno, un embrague síncrono, una CRC de tres niveles de presión que alimenta una turbina de vapor de tres cuerpos y todos los dispositivos auxiliares necesarios para el funcionamiento de la central.

El funcionamiento de la central se adapta a los requisitos de red eléctrica establecidos por el operador. La central está diseñada para funcionar de forma continua con carga de diseño máxima o parcial, con la posibilidad de puesta en marcha y parada diarias.

La carga fundamental es la máxima potencia de la central en las condiciones climáticas dadas.

La central está preparada para funcionar con carga de diseño sin ningún tipo de limitación en una gama de temperaturas ambiente de -10.5 °C a 37.9 °C. Las condiciones ambientales de diseño son:

- 13.4 °C temperatura ambiente
- 0.984 bares presión ambiente

- 72 % humedad relativa.

En las condiciones ambientales de diseño y con gas natural como combustible, la instalación genera una potencia neta de aproximadamente 400 MW eléctricos con un rendimiento térmico neto de 6 217 kJ/kWh. La central está diseñada para funcionar con gas natural.

Para una CCC3PR, en general, considerando como base 100 % la energía aportada por el combustible en la cámara de combustión de la turbina de gas, los flujos energéticos quedarían de la siguiente manera: la energía eléctrica producida por la turbina de gas es del 38 % de la energía del combustible. La inmensa mayoría de la energía restante (60 % de la energía del combustible) se encuentra en forma de energía térmica en los gases de escape y se manda a la CRC. Esta caldera recuperará la mayor parte de esta energía térmica (rendimiento de la caldera del 87 %) cuanto mayor número de niveles de presión y mayor sea la presión en cada uno de ellos ya que más se aproximan las curvas del gas a la salida del escape y del vapor dentro de la CRC. Solamente se pierde en torno a un 8 % de la energía del combustible por la chimenea. La energía térmica recuperada sirve para producir y sobrecalentar vapor que la turbina de vapor y su alternador utilizan para obtener electricidad (20 % de la energía del combustible). La energía residual del ciclo combinado, evacuada desde el condensador por el sistema de refrigeración, representa el 32 % de la energía del combustible.

El rendimiento global (rendimiento eléctrico neto) de la central de este ejemplo es de 38 %+20 %=58 %. En la mayoría de los casos, el rendimiento eléctrico neto de las centrales de ciclo combinado oscila entre el 55 % al 60 % [\[48\].](#page-256-0)

El rendimiento de una turbina de gas se muestra en la ecuación [\(3.2\)](#page-80-0), y se define como la relación entre su potencia (diferencia de potencias entre turbina y compresor) y el calor aportado, el cual se mide a partir del gasto másico de combustible y su poder calorífico inferior (PCI) que para el diseño de los modelos se tomará en 48 000 kJ/kg.

$$
\eta_{TG} = \frac{\dot{W}_{t.TG} - \dot{W}_{comp.TG}}{\dot{m}_f \cdot PCI},
$$

(3.2)

<span id="page-80-0"></span>El rendimiento del ciclo de vapor se define como la relación entre su potencia y el calor absorbido en la caldera de recuperación de calor. En la ecuación [\(3.3\)](#page-80-1) podemos ver su valor:

$$
\eta_{CV} = \frac{\dot{W}_{CV}}{\dot{Q}_{CRC} + \dot{Q}_{solar}},
$$
\n(3.3)

<span id="page-80-1"></span>Por último, el rendimiento de un ciclo combinado con aporte solar se muestra en la ecuación [\(3.4\)](#page-80-2), definiéndose éste como la relación entre la potencia de ambos ciclos y el calor aportado, siendo este calor aportado por un lado el combustible suministrado a la cámara de combustión de la turbina de gas, y por otro lado el calor aportado a la CRC, en el nivel de alta presión, por el campo solar con cualquiera de las tecnologías disponibles ya comentadas (torre solar, colectores Fresnel o cilíndrico parabólicos tanto en su generación directa de vapor (DSG) como a través de aceites intermedios (tecnología HTF):

$$
\eta_{CCC} = \frac{\dot{W}_{GT} + \dot{W}_{CV}}{\dot{m}_f \cdot PCI + \dot{Q}_{solar}},
$$
\n(3.4)

<span id="page-80-2"></span>donde  $\dot{\boldsymbol{Q}}_{solar}$ = 0 en los casos en los que no se tenga aporte solar.

A continuación, se describen los parámetros de diseño de la turbina de gas, de la caldera de recuperación de calor y del ciclo de vapor más característicos dentro de una CCC. Más adelante se detallan más exactamente los valores de diseño de la CCC3PR objeto de estudio y a la que se aplicarán las mejoras tecnológicas de regeneración y/o hibridación solar.

Los parámetros relativos a la turbina de gas serán los siguientes:

**Gasto másico de aire (***m***<sub>a</sub>):** es un parámetro muy importante con relación a la potencia total de la turbina de gas y del ciclo combinado. No tiene influencia sobre el ciclo, ya que no afecta ni al rendimiento ni al trabajo específico. Su valor dependerá del grado de apertura de las tres etapas de álabes de geometría variable, VGV´s, pudiendo estar entre valores de (350 a 600) kg/s para potencias de turbinas de gas entre (200 a 400) MW.

**Relación de compresión (rC):** es un importante factor en el diseño de la turbina de gas, ya que de él depende la potencia obtenida, el rendimiento y la temperatura de escape de la turbina de gas. Los valores típicos de este parámetro varían entre 15 y 30 siendo el último el valor máximo a plena carga.

**Temperatura a la entrada de la turbina primera cámara o segunda cámara de combustión (TITHP, BP):** un aumento en la temperatura de entrada a la turbina siempre mejora las prestaciones del ciclo de gas y del ciclo combinado. Con la tecnología actual de refrigeración de álabes, en la turbina de gas GT26, es posible llegar a temperaturas cercanas a los 1500 K.

**Rendimiento isoentrópico del compresor y de la turbina (ƞis,C, ƞis,GT):** son factores que dependen del diseño mecánico y aerodinámico de las turbomáquinas (de su grado tecnológico). Serán mayores cuantos menores sean las pérdidas y las irreversibilidades en el proceso de compresión o expansión. Los valores típicos de rendimiento están entre el 70 % al 90 %.

**Temperatura de salida de la turbina del cuerpo de la primera cámara o segunda cámara de combustión (TATHP,BP):** su valor depende principalmente de la temperatura de entrada a la turbina en cada una de las cámaras y de la relación de compresión en dicha cámara. Para una buena recuperación de calor en la caldera e incrementar el rendimiento del ciclo de vapor es conveniente que su valor sea alto. Con el nivel de tecnología actual se pueden alcanzar temperaturas mayores a 923 K en la turbina de gas GT26.

Por otra parte, los parámetros relativos a la caldera de recuperación de calor serán los siguientes.

**Presión del vapor (P):** es un importante parámetro de la caldera de recuperación de calor, debiéndose adecuar el valor de cada uno de los niveles de presión a las temperaturas en las distintas zonas de la caldera para maximizar la cantidad de vapor generado y así la potencia del ciclo de vapor. Cuanto mayor sea la presión y número de niveles mayor será el coste de la caldera.

**Pinch point (PP):** es la mínima diferencia entre las temperaturas del gas y del vapor en cada uno de los tres niveles de presión de la CRC. Es un factor muy importante en el rendimiento de la caldera y en la producción de vapor, por lo que influye notablemente en el rendimiento global del ciclo combinado. Desde un punto de vista termodinámico siempre interesa disminuirlo para reducir las pérdidas exergéticas, sin embargo, cuanto menor sea mayor será el área de intercambio de calor, y por tanto aumentará el coste de la caldera. Sus valores típicos varían entre 8 K y 15 K.

**Approach point (AP):** es la diferencia entre la temperatura de saturación y la de alimentación de cada uno de los calderines (temperatura de salida del economizador). Aparece por la necesidad de asegurar que no se produce ninguna evaporación parcial en el economizador para así alimentar al calderín con agua subenfriada. Las tendencias al modificarlo son las mismas que las del pinch point, pero con una menor influencia sobre el rendimiento. Su valor oscila entre 5 K y 15 K.

**Temperatura de vapor sobrecalentado (Tsal, HP, MP, BP):** es, junto con la presión del vapor y la de condensación, el parámetro más influyente sobre el rendimiento del ciclo de vapor. Cuanto mayor sea más eficiente será el ciclo. En este trabajo se especificará esta temperatura para el vapor de alta presión y la diferencia terminal de temperaturas en el sobrecalentador (ΔT) de media presión y baja presión (para el grupo solamente), que es la diferencia entre la temperatura de entrada del gas y la de salida del vapor.

Cuanto menor sea dicha diferencia, mayor será el coste de la caldera por el aumento de área de intercambio de calor. Como la caldera ya está dimensionada, y en funcionamiento, dichos valores serán los de diseño y necesarios para obtener un modelo los más fidedigno al real.

**Gasto másico de vapor (**̇ **a, AP, MP, BP):** es, al igual que el gasto másico de aire en la turbina de gas, el factor de escala en la producción de potencia de la turbina de vapor. Su valor viene determinado por los parámetros estudiados anteriormente, pero sobre todo por la presión de vapor (o de los calderines) y el pinch point.

**Temperatura de salida de la caldera (Tsal, G):** no es un parámetro de diseño, sino un resultado de la selección de todos los anteriores. Su valor determina la cantidad total de calor recuperado en la caldera. Cuanto menor sea, más efectiva habrá sido la recuperación de calor. No debe ser inferior a 90 ºC ó 100 ºC si se usa gas natural como combustible para evitar condensaciones de ácidos.

**Pérdidas de carga (ΔP):** las pérdidas de carga afectan siempre negativamente al rendimiento, tanto al de ciclo de gas como al ciclo de vapor. Cuanto menor sean más se logrará aumentar el rendimiento. En los modelos de simulación obtenidos han sido tenidas en cuenta las pérdidas en los equipos principales no así en las tuberías que conformarían la CCC real.

Los parámetros relativos al ciclo de vapor serán los siguientes.

Presión de condensación (P<sub>cond.</sub>): es el parámetro que

determina la temperatura a la cual se cede el calor al entorno a través del condensador. Cuanto menor sea, mayor será la expansión en la turbina de vapor, y, por tanto, mayor será la potencia y el rendimiento del ciclo de vapor y del ciclo combinado. Sus valores más habituales, los cuales dependen de la temperatura ambiente y de la temperatura de las torres de refrigeración del condensador (salto térmico entre 10 ºC a 12 ºC), oscilan entre 50 mbar a 80 mbar de presión absoluta.

**Presión de las extracciones (Pextrac.):** dependerán de cada caso en particular y del proceso para el cual sea requerido el vapor. No suelen tener una alta influencia sobre el rendimiento del ciclo. En los modelos de simulación se ha calculado la cantidad de vapor necesario para calentar el agua de alimentación a una temperatura de  $60 \degree C$ .

**Presión del desgasificador (P<sub>desg.</sub>):** de su valor depende la temperatura de alimentación a la caldera. Suele ser de 0.2 bar (60 ºC) para ciclos en los que el combustible utilizado es gas natural.

**Título de vapor a la salida de la turbina (x):** su valor depende de la temperatura y de la presión del vapor a la entrada del ultimo cuerpo de la turbina y de la presión del condensador. Deberá ser mayor a 0.85 para evitar el deterioro de los últimos escalonamientos de la turbina debido a las gotas de condensado.

Finalmente, se presenta el único parámetro del campo solar que se tiene, la potencia del campo solar.

**Potencia del campo solar (** $\dot{\theta}$ **<sub>solar</sub>):** es el parámetro que cuantifica la cantidad de potencia procedente del campo solar que se aporta al calderín de alta presión de la CRC. Este parámetro se fijará en un valor de 50 MW y será un real reflejo de un vapor extra que se aporta al ciclo directamente proporcional, en potencia térmica, al ahorro de combustible en la turbina de gas.

## **2.1.2 Turbina de gas de combustión secuencial con compresor de geometría variable.**

La turbina de gas GT26 consta de un rotor común para una etapa de la turbina de alta presión, cuatro etapas de la turbina de baja presión y 22 etapas del compresor. El consumo de calor tiene lugar en dos cámaras de combustión anulares (quemadores EV y SEV), en las que se aplica el principio de combustión secuencial.

La turbina de alta presión está situada aguas abajo de los quemadores EV y aguas arriba de los quemadores SEV para la primera expansión de los gases de escape. El aire de combustión se filtra hacia el bloque de admisión de aire.

El rotor está rígidamente acoplado al eje del generador. El aire que circula a través de la turbina de gas se controla mediante la posición angular de tres filas de álabes guía variables (VGV), situadas delante de las tres primeras filas de álabes del compresor. Junto con el control de la inyección de combustible, la temperatura de admisión de la turbina (TIT) se controla mediante los VGV durante el funcionamiento a carga parcial, que produce una temperatura máxima de escape superior al 40 % de la carga de la turbina de gas.

Para refrigerar el aire de la turbina de gas se necesita un refrigerador de paso único (OTC) de alta presión y otro de baja presión. Los OTC son de tipo termopermutador helicoidal, diseñados como generadores de vapor de paso único. El vapor procedente de los OTC se inyecta en el sistema de vapor de AP de la caldera de recuperación de calor, CRC, principal. Así en diversas etapas, el aire es aspirado desde el compresor para utilizarlo como aire de refrigeración y sellado. De este modo, se refrigeran parcialmente dos flujos de aire desde el exterior de la turbina de gas: uno mediante un refrigerador de aire de la turbina de gas de alta presión y el otro mediante el de la turbina de gas de baja presión.

La turbina de gas y la de vapor accionan un generador del tipo 50WT21H-120, que genera potencia a 21 kV. Se trata de un generador síncrono de tres fases y 2 polos, refrigerado por H<sub>2</sub>. El gas caliente se vuelve a refrigerar en los termopermutadores situados en el alojamiento del generador. El calor se transfiere al agua de refrigeración, que se vuelve a refrigerar en un sistema remoto. Una unidad de gas suministra el hidrógeno en el estado correcto desde el conjunto de botellas. Una unidad de aceite de sellado suministra el aceite para garantizar el sellado del H<sub>2</sub> respecto a la atmósfera. El rotor está rígidamente acoplado al embrague (SSS) el cual; permite acelerar la turbina de vapor y conectarla al generador ya accionado por la turbina de gas.

El generador se utiliza como motor de arranque síncrono, alimentado por un convertidor estático de frecuencias. Durante el período de arranque, la red de alta tensión proporciona la energía de arranque a través del transformador elevador del generador. Sin esta energía, no podría producirse el arranque.

La turbina de gas, en su esquema más sencillo constaría de un compresor, una cámara de combustión y una turbina de gas.

En una turbina de gas simple, el aire atmosférico es absorbido por un compresor donde se comprime a una presión y temperatura más altas. El combustible entonces se inyecta, junto con la corriente de aire caliente presurizado, en una cámara de combustión donde se eleva la temperatura del aire a presión aproximadamente constante. A continuación, el aire y los gases calientes resultantes de la combustión a alta presión y temperatura se expanden a través de la turbina para producir trabajo. Gran parte del trabajo de la turbina se usa para impulsar el compresor, una pequeña cantidad se utiliza para operar dispositivos auxiliares, y el resto es la salida neta de trabajo de la planta.

La turbina de gas que consta en cada uno de los grupos que se modelizarán es de combustión secuencial, es decir; en dos etapas o cámaras de combustión una de alta y otra de baja presión.

En la *[Figura 3](#page-88-0)* se representa este tipo de turbina que mejora el rendimiento del ciclo combinado al poder obtener una mayor temperatura en el escape y mantener o incluso aumentar el rendimiento de la turbina de gas [\[46\].](#page-255-0)

Previamente el aire de entrada en cada grupo es comprimido en un compresor de geometría variable que sucintamente consiste en un mecanismo de tres sectores o escalonamientos de alavés en serie, VGV´s, que permiten el poder hacer una regulación del caudal de aire manteniendo la temperatura de los gases de escape a la salida, previo a la entrada a la CRC, constante [\[47\].](#page-256-1) Con este tipo de compresores se regula la carga y se hace que el comportamiento de la CRC, y el del ciclo de vapor, sean mucho más estables y eficientes al ser la temperatura de escape constante y haciendo que varíe notablemente el caudal de vapor, pero solo modificándose ligeramente las temperaturas y las presiones. Esto tipo de regulación deberá ser tenido en cuenta en los modelos informáticos ya que no se puede hacer una regulación de esta forma en todo el rango de potencias debido a que las pérdidas en el compresor pueden llegar a ser muy altas. Así se alternará la regulación por dosado (F), que es la relación entre caudal másico de gas y caudal másico de aire que entra en la cámara de combustión (ccomb), una vez que sea alcanzado un caudal volumétrico mínimo que minimiza dichas pérdidas en el compresor para una carga determinada de la turbina

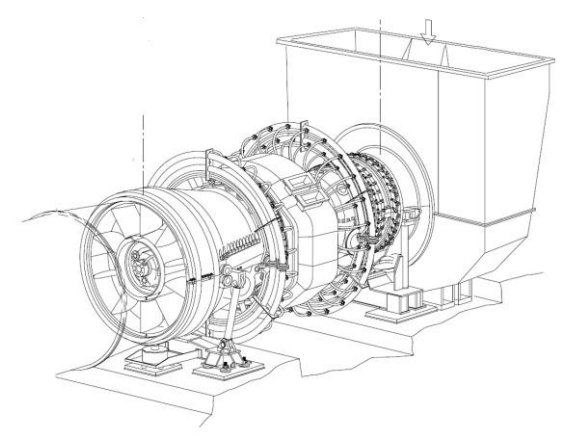

de gas (180 MW de los 400 MW que aproximadamente da el grupo).

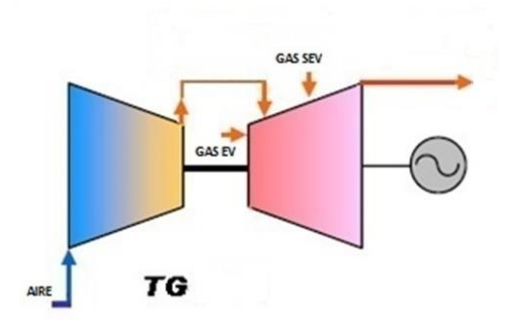

<span id="page-88-0"></span>*Figura 3: Dibujo y esquema simplificado de una turbina de gas de combustión secuencial. (Elaboración propia y aporte de [8.3\)](#page-372-0)*

A partir de ese valor de carga el modelo aplicará regulación por geometría variable y combustión secuencial.

En la *[Figura 4](#page-89-0)* se puede ver el diagrama de evolución temperatura-entropía (T-s) del gas a lo largo de la turbina. En este tipo de turbina, el gas que sale de la primera cámara de combustión se expande parcialmente en la primera cámara de alta presión (HP), perdiendo temperatura y presión. Posteriormente se introduce en una segunda cámara de combustión, donde se eleva de nuevo la temperatura.

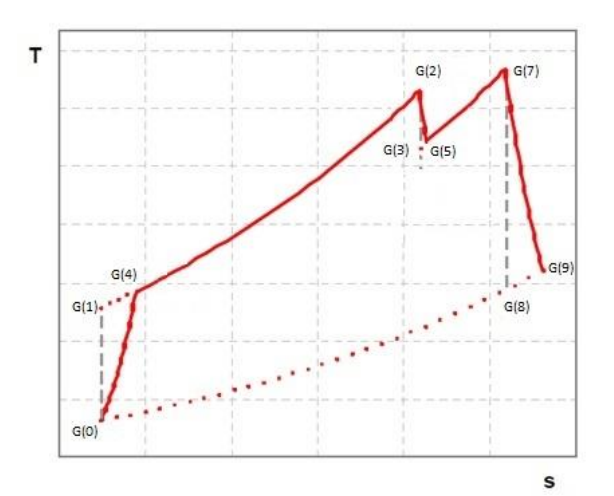

#### <span id="page-89-0"></span>*Figura 4 Diagrama T-s de una turbina de gas de combustión secuencial. (Elaboración propia)*

Por último, el gas de escape se expande hasta una presión ligeramente superior a la atmosférica. La segunda combustión se hace a una presión más baja de modo que la expansión en el cuerpo de baja presión (BP) es menor y por tanto la temperatura de escape es más alta que con el esquema simple. Esto permite aumentar la relación de compresión manteniendo dicha temperatura de escape alta (factores que mejoran el rendimiento de la turbina y benefician al ciclo combinado respectivamente).

La secuencia de puntos, a tener en cuenta en la modelización del programa informático para la turbina de gas, es la siguiente:

- G(0): Punto aire. Punto de partida en condiciones ambientales. Tanto la Tª como la presión de trabajo se pueden cambiar. La presión del aire en el punto inicial es la atmosférica (100 kPa).
- G(1): Punto aire isoentrópico a la salida del compresor.
- G(2): Punto gas primera etapa ccomb (EV) de entrada a la turbina de gas.
- G(3): Punto gas de expansión isoentrópica en la turbina.
- G(4): Punto aire salida compresor teniendo en cuenta que la compresión, dentro del compresor, no es isoentrópica, con un rendimiento del 90 %.
- G(5): Punto gas salida gases de escape teniendo en cuenta que la expansión, en el cuerpo de la turbina de gas de HP, no isoentrópica.
- G(7): Punto gas segunda etapa ccomb (SEV) de la turbina de gas.
- G(8): Punto gas salida gases de escape teniendo en cuenta que la expansión, en el cuerpo de BP la turbina

de gas, no isoentrópica.

- G(9): Punto gases de escape donde se derivan las corrientes α, al regenerador, y 1-α, a la CRC para establecer el ciclo vapor. Ambas se unirán en el evaporador de AP.

Las características de la turbina de gas y del compresor que conforma cada uno de los dos grupos que conforman la CCC se acompañan en la *[Tabla 1](#page-90-0)*.

<span id="page-90-0"></span>*Tabla 1: Características de turbina de gas de combustión secuencial y geometría variable de la CCC.*

| <b>Turbina</b>     | $r_c$ | W <sub>GT26</sub><br>(MW) | n <sub>GT26</sub> | $TIT_{EV}$<br>(K) | $m_a$<br>(kg/s) | <b>TIT<sub>SEV</sub></b><br>(K) | escape<br>(K) |
|--------------------|-------|---------------------------|-------------------|-------------------|-----------------|---------------------------------|---------------|
| <b>ABB</b><br>GT26 | 30    | 262                       | 38.2              | 1528              | 549             | 1588                            | 914           |

Se debe concluir este apartado diciendo que la mayor parte de la potencia del grupo la aporta la turbina de gas (2/3 aproximadamente) siendo la otra parte (1/3) aportada por el ciclo vapor toda vez que es recuperado de los gases de escape, que escapan de la turbina de gas y entran en la CRC, el calor para poder generar vapor y expandirlo en las turbinas de media, alta y baja presión (AP, MP y BP respectivamente).

Los gases de escape de la turbina de gas están conectados a un armario de toma de muestras de emisiones, que permite realizar análisis y supervisiones en línea de la composición de los gases de escape. En este sistema se miden los siguientes componentes del gas de escape: NOx, CO, SO2, O<sup>2</sup> y emisión de partículas.

#### **2.1.3 Caldera de recuperación de calor**

El generador de vapor termorrecuperador o caldera de recuperación de calor (HRSG o CRC), con regeneración de presión triple, funciona en el modo de circulación natural y es de diseño horizontal en Grupo I y vertical en Grupo III.

Los gases de escape calientes generados desde la turbina de gas como gas sirven de fuente de calor para generar vapor recalentado de AP, de MP, vapor regenerado y vapor de BP saturado.

La bomba de agua de alimentación de AP/MP se utiliza para alimentar el HRSG; el agua de alimentación de BP se extrae aguas abajo de los primeros economizadores de MP/BP. El flujo de agua de alimentación se precalienta en los economizadores correspondientes y entra en los tambores de AP, MP y BP a través de válvulas de control.

El vapor saturado se genera en los evaporadores de AP, MP y BP. El vapor de AP pasa por el recalentador de AP de múltiples etapas, mientras que el vapor de MP pasa al recalentador de MP y después al regenerador térmico. En la salida del HRSG, el vapor de AP y MP se atempera con agua de alimentación extraída del economizador de AP y del economizador de MP respectivamente. El vapor de BP se dirige directamente a la turbina de vapor de BP.

El agua se extrae del economizador de MP para el precalentador de combustible. El agua extraída del economizador de AP alimenta los OTC y, para ajustar en el intervalo determinado la temperatura del agua de alimentación aguas arriba de los OTC, se atempera con el agua extraída aguas arriba del primer economizador de AP.

El depósito de descarga recoge los drenajes de la CRC y los del sistema de vapor externo de la turbina de vapor, que está situado cerca de la propia CRC. Tras la separación, el vapor se descarga a la atmósfera y la condensación se descarga al sistema de aguas residuales.

Más detalladamente se puede ver el esquema que conforma cada una de las calderas de recuperación de calor (en Inglés Heat Recovery Steam Generator) que conforman la CCC3PR actualmente en funcionamiento. Como se ha comentado ambas calderas son diferentes en cuanto a la forma de diseño de su CRC. Mientras uno

de los grupos (grupo 1) es una caldera horizontal sin sobrecalentador en el nivel de baja presión en el otro grupo (grupo 3) la caldera es vertical y dispone de un sobrecalentador a la salida del calderín de BP que aporta un mayor aprovechamiento del calor, que aportan los gases de escape dentro de la caldera, y garantiza que el vapor a la salida de la turbina de baja tenga una composición en título, x, esté por encima del 0.85 % para evitar erosiones y deterioro en los alabes de la turbina de baja previa entrada del vapor al condensador.

Como se puede ver en la conforme el número de niveles de presión aumenta ambas curvas, la de los gases de escape a la salida de la turbina de gas y la temperatura del vapor en el interior de la CRC, se van adaptando mejor, aumentando el rendimiento de la caldera. Esto tiene un inconveniente y es que eleva la complejidad y el coste de la planta, ya que se introducen más intercambiadores de calor, se requiere una mayor superficie de intercambio, y más calderines.

El uso de un recalentador, en el que el vapor de salida de la turbina de alta presión retorna a la caldera (mayor aprovechamiento por lo tanto) para unirse con el vapor de MP y ser de nuevo expandido en la turbina de MP, mejora el rendimiento (tanto de la caldera como del ciclo de vapor) y además desplaza la línea de expansión hacia la derecha, como se puede apreciar en el diagrama T-s de la *[Figura 5](#page-93-0)* y *[Figura 6](#page-95-0)* reduciendo la humedad a la salida de la turbina de vapor y como se ha comentado el riesgo de erosiones y desgastes en los alabes de la turbina de BP.

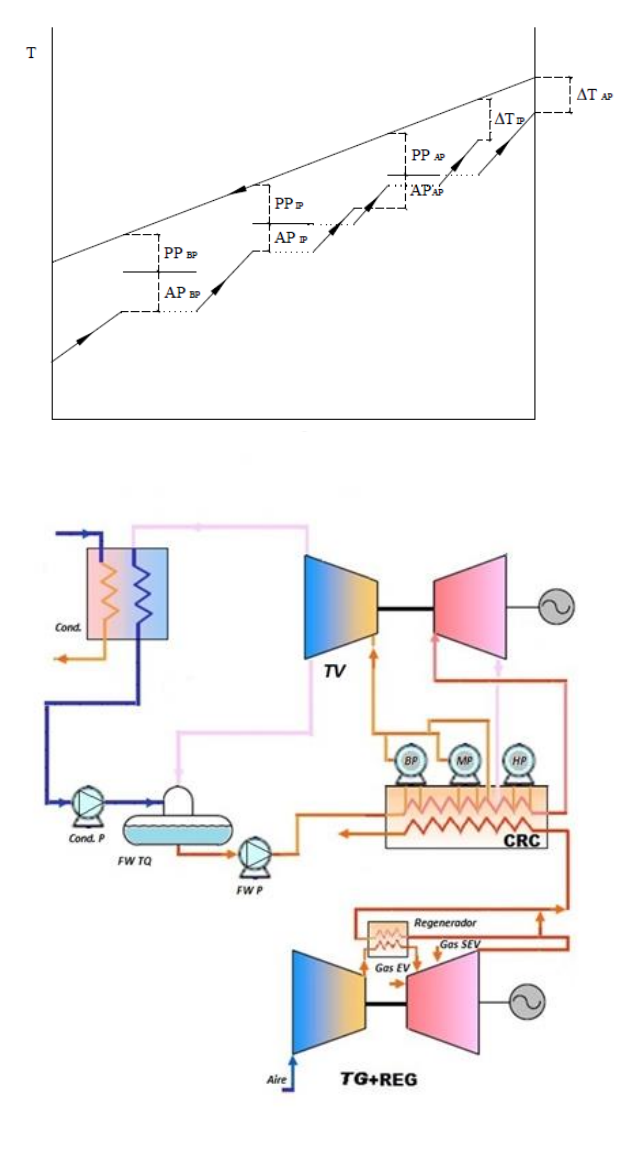

<span id="page-93-0"></span>*Figura 5: Esquema y diagrama calor-Tª de una CRC de 3 nivel de presión con recalentamiento (3PR). (Elaboración propia)*

Las transformaciones que se producen en un ciclo Rankine, de la CRC y ciclo vapor, son las siguientes (ver *[Figura 6](#page-95-0)*):

- AB es el calentamiento del agua. En el ejemplo de 27 ºC  $a.310\,{}^{o}C$ .
- BC correspondería a la vaporización.
- CE corresponde al sobrecalentamiento. En el ejemplo; hasta 500 ºC con presión de 100 bar.
- EG es la expansión isoentrópica del vapor, desde 100 bar hasta 25 bar, en el cuerpo de alta presión de la turbina.
- GH es el recalentamiento del vapor después de la primera expansión para llevarlo de nuevo hasta 500 ºC, manteniendo la presión a 25 bar. Para efectuar esta transformación, el vapor se envía de nuevo a la caldera; una vez recalentado, entra en el cuerpo de media presión y baja presión de la turbina, donde sigue expansionándose.
- HI es la expansión isoentrópica del vapor recalentado, en el ejemplo desde 25 bar hasta 0.04 bar que es la presión que se mantiene en el condensador.

La cantidad de calor  $Q_1$  suministrada por la caldera al vapor, está representada por la superficie aABCEGHIhIA es la condensación del vapor.

La cantidad de calor Q<sup>2</sup> perdida en el condensador está representada por la superficie aAIh. La cantidad de mcalor  $Q_1 - Q_2$ transformada en trabajo está representada por la superficie **ABCEGHI** 

El rendimiento es:

η = superficie aABCEGHIh/superficie ABCEGHI

Se tiene que superficie aABCEGHIh = superficie aABCEe + superficie eGHIh.

Al estar ya dimensionadas y construidas las CRC de los dos grupos que se quieren modelizar no se aportarán el cálculo de los múltiples elementos que la componen.

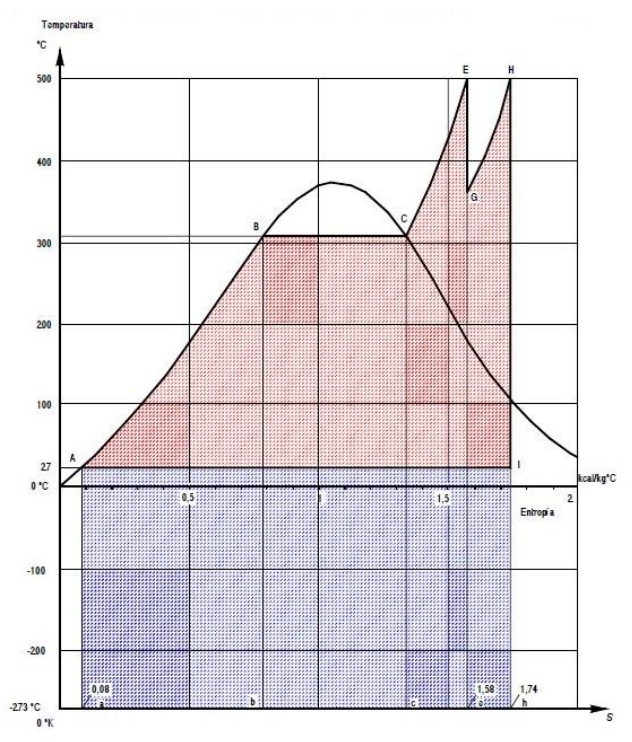

<span id="page-95-0"></span>*Figura 6: Diagrama general T-s del ciclo Rankine de la CRC 3PR con recalentamiento. (Elaboración propia)*

Los parámetros de diseño con los que actualmente funciona la CCC3PR, de cada uno de los dos grupos que conforman la planta, y que han sido tenido en cuenta a la hora de desarrollar los modelos informáticos se exponen en la *[Tabla 2](#page-96-0)* .

<span id="page-96-0"></span>*Tabla 2: Valores de diseño y funcionamiento actuales de la CRC 3PR de la CCC3PR. Adaptado de valores diseño (ver [8.3\)](#page-372-0).*

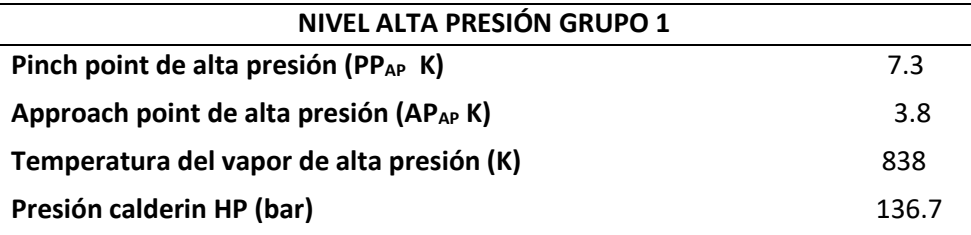

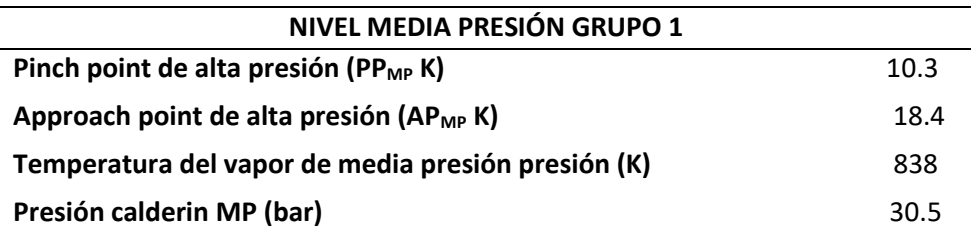

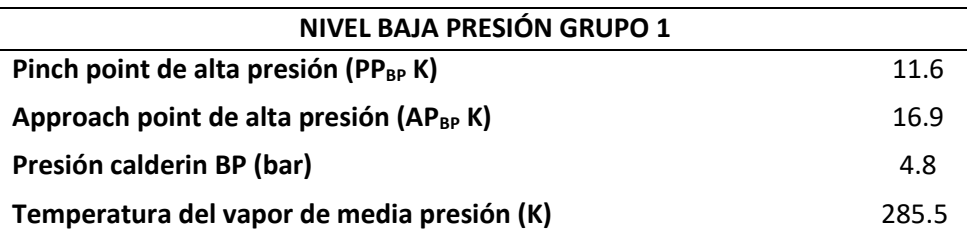

#### **2.1.4 Ciclo de agua/vapor**

El ciclo agua vapor está constituido por el tanque de agua de alimentación (FW TQ), la bomba de alimentación (FW pump), el condensador (cond.), las bombas de consensado (Cond. Pump), eyectores de arranque y servicio para conseguir vacío y todo el conjunto del sistema de refrigeración del circuito abierto de refrigeración del condensador, formado por bombas y torres de refrigeración, alimentado con agua del Río Ebro.

El condensador es de dos pasos dispuesto horizontalmente y refrigerado directamente con agua de la torre de refrigeración. El agua de refrigeración fluye por los tubos. Para que el condensador pueda funcionar con una de las partes del lado de agua de refrigeración desconectada, los colectores de agua están divididos.

Los gases no condensables del lado del vapor se extraen en el punto de cada haz de tubos con la presión más baja, los denominados "refrigeradores de aire". El vapor condensado pasa a la cisterna, que está preparada para almacenar la condensación.

El colector de agua y vapor de vacío está conectado al lateral del condensador y recoge los drenajes internos de la turbina de vapor. Tras la separación, el vapor se descarga al condensador y la condensación se descarga a una cisterna.

Las dos bombas de condensación principal (2x100 %) son de diseño vertical.

Durante el funcionamiento normal y el arranque, sólo funciona una de las bombas; la otra queda como unidad de reserva. La bomba de reserva se conecta automáticamente si se produce una avería de la bomba de servicio o si se activa el modo de funcionamiento en derivación de la turbina de vapor cuando la carga es alta.

El sistema de evacuación consta de un eyector de arranque por chorro de vapor monofásico al 100 % y un eyector de servicio por chorro de vapor bifásico al 100 % con condensador instalado sobre plataformas entre el eyector y a continuación de éste.

Los eyectores vacían el lado de vapor del condensador durante el arranque y, durante el funcionamiento, extraen los gases no condensables de los refrigeradores de aire del condensador.

El vapor activo de los eyectores procede de la línea de vapor regenerado frío y los gases no condensables extraídos se descargan a la atmósfera.

El vapor condensado del eyector de servicio se devuelve al colector de agua y vapor de vacío.

El eyector de arranque actúa como eyector de reserva cuando se producen altas presiones en el condensador debido a un fallo del eyector de servicio.

El FW TQ ó desaireador permite almacenar el agua de la CRC, y precalienta y desairea la condensación principal.

Durante el funcionamiento normal con gas combustible, el precalentamiento del agua de alimentación queda garantizado por el vapor extraído de la turbina de vapor de baja presión. Durante el funcionamiento a baja carga, el precalentamiento se realiza con el vapor de calentamiento extraído de la tubería de vapor regenerado frío. La condensación y el vapor de calentamiento se mezclan físicamente en el precalentador de contacto directo. El gas separado se recoge en la parte superior del desaireador, que se vacía en el condensador.

Las dos bombas FW pump (2x100 %) son de diseño horizontal, con depuradores de aspiración y válvulas de retención de flujo mínimo. Durante el funcionamiento a plena carga o durante el arranque se activa una de las dos bombas. La segunda bomba actúa como unidad de reserva y se conecta automáticamente si se produce una avería de la bomba de servicio.

La bomba tiene una extracción en la etapa intermedia para el agua de alimentación de MP/BP.

Cuando no se puede admitir toda la cantidad del vapor de alta presión en la turbina de vapor, el sistema de derivación de AP conduce el vapor de AP hasta la CRC a través de la estación de atemperación y la tubería de vapor regenerado frío. De esta forma se garantiza la refrigeración del regenerador térmico de la CRC. El agua que se utiliza para la atemperación es agua de alimentación extraída aguas abajo de las bombas de agua de alimentación de AP.

Las derivaciones de MP y BP alimentan los flujos de vapor de

MP y BP hasta el condensador principal a través de las correspondientes estaciones de bypass. En las derivaciones de MP y BP, el agua utilizada para la atemperación es la condensación principal extraída aguas abajo de las bombas de condensación principal.

Cada derivación de vapor está diseñada con una capacidad del 100 % de flujo másico del vapor vivo de la CRC a una presión del vapor vivo del 100 %.

Aparte del sistema de refrigeración abierto del condensador, ya comentado, y formado por dos bombas de agua de refrigeración principal (MCP) al 50 % suministran el agua fría de la cubeta de la torre de refrigeración al condensador principal, en paralelo con los refrigeradores intermedios del sistema del circuito cerrado (CCW).

Para compensar la pérdida de agua de refrigeración debida a la evaporación y la descarga, se incluye agua de relleno del río Ebro para la torre de refrigeración.

El sistema cerrado de agua de refrigeración, CCW, es independiente y garantiza la refrigeración del generador, el aceite lubricante y otros componentes. El sistema cerrado de agua de refrigeración está equipado con dos bombas de circulación con una capacidad del 100 %. El calor acumulado en el CCW se disipa hacia el sistema de agua de refrigeración principal a través de los ya comentados intercambiadores de agua a agua con capacidad del 100 %.

La presión y la reposición de las pérdidas de agua se mantienen constantes a través de un depósito principal.

Los parámetros de diseño del ciclo de agua/vapor con los que actualmente funciona la CCC3PR, de cada uno de los dos grupos que conforman la planta, y que han sido tenidos en cuenta a la hora de desarrollar los modelos informáticos se exponen en la *[Tabla 3](#page-100-0)*.

<span id="page-100-0"></span>*Tabla 3: Valores de diseño y funcionamiento actuales del ciclo vapor en CCC3PR. Adaptado de valores diseño (ver [8.3\)](#page-372-0).*

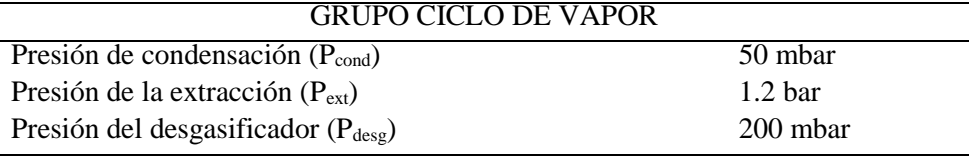

#### **2.1.5 Turbina de vapor**

La turbina de vapor de tipo DKYZ2-1N41BA es una turbina de vapor con regeneración térmica de presión triple y dos carcasas. La primera carcasa contiene la turbina de alta presión; AP, mientras que en la segunda se encuentra la turbina de baja presión; BP y presión intermedia; MP. La turbina de vapor cuenta con una extracción de vapor de baja presión. La turbina de vapor de baja presión es de diseño de un solo flujo.

Los ejes de la turbina están rígidamente acoplados entre sí, y el eje de la turbina de alta presión está rígidamente acoplado al embrague SSS.

El vapor vivo de alta presión entra en la turbina de alta presión a través de una válvula de detención y otra de control, y se expande hasta la presión de regeneración. El vapor regenerado frío se mezcla con el vapor de presión intermedia generado en la CRC y regenerado en la sección del regenerador térmico. El vapor regenerado caliente entra en la sección de la turbina de MP a través de dos admisiones de la turbina de MP, equipadas ambas con una válvula de aleta y una válvula de interceptación. El vapor de baja presión entra en la turbina de BP a través de una aleta de detención y otra de control. El vapor que sale de la turbina de BP se descarga en el condensador dispuesto horizontalmente.

Existe un sistema de vapor de sellado de la turbina de vapor impide que el aire entre en las partes de la turbina que están sometidas a vacío y que el vapor procedente de los prensaestopas de la turbina de vapor llegue al alojamiento de la máquina. El lado de presión y el lado de aspiración del sistema de vapor de sellado están conectados para las tres secciones de la turbina.

En la *[Figura 7](#page-102-0)* se puede ver, más detalladamente, los puntos del ciclo vapor completo del Grupo 1 de la CCC3PR objeto de estudio y simulación.

La secuencia de puntos, a tener en cuenta en la modelización del programa informático para los ciclos de vapor de las distintas configuraciones serán los siguientes:

- A(1): Vapor salida sobrecalentador de AP.
- A(2): Vapor calderín de AP.
- A(3): Líquido saturado calderín de AP.
- I(1): Recalentamiento caudal de vapor salida sobrecalentador de MP con caudal másico de vapor a la salida de la turbina de vapor de AP  $(m<sub>r</sub>)$ .
- I(3): Vapor salida cuerpo turbina AP.
- I(5): Vapor calderín de MP.
- I(6): Líquido saturado calderín de MP.
- B(1): Vapor calderín de BP.
- B(2): Líquido saturado calderín de BP.
- F: agua alimentación CRC con FW pump.
- E1: Extracción en turbina de vapor de BP.
- E2: Vapor isoentálpico extracción en turbina de vapor de BP (0.2 bar).
- M: Unión caudal másico salida de vapor cuerpo de media presión y vapor baja presión a entrada cuerpo turbina de BP.
- C: Caudal másico vapor salida cuerpo de MP en TV.

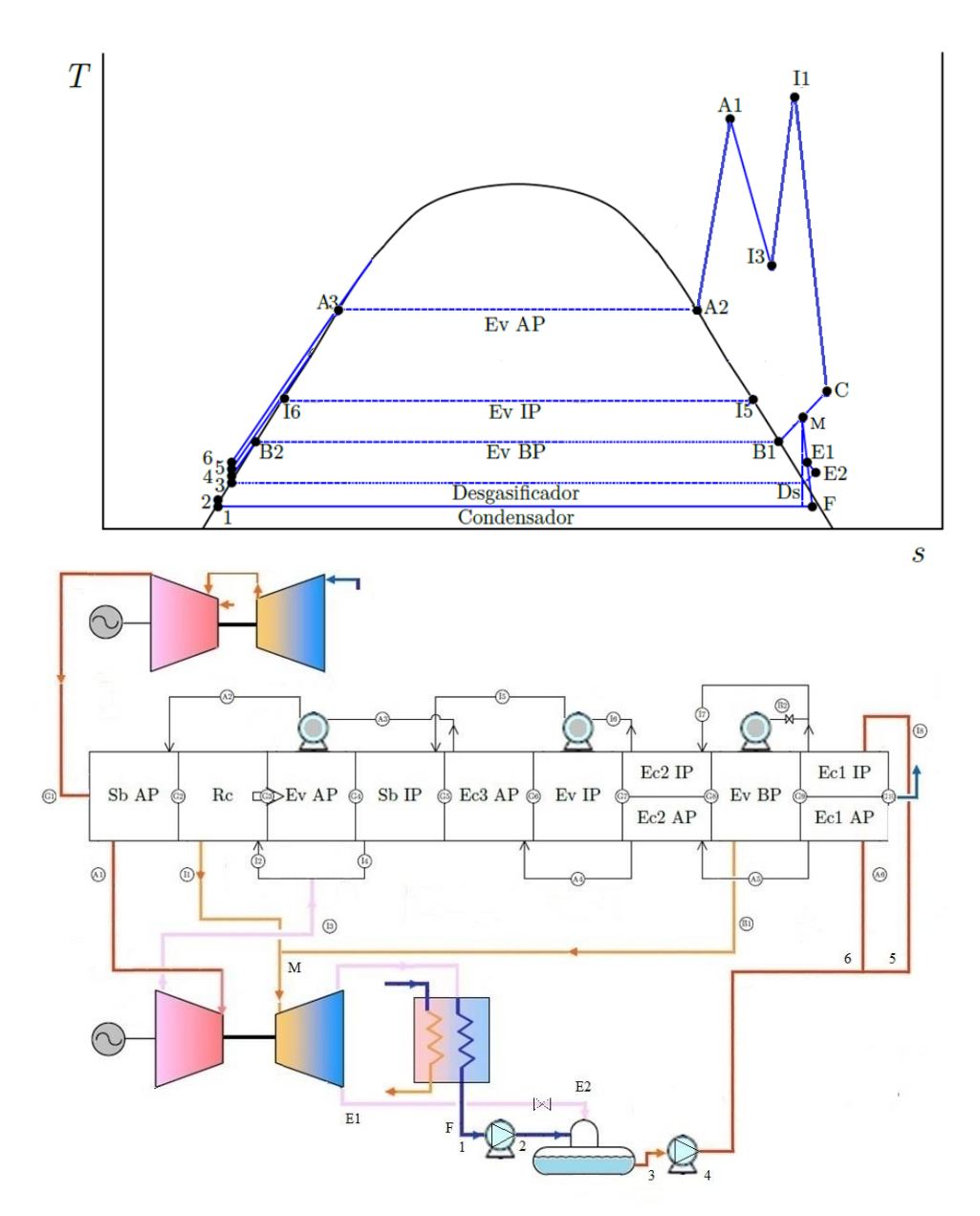

<span id="page-102-0"></span>*Figura 7: Diagrama puntos T-s del ciclo Rankine Grupo 1 CRC 3PR con recalentamiento y desgasificación. (Elaboración propia)*

#### **2.1.6 Otros sistemas de la CCC3PR.**

Es necesario, además de todos los equipos anteriores, una planta de pretratamiento previo del agua procedente del Río Ebro, que alimentará la planta de tratamiento del agua desmineralizada que suministrará el agua de aporte a la CRC, consta de un clarificador, un sistema de decantación de lodos, dos bombas de inyección (2x100 %) y dos filtros de arena.

Las bombas de inyección envían agua depurada desde el clarificador a los filtros de arena y desde éstos al depósito de agua natural filtrada. El agua para la planta de pretratamiento previo es tomada del río Ebro mediante tres bombas de relleno (3x50 %).

La planta de tratamiento o planta de desmineralización, con trenes intercambiadores de aniones/cationes, adaptada para la descarga continua y el arranque de la central, garantiza el suministro de agua desmineralizada a la instalación. Está formada por dos trenes o línea (2x100 %). El agua tratada se almacena en un depósito de agua desmineralizada y desde este es enviada a la CRC. La mayor parte de esta agua se utiliza para suplir las pérdidas de agua debida principalmente a las descargas en el ciclo de agua/vapor y a las pérdidas del sistema cerrado de agua de refrigeración.

La CCC de Castejón también dispone de un sistema de muestreo de la CRC y del ciclo de agua/vapor. Es por ello que ambos incluyen un sistema de muestreo y los instrumentos necesarios para realizar un análisis químico en línea y controlar la calidad del vapor y del agua del proceso. Para ello, se instalan diversos puntos de muestreo para el agua de relleno, la CRC y el ciclo de agua/vapor.

La caldera está equipada con un sistema de dosificación de fosfato trisódico que incluye bombas para inyectar los productos químicos en los tambores del HRSG.

El ciclo de agua/vapor está equipado con un sistema de dosificación de amoníaco que incluye bombas para inyectar la solución en el depósito de almacenamiento del agua de alimentación o en la línea de descarga de la bomba de condensación.

Por último, el sistema de agua de refrigeración principal está equipado con un sistema independiente de dosificación de hipoclorito sódico y ácido sulfúrico para inyectar los productos químicos en el sistema de agua de refrigeración principal a fin de mantener el Cl2 libre y el pH en valores correctos y evitar así legionella y oxidaciones e incrustaciones en la torre de refrigeración respectivamente.

Una vez descrito sucintamente el funcionamiento y equipos de uno de los grupos que conforman la CCC<sub>3PR</sub> se pasará a la descripción de la misma central con las mejoras tecnológicas previstas estudiar y analizar a fin de poder elegir cuál de las configuraciones, la primera de ellas con el regenerador o ambas incluidas, es potencialmente aplicable en el futuro de la actual central.

Este estudio es una ventaja ya que, al ser obtenido mediante un modelo de simulación informático, no compromete el funcionamiento diario de la planta ni la seguridad de la misma.

## **2.2 Descripción de la CCC3PR con regeneración y/o hibridación solar**

A la CCC3PR que se ha descrito en el apartado [2.1.1,](#page-77-1) y cuyo modelo informático de simulación será obtenido para cada uno de los dos grupos que conforman la planta actualmente, se le van a acoplar las mejoras tecnológicas de regeneración y/o hibridación solar a fin de poder discernir, mediante un estudio paramétrico, cuanto mejorarían en la actual CCC3PR con dichas mejoras tecnológicas, en términos de rendimientos, eficiencia de emisiones y consumos (ver *[Figura 8](#page-105-0)*). Decir que la reducción de emisiones será directamente proporcional al consumo, ya que, al disminuir el gasto de combustible, una vez incorporado y si es posible el regenerador, disminuirán las emisiones y deberían mejorar, dependiendo del punto de carga estudiado, los rendimientos tanto de turbina de gas como ciclo combinado. El coste económico del regenerador y las perdidas exergéticas que incluirán el nuevo modelo de ciclo combinado con el regenerador (CCC3PR,reg), como sacrificio a las mejoras que se buscan, serán el punto de inflexión para dilucidar si, a partir de un modelo informático de simulación que no compromete la instalación actual, es posible aplicar dichas mejoras.

En los modelos informáticos será posible aplicar la hibridación solar a la vez que la mejora tecnológica con el regenerador en la turbina de gas de modo que los 50 MW térmicos sean aprovechados por el ciclo de vapor como aumento del flujo de vapor y por lo tanto de la potencia eléctrica, evitando así tanto postcombustiones que disminuirían el rendimiento de la turbina de gas y por lo tanto del ciclo, como un gasto de combustible para generar ese calor disponible por una fuente renovable.

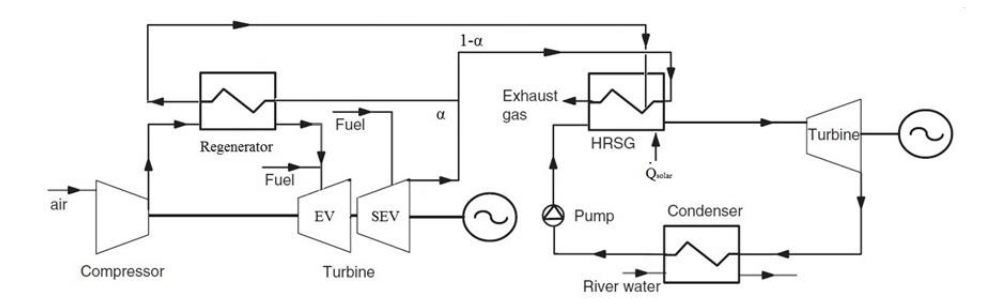

<span id="page-105-0"></span>*Figura 8: Esquema CCC3PR,reg&HS con regenerador parcialmente regenerativo e hibridación solar térmica de 50 MW en HRSG por propia elaboración.*

En la *[Figura 9](#page-106-0)* y *[Figura 10](#page-106-1)* se puede apreciar los avances de la CCC3PR con una o ambas tecnologías.

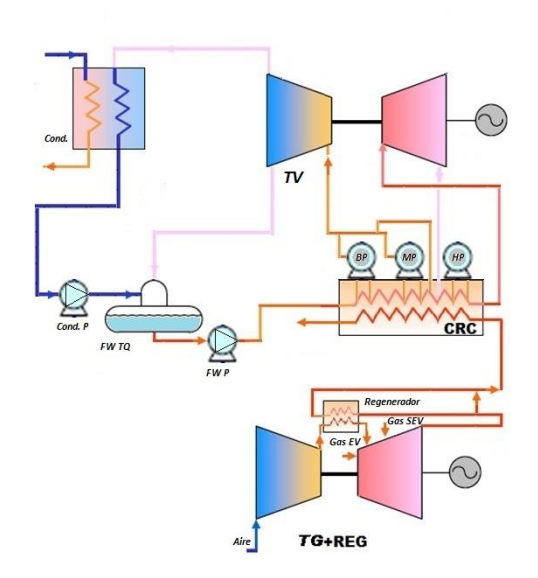

<span id="page-106-0"></span>*Figura 9: Nueva CCC3PR con regenerador en turbina de gas. (Elaboración propia).*

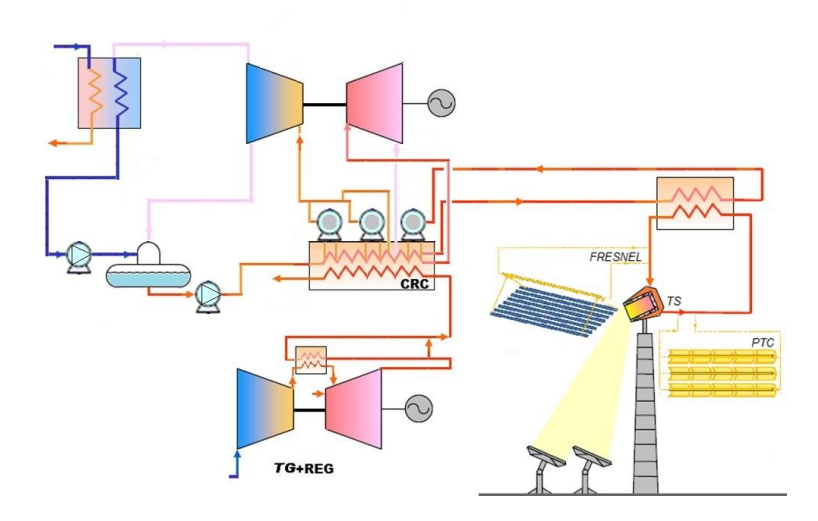

<span id="page-106-1"></span>*Figura 10: Nueva CCC3PR con reg. en GT e hibridación solar de 50 MW. (Elaboración propia)*

## **2.2.1 Regenerador en la turbina de gas de combustión secuencial.**

La turbina de gas sería la misma utilizada y escrita en la CCC3PR, con la salvedad de disponer de un regenerador en el que un porcentaje, α, de los gases de escape de la turbina, a la salida de la cámara de expansión de la turbina de gas, se ponen en contacto, en contracorriente, con el aire a la salida del compresor de la misma.

El regenerador se estudiará para ver el porcentaje de gases de escape, corriente α, que pueden ser conducidos para calentar el aire a la salida del compresor sin comprometer la estabilidad del ciclo de vapor. Esto es debido a que, si la turbina de gas es totalmente regenerativa, y por lo tanto todo el caudal de gases de escape se dirige al regenerador, la temperatura de entrada a la CRC se vería reducida, así como el rendimiento del ciclo de vapor. Como la modelización informática se realiza de modo que la corriente α, una vez que pasa por el regenerador, se incorpora al evaporador de AP, no se podría dejar la zona de sobrecalentadores y recalentadores sin caudal de gases (corriente 1-α). Es por ello que el modelo no convergería y se deberá buscar un valor parcial, entre la regeneración total y sin regeneración, como actualmente funciona la CCC3PR, que maximice los rendimientos del nuevo ciclo parcialmente regenerativo.

Como se puede ver en la *[Figura 11](#page-108-0)*, el nuevo punto G(11) tiene una mayor temperatura que el representado en la *[Figura 4](#page-89-0)* de la configuración sin regeneración, al ser calentado el aire con la corriente de salida de los gases de escape de la misma turbina. Ese calentamiento requiere que sea necesario una menor cantidad de combustible para calentar el aire lo que aumentará de forma considerable el rendimiento de la turbina de gas aproximadamente en varios puntos de porcentaje dependiendo de punto de trabajo de la turbina de gas (se verá más adelante en el apartado resultados).

Como se puede apreciar, en el mismo diagrama, se tiene una temperatura sobre la cual no se puede regenerar y que debe ser
tenida en cuenta en la modelización informática. Así la temperatura de los gases de escape, G(9).T, no puede ser menor que la temperatura de salida del aire a la salida del regenerador (G(11).T). Asimismo la temperatura de salida del compresor (G(4).T), previo a la entrada del regenerador, no puede ser mayor que la temperatura de salida de los gases de escape a la salida del regenerador (G(12).T). Es por ello que los valores de relación de compresión, o punto de trabajo de la turbina de gas y por lo tanto del CC, deben de ser puntos a tener muy en cuenta a la hora de ver si es posible realizar la regeneración parcial y en cual porcentaje, valor α, se debe realizar. De esta manera la temperatura de los gases de escape disminuye a la salida del regenerador de la turbina de gas, punto G(9), y ceden su calor en la CRC, escapando a la atmósfera a una temperatura marcada por el punto G(12). El regenerador obliga a tener más puntos para definir el ciclo y como se ha comentado introduce mayor irreversibilidad a la turbina de gas; que ya de por sí es la más elevada de todo el CC.

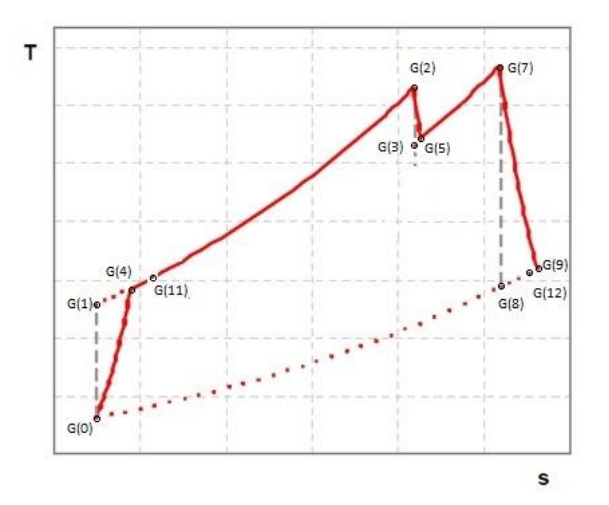

*Figura 11: Esquema puntos representativos T-s Puntos aire-gas Turbina de gas de combustión secuencial regenerativa. (Elaboración propia).*

La secuencia de puntos, a tener en cuenta en la modelización

del programa informático para la turbina de gas con regenerador, es la siguiente:

- G(0): Punto aire. Como se ha dicho es el punto de partida en condiciones ambientales. Decir que, tanto la temperatura ambiente como la presión atmosférica, se pueden cambiar. La presión del aire en el punto inicial es la atmosférica (100 kPa).
- G(1): Punto aire isoentrópico a la salida del compresor.
- G(2): Punto gas primera etapa ccomb (EV) de entrada a la turbina de gas.
- G(3): Punto gas de expansión isoentrópica en la turbina.
- G(4): Punto aire salida compresor teniendo en cuenta que la compresión, dentro del compresor, no es isoentrópica, con un rendimiento del 90 %.
- G(5): Punto gas salida gases de escape teniendo en cuenta que la expansión, en el cuerpo de la turbina de gas de AP, no isoentrópica.
- G(7): Punto gas segunda etapa ccomb (SEV) de la turbina de gas.
- G(8): Punto gas salida gases de escape teniendo en cuenta que la expansión, en el cuerpo de BP la turbina de gas, no isoentrópica.
- G(9): Punto gases de escape donde se derivan las corrientes α, al regenerador, y 1-α, a la CRC para establecer el ciclo vapor. Ambas se unirán en el evaporador de AP.
- G(11): En modelo es el punto aire a la salida del regenerador, previa entrada a la cámara de combustión para ser quemado junto con el combustible. Para su cálculo se ha tenido en cuenta

un rendimiento del regenerador del 70 %.

- G(12): Punto gas salida regenerador de la corriente α que se dirige al evaporador de AP de la CRC.

### **2.2.2 Regeneración en turbina de gas e hibridación solar**

El esquema que seguirá la CRC, una vez que ambas corrientes de gases de escape se unan en la zona del evaporador de AP, es el mismo que el modelo de CCC3PR con la salvedad de que el modelo informático deberá cumplir con el balance de materia y energía del nuevo el acople de turbina de gas regenerativa y ciclo vapor.

En la *[Figura 12](#page-111-0)* se puede apreciar en la configuración central de ciclo combinado con regenerador e hibridación solar (CRC3PR,reg&HS) como la corriente parcial procedente del regenerador (α) se junta en el evaporador de AP con los gases de escape una vez han cedido calor en la zona de sobrecalentadores y recalentadores.

Se ha elegido el introducirlo en el evaporador de alta debido a las condiciones idóneas de calidad de salida de los gases de escape a la salida del regenerador. Asimismo, estudios realizados en este sentido con otras variantes como la introducción en el nivel de media [\[32\],](#page-254-0) indican que es la mejor opción a analizar. Para estar seguros de que es así se podría realizar un estudio para ver como influiría introducir estos 50 MW térmicos en el nivel de MP (trabajos futuros).

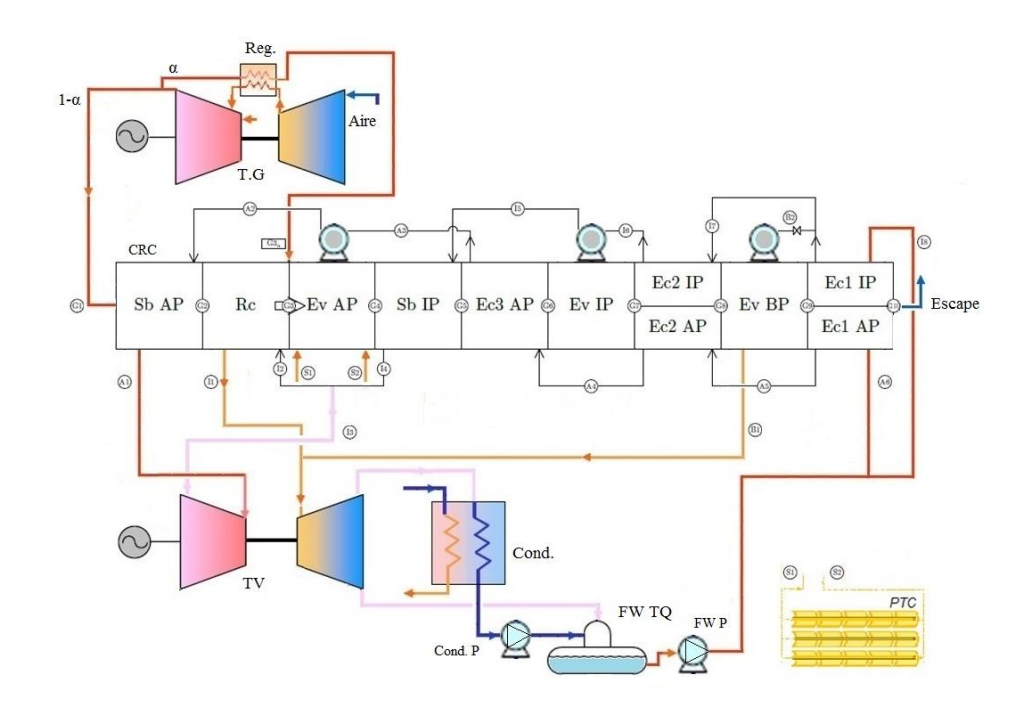

<span id="page-111-0"></span>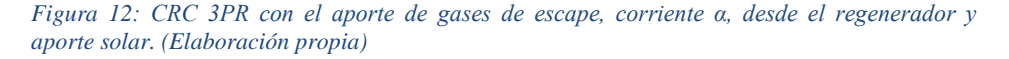

La mezcla resultante de gases de escape completa se introduce en la zona de media temperatura de la caldera de recuperación de calor, donde se encuentra el evaporador de alta presión y con el resto de intercambiadores, ya de una forma similar a como se tendría en un ciclo combinado convencional.

En la hibridación solar se tiene una tecnología, campo solar fotovoltaico, torre solar o tecnología Fresnel, que producirá vapor. La tecnología recoge el líquido saturado del calderín de alta presión y lo devuelve como vapor saturado. De este modo se puede decir que, o bien se tiene un aporte de vapor extra, o bien esa potencia térmica en MW son energía que no se quema de combustible en la turbina de gas. Dicho de otra manera; los 50 MW térmicos, que aporta la

tecnología solar a la demanda de calor en la caldera, hacen que se pueda enviar parte de los gases de escape al regenerador, en lugar de la caldera, para que eleve la temperatura del aire antes de la cámara de combustión y se reduzca la demanda de combustible. Es por ello que la energía que se aporta por un lado es energía que se reduce en esa misma cantidad de potencia térmica en el consumo de combustible.

# **3 METODOLOGÍA**

continuación; se mostrarán las modelos de cálculo y ecuaciones que se han seguido para la simulación de las distintas configuraciones de la central de ciclo combinado actualmente en funcionamiento y que, como se ha comentado y propuesto, consta de dos grupos de 400 MW (cada uno ellos con sus particularidades). A

## **3.1 Modelos de cálculo**

El desarrollo de estos modelos matemáticos requiere del conocimiento de los fenómenos que ocurren en cada uno de los elementos que componen la instalación. En particular, la obtención de los valores que se van a formular facilitará cualquier clase de estudio, análisis u optimización de la instalación, y además aumentará el conocimiento de los fenómenos que hacen funcionar el sistema que se está tratando. Además, como se ha comentado, la obtención de dichos modelos facilita la simulación de parámetros sin comprometer el ritmo de trabajo normal y seguridad de cada una de las dos instalaciones que componen la actual CCC3PR.

Las expresiones que se indican aquí; forman parte del programa informático que se ha desarrollado para el estudio de las distintas configuraciones propuestas.

Los modelos de cálculo que ya se han descrito y que se van a desarrollar en este punto son:

La de los dos grupos que conforman la CCC<sub>3PR</sub>, actualmente en funcionamiento, y que se denomina como Grupo 1

(CCC3PR-C1) y Grupo 3 (CCC3PR-C3). Se obtendrá un modelo los más fidedigno posible en 4 puntos de operación o carga a fin de poder ser comparados con los modelos mejorados con las tecnologías de regeneración e hibridación solar.

- La de CCC3PR, C1-C3 reg. mejorada con un regenerador en la turbina de gas actual.
- La de CCC3PR, C1-C3 reg&HS mejorada con un regenerador en la turbina de gas actual hibridada con Energía Solar (50 MW térmicos).

Cada una de las configuraciones se puede dividir en bloques de forma que cada uno de ellos es una parte a la que se suma otro bloque. Así los bloques de turbina de gas y ciclo de vapor (CRC y turbina de vapor) es común a los 4 modelos siendo éstos el primero y segundo de ellos (Grupo 1 y Grupo 3). En el tercer modelo un nuevo elemento se suma a la turbina de gas y es el regenerador en cada uno de los grupos. De este modo cambiará el código de la simulación en esa configuración (CCC<sub>3PR-C1-C3</sub> con turbina de gas regenerativa), a fin de que se pueda ver y comparar los resultados con la CCC3PR en funcionamiento.

El último modelo parte del anterior pero un nuevo elemento se le suma; la hibridación con aporte solar, que aprovecharía 50 MW térmicos al estar ésta acoplada a la CRC como segunda fuente de calor además del aporte de calor fósil de la turbina de gas (Turbina de gas regenerativa con hibridación solar). Para ello es necesario, como se ha comentado en el apartado anterior, elegir el lugar donde será añadido esa potencia térmica siendo el lugar el evaporador de AP.

# **3.2 Correlaciones termodinámicas**

Para la elaboración de los distintos modelos se empleará la programación orientada a objetos en Visual Basic. Se dispone en el programa informático de una librería dll (Dinamic-Link Library en inglés) con objetos PuntoAgua y PuntoGas, para las cuales se pueden obtener las propiedades del aire, tipo de gas y gases de combustión que mejor se adapten a los datos obtenidos en los modelos reales de la CCC3PR dadas unas condiciones determinadas de trabajo (puntos de carga).

Los objetos creados a partir de la clase PuntoGas se usarán para definir los puntos de trabajo del ciclo de gas, ya se trate de aire o de gas. Estos objetos contendrán las propiedades y funciones requeridas para calcular las propiedades del aire o gas necesarias y las transformaciones requeridas.

## **3.3 CCC3PR**

A continuación, se van a presentar las ecuaciones que simulan el comportamiento de los distintos equipos que componen la configuración y que se han utilizado en el programa informático desarrollado a fin de poder comparar la actual central de ciclo combinado en funcionamiento con la central con mejoras tecnológicas de regeneración en la turbina de gas e hibridación solar en la CRC.

### **3.3.1 Turbina de gas de combustión secuencial**

Como se ha explicado en apartados anteriores la turbina de gas de combustión secuencial la conforman el compresor, las dos cámaras de combustión y la cámara de expansión desde la cual se produce la salida de los gases de escape que se dirigen a la CRC.

El compresor, de geometría variable, se alimenta de aire de la atmósfera y lo comprime adiabáticamente. La presión de salida queda determinada por la presión de admisión (que es el atmosférico menos una pérdida de carga que ha sido tenido en cuenta en la simulación informática) y la relación de compresión (rc):

$$
P_2 = r_c \cdot P_1 = r_c \cdot (P_{atm} - \Delta P), \tag{3.1}
$$

donde el subíndice 2 se refiere al estado de salida y el subíndice 1 al de entrada en general. En la simulación informática llevada a cabo se puede suponer una la pérdida de carga, ΔP, que haga que el valor de salida se iguale a los valores obtenidos en el ciclo real.

Si la compresión fuese adiabática y reversible (donde no habría transferencia de calor,  $Q = 0$ , y por tanto se tendría un proceso isoentrópico) y; si se considera el aire como un gas ideal cuya capacidad calorífica específica a presión constante no varía  $(c_{P} = cte, o$  también llamado gas perfecto), la temperatura de salida sería:

$$
T_{2s} = T_1 \cdot \left(\frac{P_2}{P_1}\right)^{\frac{\gamma - 1}{\gamma}}
$$
(3.2)

La ecuación anterior es válida para gases ideales de c<sub>p</sub> constante. Sin embargo, como se usan correlaciones, el c<sub>p</sub> depende de la temperatura, por lo que el punto isentrópico se calcula introduciendo en las correlaciones la entropía y la presión del punto.

Al ser éste un proceso irreversible se definiría el rendimiento isoentrópico del compresor como:

<span id="page-116-0"></span>
$$
\eta_{is,C} = \frac{h_{2s} - h_1}{h_2 - h_1} \tag{3.3}
$$

En la ecuación, el primer término de la igualdad se corresponde con el trabajo específico que hay que aportar en el proceso. Para cada punto de trabajo o carga de la turbina de gas, dentro del ciclo combinado, se tendrá, además de un valor de caudal másico de aire (ma), un valor de rendimiento isoentrópico en % que puede ser incluido dentro del modelo de simulación CCC3PR.

Al conocerse la relación entre la entalpia, la temperatura y la presión del aire ( $h = h(T)$  si se supone gas ideal), el punto de salida se puede calcular despejando de la ecuación [\(3.3\).](#page-116-0)

La potencia consumida por el compresor será:

$$
W_{Comp.GT} = \frac{m_a \cdot (h_2 - h_1)}{\eta_{m,C}}
$$
 (3.4)

siendo η<sub>m,C</sub> el rendimiento mecánico del compresor en el que es considerado un % determinado en el programa informático a fin de obtener cada punto de carga.

La relación de compresión (cociente entre la presión de entrada y salida del compresor en nuestro caso sin pérdidas P<sup>2</sup> / P1), como se verá en el apartado resultados, será un parámetro fundamental a tener en cuenta para obtener las distintas matrices de los modelos a fin de ver como varían el resto de valores como rendimientos, potencias y en general propiedades de la configuración seleccionada en el punto de simulación elegido.

En la primera cámara de combustión (EV) se introduce el combustible y se mezcla con el aire que entra desde el compresor. Dicha mezcla se quema y eleva su temperatura hasta un valor determinado (datos de diseño para cada punto de carga) y que dependerá principalmente de la riqueza de la mezcla. El proceso se realiza prácticamente a presión constante, aunque es inevitable una pérdida de carga, y es por ello que, en la simulación informática de los modelos, se ha estimado ese valor relacionándolo con la presión a la entrada y salida, es decir, Psal = Pent +ΔP

La ecuación que modeliza el proceso es la siguiente:

$$
\mathbf{m}_a \cdot \mathbf{h}_1 + \mathbf{m}_f \cdot \mathbf{P} \mathbf{C} \mathbf{I} \cdot \mathbf{\eta}_{c.comb} = (\mathbf{m}_a + \mathbf{m}_f) \cdot \mathbf{h}_2, \tag{3.5}
$$

donde h<sub>1</sub> genérico corresponde a la entrada de la cámara de combustión. El valor de h<sup>2</sup> es conocido, ya que el valor de la temperatura a la salida de la cámara de combustión es un parámetro de diseño (temperatura de entrada a la turbina). En la simulación informática se establece un valor de diseño del rendimiento en la cámara de combustión  $\Gamma_{\text{CComb}} = 98$  %. El valor del poder calorífico del combustible se establecerá como PCI = 48 000 kJ/kg, que corresponde al poder calorífico inferior del gas natural (metano).

Por otra parte, el dosado se define como:

<span id="page-118-0"></span>
$$
F = \frac{\dot{m}_f}{\dot{m}_a},\tag{3.6}
$$

Que puede calcularse despejando de la ecuación [\(3.6\).](#page-118-0) Destacar que la composición de los gases se debe considerar distinta a la del aire, ya que este factor es importante a la hora de establecer su calor específico.

En la simulación informática, el cálculo del dosado se ha realizado en primer lugar suponiendo un valor de dosado (1/50) y a continuación en un bucle iterar hasta dar con el valor del dosado partiendo de que el caudal de aire es el que corresponde al punto de trabajo o carga que se quiere simular (función de los VGV´s y condiciones atmosféricas de presión y temperatura). En este bucle realmente lo que se hace es estimar la entalpia de los gases a la salida de la cámara de combustión conforme se ajusta la composición de estos mismos gases. El criterio de convergencia de la solución de este bucle es que la desviación tanto del valor de entalpia a la salida de la cámara de combustión, como de la temperatura a la salida de la turbina de gas sean suficientemente pequeños (menores a 0.1). Por un lado, el valor de entalpia a la salida de la cámara de combustión es un valor conocido, ya que se conoce su presión y se escoge la temperatura a la entrada de la turbina de gas (o la salida de la cámara de combustión). Este valor es fijado para cada punto de trabajo o carga en el modelo pudiéndose cambiar en la simulación en cualquier momento.

Los gases que salen de la cámara EV se expanden hasta una presión determinada (aproximadamente la mitad de la  $r_c$ ) y una temperatura (TAT $_{HP}$ ) y pasan a la segunda cámara (SEV) donde son de nuevo calentados hasta una temperatura que haga que la temperatura de escape (TATLP) sea un valor conocido. En esta cámara el modelo informático aplica de nuevo un bucle, conocido el rendimiento isoentrópico de dicha etapa y la TATLP, de forma que el modelo pueda converger y calcular el gasto másico en ese punto y la temperatura de entrada en el SEV.

Por último; los gases, que salen de la segunda cámara de combustión, se introducen en la turbina o cámara de expansión, donde se expanden adiabáticamente hasta una presión conocida, que, como se ha comentado, será ligeramente superior a la atmosférica.

De manera similar a la que se tiene en el compresor, para ambas cámaras de expansión EV y SEV, si la expansión fuese adiabática y reversible (donde no habría transferencia de calor, Q  $= 0$ , y por lo tanto se tendría un proceso isoentrópico) y; si se considera el aire como un gas ideal cuya capacidad calorífica específica a presión constante no varía (c<sub>p</sub>=cte, o también llamado gas perfecto), la temperatura de salida sería:

$$
T_{4s} = T_3 \cdot \left(\frac{P_4}{P_3}\right)^{\frac{\gamma - 1}{\gamma}}
$$
\n
$$
(3.7)
$$

Al igual que antes, la expresión solo es válida para gases ideales de c<sub>o</sub> constante. Como se considera dependiente de la temperatura, en su lugar se introduce la presión y la entropía correspondiente en las correlaciones.

<span id="page-120-0"></span>
$$
\eta_{is,T} = \frac{h_3 - h_4}{h_3 - h_{4s}},
$$
\n(3.8)

que despejada queda de la siguiente manera:

$$
h_3 = h_4 - \eta_{is,T} \cdot (h_3 - h_{4s}) \tag{3.9}
$$

Correspondiéndose el subíndice 4 con la salida y el 3 con la entrada en general, y siendo  $\eta_{i\sigma T}$  el rendimiento isoentrópico de la turbina (en EV y SEV) que como dato de diseño en la herramienta informática puede ser cambiado y adaptado al punto de trabajo o carga que haga que los valores reales sean lo más fidedignos al del modelo de simulación en dicho punto. Dichos detalles se verán en el apartado de resultados de los modelos en cada punto de trabajo o carga.

Al igual que el compresor la potencia se calcula con la ecuación siguiente:

<span id="page-121-0"></span>
$$
\dot{W_{T,GT}} = m_G \cdot (h_2 - h_1) \cdot \eta_{m,T} \tag{3.10}
$$

siendo  $n_{m,T}$  el rendimiento mecánico de la turbina (valor en % cambiable en el modelo de simulación de cada una de las cuatro configuraciones y en cada punto de trabajo o carga) y  $m<sub>G</sub>$ el caudal másico de los gases de escape a la salida de la misma (caudal de aire+ caudal de combustible).

En la *[Figura 13](#page-122-0)* se puede ver la turbina de gas de combustión secuencial y geometría variable que compone la CCC<sub>3PR</sub>. Como se ha comentado la central dispone de dos turbinas, mismo modelo GT26, pero cada una de ellas con sus peculiaridades por ser de distinto año de construcción y tener diferentes mejoras tecnológicas aplicadas a lo largo de su periodo de funcionamiento en cada una de ellas. Estás serán tenidas en cuenta, a partir de los datos reales, en los modelos de simulación para poder obtener los modelos más fidedignos aplicados a cada uno de los puntos de trabajo o carga que se quieren comparar.

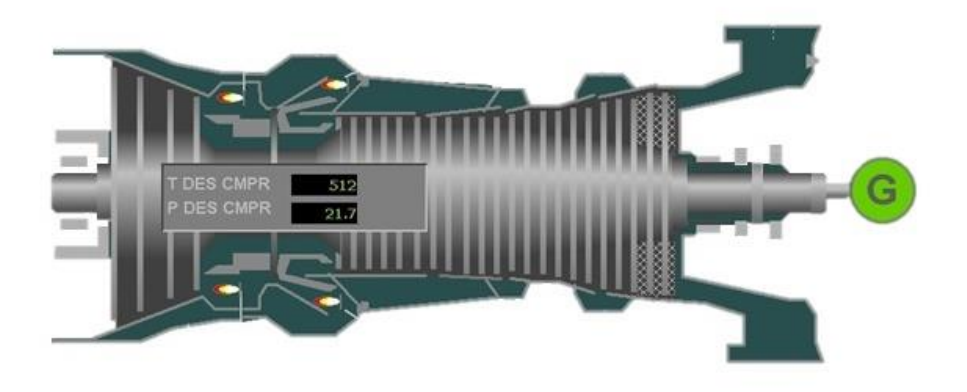

*Figura 13: Turbina de gas GT26 de Alstom. (Elaboración propia)*

#### <span id="page-122-0"></span>**3.3.2 Ciclo vapor**

El ciclo de vapor está formado por la CRC de tres niveles de presión con recalentamiento de vapor intermedio: la turbina de vapor de tres niveles de escalonamiento (para cada uno de los niveles de presión de la CRC), el condensador y el tanque de agua de alimentación de la CRC (con sus grupos de bombeo y vacío además del conjunto de equipos auxiliares de refrigeración, etc..).

Como se ha comentado la CCC3PR, cuyo modelo se quiere obtener, dispone de dos grupos similares con sus respectivas CRC, pero con sus peculiaridades. Así en la *[Figura 14](#page-123-0)* se puede ver la configuración de la CRC del grupo 1.

Como puede apreciarse dispone de tres niveles de presión de alta, AP, media, MP, y baja presión, BP, sobrecalentador (SB) de alta presión y media presión, así como economizadores y un recalentador (RH) que recibe el vapor expandido en el cuerpo de la turbina de alta presión junto con el vapor a la salida del sobrecalentador de MP para ser expandido en el cuerpo de media presión de la turbina de vapor. El vapor de BP se dirige directamente, sin sobrecalentamiento, al cuerpo de baja presión de la turbina de vapor.

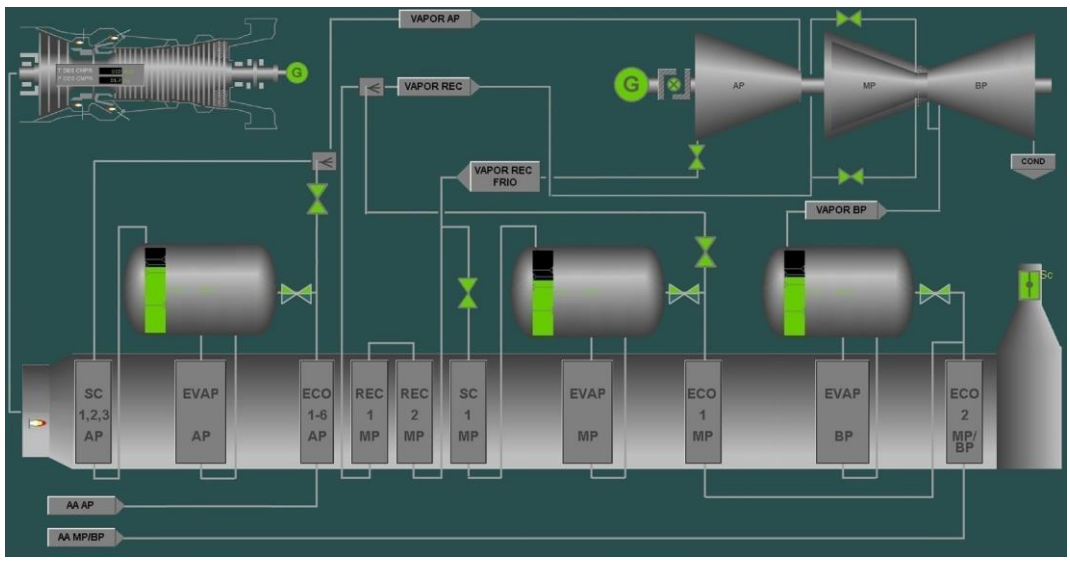

<span id="page-123-0"></span>*Figura 14: CRC3PR Grupo 1. (Elaboración propia)*

En la *[Figura 15](#page-124-0)* se puede ver de nuevo en detalle el esquema que se ha seguido para la resolución y cálculo del modelo de simulación informático de la CRC.

En la caldera, desde que recibe los gases de escape de la turbina de gas hasta la salida de los mismos por la chimenea, se pueden ver los siguientes elementos o equipos:

- Primer economizador de alta y media presión.
- Evaporador y calderín de baja presión
- Segundo economizador de alta y media presión
- Evaporador y calderín de media presión
- Tercer economizador de alta presión
- Sobrecalentador de media presión

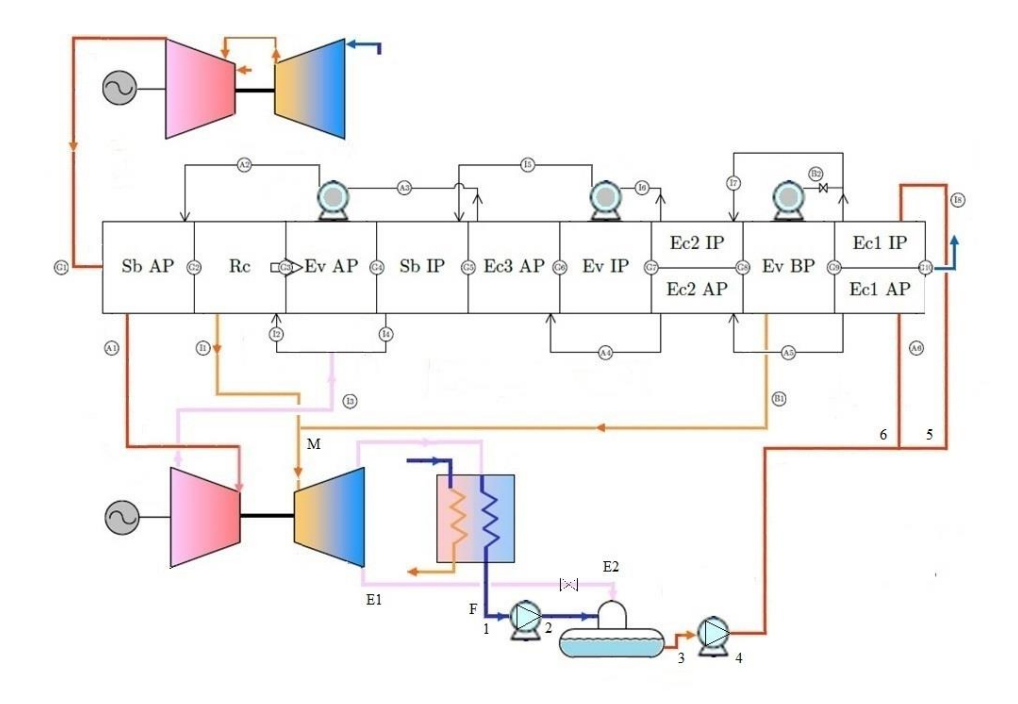

<span id="page-124-0"></span>*Figura 15: Esquema CRC3PR grupo 1. (Elaboración propia)*

- Evaporador y calderín de alta presión
- Recalentador de media presión, a cuya entrada se mezcla el vapor procedente del sobrecalentador de media presión y el vapor (recalentado frío) proveniente de la salida del cuerpo de alta presión de la turbina de vapor.
- Sobrecalentador de alta presión

Para que converja el modelo de simulación CCC<sub>3PR</sub> (la turbina de gas + ciclo de vapor) es necesario partir de unos datos de diseño tomados del ciclo de vapor real en la planta actualmente en funcionamiento. Dichos valores son los siguientes:

Pinch point en cada uno de los niveles de presión.

- Aproach point en cada uno de los niveles de presión.
- Presión en cada uno de los niveles de presión.
- Presión condensador.
- Presión desgasificador
- Presión admisión del agua en cada uno de los niveles de presión.
- Set point temperatura vapor de alta presión a turbina de AP.
- Diferencia de temperatura (dT) en recalentador y sobrecalentador de MP.
- Rendimientos isoentrópicos cuerpos turbina de AP, MP y BP.

Con esos valores, en cada punto de trabajo o carga, y estando definidos, en el punto de trabajo, las condiciones de gases de escape provenientes de la turbina de gas, en caudal y composición, el modelo de simulación calcula, mediante balances de materia y energía en cada una de las diferentes secciones establecidas, caudal másicos de vapor, rendimientos y potencias del ciclo vapor.

Las ecuaciones que definen la CRC, para el grupo 1, estarían representadas por la Ecuación [\(3.11\)](#page-126-0) y serían las siguientes:

 $SB_{AP}$ :  $\dot{m}_{G}$ ⋅(h<sub>G1</sub> – h<sub>G2</sub>) =  $\dot{m}_{vAP}$ ⋅(h<sub>A1</sub> – h<sub>A2</sub>) RC :  $\dot{m}_{G} \cdot (h_{G2} - h_{G3}) = \dot{m}_{v,rc} \cdot (h_{U1} - h_{U2})$  $EV_{AP}$  :  $\dot{m}_{G} \cdot (h_{G3} - h_{G4}) = \dot{m}_{VAP} \cdot (h_{A2} - h_{A3})$  $SB_{MP}$  :  $\dot{m}_{G} \cdot (h_{G4} - h_{G5}) = \dot{m}_{v,MP} \cdot (h_{I4} - h_{I5})$ EC3<sub>AP</sub>:  $\dot{m}_{G}$ ⋅ $(\dot{h}_{GS} - \dot{h}_{G6}) = \dot{m}_{vAP}$ ⋅ $(\dot{h}_{A3} - \dot{h}_{A4})$  $EV_{MP}$  :  $\dot{m}_{G} \cdot (h_{G6} - h_{G7}) = \dot{m}_{v,MP} \cdot (h_{15} - h_{16})$  $EC2_{AMP}:$   $\dot{m}_{G'}(h_{G7} - h_{G8}) = \dot{m}_{vAP'}(h_{A4} - h_{A5}) + \dot{m}_{vMP'}(h_{I6} - h_{I7})$ 

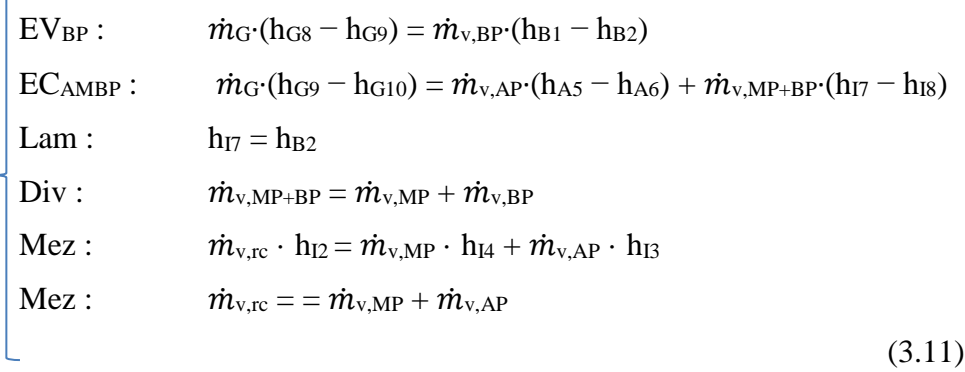

<span id="page-126-0"></span>Todo el vapor saliente del cuerpo de baja presión de la turbina de vapor cede al ambiente parte de su energía al condensador llevando el fluido a su estado líquido. Para ello es necesaria una refrigeración externa por medio de torres de refrigeración que extraigan todo ese calor que aún posee el vapor. Como se ve; el líquido va al tanque desgasificador de agua de alimentación para evitar introducir niveles nocivos de incondensables, como el oxígeno, disueltos en el agua. De allí el agua se manda a la CRC para cerrar el ciclo mediante un grupo de bombeo que eleva la presión a dos niveles, alta y media presión, para impulsar el líquido hasta los calderines. La desgasificación ha sido introducida en el modelo de simulación a fin de calcular la extracción en la turbina de vapor y verificar su valor con el actual.

En la otra CRC del otro grupo que conforma la CCC3PR (Grupo 3) los equipos serían los mismos con la salvedad de que la CRC dispone de un sobrecalentador para el vapor del nivel de BP previo a su expansión en el cuerpo de BP de la turbina de vapor.

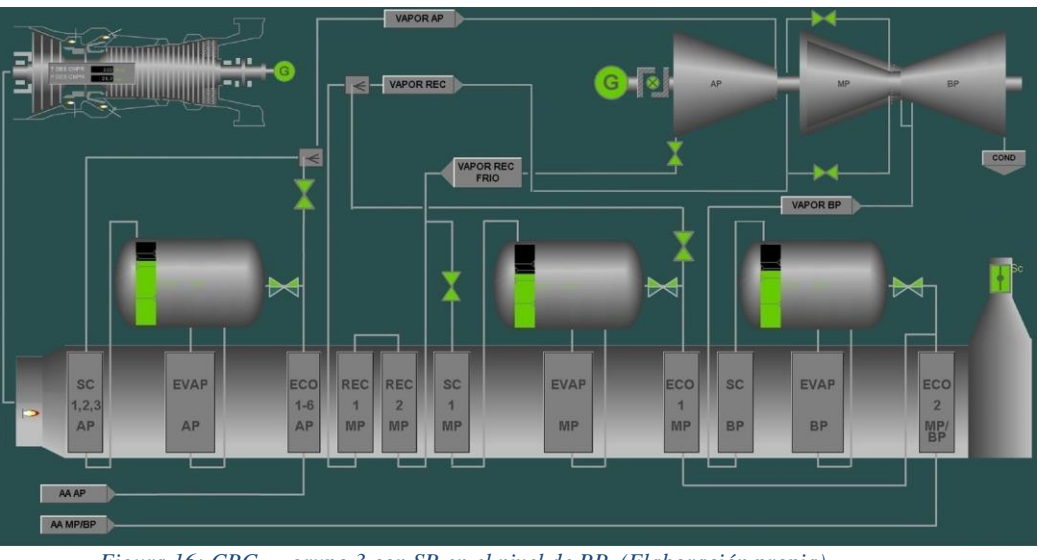

En la *[Figura 16](#page-127-0)* se puede apreciar el nuevo modelo.

<span id="page-127-0"></span>*Figura 16: CRC3PR grupo 3 con SB en el nivel de BP. (Elaboración propia)*

En el cálculo del nuevo modelo de simulación de la CRC de este grupo 3 es necesario tener en cuenta este nuevo intercambiador. En la *[Figura 17](#page-128-0)* se puede ver en detalle el nuevo esquema que se ha seguido para la resolución y cálculo del modelo de simulación informático de la CRC y que incluye el sobrecalentador de baja presión. Para la resolución del modelo ha sido necesario definir una diferencia terminal de temperaturas (dT) entre los gases de escape en esa sección de la caldera y el fluido a la salida del evaporador de baja. El nuevo modelo es mucho más complejo al ser mayor el número de ecuaciones a resolver entre el balance de materia y energía dentro de la CRC de este Grupo 3.

El número de elementos o intercambiadores es idéntico al del grupo 1 con la salvedad que se suma el SB de BP.

Las ecuaciones que definen la CRC, para el grupo 3, estarían representadas por la Ecuación [\(3.12\)](#page-129-0) y serían las siguientes:

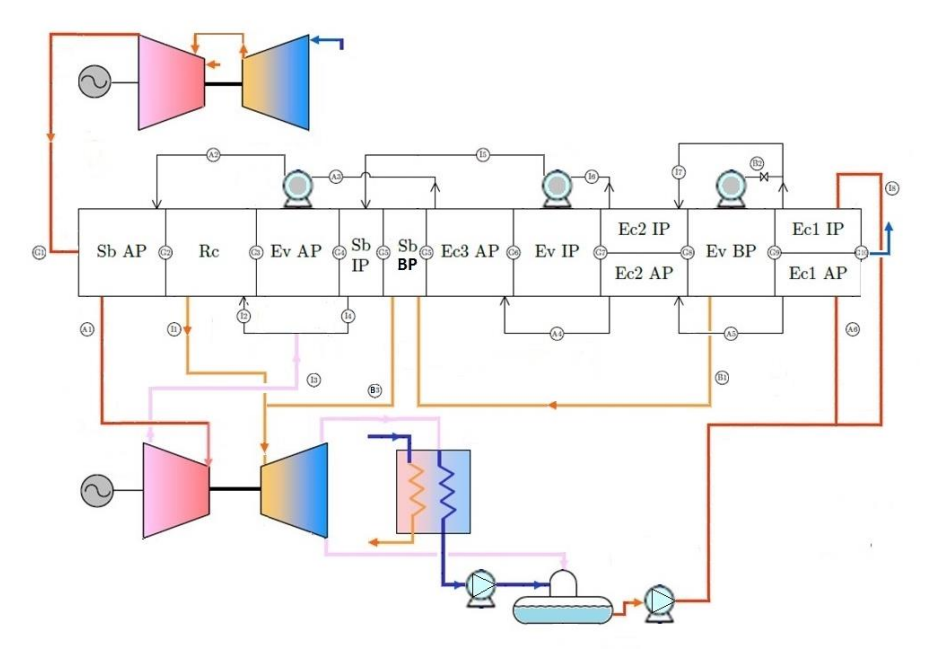

<span id="page-128-0"></span>*Figura 17:Esquema CRC3PR grupo 3 con SB en el nivel de baja presión. (Elaboración propia)*

L,

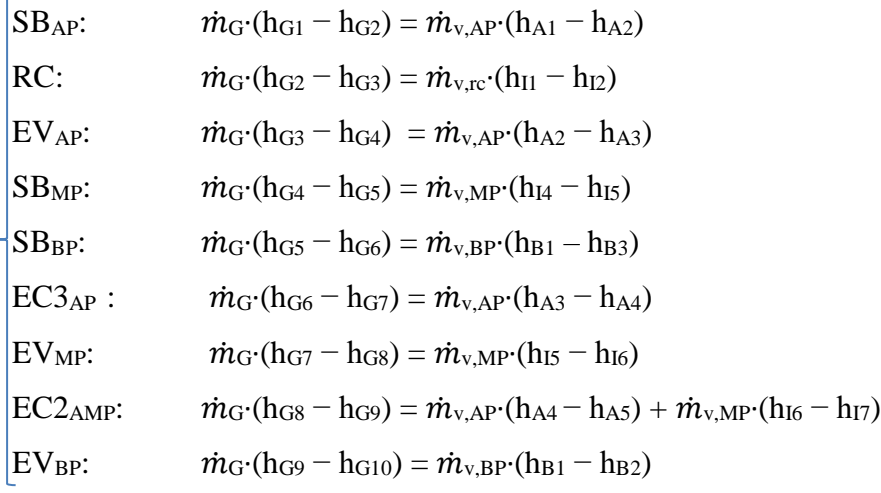

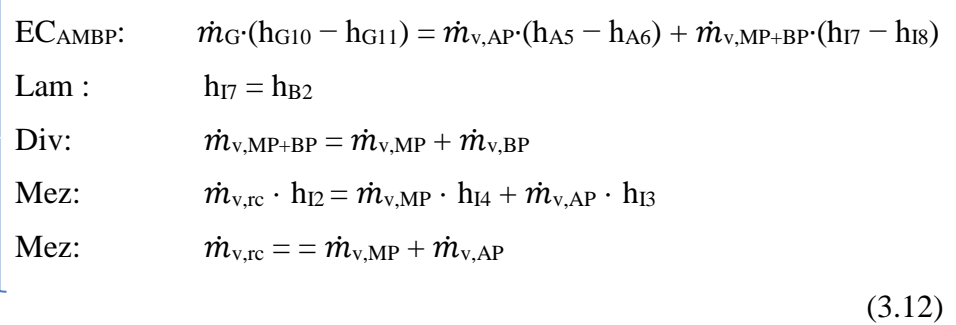

<span id="page-129-0"></span>Para la resolución del modelo informático es necesario disponer de todas las ecuaciones en cada una de las secciones en que se divide la CRC, tanto para el grupo 1 como el grupo 3, de forma que la estrategia para resolver, en el caso del Grupo 1 los gastos másicos de vapor, en alta, media y baja presión, va a ser:

- Considerar, en primer lugar, los flujos másicos entrantes y salientes del conjunto del sobrecalentador de alta presión, el recalentador y el evaporador de alta presión.
- El segundo conjunto que se va a considerar es el formado por el sobrecalentador de presión intermedia, el tercer y último economizador de alta presión y el evaporador de presión intermedia.

De esta forma se llega a un conjunto de ecuaciones en el que se puede calcular el flujo másico de AP, o el de MP, y a partir de ellos rendimientos e irreversibilidades.

En el caso del grupo 3, debido a la presencia del SB de BP, la estrategia a seguir es la siguiente:

- Considerar, en primer lugar, los flujos másicos entrantes y salientes del conjunto del sobrecalentador de alta presión, el recalentador y el evaporador de alta presión.
- El segundo conjunto que se va a considerar es el formado por el sobrecalentador de presión intermedia,

sobrecalentador de baja presión, el tercer y último economizador de alta presión y el evaporador de presión intermedia.

- El tercer conjunto, necesario para la resolución de este modelo que se va a considerar, es el formado por el segundo economizador de media y alta presión y el evaporador de presión de baja.

Como se ha comentado; el tercer sobrecalentador complica la resolución del modelo y es por ello necesario establecer una diferencia terminal de temperaturas entre el vapor de salida del sobrecalentador y el gas de escape en esa sección de la CRC. El modelo informático, una vez establecidos todos los valores de diseño en el punto de trabajo o carga elegido de la CCC3PR, iterará hasta encontrar una solución que converja para unos caudales másicos de vapor en el conjunto del ciclo vapor y ciclo global con la turbina de gas.

Las ecuaciones que modelizan el comportamiento de la turbina de vapor son similares a las del compresor y a la turbina de gas, al ser todas turbomáquinas. El vapor que entra en la turbina se expande en una serie de escalonamientos produciendo potencia a medida que disminuye su entalpia. El proceso se puede considerar adiabático, pero no reversible, por lo que se define un rendimiento isentrópico. El aumento de entropía depende del rendimiento de cada uno de los escalonamientos, aunque en la práctica se calcula por grupos y no individualmente.

En el condensador el vapor o mezcla liquido-vapor de agua que proviene de la turbina se condensa cediendo calor al foco frío. La presión de condensación depende, tanto en el punto de diseño como a cargas parciales, de las condiciones ambientales y del diseño del condensador.

En este trabajo no se modeliza la variación de la presión de condensación con el grado de carga ni con la temperatura ambiental, sino que se considera como un dato. De este modo, solamente se calcula el calor cedido al ambiente con el balance de energía representado en la Ecuación (3.13[\)](#page-131-0):

<span id="page-131-0"></span>
$$
\dot{Q}_{Cond.} = \dot{m}_{Cond.} \cdot (h_{entrada} - h_{salida}) \tag{3.13}
$$

Dicho proceso quedaría definido por las Ecuaciones [\(3.8](#page-120-0)) y [\(3.10](#page-121-0)) corregidas con sus flujos másicos correspondientes a cada una de las etapas que tiene la turbina de vapor  $(m<sub>V,BP,MP,HP</sub>)$  y sus correspondientes rendimientos isoentrópicos y mecánicos (ηis,TV,  $n_{m,TV}$ ).

En el desgasificador, como ya se ha comentado, se eliminan los gases incondensables que puedan estar presentes en el agua del ciclo de vapor. Suele trabajar siempre a la misma presión, independientemente del punto de funcionamiento del ciclo. Su comportamiento quedaría definido por la aplicación de los balances de masa y energía. En la Ecuación [\(3.14](#page-131-1)) se puede ver cómo quedaría el balance de energía a ese conjunto de equipos descrito en la *[Figura 18](#page-132-0)* donde puede ver representación de estos puntos en un diagrama T-s así como el esquema del condensador y del desgasificador de la CCC3PR.

<span id="page-131-1"></span> $\dot{m}_{Cond.}$   $\cdot$   $h_{entrada\;desg.}$  + $\dot{m}_{extrac.}$   $\cdot$   $h_{extrac.}$   $=$   $\dot{m}_{v,AP}$  +  $\dot{m}_{v,MP}$  +  $\dot{m}_{v,BP}$   $\;$  (3.14)

Del balance de materia y energía, para unos valores de diseño del agua de alimentación a la caldera, como presión de vapor y temperatura, es posible calcular el caudal másico de la extracción de la turbina de vapor de baja presión de forma muy similar para los sistemas de ecuaciones que surgían en las calderas de recuperación de calor en los distintos grupos.

Todos estos equipos están conectados por la correspondiente instalación de tuberías, valvulería, instrumentación y demás elementos en línea que permiten cerrar y operar el ciclo de agua vapor. En el modelo de simulación no han sido tenidas en cuenta las pérdidas de carga en tuberías y, además, para no complicar en demasía los modelos de simulación, no se ha calculado la superficie de la CRC ya que es un dato de diseño al estar ya construidas todas ellas en ambos Grupos 1 y 3.

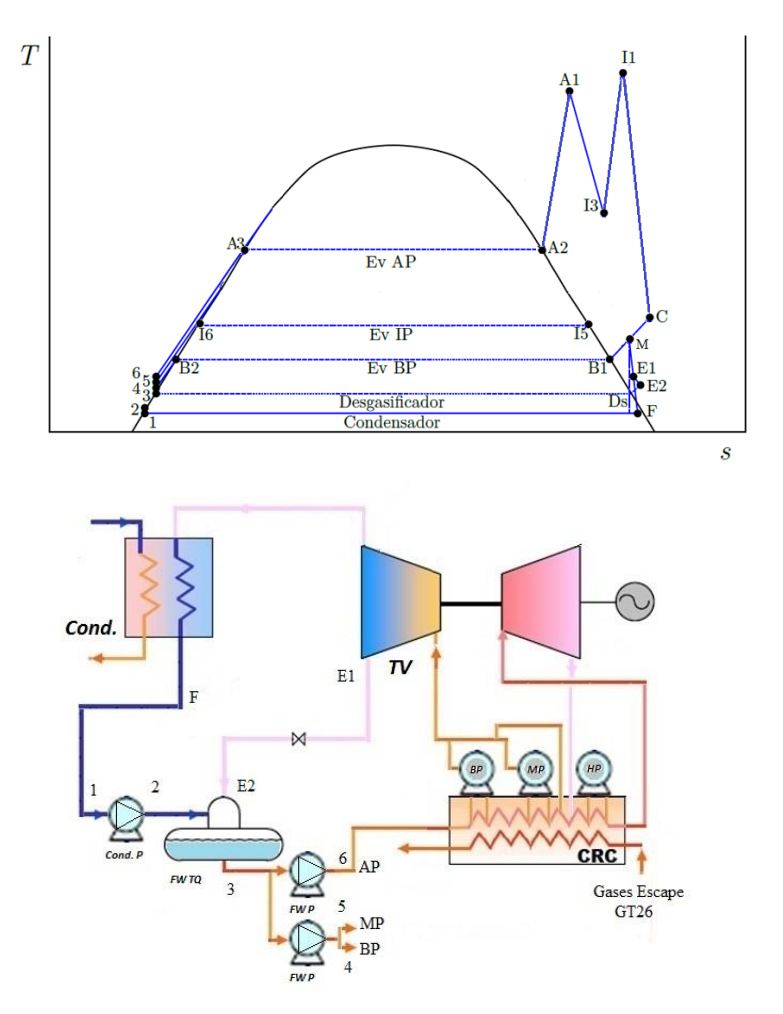

<span id="page-132-0"></span>*Figura 18: Diagrama T-s de una configuración de tres niveles de presión con recalentamiento. (Elaboración propia)*

## **3.4 CCC3PR con Turbina de gas regenerativa.**

En esta tercera configuración, de las cuatro en total una vez obtenidos los modelos de simulación del grupo 1 y grupo 3 que conforman la CCC3PR, las ecuaciones de los equipos que lo gobiernan serían las mismas que el modelo anterior, es decir, compresor, cámaras de combustión y turbinas de expansión en la turbina de gas con la salvedad que se debe añadir y calcular un regenerador de modo que la corriente α y 1-α, que van respectivamente al regenerador y CRC de cada uno de los Grupos, deberán ser tenidas en cuenta a fin de que el modelo matemático de simulación realice la convergencia de todo el conjunto.

### **3.4.1 Turbina de gas regenerativa**

El regenerador, en las configuraciones en que se incorpore, es un componente que calienta el aire de entrada a la cámara de combustión con la energía que extrae de los gases de escape de la turbina. En ese calentamiento del aire se requiere que sea necesario una menor cantidad de combustible lo que se traduce en un aumento considerable del rendimiento de la turbina de gas en tres puntos de porcentaje aproximadamente.

Las mejoras que introduce este equipo son que, por un lado, permite ahorrar combustible, ya que aporta calor a la corriente de gases que se va a expandir en la turbina que de otra manera debería ser aportado por el combustible que se quema en la cámara de combustión. Por otro lado; se permite disminuir la temperatura de los gases de escape antes de su entrada a la CRC de modo que el acople con el fluido es mejor.

Todo lo anterior se realiza para disminuir las irreversibilidades del sistema, pero tiene un coste: más superficie de intercambio de calor y una mayor complejidad.

En las configuraciones con regenerador en la turbina de gas que se han propuesto se puede dividir en dos la corriente de gases que sale de la turbina, siendo α la corriente que se dirige al regenerador y 1-α la que se dirige directamente al sobrecalentador de alta presión de la caldera de recuperación de calor. Por un lado, la corriente α permite ahorrar combustible, ya que aporta calor a la corriente de gases que se va a expandir en la turbina que de otra manera debería ser aportado por el combustible que se quema en la cámara de combustión. Por otro lado, la corriente 1-α, se dirige intacta (en menor caudal) al sobrecalentador de la caldera de recuperación de calor, no perdiendo capacidad de producción de vapor a alta temperatura.

En un principio se puede pensar que no interesa realizar esto, ya que se reduce la temperatura del gas que se dirige a la caldera de recuperación de calor, en caso de que 1-α=0, y se pierde la posibilidad de tener una temperatura de entrada en la caldera de recuperación de calor alta para producir vapor a alta temperatura que es primordial para una CCC<sub>3PR</sub>. Pero dependiendo del punto de trabajo o carga a que esté funcionando la CCC3PR (cargas variables), puede ser interesante que una proporción de los gases de escape (α) pueda ser dirigida al regenerador para mejorar el rendimiento de la turbina de gas y que, en conjunto, aunque baje el rendimiento del CV, se obtenga un rendimiento global del ciclo mayor que sin el regenerador. Ese valor α será necesario determinarlo, en cada punto de trabajo a cargas variables del ciclo, a fin de ver el % de mejora en el rendimiento global de la central con esa mejora tecnológica.

La eficiencia del regenerador, Ecuación [\(3.15\)](#page-134-0), se define como el salto de temperaturas real dividido por el máximo:

$$
\varepsilon_{reg} = \frac{T_{ent,gas} - T_{sal,gas}}{T_{ent,gas} - T_{ent,aire}}
$$

(3.15)

<span id="page-134-0"></span>Se debe indicar que el límite de temperaturas lo marca la temperatura del aire a la salida del compresor ya que ésta no puede ser mayor que la temperatura de salida de los gases de escape. En la herramienta informática se han establecido las condiciones para que en el caso que ocurra el programa se avise y se puedan cambiar parámetros y saber las condiciones en no se puede regenerar.

En la simulación de este equipo se ha supuesto una pérdida de carga de la presión a la entrada del equipo y contrapresión en la salida del fluido que se enfría (gases de combustión procedentes de la turbina) a la entrada de la CRC. La eficiencia del regenerador se establece un valor de diseño del 70 % igualmente modificable como otros parámetros descritos en otros modelos.

El programa informático realiza, además del cálculo de temperaturas a la salida del regenerador tanto de la corriente de gases de escape como del aire que entrará a la cámara de combustión EV, el cálculo de la superficie (UA) del regenerador de la turbina de gas y se comprueban también que las temperaturas en sus extremos no se cruzan.

En la *[Figura 19](#page-136-0)* se puede ver la evolución teórica de los fluidos a su paso dentro del regenerador de la turbina de gas.

En el caso del intercambiador de la turbina de gas con regenerador, la comprobación de temperaturas se realizó en un solo paso en las temperaturas terminales en los extremos de los mismos, a fin de que no se complicara el código y las operaciones, ya que, las capacidades caloríficas en ese equipo no sufren las variaciones que se pueden experimentar en otro tipo de intercambiadores que trabajaran en condiciones supercríticas, por ejemplo. Como se ha comentado la CCC3PR, formada por los dos grupos 1 y 2, está actualmente en funcionamiento y sus dos CRC, para cada uno de los grupos, ya están dimensionadas de modo que no se calcularán en los códigos de simulación las superficies UA de cada uno de los elementos o intercambiadores que la dos conforman a fin de no complicar y extender en demasía el código del programa informático.

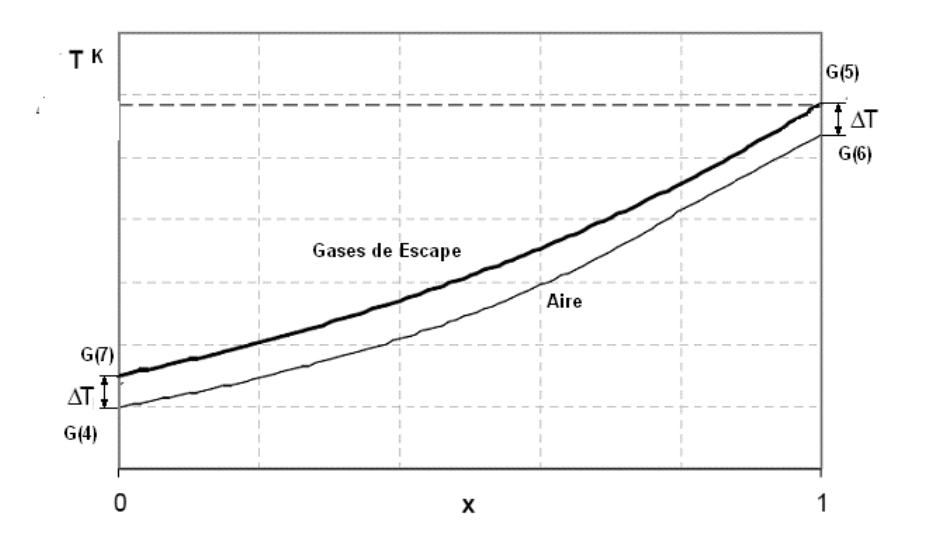

<span id="page-136-0"></span>*Figura 19: Superficie de intercambio y temperatura fluido vs longitud a lo largo del intercambiador TG regenerativa. (Elaboración propia).*

La ecuación para el cálculo de la superficie del regenerador, Ecuación [\(3.16\)](#page-136-1) en los extremos es la siguiente:

$$
UA_{reg} = \dot{Q}_{gases} \cdot \frac{\dot{Q}}{DT_{log}},
$$

(3.16)

<span id="page-136-1"></span>donde  $\dot{\theta}$  representa la diferencia de entalpías entrada y salida del regenerador en cualquiera de los fluidos aire-gases de escape de la turbina de gas y  $DT_{\text{log}}$  la diferencia terminal de temperaturas logarítmica entre ambos extremos del mismo. Las unidades en que se obtiene UA son kW/K. Con  $\dot{Q}_{gases}$  se representa el caudal de gases de escape de la turbina de gas y representa la suma del caudal de aire en ese punto de carga donde se realiza la simulación (función de las tres etapas de VGV´s en el compresor) y el caudal de

combustible entre las etapas EV y SEV.

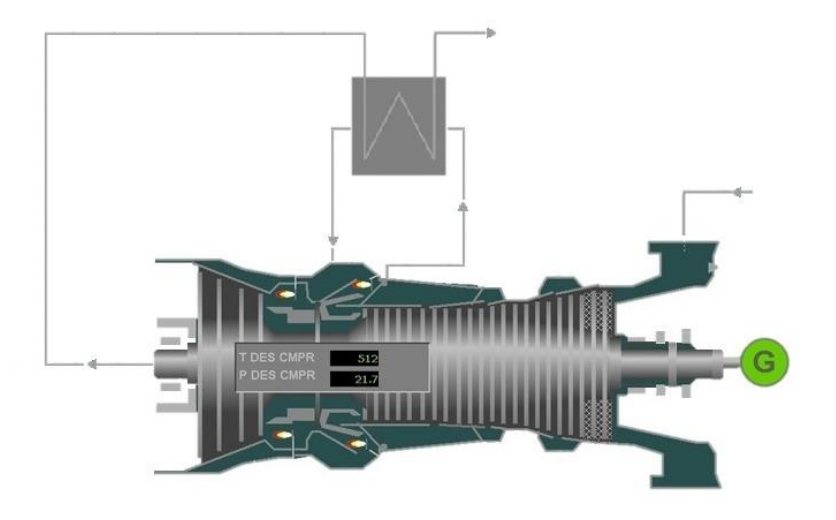

*Figura 20: Turbina de gas GT26 regenerativa. (Elaboración propia).*

<span id="page-137-0"></span>En la *[Figura 20](#page-137-0)* se puede apreciar cómo quedaría la turbina de gas GT26 con el nuevo regenerador. El regenerador, como se ha comentado, mejorará el rendimiento de la turbina de gas (a media que la efectividad ε vaya aumentando) e introducirá una mayor pérdida exergética al conjunto debido a las características del nuevo intercambiador. Esa mejora de rendimiento se verá en mayor o menor medida también en el ciclo global de la planta y el determinar ese valor óptimo, para cada punto de trabajo o carga del ciclo, será el objetivo del trabajo que se propone.

## **3.4.2 Ciclo vapor**

En el nuevo ciclo vapor que se abre en la nueva configuración, al tener una corriente α procedente del regenerador y otra que va directamente a la CRC, se deberán tener en cuenta las ecuaciones anteriores [\(3.11\)](#page-126-0) y [\(3.12\)](#page-129-0) corregidas a sus caudales másicos correspondientes en cada uno de los tramos de la CRC hasta su unión en el evaporador de AP. A partir del evaporador de AP las ecuaciones serán las mismas que las primeras configuraciones ya descritas de los Grupo 1 y 3.

De nuevo en la *[Figura 21](#page-138-0)* se puede ver el esquema de la nueva CRC acoplada la turbina de gas regenerativa.

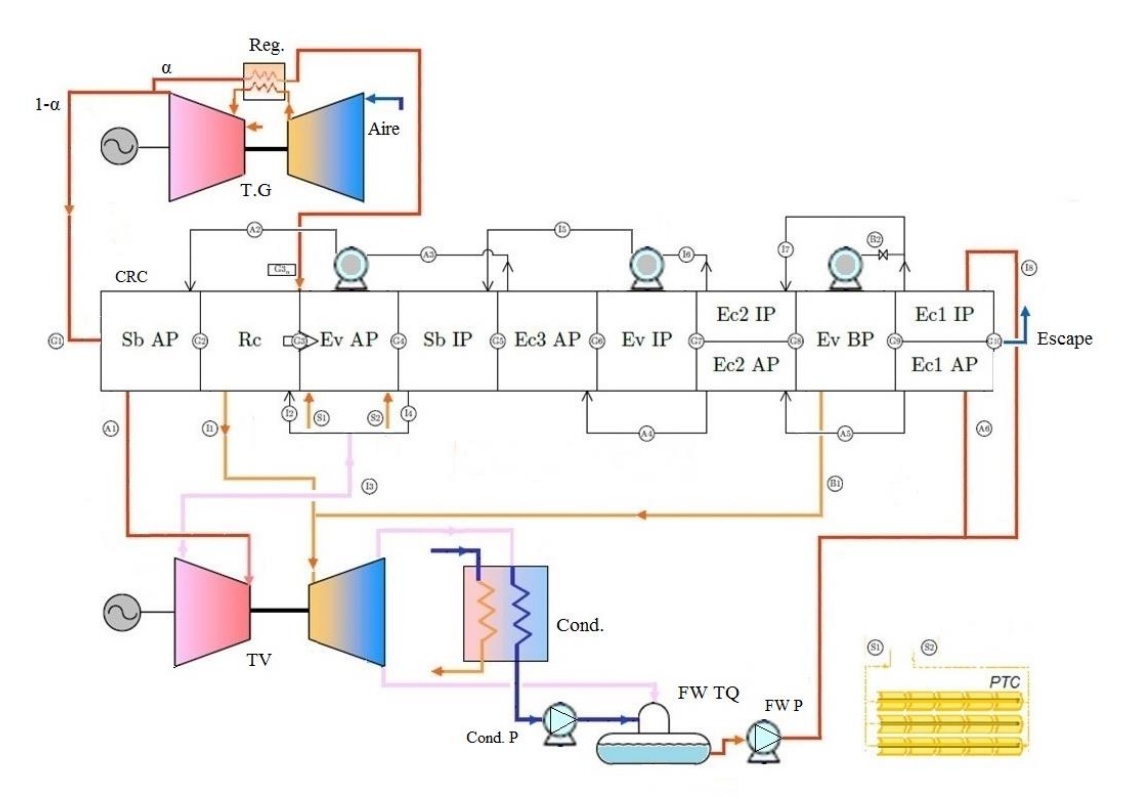

<span id="page-138-0"></span>*Figura 21: Esquema CRC3PR con el aporte de gases de escape, corriente α desde el regenerador. (Elaboración propia).*

Las estrategias para la resolución de los modelos matemáticos de simulación, en cada uno de los grupos que conformarían el nuevo ciclo combinado (CCC3PR.reg), son las mismas que las dos configuraciones anteriores para el Grupo 1 y 3 respectivamente.

Las ecuaciones que definen la nueva CRC, para el grupo 1, estarían representadas por la Ecuación [\(3.17\)](#page-139-0), y serían las que se enumeran a continuación:

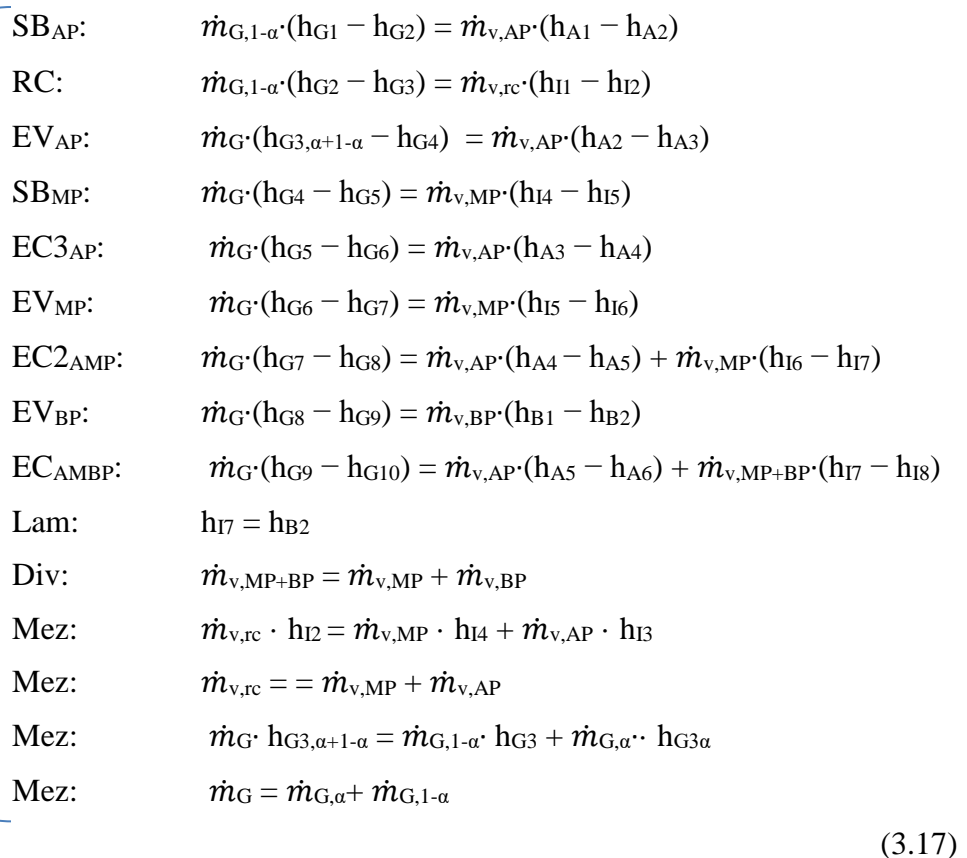

<span id="page-139-0"></span>Para la CRC del grupo 3, representada en la *[Figura 22](#page-140-0)*, se puede apreciar como ésta incluye el sobrecalentador de baja presión. Las ecuaciones, que definen la nueva CRC con el aporte de calor α y 1-α, son las representadas en la Ecuación [\( 3.18\)](#page-140-1).

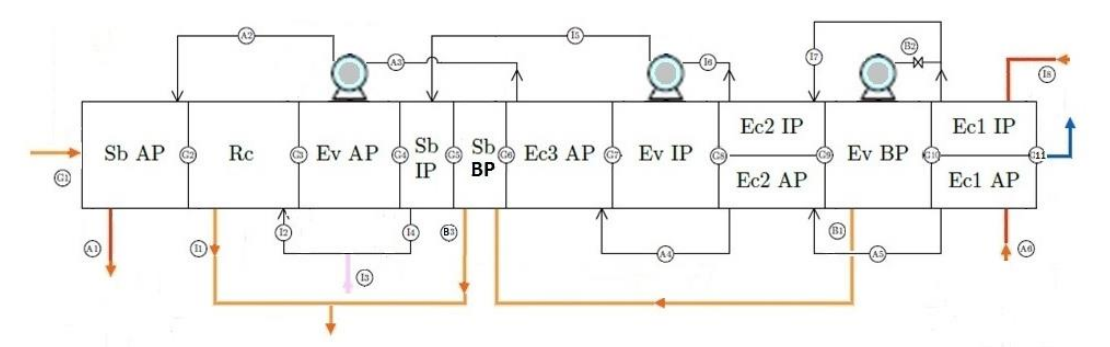

<span id="page-140-0"></span>*Figura 22: Esquema CRC3PR grupo 3 con turbina de gas regenerativa. (Elaboración propia).*

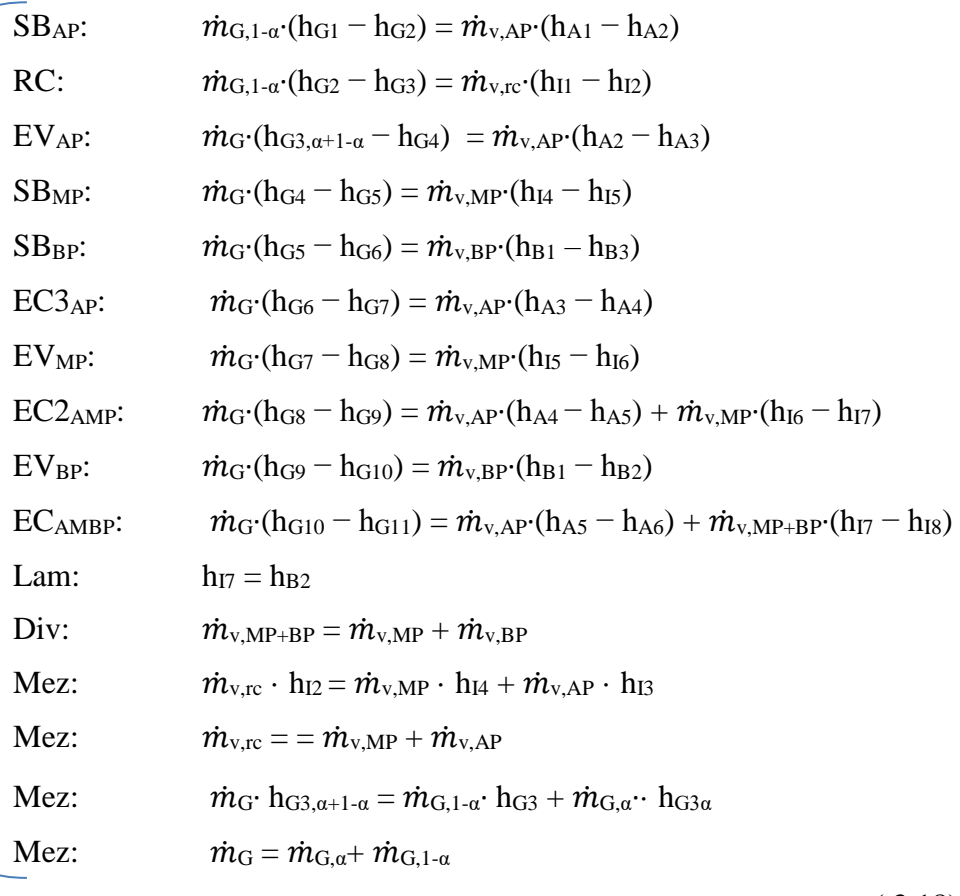

<span id="page-140-1"></span>( 3.18)

# **3.5 CCC3PR con Turbina de gas regenerativa e hibridación solar**

El aporte de energía solar será de 50 MW de potencia térmica transferida al ciclo en la condición de referencia de ser incluido en el evaporador de AP. La tecnología utilizada para la captación solar (Fresnel, TS o CCP) así como la forma de aportarlo al ciclo (DSG o HTF) es secundaría y no forma parte del presente trabajo.

En el apartado Anexos se incluye la programación de este modelo ya que es la suma o conjunto de todos los equipos anteriores.

## **3.5.1 Turbina de gas regenerativa y ciclo vapor.**

Las ecuaciones que rigen dichos equipos serán las mismas que para la configuración anterior sin la hibridación, pero corregidas éstas con el aporte solar en el evaporador de AP. El rendimiento del conjunto, que se describe en apartados posteriores, también cambiará y será necesario definir otros tipos de rendimientos.

En la Ecuación [\(3.19\)](#page-142-0) se puede ver cómo quedaría reflejado el aporte solar en la CRC del Grupo 3. En el Grupo 1 se ha haría de la misma forma.

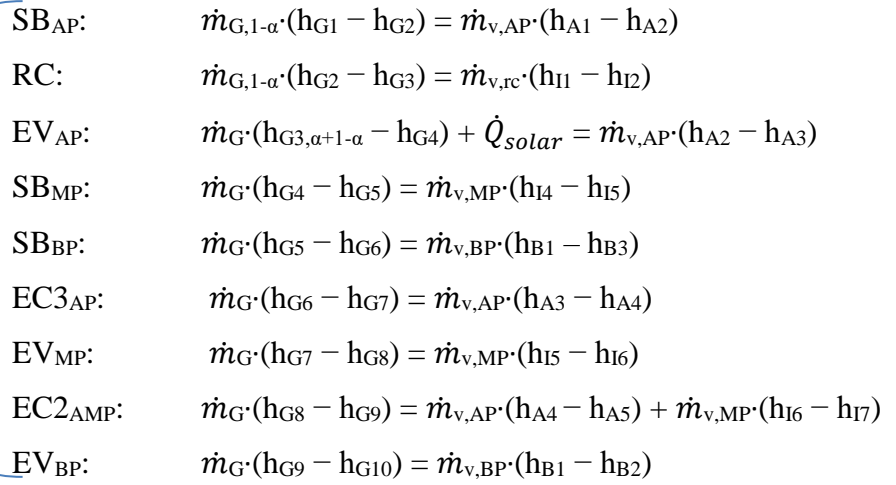

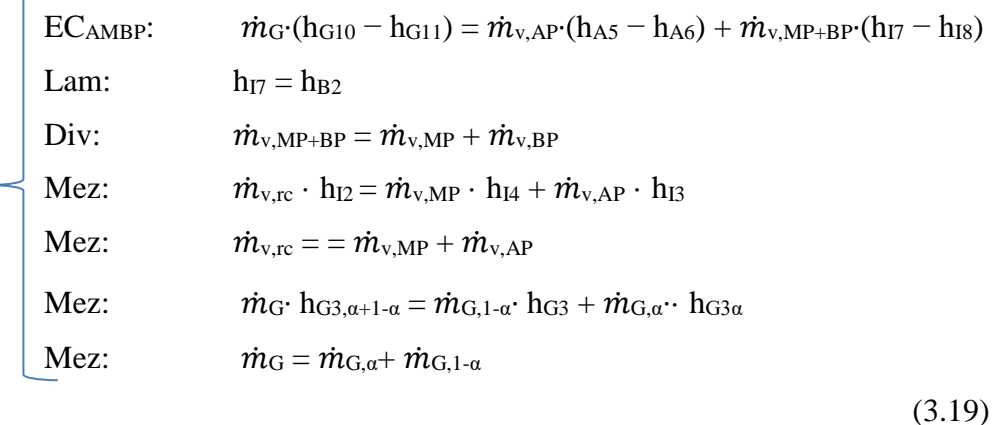

<span id="page-142-0"></span>En la *[Figura 23](#page-142-1)* se puede ver donde se realiza el aporte de  $\dot{Q}_{solar}$  en la CRC.

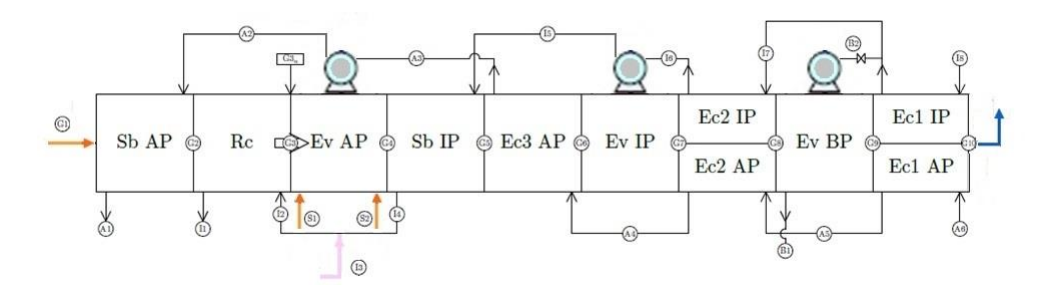

<span id="page-142-1"></span>*Figura 23: Esquema acoplamiento solar 50 MW con CRC Grupo 1 en modelo CCC3PR,Reg&HS. (Elaboración propia).*

## **3.5.2 Aporte solar**

El aporte solar, como se ha comentado, ha sido incluido en esta configuración y puede verse como quedaría reflejado, en la interfaz del programa informático en uno de los grupos al nivel del evaporador de AP, en la *[Figura 24](#page-143-0)*.

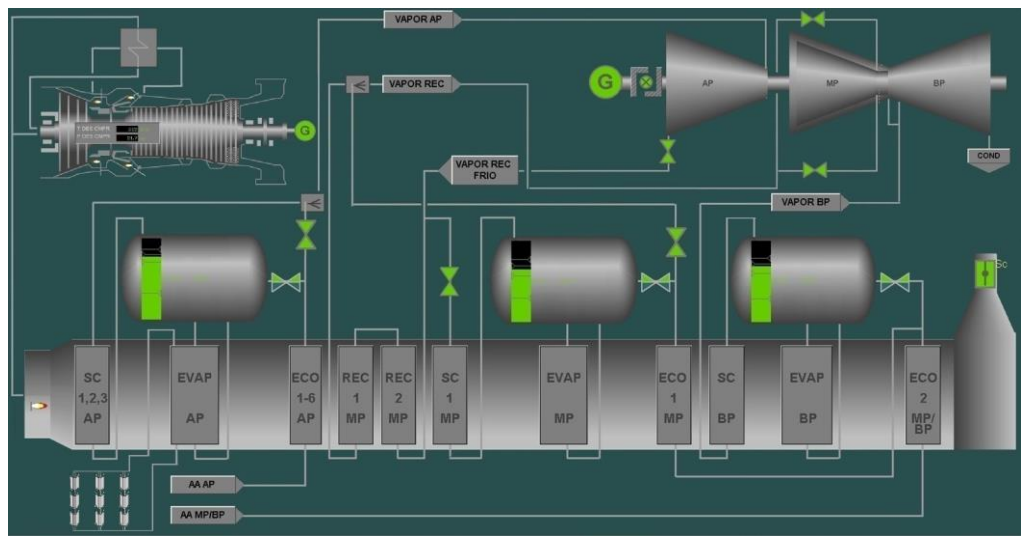

<span id="page-143-0"></span>*Figura 24. Interfaz modelo simulación Grupo 3 con hibridación solar 50 MW térmicos en el nivel de AP. (Elaboración propia).*

Para calcular el rendimiento de la conversión de energía solar a potencia mecánica se tendrá que establecer en paralelo una referencia con  $\dot{Q}_{solar}$  = 0 (configuración 3). El rendimiento incremental solar se definirá como el incremento de potencia obtenido al introducir  $\dot{Q}_{solar}$ . Dicho de otra forma; será la diferencia de MW entre la configuración con aporte solar y sin ella para el calor aportado. En la Ecuación [\(3.20\)](#page-144-0) queda representado dicho rendimiento.
$$
\eta_{\text{incremental Solar}} = \frac{\dot{W}_{\text{CC}3_{\text{PR},\text{Reg} \& \text{HS}}} - \dot{W}_{\dot{Q}_{\text{solar}} = 0}}{\dot{Q}_{\text{solar} = \text{hasta 50 MW}}}
$$
\n(3.20)

También se tendrá que fijar, para comparar equitativamente las distintas configuraciones, el tamaño del campo solar, ya que si se trabaja a menos presión mejora el rendimiento del campo solar de un tamaño dado. Se usa la ecuación 5 del artículo [\[9\]](#page-251-0) para calcular el rendimiento en función de la temperatura de saturación, expresión que se muestra a continuación en la Ecuación [\(3.21\)](#page-144-0) que considera la temperatura de saturación correspondiente a 90 bar:

$$
\eta(T) = -0.00013 \times T^2 [^{\circ}C] + 0.0313 \times T [^{\circ}C] + 69.563
$$

(3.21)

<span id="page-144-0"></span>El rendimiento térmico del campo solar se calculará, con la Ecuación [\(3.22\)](#page-144-1):

$$
\eta_{t\acute{e}rmico\,solar}=\frac{\dot{Q}_{solar\,corregido}}{\dot{Q}_{solar\,bruto}},
$$

(3.22)

<span id="page-144-1"></span>Siendo el  $\dot{Q}_{solar\, bruto}$  = 74 521 kW. Valor obtenido de dividir entre el  $\dot Q_{solar=50\,MW}$  entre el η(T) calculado para la temperatura de saturación T del líquido que corresponda para una presión de 90 bar.

El  $\dot{Q}_{solar\,corregido}$  será, por lo tanto, el producto del  $\dot{Q}_{solar\, bruto}$  por el η(T[°C]).

Este valor será de gran importancia en el análisis ya que muestra cómo de bueno es el punto elegido para un determinado punto de carga o trabajo de la configuración en cada uno de los Grupos, transformando la entrada de calor procedente del campo solar en calor utilizable en el ciclo de vapor.

Por último, se calculará el HR (Heat Rate), cuya expresión es la representada en la Ecuación [\(3.23](#page-145-0)):

$$
HR_{CCC} = \frac{\dot{m}_f \cdot PCI}{\dot{W}_{GT} + \dot{W}_{CV}},
$$
\n(3.23)

<span id="page-145-0"></span>El HR es una especie de inversa del rendimiento considerando sólo el aporte de combustible. Cuanto menor sea significa una mejoría; ya que significa que se utiliza poco combustible para producir mucha potencia.

## **3.5.3 Pérdidas exergéticas**

Una vez obtenidas las variables termodinámicas en todos los puntos del sistema, además de quedar establecidos los gastos másicos de las corrientes, se puede aplicar el segundo principio de la termodinámica a cada uno de los equipos a fin de cuantificar las irreversibilidades de cada uno de ellos.

Los análisis que se van a realizar requieren el conocimiento del concepto y el cálculo de la exergía de flujo de una corriente en sistemas abiertos. Esta variable de flujo e, cuyas unidades son kJ/kg, es el máximo trabajo específico técnico que puede intercambiar un sistema abierto en régimen permanente por el hecho de que tenga una corriente de entrada a unas condiciones termodinámicas dadas. Su valor se obtiene de la Ecuación [\(3.24](#page-145-1)):

$$
e = (h - T_0 \times s) - (h_0 - T_0 \times s_0)
$$

(3.24)

<span id="page-145-1"></span>La entropía se representa mediante la letra s, y sus unidades son kJ/(kgxK). La entalpía de la corriente se representa mediante la letra h, siendo sus unidades kJ/kg. La notación en minúscula se interpreta como una variable intensiva, es decir, por unidad de masa.

Los valores acompañados del subíndice cero se interpretan como las condiciones de referencia de la corriente, usualmente las condiciones correspondientes al estado del ambiente o estado muerto.

El balance de los flujos exergéticos de cada componente (balance para sistemas abiertos estacionarios) se expresa a continuación:

$$
\sum_{entradas} \mathbf{E}_{j,r} = \sum_{salidas} \mathbf{E}_{j,r} - (\dot{Q} - \mathbf{T}_0 x \mathbf{I}_s) + \dot{W} + \dot{I}_e
$$
\n(3.25)

donde el subíndice j representa a cada flujo material que fluye a través del componente, J $_s$  es el flujo entrópico calorífico  $\int \frac{d\dot{Q}}{T}$  $(\frac{\epsilon Q}{T})$  e  $\dot{I}_e$ į la destrucción exergética. Esta expresión significa que la exergía que entra al sistema es igual a la suma de la exergía saliente, el calor intercambiado (expresado como contenido exergético, siendo éste una exergía entrante), la potencia mecánica producida (siendo ésta una exergía entrante) y las pérdidas exergéticas o irreversibilidades, que se pierden. El hecho de expresar el calor intercambiado como contenido exergético tiene origen en que el calor, en términos exergéticos, no es equivalente al trabajo debido a que no todo el calor puede transformarse en trabajo. La expresión de la Ecuación [\(3.26](#page-146-0)) cuantifica, precisamente, la cantidad máxima de energía que puede ser transformada en trabajo contra el entorno, por el hecho de suministrarse este calor a una temperatura T.

$$
\dot{Q} \, x \left( 1 - \frac{T}{T_0} \right) \tag{3.26}
$$

<span id="page-146-0"></span>Las irreversibilidades externas quedan representadas por el término  $(\dot{Q} - T_0 x)_s$ , y las internas por la destrucción exergética  $(\dot{I_{e}})$  , que a su vez se define en la Ecuación [\(3.27](#page-147-0)):

$$
\boldsymbol{\dot{I}_e} = T_0 \times \sigma,
$$

(3.27)

siendo σ la generación entrópica.

<span id="page-147-0"></span>En los modelos de simulación, de cada una de las configuraciones y en cada uno de los puntos de trabajo o carga, se calculará la irreversibilidad de los elementos más importantes a fin de determinar y establecer, además de los equipos donde más se genera, una comparativa con la irreversibilidad introducida por las mejoras tecnológicas en las nuevas configuraciones frente a las reales actualmente sin ellas.

# **3.6 Datos de diseño de la CCC3PR y puntos de simulación de las configuraciones CCC3PR,Reg y CCC3PR, reg&HS.**

## **3.6.1 Fluidos de trabajo y condiciones ambientales.**

Al disponer de datos reales de los dos grupos del ciclo combinado, que conforman la CCC3PR, los datos de partida (temperatura y presión ambiental), necesarios para la simulación de cada uno de los grupos en cada uno de los 4 a 5 puntos de trabajo o carga seleccionados, serán los que se tomen en las simulaciones.

El estado de los gases de escape de la turbina de gas, que entran en la caldera de recuperación de calor, quedan definidos en función de la turbina de gas simulada que se desee por:

> La composición de los mismos (fracción molar), en este caso:

 $CO<sub>2</sub>$  (nco<sub>2</sub>),  $O<sub>2</sub>$  (no<sub>2</sub>), N<sub>2</sub> (no<sub>2</sub>), H<sub>2</sub>O (nh<sub>2</sub>o).

Estos son típicamente los componentes principales caracterizan a los gases de escape de una turbina de gas, aunque pueda haber presencia menos significativa de otros, que no se han tenido en cuenta, como Ar o SO<sub>2</sub>.

- El caudal de los gases (kg/s): Serán los kg/s de aire que suministra el compresor en función de los VGV´s (punto de trabajo o carga) + el caudal de combustible que se quema en los dos cámaras de combustión EV y SEV.
- La temperatura (K): parámetro cuyo valor dependerá de la turbina de gas elegida de cada Grupo (valor de campo real) y de si tiene o no regenerador (ya que éste tenderá a disminuir las temperaturas de los mismos previa salida a la atmósfera).
- La presión (bar): que será la atmosférica + perdidas en el escape (valor de campo en cada uno de los puntos de trabajo).

El líquido, dentro de la CRC, será agua desmineralizada con unas características apropiadas para el perfecto funcionamiento del ciclo en cuanto a conductividad (0.058 µS/cm) y pH (en torno a 9).

## **3.6.2 Restricciones al problema**

La relación de compresión de la turbina de gas, en el punto de trabajo o carga de cada uno de los Grupos 1 y 3 que conforman la CCC3PR, será un parámetro decisivo a la hora de establecer los puntos de estudio. Para esos valores de rc o puntos de estudio se variará el parámetro α de gases de escape al regenerador, que hará que varíen también los gases de escape a la CRC (1-α), de modo que se pueda comparar, entre el modelo de la simulación real y el nuevo modelo con regenerador, o regenerador y aporte solar, cuál es el valor que optimiza rendimientos de turbina de gas y ciclo, o ambos. De esa manera se podrá determinar cuál es la mejor configuración de ciclo combinado en cada uno de los distintos puntos de trabajo en la que actualmente la central está trabajando.

Como se ha comentado para poder incorporar un regenerador en la turbina de gas de combustión secuencial con geometría variable (GT26) es necesario que la temperatura de salida de los gases de escape sea superior a la del aire a la salida del compresor de modo que el código de la simulación de la turbina de gas, en cada una de las configuraciones elegidas, avise si es posible tal regeneración o no y, en cada caso, se pueda comparar el consumo de gas con y sin regenerador y por lo tanto rendimientos, entre una y otra configuración.

Otra limitación del modelo es la temperatura de los materiales de modo que si la temperatura de los gases de escape supera los 933 K el programa informático avise para que se puedan modificar diferentes variables como temperatura entrada turbina o relación de compresión a fin de obtener valores acordes a los habituales a día de hoy.

El fluido de agua calentado en la CRC (y con una segunda fuente hibrida solar para los modelos hibridados) se conduce hasta la turbina de vapor, de tres cuerpos o niveles de presión, dentro del ciclo vapor. Las pérdidas de carga en las conducciones afectan al rendimiento del ciclo por el impacto que tienen en la expansión del vapor en la turbina, pero en los cuatro modelos o configuraciones se ha optado por simplificarlas y no incluirlas. Asimismo, y como ya se ha comentado, las pérdidas de carga en las conducciones afectan al rendimiento del ciclo por el impacto que tienen en el consumo de energía eléctrica del grupo de bombeo o compresión, pero en el presente modelo se ha optado también por simplificarlas y no incluirlas.

Los puntos de trabajo o carga seleccionados, tanto en el Grupo 1 como 3, se muestran en la *[Tabla 4](#page-150-0)* y servirán para poder ser comparados los modelos reales con las simulaciones de las modelos incluidas las mejoras técnicas de regeneración e hibridación solar.

#### <span id="page-150-0"></span>*Tabla 4: Puntos de carga a estudiar*

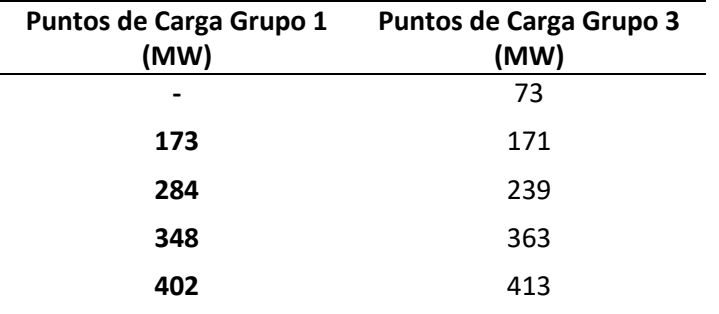

Los parámetros que se pueden modificar, en cada uno de los equipos propuestos en cada una de las configuraciones, a fin de poder obtener los valores reales que se tienen en cada uno de los puntos de trabajo o carga seleccionados, son los siguientes:

- Turbina de gas de combustión secuencial: Relación de compresión, temperatura entrada y rendimientos isoentrópicos compresor–turbina, eficiencia del regenerador (en su caso y si es posible) y presión ambiental.
- El caudal de aire vendrá impuesto por la temperatura y presión ambiental, así como la r<sub>c</sub> en el punto de trabajo o carga de la turbina de gas del grupo elegido.
- CRC: diferencia terminal de temperaturas entre el vapor de media presión a la salida del sobrecalentador de MP y el gas en la sección de la CRC, diferencia terminal de temperaturas entre el vapor de baja presión a la salida del sobrecalentador de BP (solo Grupo 3) y el gas en la sección de la CRC, temperatura del vapor de alta presión a la salida del sobrecalentador que va a turbina de vapor de alta, presión de los calderines, pinch point calderines y approach point calderines.
- Caldera Solar: La potencia térmica que aportará la hibridación solar son 50 MW térmicos siendo este valor modificable en

todo su rango a fin de ver la potencia máxima que podría asumir cada configuración en sus respectivos puntos de carga.

En Anexos se acompañan valores de diseño de la CRC del Grupo 3. Son valores reales garantizados por la empresa que realizó la puesta en marcha en su día y que servirán para poder comparar los modelos reales con los obtenidos mediante simulación informática. Decir que, independientemente de que los modelos obtenidos se adaptan muy bien a los modelos reales, la comparación de los modelos obtenidos a partir de los datos reales, en cada uno de los puntos de trabajo o carga, se ha realizado en igualdad de condiciones para los modelos con las mejoras tecnológicas de modo que las diferencias entre los rendimientos, en los diferentes modelos, son totalmente fiables y fidedignos de lo que se obtendría en la planta actual una vez corregidos consumos auxiliares y perdidas de carga en tuberías (entre un 5 % a 7 % sobre los reales). Esto último no se ha tenido en cuenta a fin de no complicar excesivamente el código de cada uno de los modelos de cálculo.

### **3.6.3 Resumen de los parámetros de diseño.**

Se debe recordar que las diferencias terminales de temperatura y temperatura de vapor de AP, fundamentalmente esta última, están limitadas por la temperatura máxima que puede alcanzar los materiales. De modo que, si ésta se alcanzase, el programa avisaría para modificar ese dT en el sobrecalentador de MP y BP (Grupo 3).

Los parámetros que se van a modificar para la obtención de matrices, en cada uno de los puntos de trabajo o carga de cada Grupo 1 y 3 que conforma la CCC<sub>3PR</sub> objeto de estudio, son:  $r_c$ , rendimientos isoentrópicos compresor-turbina, rendimientos mecánicos compresor-turbina en la turbina de gas, pérdidas compresor, pérdidas escape y valor α (en un rango entre 0 a 1). Todas ellas a fin de obtener el modelo, en el punto de trabajo o carga, lo más fidedigno a los valores reales (gas EV, gas SEV, flujo másico de aire, temperatura gases de escape etc.).

En la *[Tabla 5](#page-152-0)* se pueden ver un resumen de los parámetros de diseño que se han utilizado en la simulación informática:

<span id="page-152-0"></span>*Tabla 5: Parámetros de entrada matrices Grupo 1 punto carga 173 MW.* **Parámetros de entrada punto Carga 173 MW Grupo 1**

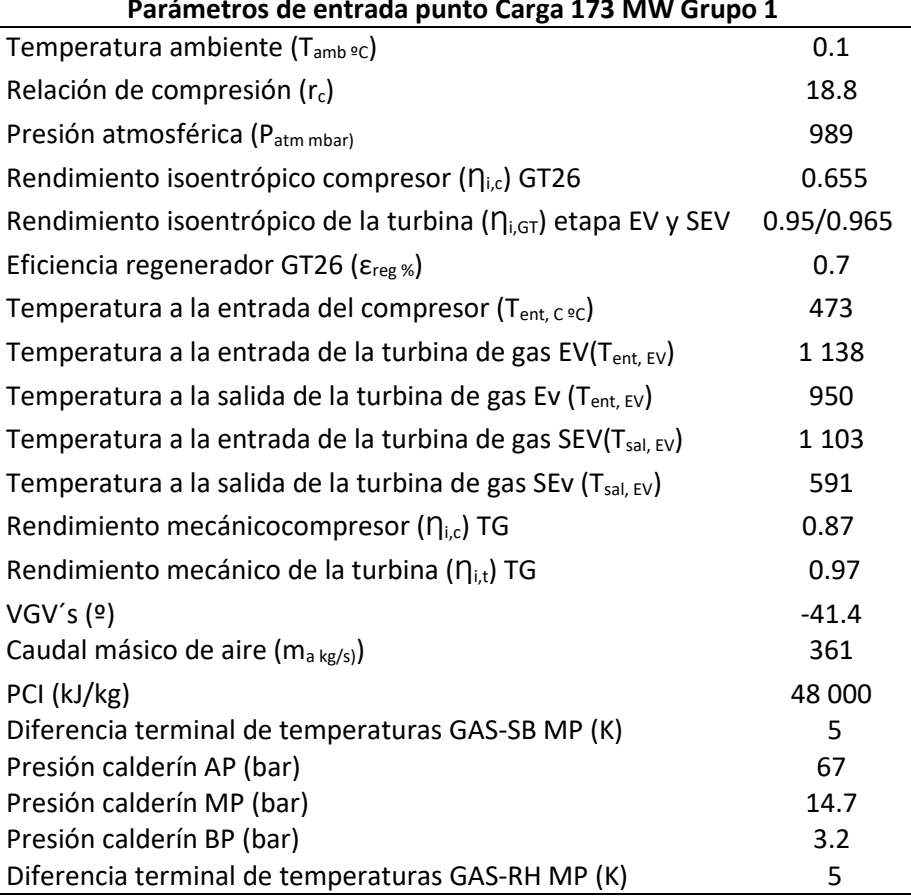

*Tabla 6: Parámetros de entrada matrices Grupo 1 punto carga 284 MW.*

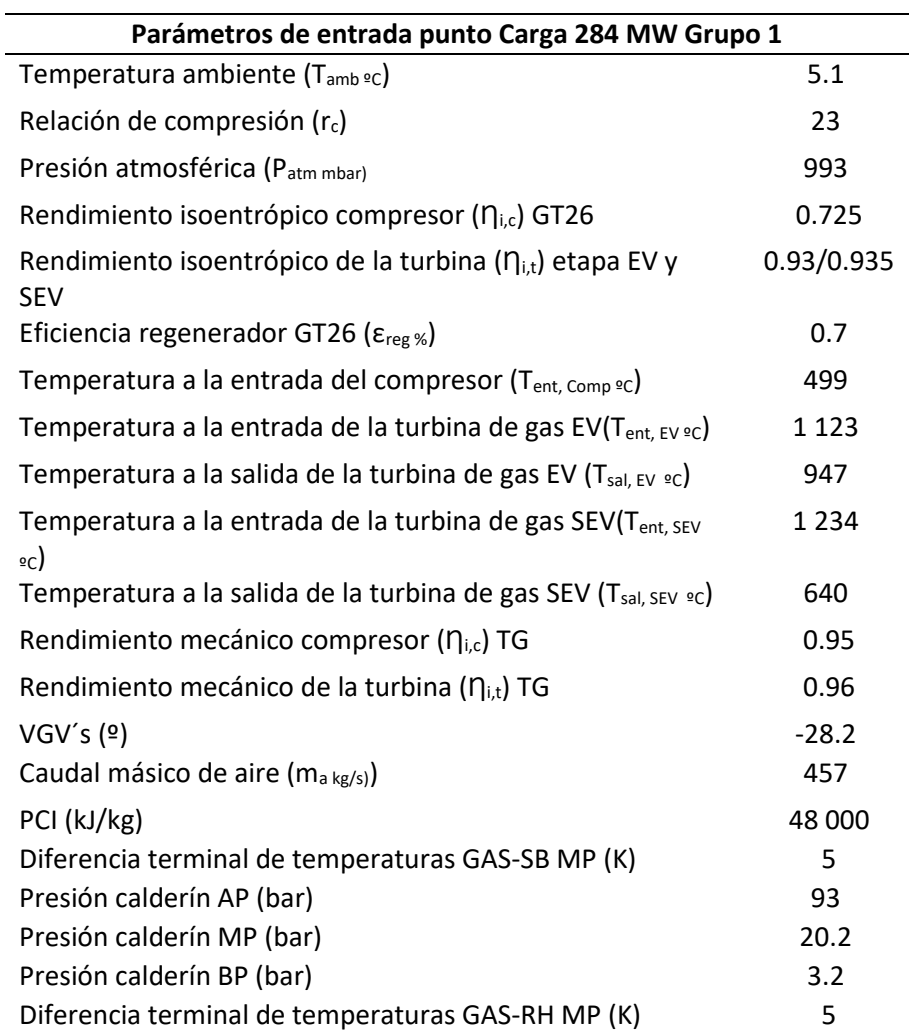

*Tabla 7: Parámetros de entrada matrices Grupo 1 punto carga 348 MW.*

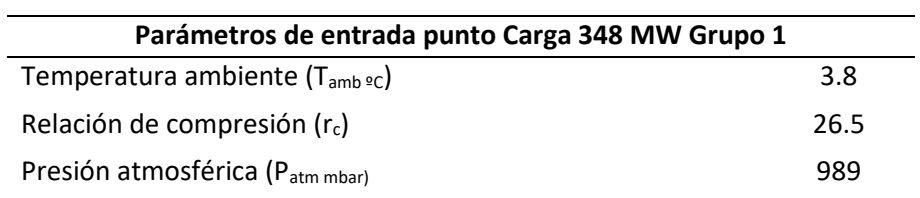

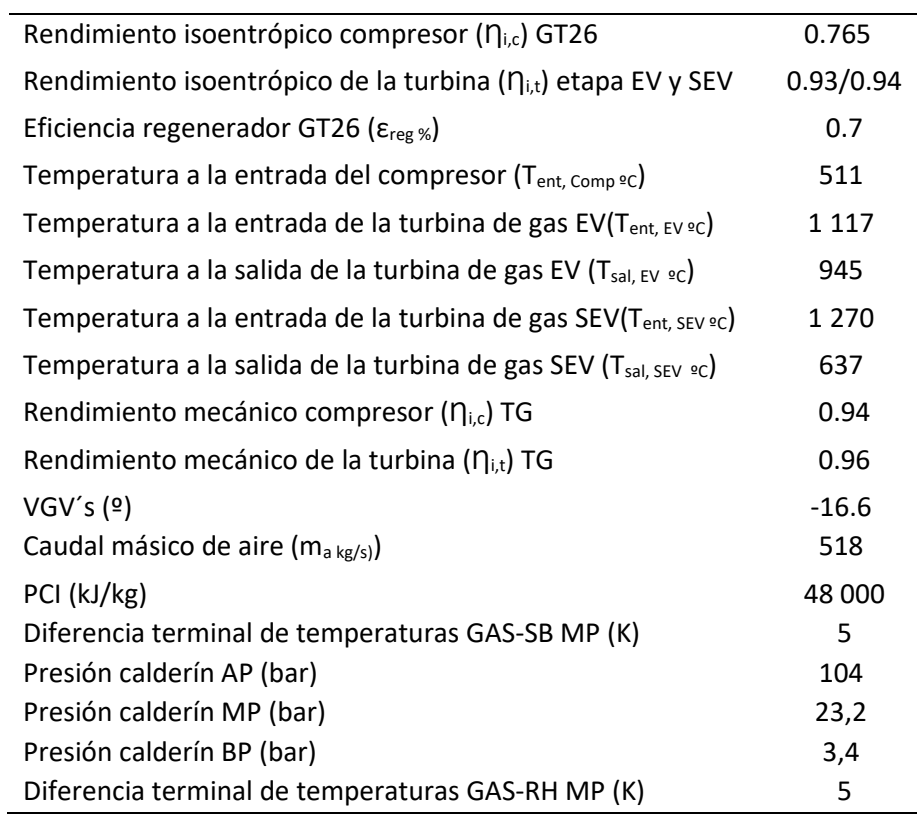

#### *Tabla 8: Parámetros de entrada matrices Grupo 1 punto carga 402 MW.*

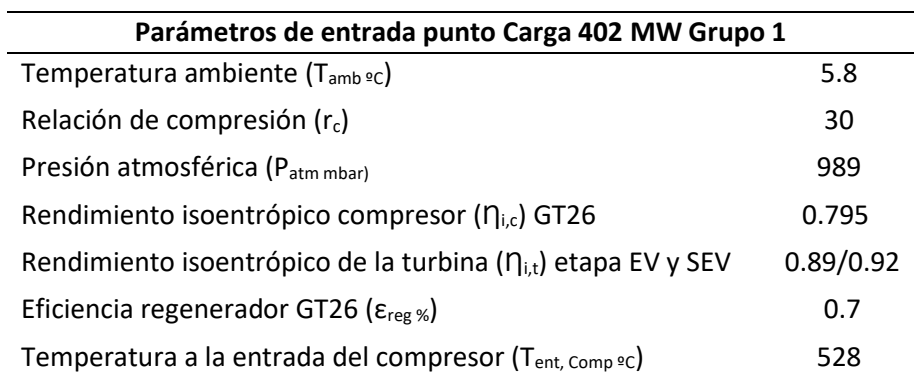

| Temperatura a la entrada de la turbina de gas EV(T <sub>ent, EV ºC</sub> )         | 1 110   |
|------------------------------------------------------------------------------------|---------|
| Temperatura a la salida de la turbina de gas EV (Tsal, EV ºC)                      | 941     |
| Temperatura a la entrada de la turbina de gas SEV(T <sub>ent. SEV ºC</sub> )       | 1 2 8 0 |
| Temperatura a la salida de la turbina de gas SEV (T <sub>sal. SEV</sub> $\circ$ c) | 619     |
| Rendimiento mecánico compresor ( $\eta_{i,c}$ ) TG                                 | 0.97    |
| Rendimiento mecánico de la turbina ( $\eta_{i,t}$ ) TG                             | 0.98    |
| VGV's (9)                                                                          | 2       |
| Caudal másico de aire (m <sub>a kg/s)</sub> )                                      | 591     |
| PCI (kJ/kg)                                                                        | 48 000  |
| Diferencia terminal de temperaturas GAS-SB MP (K)                                  | 5       |
| Presión calderín AP (bar)                                                          | 116     |
| Presión calderín MP (bar)                                                          | 26.5    |
| Presión calderín BP (bar)                                                          | 4.1     |
| Diferencia terminal de temperaturas GAS-RH MP (K)                                  | 5       |

*Tabla 9: Parámetros de entrada matrices Grupo Grupo 3 punto de carga 73 MW*

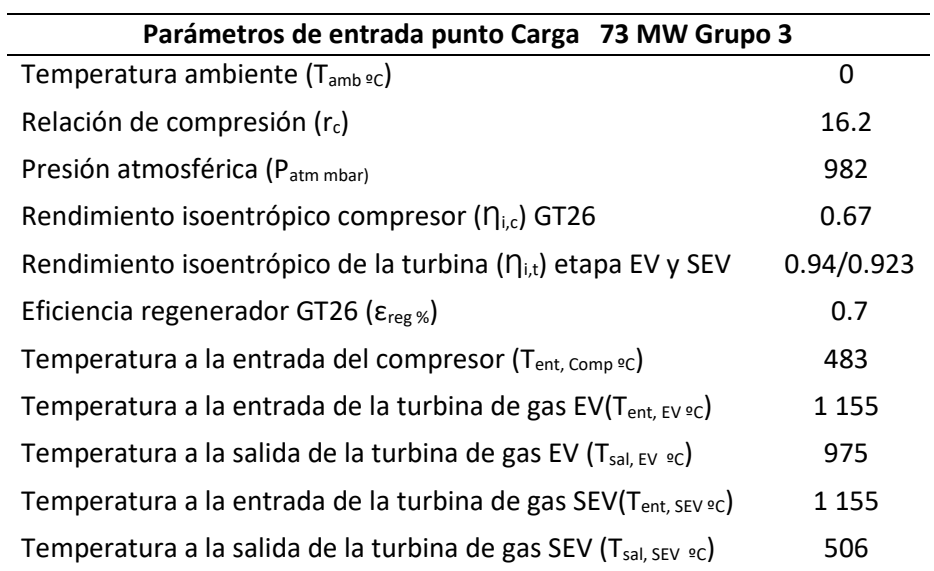

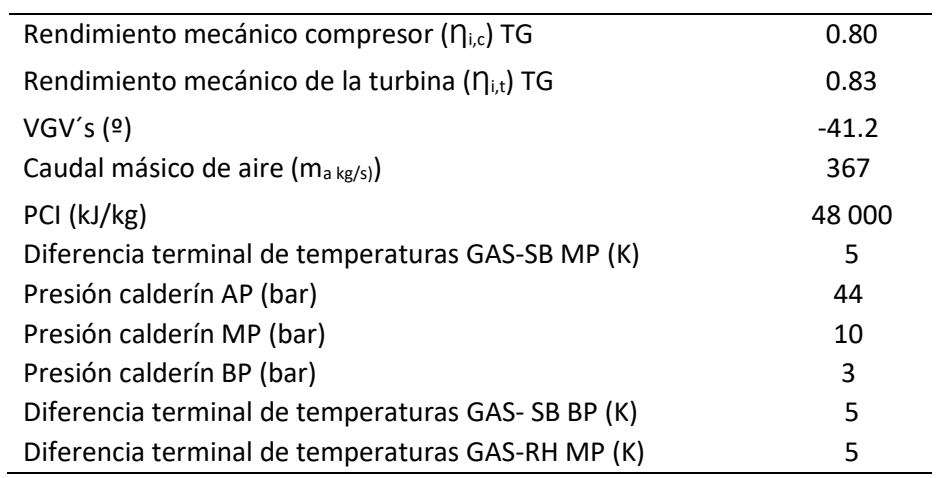

#### *Tabla 10: Parámetros de entrada matrices Grupo Grupo 3 punto de carga 173 MW*

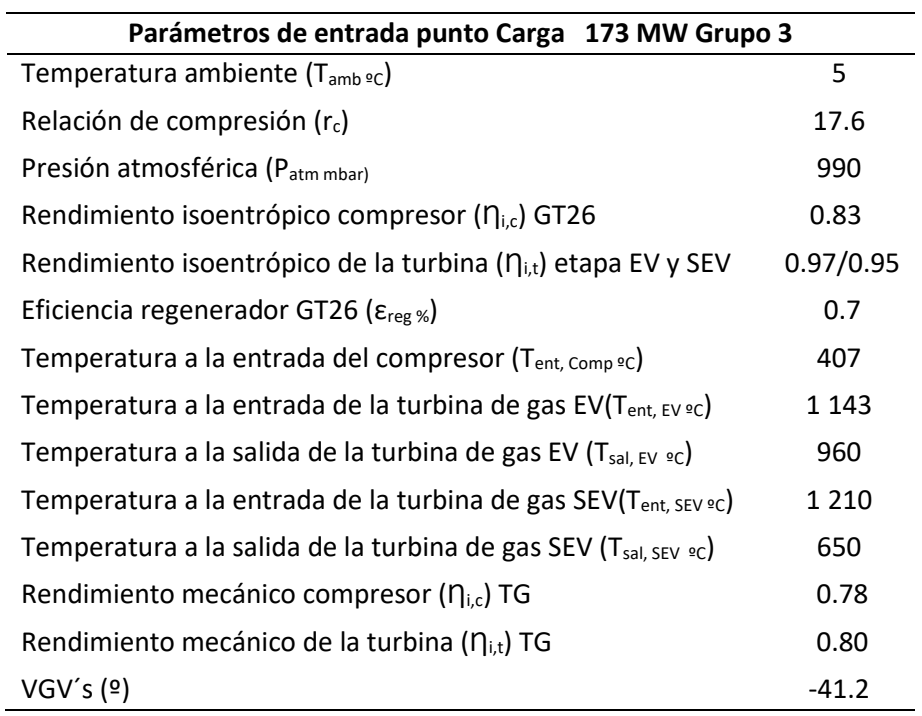

| Caudal másico de aire (m <sub>a kg/s</sub> )      | 363    |
|---------------------------------------------------|--------|
| PCI (kJ/kg)                                       | 48 000 |
| Diferencia terminal de temperaturas GAS-SB MP (K) | 5      |
| Presión calderín AP (bar)                         | 73     |
| Presión calderín MP (bar)                         | 15.5   |
| Presión calderín BP (bar)                         | 3      |
| Diferencia terminal de temperaturas GAS-SB BP (K) | 5      |
| Diferencia terminal de temperaturas GAS-RH MP (K) | 5      |

*Tabla 11: Parámetros de entrada matrices Grupo Grupo 3 punto de carga 239 MW*

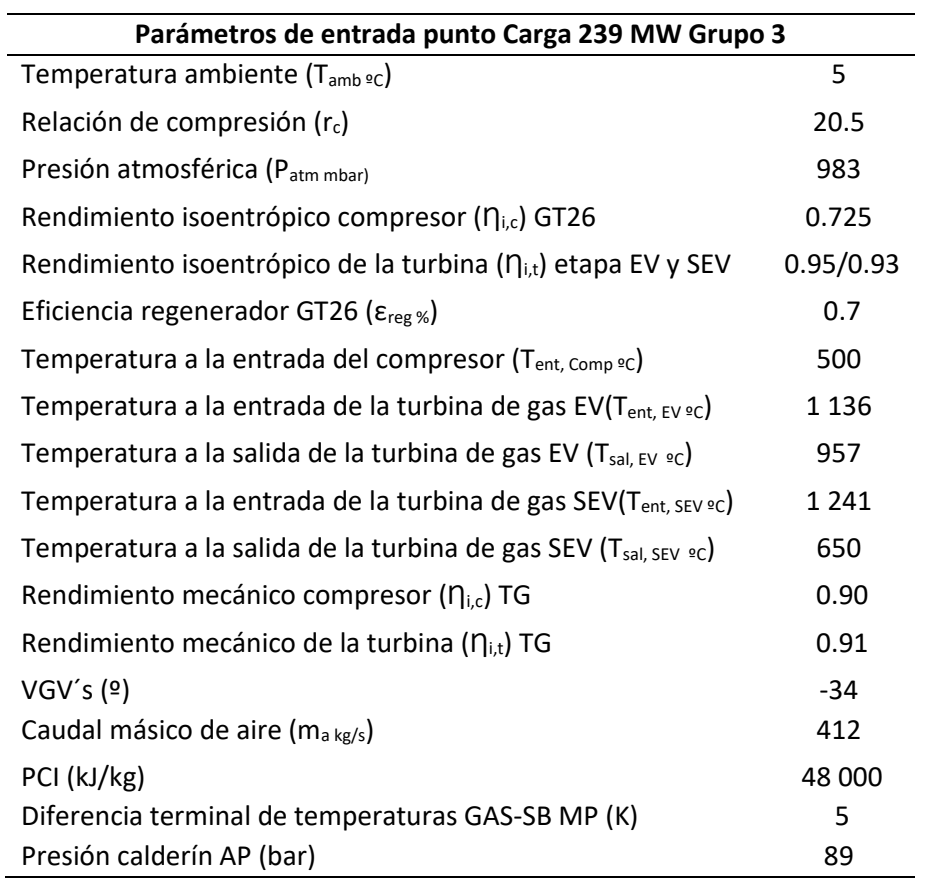

 $\overline{\phantom{0}}$ 

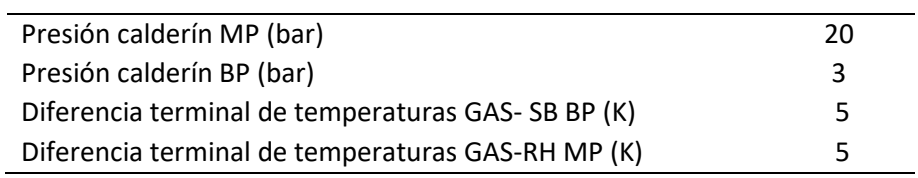

#### *Tabla 12: Parámetros de entrada matrices Grupo Grupo 3 punto de carga 363 MW*

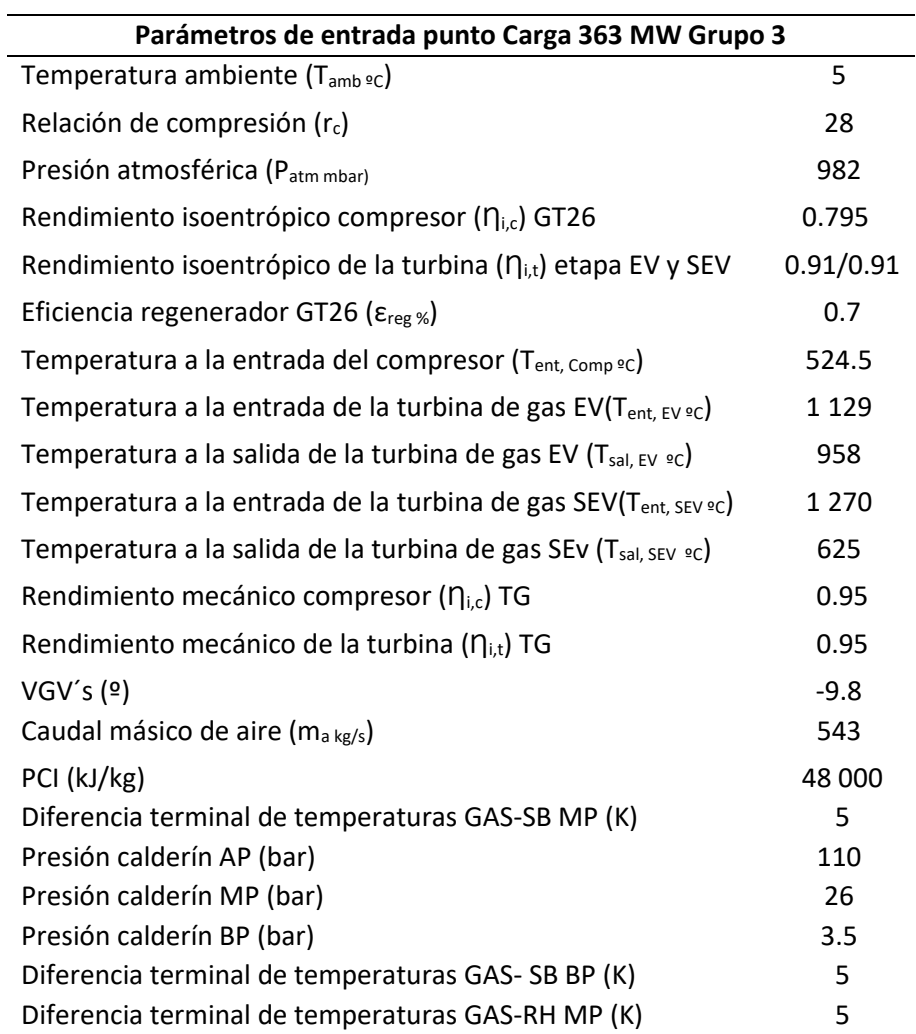

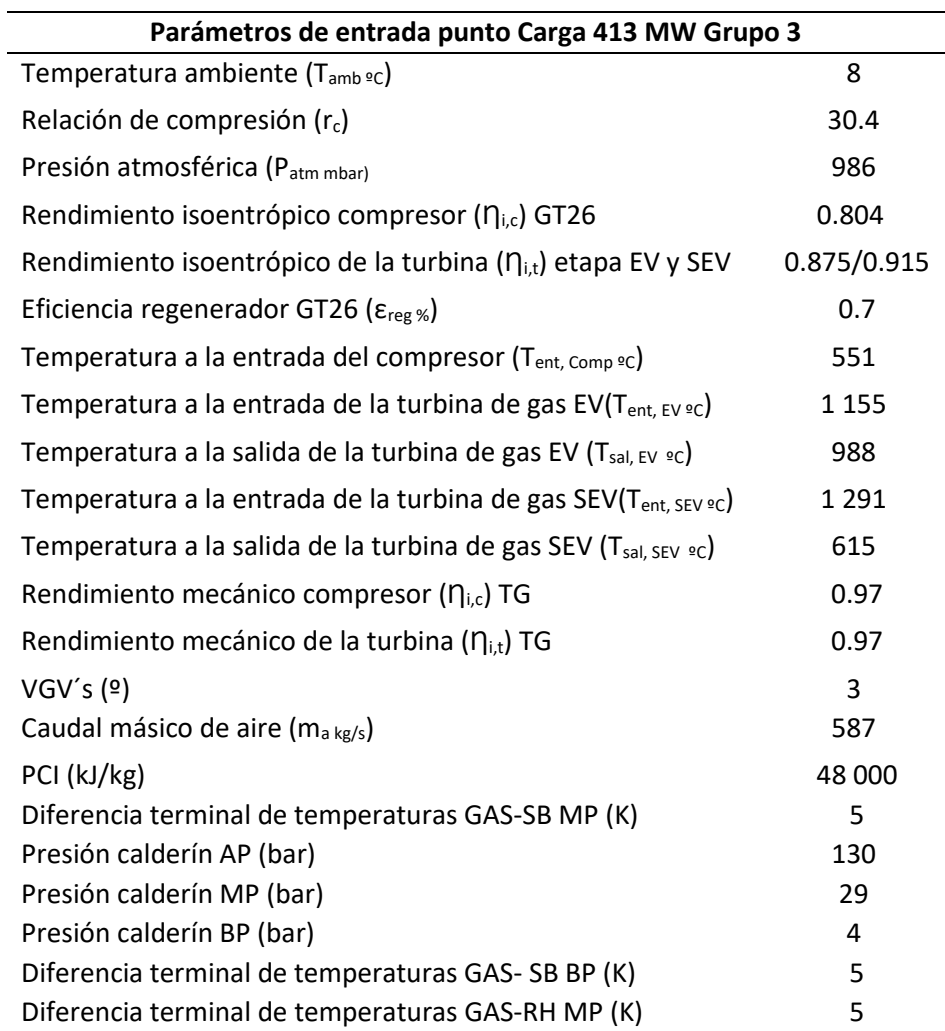

#### *Tabla 13: Parámetros de entrada matrices Grupo Grupo 3 punto de carga 413 MW*

# **4 RESULTADOS**

na vez que han sido definidas las variables de cada una de las configuraciones y obtenidos los programas informáticos, de los Grupos 1 y 3 correspondientes a cada uno de los puntos reales de trabajo, el objetivo de este apartado es estudiar dichos puntos con la inclusión de mejoras tecnológicas, como la regeneración y/o la hibridación solar, a fin de compararlos y determinar: U

- En que valores límites de fracción de regeneración, α, entre los simulados dentro de cada uno de las cuatro configuraciones, se obtendría una mejora de rendimientos en los nuevos modelos de ciclo combinado, CCC3PR,reg y CCC3PR,reg&HS , en las condiciones de trabajo propuestas para cada uno de los puntos de trabajo del Grupo 1 y 3. Para ello se deben hacer distintas simulaciones y comparar el modelo obtenido de los ciclos reales, en cada punto de trabajo o carga, con los modelos obtenidos con las mejoras tecnológicas de regeneración e hibridación solar al variar sus valores, (0 a 1) y (0 a 50) MW respectivamente, y siempre y cuando, como se verá, sea posible.
- Se compararán rendimientos netos de los ciclos turbina de gas y de vapor, en los modelos informáticos que simulan las situaciones reales con los modelos mejorados; tanto en el caudal de gas combustible en turbina de gas, como en los caudales másicos del CV así como rendimientos incrementales solares en el caso de modelos con hibridación.
- Se compararán pérdidas exergéticas entre los nuevos modelos y los reales a fin de ver las irreversibilidades que introducen las mejoras tecnológicas.
- Otro punto a tener en cuenta serán los valores de superficie

UA, en kW/K, y coste del nuevo intercambiador de calor o regenerador en la turbina de gas de modo que se pueda saber el área de la transferencia de calor total necesario que se necesitaría en caso de decidir su colocación en los ciclos actuales.

Por último y más importante, como resultado de todo lo anterior, se podrá hacer un estudio del impacto tecnoeconómico y ambiental que resultaría de la inversión en dichas nuevas mejoras tecnológicas dentro de los ciclos actuales.

A continuación; se detallan las matrices obtenidas en cada una de las configuraciones y para cada uno de los fluidos a distintas presiones de trabajo.

# **4.1 Configuraciones Grupo 1 y 3 CCC3PR**

Como se ha comentado la central actualmente en funcionamiento, CCC3PR, la conforman dos grupos, y se denominan como Grupo 1 (CCC3PR-C1) y Grupo 3 (CCC3PR-C3). Se ha obtenido, a partir de los todos los datos reales de funcionamiento y diseño de la central, un modelo los más fidedigno posible en 4 ó 5 puntos de operación o carga a fin de poder ser comparados con los mismos modelos de simulación mejorados con las tecnologías de regeneración e hibridación solar.

En la *[Tabla 14](#page-162-0)* se pueden ver los valores más importantes del ciclo, en los distintos puntos de carga, en el modelo real y en su simulación a fin de ver la similitud de los resultados obtenidos:

#### <span id="page-162-0"></span>*Tabla 14: Comparativa valores modelos de simulación en puntos de carga de la CCC3PR C1.*

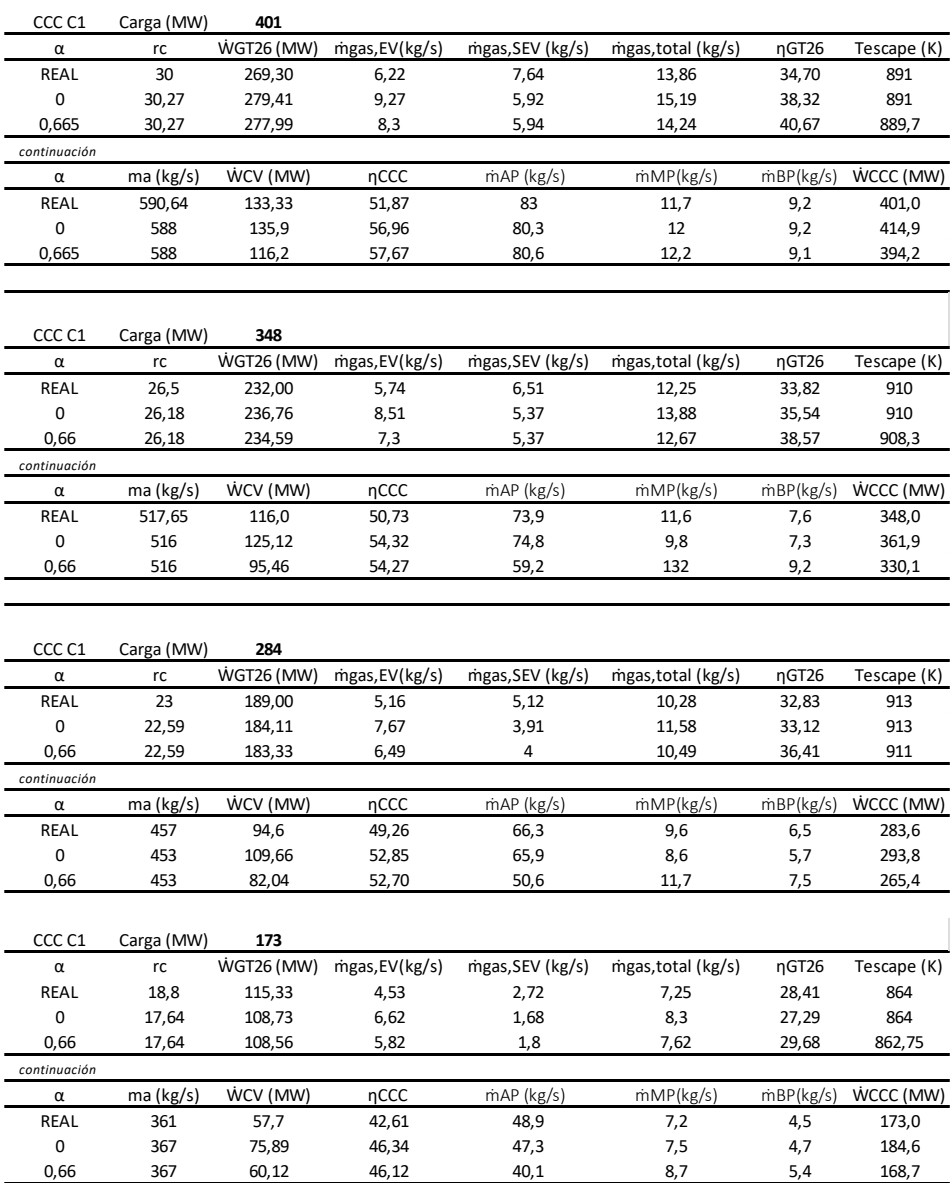

En ella se pueden ver como los valores del modelo de simulación, para este Grupo 1 y los distintos puntos de carga, se adaptan perfectamente a los valores de diseño reales en los que opera, dicho Grupo 1, en la CCC3PR. El rendimiento de la turbina de gas y del ciclo combinado difieren del valor real debido a que el valor del PCI tomado en las simulaciones ha sido un valor fijo de 48x10<sup>3</sup> kJ/kg siendo el valor real diferente. Como en las simulaciones se ha mantenido también dicho valor fijo, no supondrá ningún problema al comparar la simulación en cada punto de carga con los modelos de simulación una vez incluidas las mejoras tecnológicas de regeneración (configuración 3) y regeneración con hibridación (configuración 4).

Se han elegido estos puntos de carga ya que la central empieza a tener valores de rendimiento óptimos a partir de una carga mínima (mínimo técnico de 173 MW) y desde ese punto de mínimo técnico en adelante se va obteniendo un mejor rendimiento hasta el punto de plena carga (401 MW). Indicar que para el Grupo 3 se incluye un punto de carga adicional de 73 MW (modo Low Load Operation Concept o LLOC) ya que en dicho Grupo 3, al ser más moderno, se ha implementado con un kit que permite trabajar en ese punto de carga de forma estable. Es por ello que en ese grupo son 5, y no 4, los puntos de carga estudiados de cara a aplicar las mejoras tecnológicas de regeneración e hibridación solar. Indicar también que en dicho punto solo se inyecta gas en la cámara EV pasando a ser una turbina de gas convencional diferente a la que se ha utilizado en el resto de modelos en el que es secuencial. Para tener en cuenta este punto de carga ha sido necesario realizar una modificación en el código del programa informático a fin de poder reproducir ese punto de carga o trabajo.

Las simulaciones de esos puntos, dentro del modelo informático, pueden verse en los Anexos donde se detallan más ampliamente el cálculo de todos los valores y parámetros de los que consta el ciclo combinado (ciclo gas y ciclo vapor).

A modo de ejemplo se incluye en la *[Figura 25](#page-167-0)* una simulación

del punto de plena carga. Partiendo de los datos reales del Grupo 1 en ese punto de carga (ver *[Tabla 5](#page-152-0)*) se hace una simulación en el modelo informático de modo que los valores obtenidos de la simulación sean lo más aproximados a los datos reales. Como se puede ver en el modelo de simulación se incluyen todos los rendimientos isoentrópicos, mecánicos, pérdidas de carga, dT, pinch points, approach points etc.. que hagan que los datos de los modelos obtenidos de simulación se acerquen, de forma lo más fidedigna, a los valores reales de forma que, una vez obtenido y validado el modelo en ese punto de carga, se pueda realizar la simulación de las distintas configuraciones con las mejoras tecnológicas propuestas como objetivo de esta tesis.

En la *[Tabla 15](#page-166-0)* se puede ver una comparativa entre los valores reales y los obtenidos en el modelo de simulación; por medio de distintas simulaciones en los cinco diferentes puntos de carga. Dicho paso es necesario para, una vez validado el modelo, poder comparar éste mismo con el modelo que incluye las mejoras tecnológicas a analizar.

En la *[Figura](#page-168-0) 26* se puede ver el modelo del grupo 3 (configuración 2) el cuál; es obtenido de la misma forma que el Grupo 1. Así de los valores reales del Grupo 3 se ha obtenido un modelo de simulación, en los distintos puntos de carga ya comentados en este apartado, de modo que el modelo de simulación informático se adapte de forma más fidedigna a dichos valores.

Los valores obtenidos en los modelos de simulación informática reproducen fielmente, en cada uno de los puntos de trabajo o carga, los valores reales de la CCC<sub>3PR, C3</sub> de forma que, ese modelo será analizado, también en cada uno de los puntos de carga, para ver las mejoras que aportarían, en cuanto a rendimientos, la inclusión de las mejoras tecnológicas de regeneración y regeneración con una posible hibridación solar en la nueva central. Como se ha comentado; al ser los modelos validados con los datos reales de la central, en cada uno de los grupos que conforman la CCC3PR, se podrán sacar conclusiones y extrapolar los nuevos valores en los modelos mejorados técnicamente.

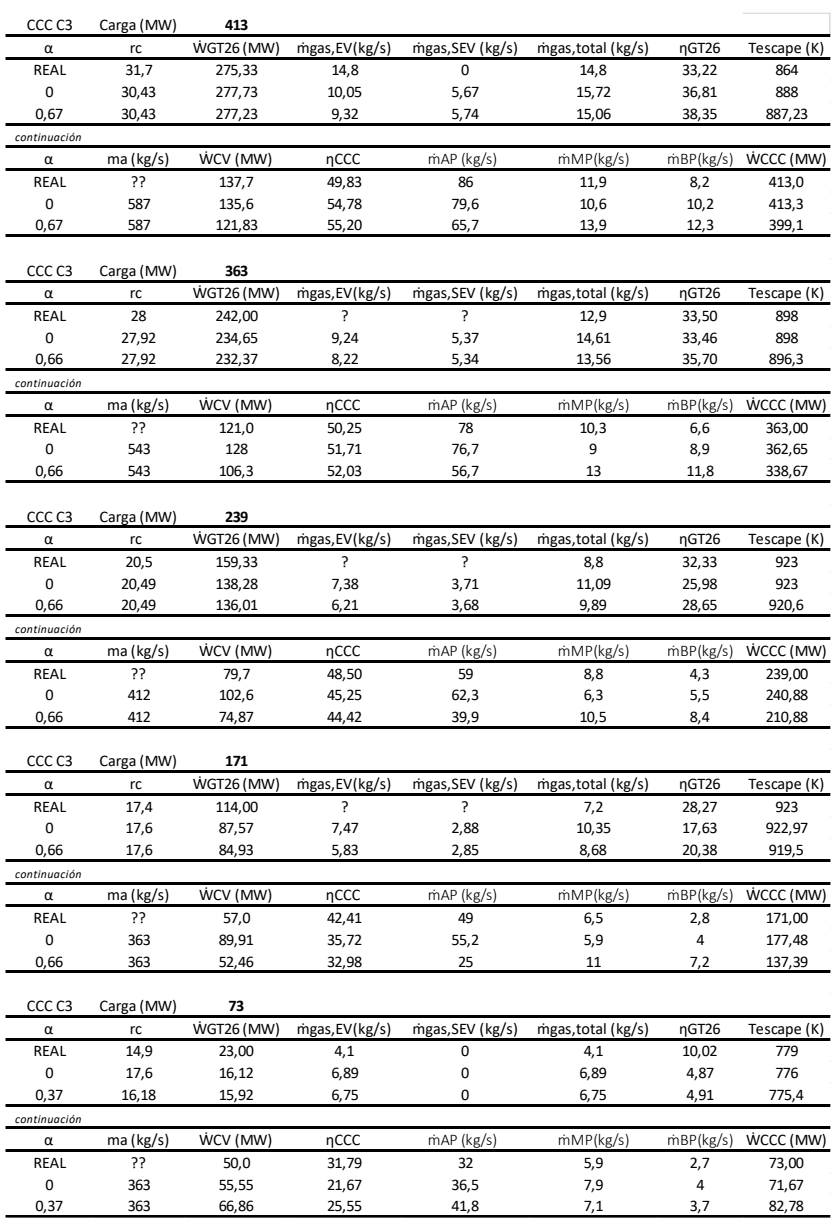

#### <span id="page-166-0"></span>*Tabla 15: Comparativa valores modelos de simulación en puntos de carga de la CCC3PR,C3.*

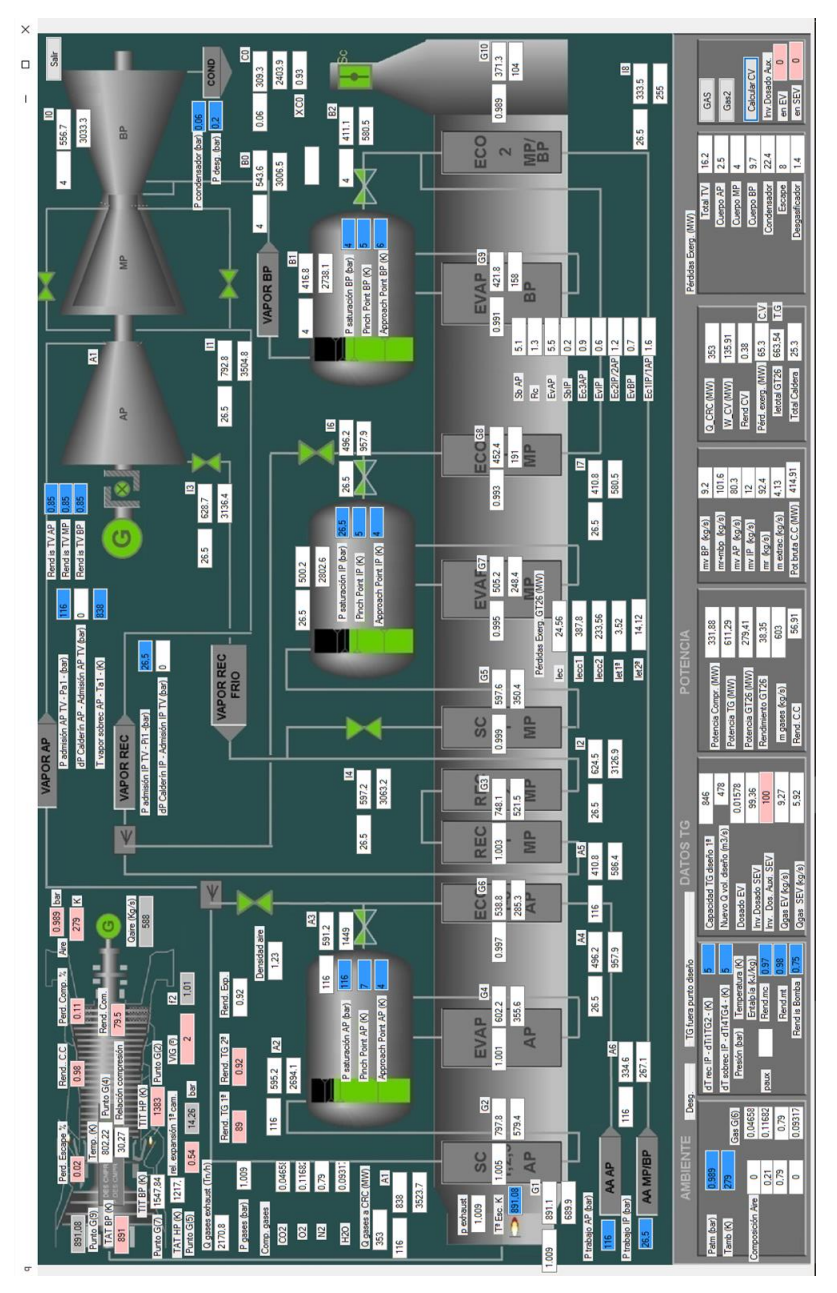

<span id="page-167-0"></span>*Figura 25: Modelo de simulación CCC3PR,C1 en plena carga (401 MW). Elaboración propia*

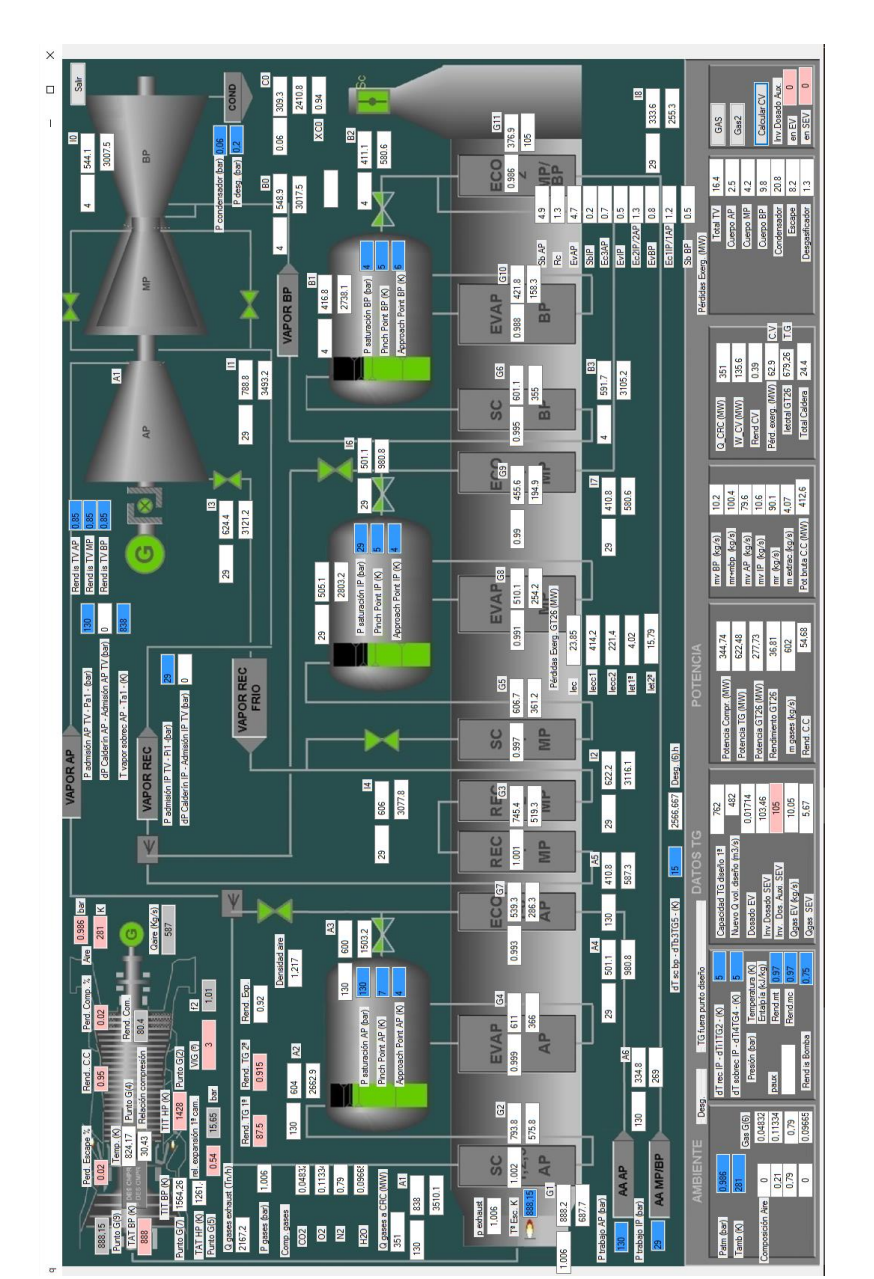

<span id="page-168-0"></span>*Figura 26: Modelo de simulación CCC3PR,C3 en plena carga (413 MW). Elaboración propia.*

# **4.2 Configuración CCC3PR,reg**

Las matrices se obtienen variando la variable caudal másico de gases de escape de la turbina de gas al regenerador, α, entre 0 y 1. Como se verá en cada uno de los Grupos 1 y 3, que conforman la CCC3PR actual, se tienen unos límites en los que, o bien no se puede regenerar para ese valor de α (debido que la temperatura de salida de los gases de escape del regenerador, impuesta por la eficiencia del regenerador, es menor que la temperatura del aire a la salida del compresor, o bien el simulador informático no converge con ese valor debido a que no es capaz de resolver el ciclo loop del balance de materia y energía impuesto en dicho punto de la simulación (valores fuera de límites en recalentador/evaporador de la CRC).

A la vista de la gran cantidad de parámetros que se obtienen de cada simulación, en cada uno de los puntos de carga de cada grupo, se ha optado por sacar de cada una de las simulaciones los valores más característicos que permitan ver la evolución y límites de los nuevos equipos propuestos al variar los parámetros anteriormente descritos.

En este apartado se detallan cada una de las matrices obtenidas en cada uno de los puntos de carga a fin de poder ir viendo la evolución de los modelos. Así en la *[Tabla 16](#page-170-0)* y *[Tabla 17](#page-172-0)* se pueden ver los valores obtenidos para cada uno de los puntos de trabajo o carga, 4 y 5, que se han estudiado en cada uno de los Grupos 1 y 3 respectivamente.

Como se ha comentado en la introducción del apartado lo primero que se observa, al ver cada una de las matrices obtenidas para cada uno de los grupos en los puntos de carga sometidos a estudio, es que se tienen unos límites de la fracción de gases de escape que van al regenerador de la turbina de gas, α, a partir de cuales, toda vez que la efectividad del regenerador ha sido impuesta en un valor determinado (0.7), el modelo de simulación no converge. Como se ha comentado se tiene un valor límite por el cual no es posible regenerar. Este valor resulta del balance de materia y energía del mismo regenerador y no es más que el valor de temperatura de salida del compresor. Efectivamente la corriente de salida de los gases de escape, α, no puede salir con un valor superior a la corriente de entrada del intercambiador comentada.

<span id="page-170-0"></span>*Tabla 16: Comparativa valores modelos de simulación en puntos de carga CCC3PR,C1. (Elaboración propia)*

| $\alpha$     | $r_c$           | $\dot{\mathsf{W}}_{\mathsf{GT26}}$ | $\dot{m}_{\rm gas,EV}$ | $\dot{m}_{gas,SEV}$    | $\dot{m}_{\rm gas, total}$ | % Q gas | $m_a$             | n <sub>GT26</sub> | T <sub>escape</sub> | $W_{\text{cv}}$             | nccc                 |
|--------------|-----------------|------------------------------------|------------------------|------------------------|----------------------------|---------|-------------------|-------------------|---------------------|-----------------------------|----------------------|
|              |                 | (MW)                               | (kg/s)                 | (kg/s)                 | (kg/s)                     | ↓↓      | (kg/s)            |                   | (K)                 | (MW)                        |                      |
|              | Load point      | 173 MW                             |                        |                        |                            |         |                   |                   |                     |                             |                      |
| 0            | 17.64           | 108.73                             | 6.62                   | 1.68                   | 8.3                        |         | 367               | 27.29             | 864                 | 75.89                       | 46.34                |
| 0.66         | 17.64           | 108.56                             | 5.82                   | 1.8                    | 7.62                       | $-8.19$ | 367               | 29.68             | 862.75              | 60.12                       | 46.11                |
| 0.67         | 17.64           | 108.56                             | 5.82                   | 1.8                    | 7.62                       | $-8.19$ | 367               | 29.68             | 862.75              | 60.11                       | 46.11                |
| 0.68         | 17.64           | 108.56                             | 5.82                   | 1.8                    | 7.62                       | $-8.19$ | 367               | 29.68             | 862.75              | 60.12                       | 46.12                |
| 0.7          | 17.64           | 108.56                             | 5.82                   | 1.8                    | 7.62                       | $-8.19$ | 367               | 29.68             | 862.75              | 60.17                       | 46.13                |
| 0.72         | 17.64           | 108.56                             | 5.82                   | 1.8                    | 7.62                       | $-8.19$ | 367               | 29.68             | 862.71              | 60.23                       | 46.15                |
| 0.74         | 17.64           | 108.56                             | 5.82                   | 1.8                    | 7.62                       | $-8.19$ | 367               | 29.68             | 862.71              | 60.57                       | 46.24                |
| 0.75         | 17.64           | 108.56                             | 5.82                   | 1.8                    | 7.62                       | $-8.19$ | 367               | 29.68             | 862.71              | 61.05                       | 46.37                |
| continuación |                 |                                    |                        |                        |                            |         |                   |                   |                     |                             |                      |
| $\alpha$     | $\dot{m}_{AP}$  | $\dot{m}_{\rm IP}$                 | $\dot{m}_{BP}$         | $\dot{W}_{\text{CCC}}$ | $U_{a,reg}$                | ε       | $I_{e, GT26}$     | $I_{\rm e,CV}$    | $I_{e, total}$      | $\mathsf{S}_{\mathsf{reg}}$ | Coste                |
|              | (kg/s)          | (kg/s)                             | (kg/s)                 | (MW)                   | (kW/K)                     |         | (MW)              | (MW)              | (MW)                | (m2)                        | (5)                  |
|              |                 |                                    |                        |                        |                            |         |                   |                   |                     |                             |                      |
| 0            | 47.3            | 7.5                                | 4.7                    | 184.62                 | 0                          | 0       | 373.93            | 42.7              | 416.63              | 0                           | 0                    |
| 0.66         | 40.1            | 8.7                                | 5.4                    | 168.68                 | 9001                       | 0.7     | 360.53            | 42.6              | 403.13              | 12859                       | 577203               |
| 0.67         | 40.5            | 8.6                                | 5.3                    | 168.67                 | 4537                       | 0.7     | 360.5             | 42.9              | 403.4               | 6481                        | 385292               |
| 0.68         | 41              | 8.5                                | 5.2                    | 168.68                 | 3659                       | 0.7     | 360.5             | 43.2              | 403.7               | 5227                        | 339376               |
| 0.7          | 42.3            | 8.3                                | 5.1                    | 168.73                 | 2831                       | 0.7     | 360.47            | 43.9              | 404.37              | 4044                        | 291703               |
| 0.72         | 43.7            | 8                                  | 5                      | 168.79                 | 2384                       | 0.7     | 360.5             | 44.3              | 404.8               | 3406                        | 263577               |
| 0.74         | 45.9            | 7.6                                | 4.7                    | 169.13                 | 2086                       | 0.7     | 360.45            | 44.6              | 405.05              | 2980                        | 243608               |
| 0.75         | 47.8            | 7.3                                | 4.5                    | 169.61                 | 1970                       | 0.7     | 360.41            | 44.5              | 404.91              | 2814                        | 235522               |
|              |                 |                                    |                        |                        |                            |         |                   |                   |                     |                             |                      |
| $\alpha$     | $r_c$           | W <sub>GT26</sub>                  | m <sub>eas.EV</sub>    | m <sub>gas, SEV</sub>  | m <sub>gas, total</sub>    | % Q gas | $m_a$             |                   | T <sub>escape</sub> | $W_{CV}$                    |                      |
|              |                 | (MW)                               | (kg/s)                 | (kg/s)                 | (kg/s)                     | ↓↓      | (kg/s)            | n <sub>GT26</sub> | (K)                 | (MW)                        | nccc                 |
|              |                 | 284 MW                             |                        |                        |                            |         |                   |                   |                     | 99                          |                      |
|              | Load point      |                                    |                        |                        |                            |         |                   |                   |                     |                             |                      |
| 0            | 22,59<br>22,59  | 184,11<br>183,33                   | 7,67                   | 3,91<br>4              | 11,58<br>10,49             | $-9,41$ | 453               | 33,12             | 913                 | 109,66                      | 52,85                |
| 0,66<br>0,67 | 22,59           |                                    | 6,49                   | 4                      |                            | $-9,41$ | 453<br>453        | 36,41             | 911<br>911          | 82,04<br>82,04              | 52,70<br>52,70       |
|              |                 | 183,33                             | 6,49                   |                        | 10,49                      |         |                   | 36,41             |                     |                             |                      |
| 0,68         | 22,59           | 183,33                             | 6,49                   | 4                      | 10,49                      | $-9,41$ | 453               | 36,41             | 911                 | 82,05                       | 52,70                |
| 0,7          | 22,59           | 183,33                             | 6,49                   | 4                      | 10,49                      | $-9,41$ | 453               | 36,41             | 911                 | 82,29                       | 52,75                |
| 0,72         | 22,59           | 183,33                             | 6,49                   | 4                      | 10,49                      | $-9,41$ | 453               | 36,41             | 911                 | 82,5                        | 52,79                |
| 0,73         | 22,59           | 183,33                             | 6,49                   | 4                      | 10,49                      | $-9,41$ | 453               | 36,41             | 911                 | 82,74                       | 52,84                |
| 0,75         | 22,59           | 183,33                             | 6,49                   | 4                      | 10,49                      | $-9,41$ | 453               | 36,41             | 911                 | 83,65                       | 53,02                |
| continuación |                 |                                    |                        |                        |                            |         |                   |                   |                     |                             |                      |
| $\alpha$     | m <sub>ap</sub> | $\dot{m}_{\rm IP}$                 | $\dot{m}_{\rm RP}$     | $\dot{W}_{\text{CCC}}$ | $U_{a,reg}$                | ε       | $I_{\rm e, GT26}$ | $I_{\rm e,CV}$    | $I_{e, total}$      | $\mathsf{S}_{\mathsf{reg}}$ | Coste                |
|              | (kg/s)          | (kg/s)                             | (kg/s)                 | (MW)                   | (kW/K)                     |         | (MW)              | (MW)              | (MW)                | (m2)                        | $(\hat{\mathbf{y}})$ |
|              |                 |                                    |                        |                        |                            |         |                   |                   |                     |                             |                      |
| 0            | 65,9            | 8,6                                | 5,7                    | 293,8                  | 0                          | 0       | 511,57            | 54,3              | 565,87              | 0                           | 0                    |
| 0,66         | 50,6            | 11,7                               | 7,5                    | 265,4                  | 9441                       | 0,7     | 490,15            | 53,5              | 543,65              | 13487                       | 593687               |
| 0,67         | 51,3            | 11,6                               | 7,4                    | 265,4                  | 5583                       | 0,7     | 490,12            | 54                | 544,12              | 7976                        | 435460               |
| 0,68         | 52              | 11,4                               | 7,3                    | 265,4                  | 4542                       | 0,7     | 490,1             | 54,6              | 544,7               | 6489                        | 385543               |
| 0,7          | 53,9            | 11                                 | 7,1                    | 265,6                  | 3533                       | 0,7     | 490               | 55,8              | 545,8               | 5047                        | 332431               |
| 0,72         | 56,4            | 10,5                               | 6,8                    | 265,8                  | 2980                       | 0,7     | 490,02            | 56,9              | 546,92              | 4257                        | 300666               |
| 0,73         | 58              | 10,1                               | 6,6                    | 266,1                  | 2780                       | 0,7     | 490               | 57,3              | 547,3               | 3971                        | 288591               |
| 0,75         | 62,6            | 9,1                                | 6,1                    | 267,0                  | 2466                       | 0,7     | 489,96            | 57,5              | 547,46              | 3523                        | 268889               |

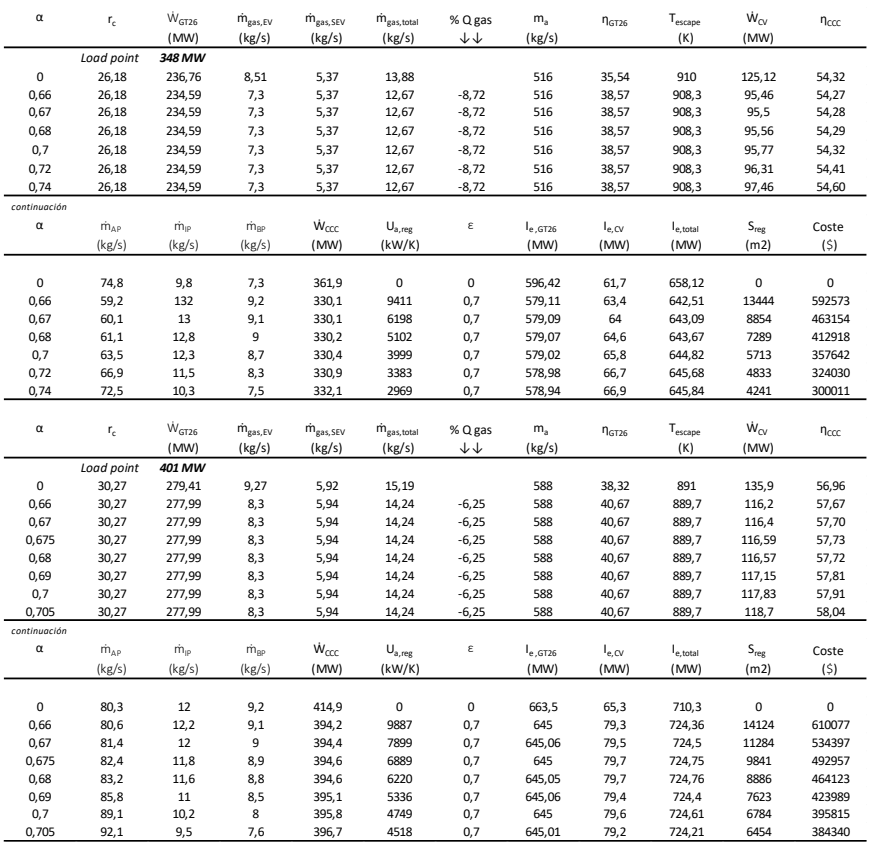

Asociadas a dichas matrices se han sacado gráficas para ver la evolución de los valores principales de la nueva turbina de gas con el regenerador y de la nueva configuración CCC3PR,reg con respecto a la CCC3PR sin esa mejora técnica. Así tanto en el Grupo 1 como en el Grupo 3, con la salvedad de un punto de carga a mayores en este Grupo 3 el cuál; se comentará más adelante, tienen un límite en torno a 0.66 para una efectividad, ε, de 0.7 como se ha dicho. Si ε disminuyera se podría ver como ese límite bajaría y se podría, por lo tanto, regenerar con fracciones de caudales másicos de gases de escape menores. El valor de ε=0.7 se ha impuesto por ser un valor fácilmente alcanzable y típico en este tipo de

regeneradores. Ocurriría lo contrario de lo obtenido; en caso de que la efectividad del regenerador se aumentase de ese valor.

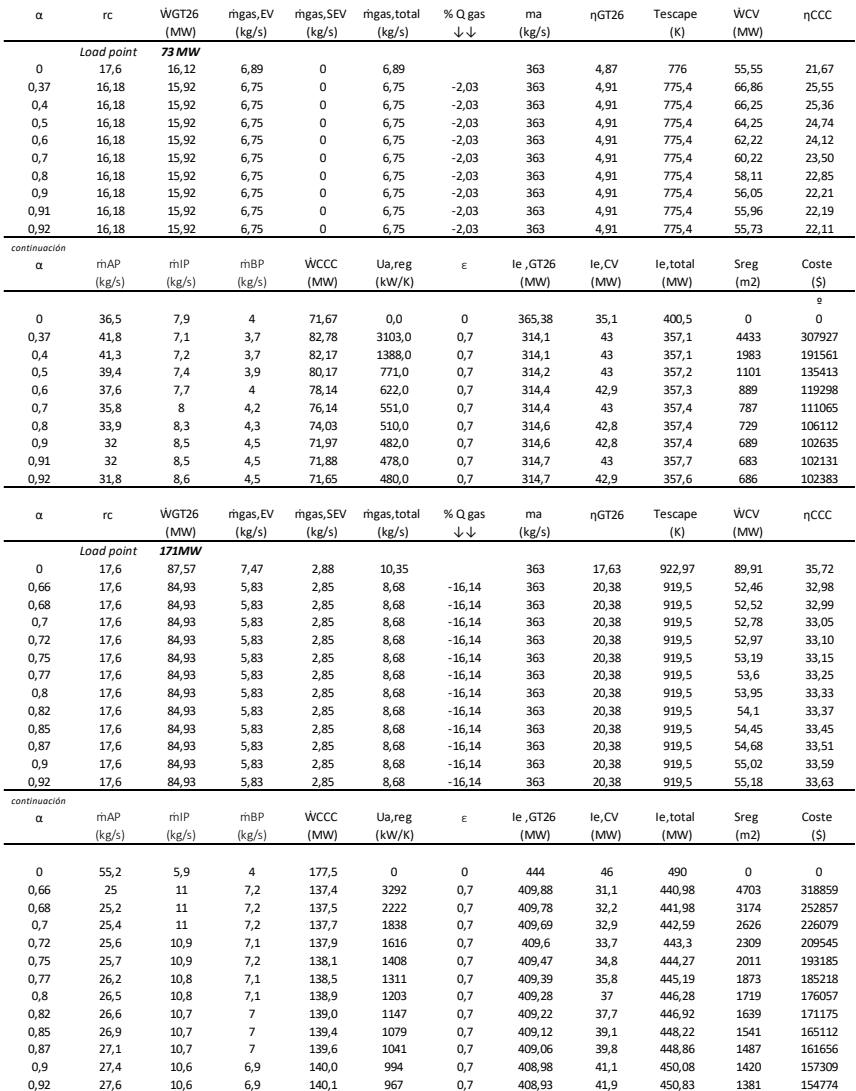

<span id="page-172-0"></span>*Tabla 17: Comparativa valores modelos de simulación en puntos de carga CCC3PR,C3.*

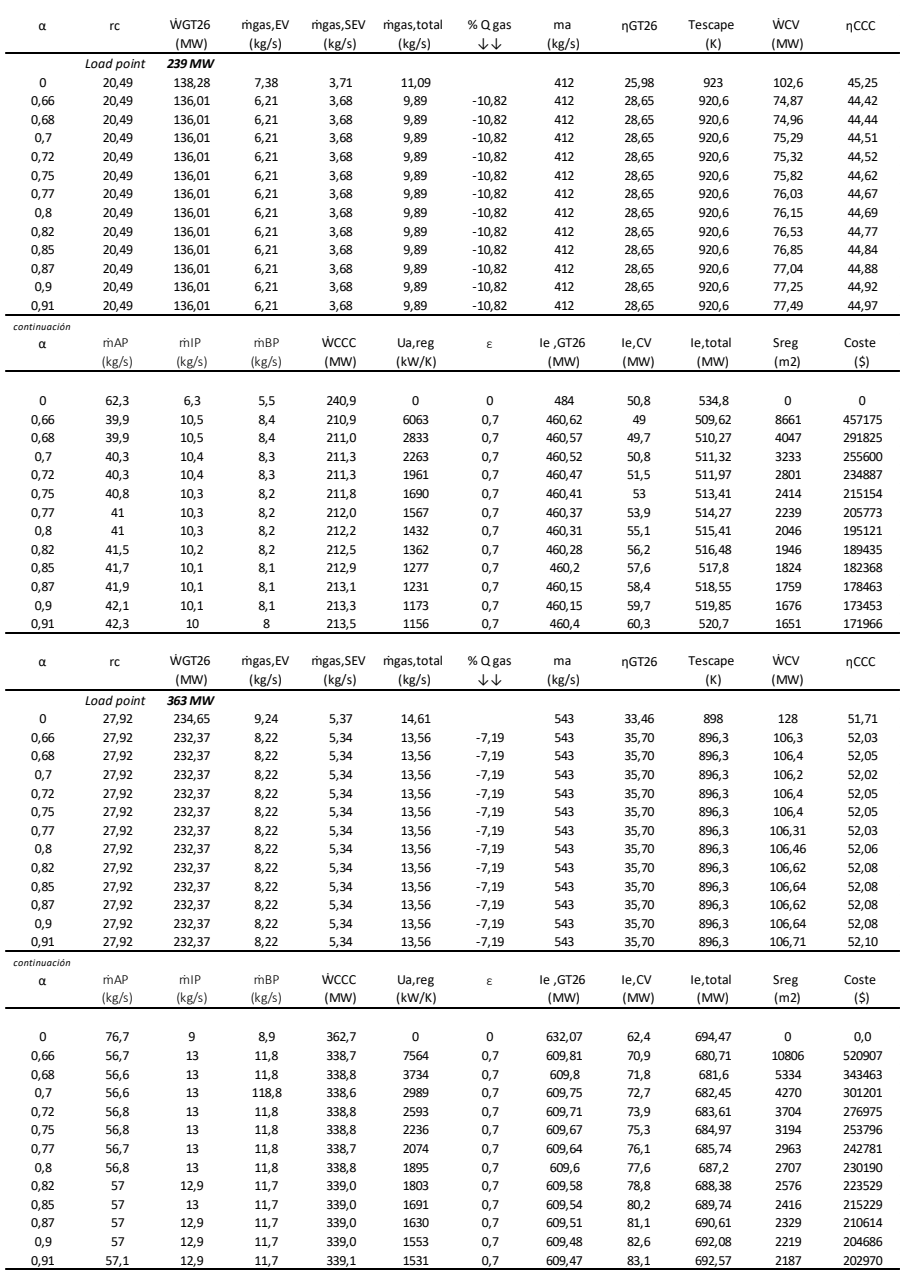

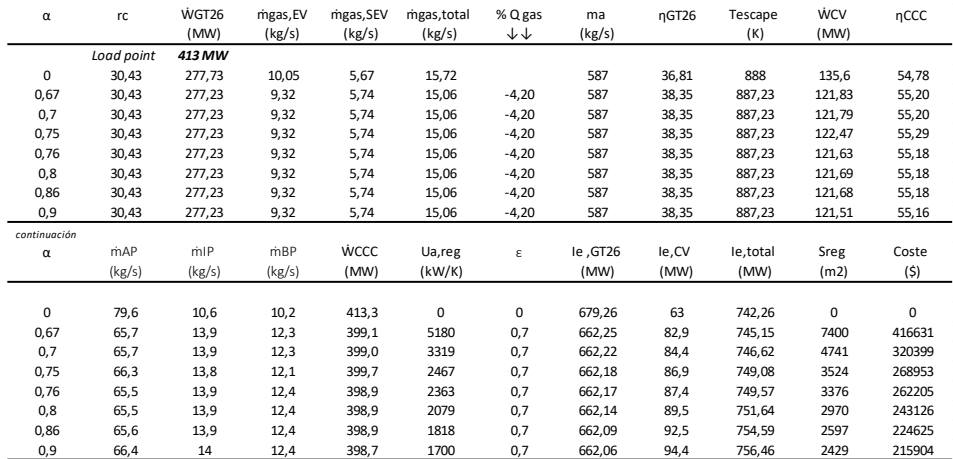

El otro límite, ya comentado, lo marca la resolución por parte del programa informático, de todos los balances de materia y energía que tienen lugar dentro de la CRC y su acople con la turbina de gas de combustión secuencial y más concretamente con la fracción de gases α y 1-α dentro de la misma. Estas dos corrientes se encuentran en la una zona de la CRC con sus respectivos caudales másicos y sus propiedades en función del valor α que se esté utilizando en cada una de las simulaciones dentro del programa. El que el sistema converja dependerá de que cada una de las secciones de la caldera, en que ha sido dividida, resuelva conjuntamente tanto el balance de materia como el de energía, así como las restricciones impuestas (temperatura de salida gases de escape), desde el principio hasta el final de la CRC.

Como primera conclusión que se saca las matrices obtenidas y de la simulación con los programas es la influencia de la temperatura ambiente. Así en la *[Figura 27](#page-175-0)* se puede apreciar dicha tendencia en el modelo mejorado sin hibridación para distintos valores de efectividad en el regenerador y en el punto de plena carga en Grupo 1 que es donde mayor potencia y rendimiento se obtendría en el ciclo combinado. La variación de rendimiento en la TG es muy pronunciada no así en la del ciclo global cuya influencia no es tan apreciable. Para el resto de puntos los resultados son muy similares y no se incluven a fin de no alargar en demasía la memoria de la tesis.

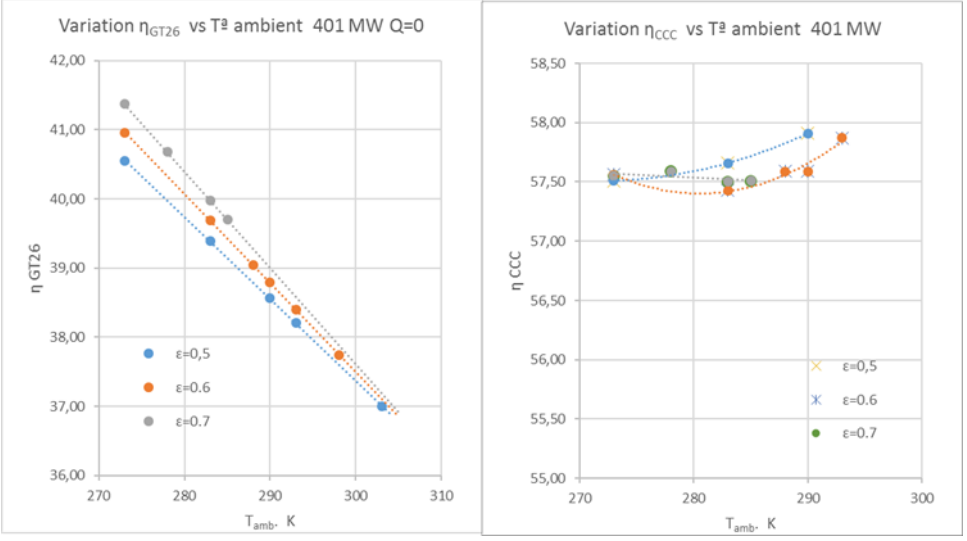

<span id="page-175-0"></span>*Figura 27: Influencia Tº ambiente vs rendimiento en turbina de gas y ciclo combinado Grupo 1 punto de carga 401 MW. (Elaboración propia).*

De las gráficas obtenidas en la *[Figura 28](#page-176-0)* se puede ver como el rendimiento de la nueva CCC3PR,reg va aumentado, en todos los puntos de carga, a medida que aumenta la fracción de α en el regenerador y siempre obteniendo un valor mayor que el del ciclo sin regenerar (α=0). Dicha mejora de rendimiento es mayor a medida que se está en puntos de menor a mayor carga. La mejora es debido, como ya se comentó en apartados anteriores, a que la regeneración mejora el rendimiento de la turbina de gas en la medida que es necesario un menor combustible (entre un 6.25 % a 9.41 % menor en Grupo 1 y 2 % a 16 % menor en Grupo 3 dependiendo del punto de carga) ya que el aire a la salida del compresor es calentado con la fracción α de los gases de escape.

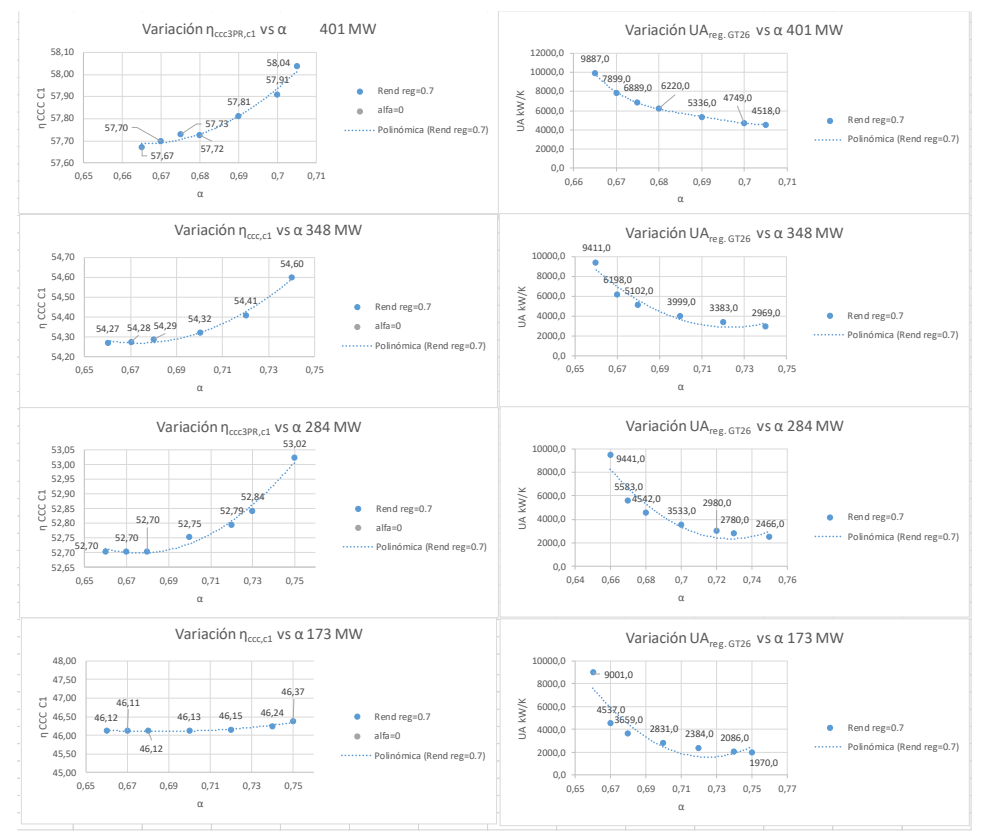

<span id="page-176-0"></span>*Figura 28: Gráficas evolución ȠCCC3PR,reg del Grupo 1 vs α y UAreg vs α. (Elaboración propia).*

El regenerador mejora el rendimiento de la turbina de gas; aunque se tenga una ligera bajada de potencia (debido a que la potencia es directamente proporcional al caudal másico de aire y combustible y éste disminuye con respecto al valor inicial).

En cuanto a la mejora del rendimiento en la CCC3PR,reg se puede decir que, aunque se disponga en un principio de un menor flujo másico de gases de escape (1-α) que van al recalentador y sobrecalentador de la CRC, al ir aumentando el valor de α, en el regenerador, los gases de escape a la salida del mismo, que van al evaporador de AP, se invierten en generar un mayor caudal de vapor en el calderín de alta presión, manteniendo constante el rendimiento del ciclo vapor y por lo tanto aumentando el rendimiento del ciclo global.

En cuando al valor UA del regenerador, como medida del área de intercambiador, se puede ver como en cada uno de los puntos de carga la tendencia es la misma; disminuyendo dicho valor a media que la corriente de α aumenta. Esto es indicativo de que se requiere una menor superficie a media que las corrientes de gases de escape y aire a la salida del compresor están mejor equilibradas  $(m \times C<sub>D</sub>)$  y puede verse en las simulaciones del Grupo 3 donde ha sido sacado esos valores para ver su evolución.

En la *[Tabla 17](#page-172-0)* se pueden ver las matrices obtenidas para el Grupo 3. Éstas han sido obtenidas de la misma forma que para el Grupo 1. Se debe recordar que ambos grupos difieren en la fecha de construcción siendo el Grupo 3 más moderno y con mejoras o cambios con respecto al Grupo 1, tanto en la turbina de gas (distintos rendimientos mecánicos e isoentrópicos obtenidos en las simulaciones a partir de los datos reales de cada uno de ellos), como en la parte del CV (la CRC del Grupo 3 tiene una configuración diferente y tiene un sobrecalentador en el nivel de BP que no tiene el Grupo 1). Esto ha sido necesario haberlo tenido en cuenta a la hora de calcular los modelos informáticos de cada uno de ellos y la diferencia de resultados indica que son Grupos diferentes con algunas características comunes.

Con respecto al Grupo 3 se puede decir que los resultados son similares a los obtenidos en el Grupo 1 salvo en el punto de LLOC o 73 MW. Éste es un punto especial ya que la turbina trabaja solo con una cámara de combustión (anillo SEV parado) y como se puede ver tanto en la *[Tabla 17](#page-172-0)* como en la *[Figura 29](#page-180-0)*, que hacen referencia a su punto de carga, la tendencia es a disminuir el rendimiento de la CCC3PR,reg aunque; como en el resto de puntos de carga, la tendencia es mejorar el ciclo con respecto a un valor de α=0. Esto es debido a que el rendimiento, en dicho punto de trabajo o carga en la turbina de gas, es muy bajo y la temperatura de escape de los gases de escape a la salida de la turbina de gas es también muy baja (779 K) de forma que, aunque mejoramos en parte el rendimiento de la turbina de gas, empeoramos el rendimiento del ciclo vapor ya que la temperatura que requiere la CRC en la situación real (muy ajustada ya de por sí para ese punto de carga) se ve disminuida al bajarla más debido al regenerador incluido en la turbina de gas. Decir que este punto de trabajo fue incluido como solución a la no parada del Grupo 3, en caso de arranques y paradas de grupo rápidas, manteniéndose éste en funcionamiento en ciclo combinado con un gasto mínimo de combustible. El rendimiento con respecto a la TG sin regenerar mejora un poco, pero aun así el rendimiento es muy bajo, aunque incluso se puedan tener límites de regeneración distintos a los otros puntos de carga (0.92 >  $\alpha$  > 0.37).

En las gráficas de la *[Figura 29](#page-180-0)*, en las cuales no se han querido incluir los valores de los puntos por no complicar la interpretación de las mismas, se puede ver como la evolución del valor UA del regenerador, como medida del área de intercambiador al igual que en el caso del Grupo 1, en cada uno de los puntos de carga la tendencia es la misma; disminuyendo su valor a media que la fracción de α aumenta. Esto es indicativo de que se requiere una menor superficie a media que las corrientes de gases de escape y aire a la salida del compresor están mejor equilibradas ( $mixC<sub>p</sub>$ ).

La tendencia de mejora del rendimiento de la CCC<sub>3PR, reg</sub> es siempre mayor que la obtenida sin regeneración en los 5 puntos de carga. En el punto de carga 73 MW la tendencia es negativa al ir aumentando α. La variación de esta mejora no es significativa y se mueve en valores muy estrechos de rendimiento.
#### **OPTIMIZACIÓN DE LA EFICIENCIA Y SOSTENIBILIDAD EN CENTRALES DE CICLO COMBINADO ACTUALMENTE ENFUNCIONAMIENTO**

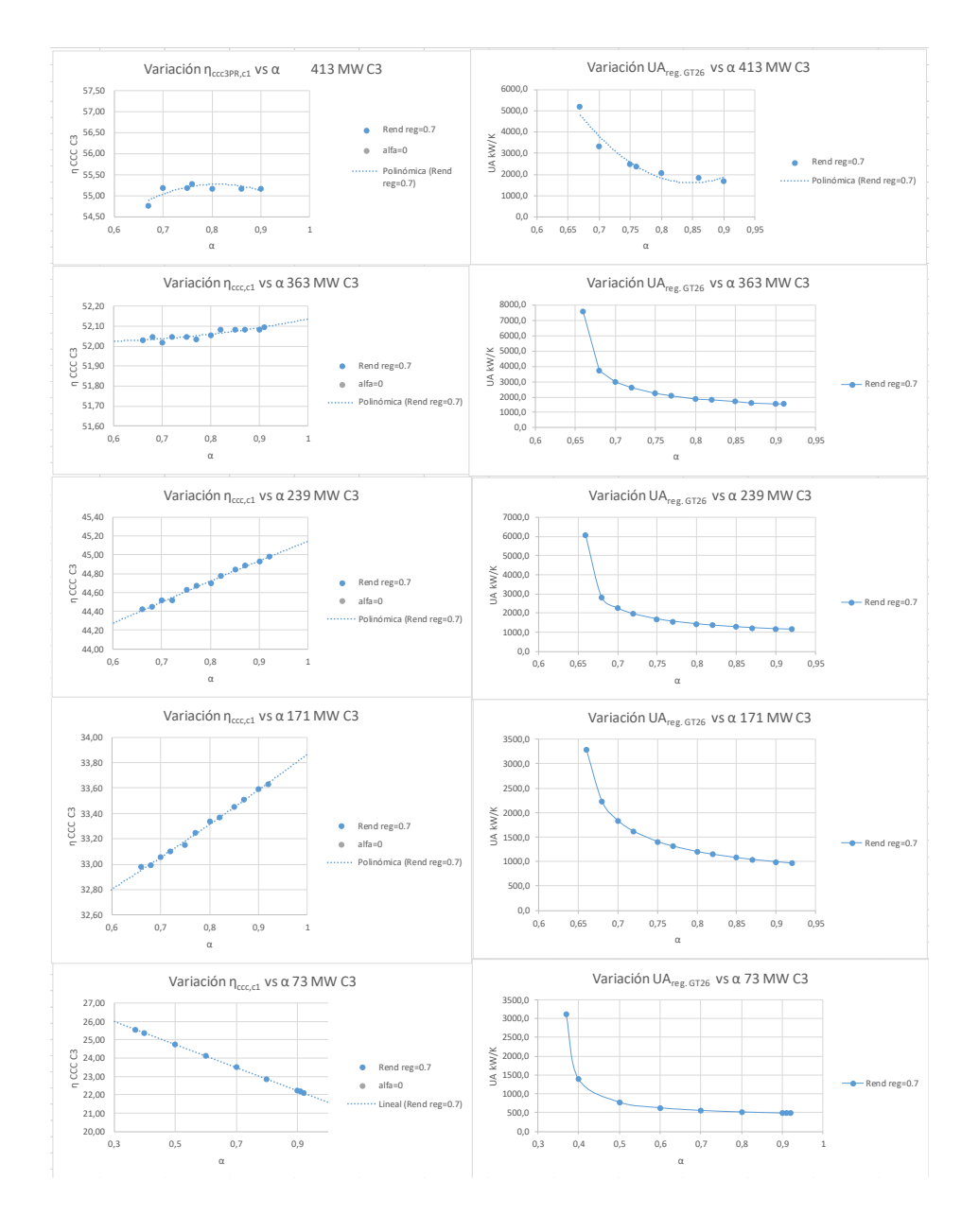

*Figura 29: Gráficas evolución ȠCCC3PR,reg del Grupo 3 vs α y UAreg vs α. (Elaboración propia)*

Por último, se ha obtenido una gráfica de la evolución y coste del regenerador en cada uno de los Grupos 1 y 3 en caso de tomarse la decisión de su instalación en la CCC3PR actual. Como puede verse en la *[Figura 30](#page-182-0)*; el área y su coste disminuyen a medida que aumenta el valor de α en el regenerador y éstos son más bajos para los puntos de cargas o trabajo más bajos. Dicho de otra manera, van en aumento a medida que se avanza en los puntos de carga hasta llegar a la máxima o plena carga.

Para el cálculo de su coste, valor 2 681 x  $A^{0.59}$ , siendo A el área del regenerador se ha considerado un valor de U de 0.7 kW/m<sup>2</sup> <sup>x</sup>K [\[49\].](#page-256-0)

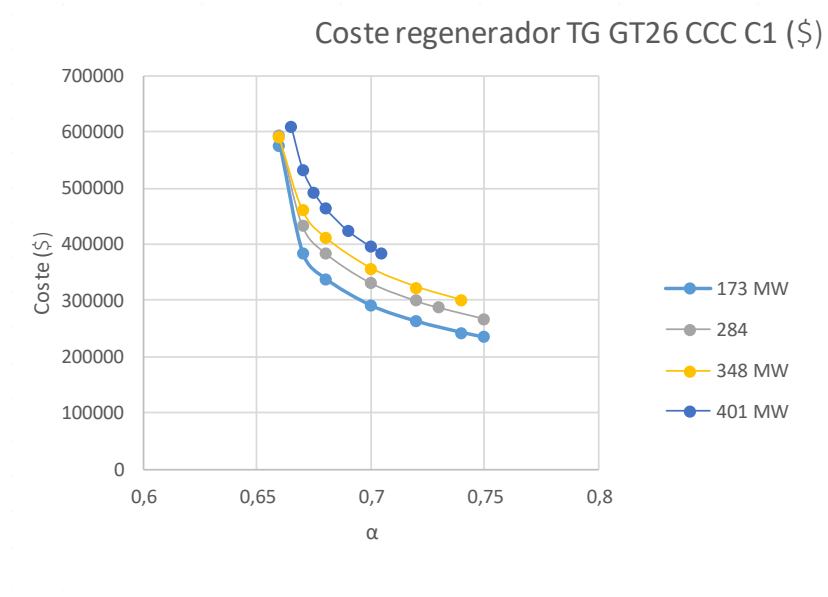

*(a)*

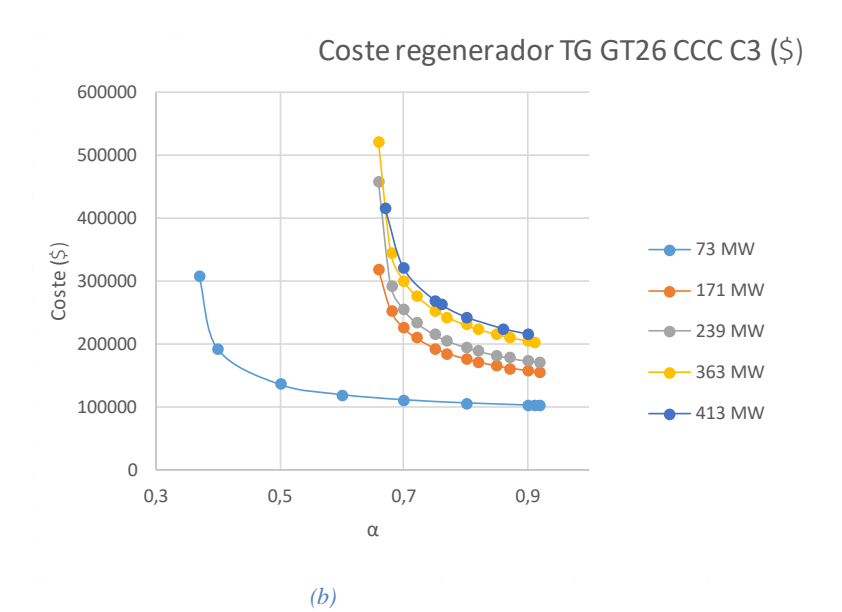

<span id="page-182-0"></span>*Figura 30: (a) Evolución α vs coste (\$) del regenerador en Grupo 1 CCC3PR,reg y (b) en Grupo 3 CCC3PR,reg.(Elaboración propia).*

En las *[Figura 31](#page-185-0)* y *[Figura 32](#page-186-0)* se puede ver la simulación informática de la configuración con regenerador en los Grupos 1 y 3 en cada uno de los puntos de carga (plena carga y 363 MW respectivamente) y para un valor de regeneración determinado (α=0.68 y 0.75 respectivamente).

En cuanto a la mejora de rendimiento en la turbina de gas obtenida al introducir el regenerador se puede apreciar en la *[Tabla 18](#page-184-0)* como para cada uno de los puntos de carga de cada uno de los grupos la mejora se consigue por medio de una disminución de combustible en la cámara de combustión EV. Dicha mejora en la reducción de flujo másico de combustible en la primera cámara es más o menos constante en el Grupo 1 (6.25 % a 9.41 %), para cada punto de carga, y varía más ampliamente para el Grupo 3 (2.0 % a 16.14 %).

Como se verá más adelante en el estudio de

irreversibilidades, dentro de las nuevas configuraciones que salen de los modelos reales, el regenerador introduce unas pérdidas exergéticas en el conjunto de la turbina de gas que han de ser tenidas en cuenta a la hora de elegir el diseño del intercambiador y la fracción α a introducir en el mismo. En dicho aspecto comentar que, cuanto más equilibradas estén las corrientes, es decir, capacidades caloríficas de cada una de las corrientes que entran al regeneradores iguales, menores serán las pérdidas exergéticas. Al ir aumentando α; las corrientes se van equilibrando. En contra la cantidad de calor a introducir en la primera parte de la CRC, es decir la fracción 1- α, disminuye de modo que se dispone de menor potencia calorífica en el conjunto recalentador-sobrecalentador para generar vapor a la temperatura marcada (565 ºC) que irá a la turbina de vapor de AP y por lo tanto se dispondrá de una menor potencia térmica en el CV.

| CCC C3<br>ರ           | Carga (MW)<br>ت        | 413 reales                           |                                        | $W_{G726}$ (MW) $m_{gas,EV}$ (kg/s) $m_{gas,SEV}$ (kg/s) $m_{gas,total}$ (kg/s) % Q gas $\downarrow\downarrow$ $m_a$ (kg/s)                           |                                                                                     |                                              |            | n <sub>GT26</sub> | $T_{\text{escape}}(K)$ $\dot{W}_{\text{CV}}(MW)$ |                            | $\mathsf{n}_\text{ccc}$   | $\dot{m}_{AP}$ (kg/s) | m <sub>MP</sub> (kg/s) | $\dot{m}_{\rm BP}$ (kg/s) | $W_{\text{ccc}}(MMV)$ |
|-----------------------|------------------------|--------------------------------------|----------------------------------------|----------------------------------------------------------------------------------------------------|-------------------------------------------------------------------------------------|----------------------------------------------|------------|-------------------|--------------------------------------------------|----------------------------|---------------------------|-----------------------|------------------------|---------------------------|-----------------------|
| $\circ$               | 30,43                  | 277,73                               | 10,05                                  | 5,67                                                                                                    | 15,72                                                                               |                                              | 587<br>587 | 36,81             | 888                                              | 135,6                      | 54,78                     | 79,6                  | 10,6                   | 10,2                      | 413,3                 |
| 0,67                  | 30,43                  | 277,23                               | 9,32                                   | 5,74                                                                                                    | 15,06                                                                               | $-4,20$                                      |            | 38,35             | 887,23                                           | 121,83                     | 55,20                     | 65,7                  | 13,9                   | 12,3                      | 399,1                 |
| cccc3<br>$\mathtt{c}$ | Carga (MW)<br>ی        | W <sub>GT26</sub> (MW)<br>363,00     |                                        | $\dot{m}_{\rm gas,EV}$ (kg/s) $\dot{m}_{\rm gas,SEV}$ (kg/s) $\dot{m}_{\rm gas, total}$ (kg/s) % Q gas $\downarrow\downarrow$ $\,$ $m_{\rm a}$ (kg/s) |                                                                                     |                                              |            | n <sub>GT26</sub> | $T_{\text{escape}}(K)$ W <sub>CV</sub> (MW)      |                            | nccc                      | $\dot{m}_{AP}$ (kg/s) | m <sub>MP</sub> (kg/s) | m <sub>BP</sub> (kg/s)    | W <sub>ccc</sub> (MW) |
| 0,66<br>$\circ$       | 27,92<br>27,92         | 234,65<br>232,37                     | 9,24<br>8,22                           | 5,37<br>5,34                                                                                                    | 13,56<br>14,61                                                                      | $-7,19$                                      | 543<br>543 | 33,46<br>35,70    | 896,3<br>898                                     | 106,3<br>128               | 51, 71<br>52,03           | 76,7<br>56,7          | $\mathbf{u}$<br>o      | 11,8<br>8,9               | 362,65<br>338,67      |
|                       |                        |                                      |                                        |                                                                                                    |                                                                                     |                                              |            |                   |                                                  |                            |                           |                       |                        |                           |                       |
| CCC C3                | Carga (MW)             | 239,00                               |                                        |                                                                                                    |                                                                                     |                                              |            |                   |                                                  |                            |                           |                       |                        |                           |                       |
| $\mathtt{c}$          | Č,                     | W <sub>GT26</sub> (MW)               |                                        | $\dot{m}_{\rm gas,EV}$ (kg/s) $\dot{m}_{\rm gas,SEV}$ (kg/s) $\dot{m}_{\rm gas, total}$ (kg/s) % Q gas $\downarrow\downarrow$ $\,$ $m_{\rm a}$ (kg/s) |                                                                                     |                                              |            | n <sub>GT26</sub> | $T_{\text{escape}}(K)$                           | $\dot{W}_{CV}$ (MW)        | $\mathsf{n}_\mathsf{ccc}$ | $m_{AP}$ (kg/s)       | m <sub>MP</sub> (kg/s) | m <sub>np</sub> (kg/s)    | W <sub>ccc</sub> (MW) |
| ہ                     | 20,49                  | 138,28                               | 7,38                                   | 3,71                                                                                                    | 11,09                                                                               |                                              | 412        | 25,98             | 923                                              | 102,6                      | 45,25                     | 62,3                  | 6,3                    | $5,5$<br>8,4              | 240,88                |
| 0,66                  | 20,49                  | 136,01                               | 6,21                                   | 3,68                                                                                                    | 9,89                                                                                | $-10,82$                                     | 412        | 28,65             | 920,6                                            | 74,87                      | 44,42                     | 39,9                  | 10,5                   |                           | 210,88                |
|                       | CCCC3 Carga (MW)       | 171,00                               |                                        |                                                                                                    |                                                                                     |                                              |            |                   |                                                  |                            |                           |                       |                        |                           |                       |
| ಠ                     | ی                      | VV <sub>GT26</sub> (MW)              | $\dot{m}_{\rm gas, \, \rm{ev}}$ (kg/s) | $m_{\rm gas,SEV}$ (kg/s)                                                                                                    | $\dot{m}_{gas, total}$ (kg/s) % Q gas $\downarrow$ m <sub>a</sub> (kg/s)            |                                              |            | n <sub>6726</sub> | $T_{escape}$ (K)                                 | $W_{\text{cv}}$ (MW)       | $\mathsf{n}_\text{ccc}$   | $\dot{m}_{AP}$ (kg/s) | m <sub>MP</sub> (kg/s) | m <sub>BP</sub> (kg/s)    | W <sub>CCC</sub> (MW) |
| $\circ$               | $17,6$<br>$17,6$       | 87,57                                | 7,47                                   | 2,88                                                                                                    | 10,35                                                                               |                                              | 363<br>363 | 17,63             | 922,97                                           | 89,91                      | 35,72                     | 55,2                  | 5,9                    | $4^{7,2}$                 | 177,48                |
| 0,66                  |                        | 84,93                                | 5,83                                   | 2,85                                                                                                    | 8,68                                                                                | $-16,14$                                     |            | 20,38             | 919,5                                            | 52,46                      | 32,98                     | 25                    | $\overline{11}$        |                           | 137,39                |
|                       |                        |                                      |                                        |                                                                                                    |                                                                                     |                                              |            |                   |                                                  |                            |                           |                       |                        |                           |                       |
| ರ                     | CCCC3 Carga (MW)<br>ي  | N <sub>GT26</sub> (MW)<br>73 reales  | $\dot{m}_{\rm gas, ev}$ (kg/s)         | $\dot{m}_{\rm gas,SEV}$ (kg/s)                                                                                                    | $\dot{m}_{gas, total}$ (kg/s) % Q gas $\downarrow \downarrow$ m <sub>a</sub> (kg/s) |                                              |            | n <sub>GT26</sub> | $T_{\text{escape}}(K)$                           | $\dot{W}_{CV}$ (MW)        | n <sub>ccc</sub>          | $m_{AP}$ (kg/s)       | $\dot{m}_{MP}$ (kg/s)  | $\dot{m}_{\rm BP}$ (kg/s) | $W_{\text{CCC}}(MMV)$ |
| $\circ$               | 17,6                   | 16,12                                | 6,89                                   |                                                                                                    | 6,89                                                                                |                                              | 363        | 4,87              | 776                                              | 55,55                      | 21,67                     | 36,5                  |                        | 4                         | 71,67                 |
| 0,37                  | 16,18                  | 15,92                                | 6,75                                   | $\circ$ $\circ$                                                                                                    | 6,75                                                                                | $-2,03$                                      | 363        | 4,91              | 775,4                                            | 66,86                      | 25,55                     | 41,8                  | 7,1                    | 3.7                       | 82,78                 |
|                       |                        |                                      |                                        |                                                                                                    |                                                                                     |                                              |            |                   |                                                  |                            |                           |                       |                        |                           |                       |
| ರ                     | CCC C1 Carga (MW)<br>ي | VV <sub>GT26</sub> (MW)<br>401,00    |                                        | $\dot{m}_{\rm gas, EV}$ (kg/s) $\dot{m}_{\rm gas, SEV}$ (kg/s)                                                                                        | $\dot{m}_{gas, total}$ (kg/s) % Q gas $\downarrow \downarrow$ m <sub>a</sub> (kg/s) |                                              |            | n <sub>GT26</sub> | $T_{\text{escape}}(K)$ $\dot{W}_{\text{CV}}(MW)$ |                            | $\mathsf{n}_\mathsf{ccc}$ | $m_{AP}$ (kg/s)       | $\dot{m}_{MP}$ (kg/s)  | $\dot{m}_{\rm BP}$ (kg/s) | W <sub>CCC</sub> (MW) |
|                       |                        |                                      |                                        |                                                                                                    |                                                                                     |                                              |            |                   |                                                  |                            |                           |                       |                        |                           |                       |
| 0,665<br>$\circ$      | 30,27<br>30,27         | 279,41<br>277,99                     | 9,27<br>8,3                            | 5,92<br>5,94                                                                                                    | 15,19<br>14,24                                                                      | $-6,25$                                      | 588<br>588 | 38,32<br>40,67    | 889,7<br>891                                     | 135,9<br>116,2             | 56,96<br>57,67            | 80,3<br>80,6          | 12,2<br>$\overline{1}$ | $9,1$<br>$9,1$            | 414,9<br>394,2        |
|                       |                        |                                      |                                        |                                                                                                    |                                                                                     |                                              |            |                   |                                                  |                            |                           |                       |                        |                           |                       |
| đ                     | CCC C1 Carga (MW)<br>ت | N <sub>GT26</sub> (MW)<br>348 reales | $\dot{m}_{\rm gas, \rm EW}$ (kg/s)     | $\dot{m}_{\rm gas,SEV}$ (kg/s)                                                                                                    | $\dot{m}_{gas, total}$ (kg/s) % $\alpha$ gas $\psi$ $m_a$ (kg/s)                    |                                              |            | n <sub>GT26</sub> | $T_{\rm escape}$ (K)                             | $\dot{W}_{CV}$ (MW)        | $\mathsf{n}_\text{ccc}$   | $m_{AP}$ (kg/s)       | m <sub>MP</sub> (kg/s) | $\dot{m}_{\rm BP}$ (kg/s) | Wccc (MW)             |
| $\circ$               | 26,18                  | 236,76                               | 8,51                                   | 5,37                                                                                                    | 13,88                                                                               |                                              | 516        | 35,54             | 910                                              | 125,12                     | 54,32                     | 74,8                  | 9,8                    | $7,3$<br>9.2              | 361,9                 |
| 0,66                  | 26,18                  | 234,59                               | 7,3                                    | 5.37                                                                                                    | 12,67                                                                               | $-8.72$                                      | 516        | 38,57             | 908,3                                            | 95,46                      | 54,27                     | 59.2                  | 132                    |                           | 330,1                 |
| CCC C1                | Carga (MW)             | 284 reales                           |                                        |                                                                                                    |                                                                                     |                                              |            |                   |                                                  |                            |                           |                       |                        |                           |                       |
| ರ                     | ٸ                      | N <sub>GT26</sub> (MW)               | $\dot{m}_{\rm gas, ev}$ (kg/s)         | $\dot{m}_{\rm gas,SEV}$ (kg/s)                                                                                                    | $\dot{m}_{\rm gas, total}$ (kg/s)                                                   | % $Q$ gas $\downarrow \downarrow m_a$ (kg/s) |            | n <sub>GT26</sub> | $T_{escape}$ (K)                                 | $\dot{W}_{\text{cv}}$ (MW) | η <sub>σες</sub>          | $m_{AP}$ (kg/s)       | m <sub>MP</sub> (kg/s) | $\dot{m}_{\rm BP}$ (kg/s) | $W_{\rm ccc}$ (MW)    |
| $\circ$               | 22,59                  | 184,11                               | 7,67                                   | 3,91                                                                                                    | 11,58                                                                               |                                              | 453<br>453 | 33,12             | 913                                              | 109,66                     | 52,85                     | 65,9                  | 8,6                    | 5,7                       | 293,8                 |
| 0,66                  | 22.59                  | 183,33                               | 6,49                                   | 4                                                                                                    | 10,49                                                                               | $-9,41$                                      |            | 36,41             | 911                                              | 82,04                      | 52.70                     | 50.6                  | 11.7                   | 7.5                       | 265,4                 |
|                       |                        |                                      |                                        |                                                                                                    |                                                                                     |                                              |            |                   |                                                  |                            |                           |                       |                        |                           |                       |
| CCC C1                | Carga (MW)             | 173 reales                           |                                        |                                                                                                    |                                                                                     |                                              |            |                   |                                                  |                            |                           |                       |                        |                           |                       |
| ರ                     | $\mathcal{L}^{\circ}$  | N <sub>GT26</sub> (MW)               |                                        | $\dot{m}_{\rm gas, \,EV}$ (kg/s) $\dot{m}_{\rm gas, \, SEV}$ (kg/s)                                                                                   | $\dot{m}_{gas, total}$ (kg/s) % Q gas $\downarrow \downarrow$ m <sub>a</sub> (kg/s) |                                              |            | n <sub>GT26</sub> | $T_{escape}$ (K)                                 | $W_{\text{cv}}$ (MW)       | $\mathsf{n}_\text{ccc}$   | $m_{AP}$ (kg/s)       | m <sub>MP</sub> (kg/s) | $\dot{m}_{\rm BP}$ (kg/s) | $W_{ccc}$ (MW)        |
| $\circ$               | 17,64<br>17,64         | 108,73                               | 6,62<br>5,82                           | 1,68<br>1,8                                                                                                    | 8,3<br>7,62                                                                         |                                              | 367<br>367 | 27,29             | 864                                              | 75,89                      | 46,34                     | 47,3                  | 7,5<br>8,7             | $4,7$<br>5.4              | 184,6                 |
| 0,66                  |                        | 108,56                               |                                        |                                                                                                    |                                                                                     | $-8,19$                                      |            | 29,68             | 862,75                                           | 60,12                      | 46,12                     | 40,1                  |                        |                           | 168,7                 |

<span id="page-184-0"></span>*Tabla 18: Comparativa mejora rendimiento y reducción de flujos másicos de gas en cámara EV Grupo 1 y Grupo 3 configuración CCC3PR,.vs CCC3PR,reg.*

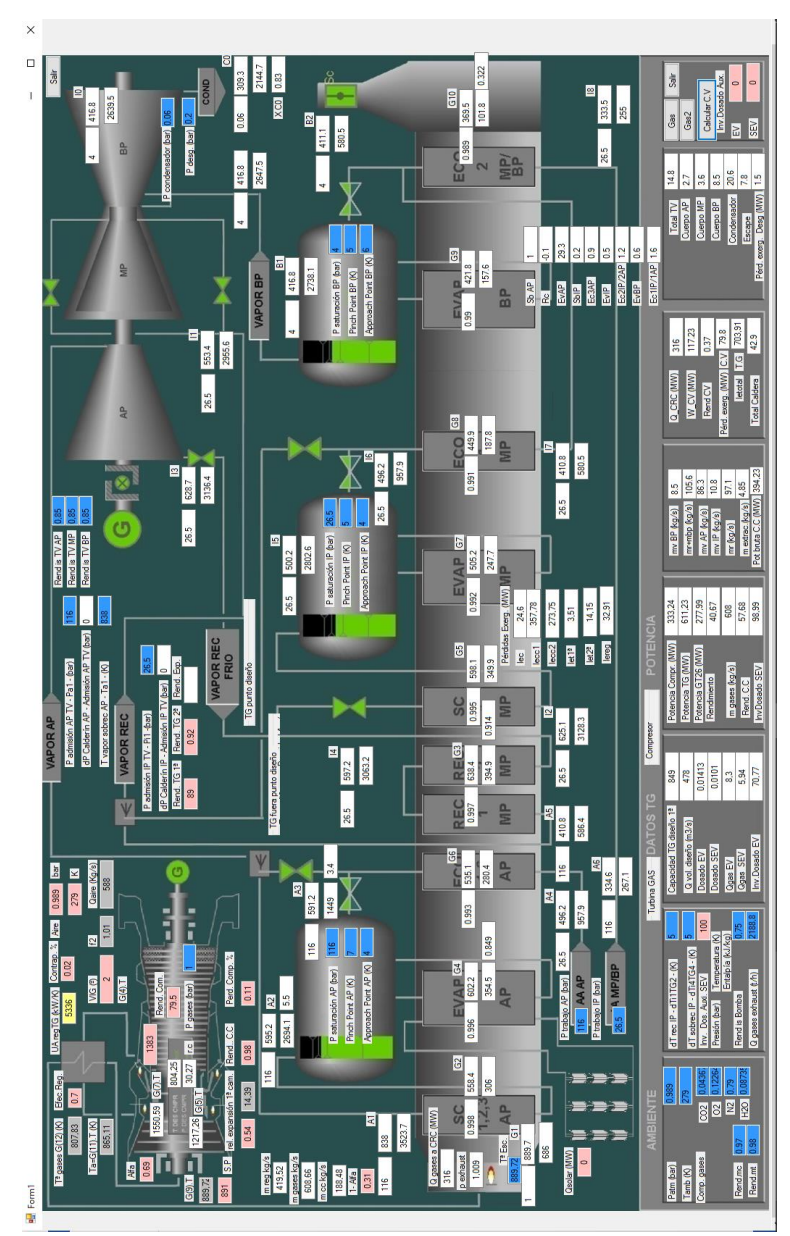

<span id="page-185-0"></span>*Figura 31: Modelo simulación CCC3PR,reg en Grupo 1 plena carga (401 MW). Elaboración propia*

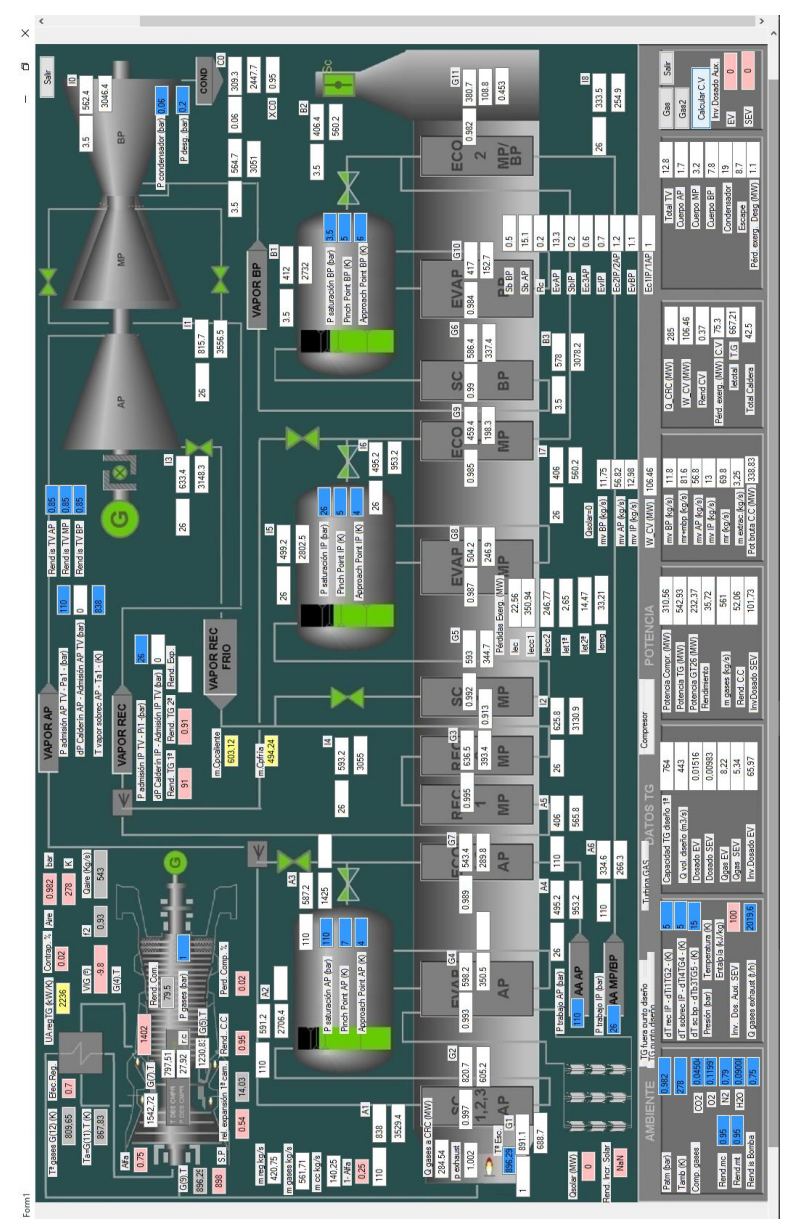

<span id="page-186-0"></span>*Figura 32: Modelo simulación CCC3PR,reg en Grupo3 punto de carga 363 MW. Elaboración propia*

# **4.3 Configuración CCC3PR,reg&HS**

Dicha configuración mejora o cambia de la anterior introduciendo una hibridación solar de hasta 50 MW térmicos en el nivel de alta presión.

Así la configuración de la CCC<sub>3PR, reg&HS</sub> mejora con un regenerador en la turbina de gas actual hibridada con Energía Solar (50 MW térmicos).

La obtención de las matrices se ha realizado de la misma manera que la configuración anterior, esto es; variando el caudal o fracción de gases de escape, α, a la salida de la turbina de gas y aplicando una potencia térmica extra de 50 MW en la CRC, procedente de una instalación solar, en el evaporador de AP. Dicho vapor extra, que podrá ser aportado mediante tecnología DSG o HTF indistintamente, para el caso que nos aplica, se suministra a la presión, en el punto de carga que se esté simulando, del calderín de AP. De este modo se tiene un aporte mayor de vapor, en ese nivel, a la turbina de alta. Ese mayor aporte extra de vapor de alta hará que zonas como SB y RC aprovechen mejor su intercambio de modo que flujos másicos de media y baja se verán disminuidos al tener un menor calor aportado a sus zonas de intercambio. La calidad y cantidad de ese vapor de alta presión indicará, mediante el cálculo del rendimiento incremental solar, heat rate (HR) y el rendimiento solar en el punto de carga y para una regeneración parcial o valor de α establecido, si la instalación mejora o no con ese aporte extra.

Como se verá en ese apartado; no en todos los puntos de regeneración parcial estudiados se pueden aplicar los 50 MW térmicos (una vez que se ha variado en la matriz la fracción α y establecido los límites). Es por ello que se ha ido variando el flujo térmico solar ( $Q$ ), hasta los 50 MW, para ver su evolución y límites  $\overline{a}$ en los casos en que no se ha podido aportar dicho calor (el modelo informático no converge en esos valores al no poder resolver, u obtener valores discordantes, el balance de materia y energía que resuelve el modelo completo de turbina de gas regenerativa con CRC y aporte solar). Decir que se han considerado, para ver la tendencia y sacar la matriz en esta configuración, 3 valores de fracción α, siendo dos de ellos los límites y uno intermedio.

Al igual que en la configuración anterior la cantidad de simulaciones realizadas en los infinitos puntos, una vez establecidos los límites en la regeneración y acoplamiento de la hibridación solar, hacen que en las matrices se indiquen los valores más importantes y característicos del nuevo ciclo que permitan determinar la evolución y ver las tendencias al ir cambiando modificando los distintos parámetros en las mismas (α y  $Q$ ). j

En la *[Tabla 19](#page-190-0)* se puede ver la evolución, para cada uno de los 4 puntos de carga seleccionados en el Grupo 1, de los parámetros más importantes, que ya se han comentado, a medida que varían el valor de regeneración α entre los límites y un valor intermedio, y  $\dot{\theta}$ : desde valores bajos hasta el valor máximo establecido de 50 MW.

El rendimiento incremental solar, definido como incremento de potencia eléctrica entre la potencia térmica solar suministrada debido a la introducción de los 50 MW térmicos en la CRC (o su límite máximo en caso particular que no sea posible alcanzar los 50 MW), presenta valores muy altos con respecto a los obtenidos en una tecnología solar actual, que no suele sobrepasar el 40 % de rendimiento. Estos valores indican acoplamientos prometedores entre el ciclo combinado y una segunda fuente solar.

También se puede apreciar como el n incremental solar va aumentando a medida que aumenta la regeneración parcial, o valor α en la turbina de gas, independientemente del punto de carga elegido. Dependiendo del punto de carga, además de los límites de regeneración, también se tienen, como se ha comentado, unos límites de potencia solar que se puede aportar al evaporador de AP a fin de que ciclo converja. Como se puede apreciar en la tabla obtenida, en los valores altos de α, la cantidad de potencia solar que se puede aportar al ciclo es muy baja (pocos MW). Indicar, y no se muestra en la *[Tabla 19](#page-190-0)*, que el rendimiento de la nueva CCC3PR, reg&HS puede ser, dependiendo de la carga, mayor o menor que el rendimiento de la configuración anterior con regenerador, ya que, al aplicarse la Ecuación [\(3.4\)](#page-80-0), el valor dependerá de la potencia eléctrica que se saca para ese valor aportado.

El HR, como se ha comentado, es una especie de inversa del rendimiento considerando sólo el aporte de combustible. Cuanto menor sea, mejor, ya que significa que se utiliza poco combustible para producir mucha potencia. Como se ve; al introducir una mayor cantidad de potencia solar, éste disminuye de modo que nos está diciendo que ese calor se aprovecha.

Los valores obtenidos en el rendimiento térmico solar nos dicen que cuanto menor presión se tenga en el evaporador de AP, es decir; al ir disminuyendo el punto de carga hasta mínimo técnico, mejor es éste.

De las matrices obtenidas se puede ver en la *[Figura 33](#page-192-0)* la evolución, ya comentada, del rendimiento incremental solar y de los límites que se tiene en cada punto de carga.

De ellas se puede establecer que, en los puntos de carga intermedios y en los valores límite menores de α, en el regenerador de la turbina de gas, es posible realizar la hibridación de los 50 MW térmicos, con unos valores de rendimientos incrementales menores, que con otras fracciones α mayores, pero aceptables desde el punto de vista del rendimiento solar obtenido en una instalación solar por sí sola.

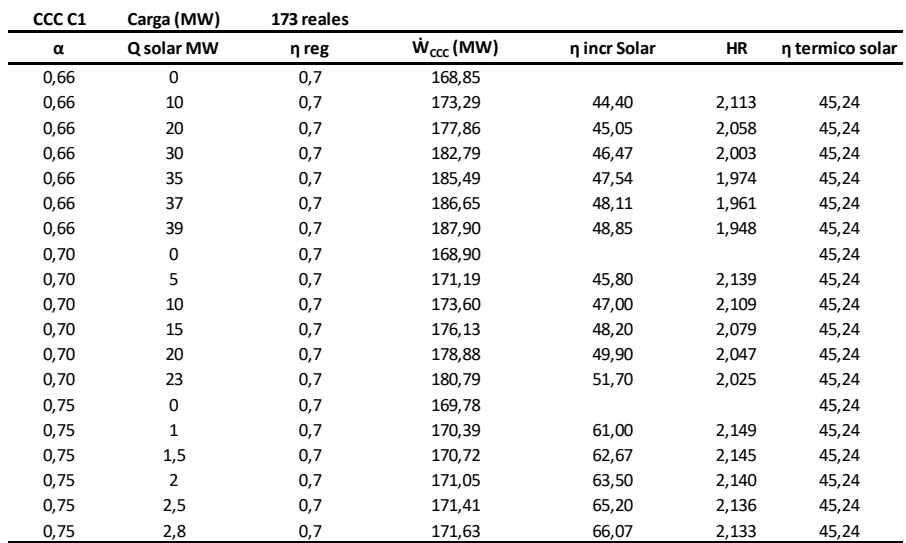

<span id="page-190-0"></span>*Tabla 19: Comparativa valores en Grupo 1 en modelos de simulación en diferentes puntos de carga CCC3PR,reg&HS. (Elaboración propia).*

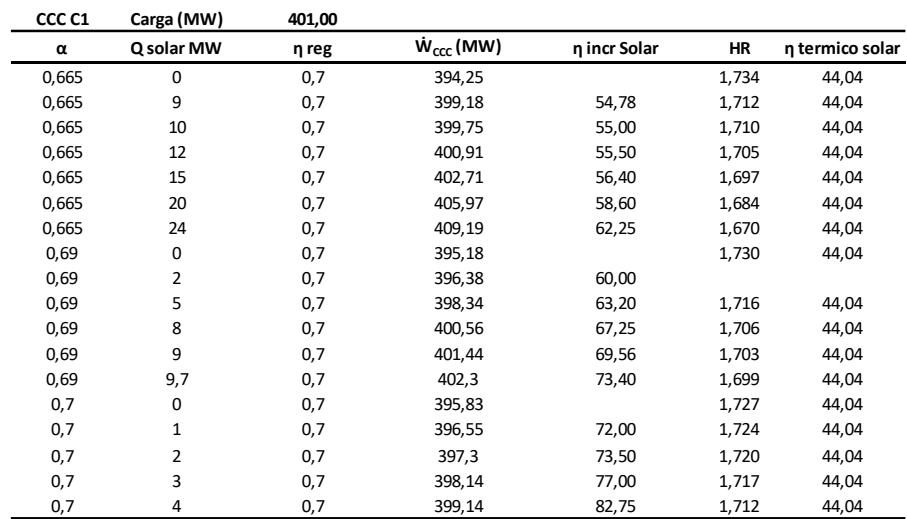

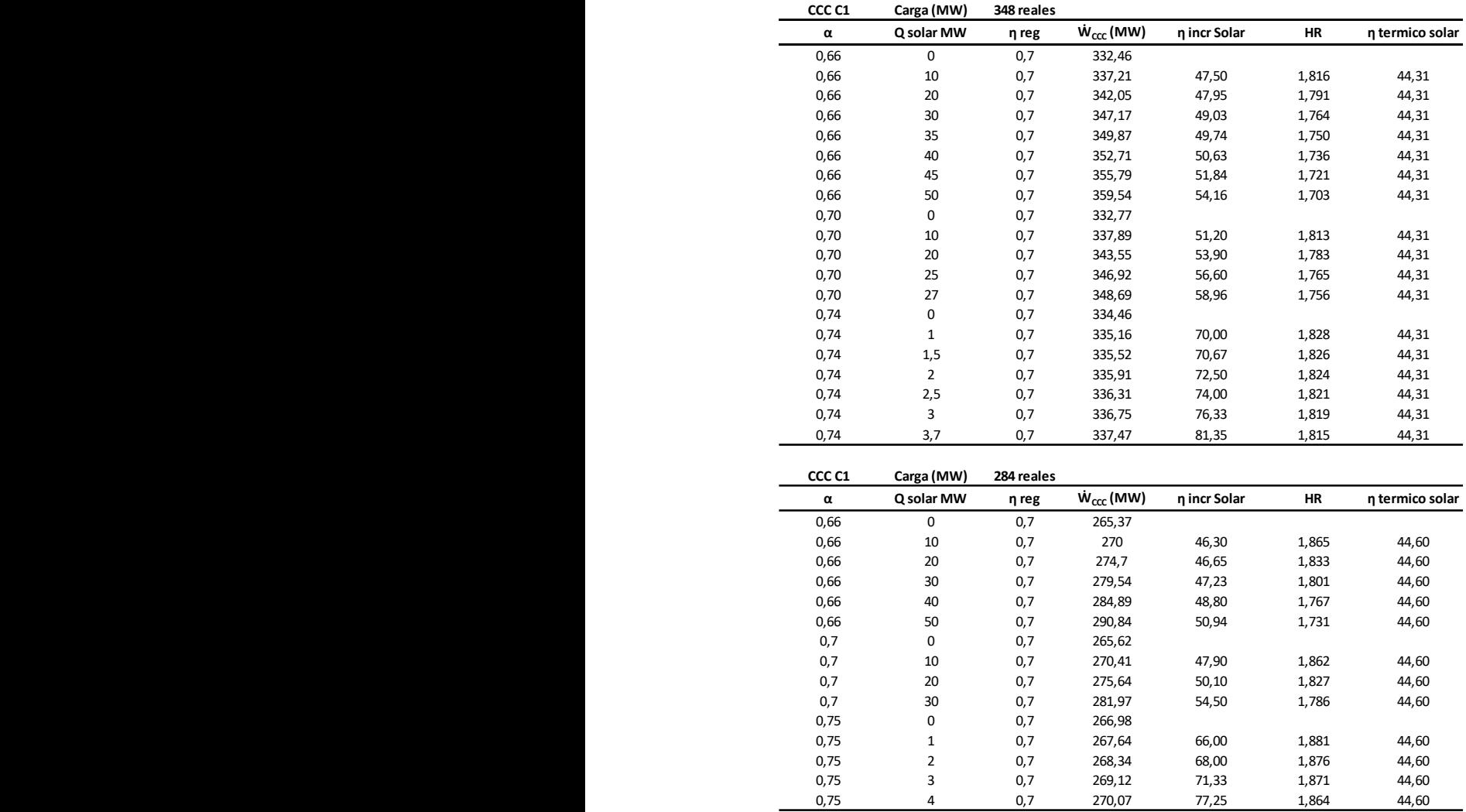

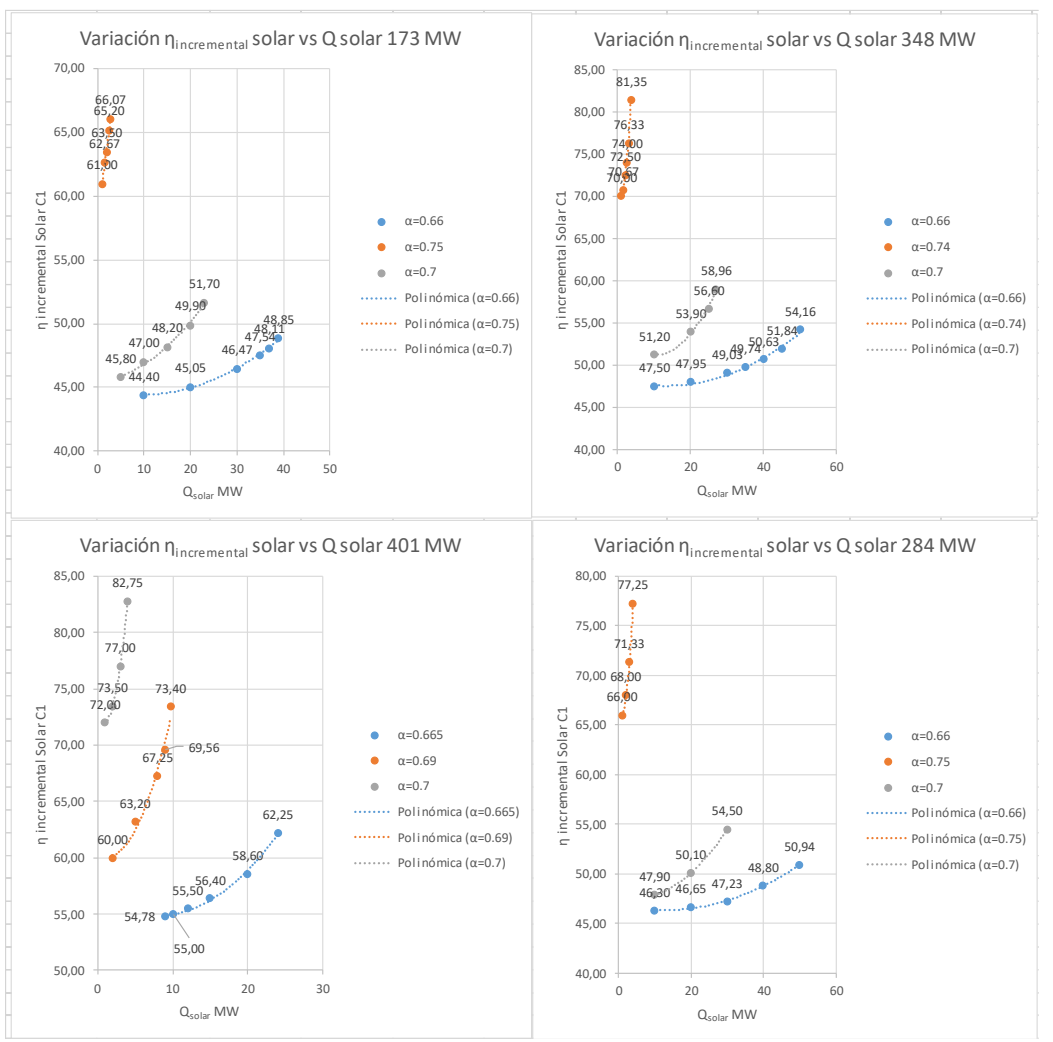

### <span id="page-192-0"></span>*Figura 33: Gráficas evolución ȠCCC3PR,reg&HS vs* ̇ *solar en Grupo 1.*

En cuanto al Grupo 3; en la *[Tabla 20](#page-193-0)* se representan los parámetros más importantes de esta configuración con regenerador e hibridación solar. Se puede decir que los resultados obtenidos son similares a los del Grupo 1 no así las tendencias que difieren en su mayoría.

| CCC C3            | Carga (MW)     | 363,00     |                             |              |           |                 |
|-------------------|----------------|------------|-----------------------------|--------------|-----------|-----------------|
| $\pmb{\alpha}$    | Q solar MW     | η reg      | $\dot{W}_{\text{CCC}}$ (MW) | η incr Solar | HR        | η termico solar |
| 0,66              | 0              | 0,7        | 338,70                      |              |           |                 |
| 0,66              | 10             | 0,7        | 343,52                      | 48,20        | 1,895     | 43,87           |
| 0,66              | 20             | 0,7        | 348,34                      | 48,20        | 1,869     | 43,87           |
| 0,66              | 30             | 0,7        | 353,15                      | 48,17        | 1,843     | 43,87           |
| 0,66              | 40             | 0,7        | 357,96                      | 48,15        | 1,818     | 43,87           |
| 0,66              | 50             | 0,7        | 362,76                      | 48,12        | 1,794     | 43,87           |
| 0,78              | 0              | 0,7        | 338,64                      |              |           |                 |
| 0,78              | 10             | 0,7        | 343,75                      | 51,10        | 1,894     | 43,87           |
| 0,78              | 20             | 0,7        | 348,57                      | 49,65        | 1,867     | 43,87           |
| 0,78              | 30             | 0,7        | 353,38                      | 49,13        | 1,842     | 43,87           |
| 0,78              | 40             | 0,7        | 358,19                      | 48,88        | 1,817     |                 |
| 0,78              | 50             | 0,7        | 362,99                      | 48,70        | 1,793     | 43,87           |
| 0,91              | 0              | 0,7        | 339,14                      |              |           |                 |
| 0,91              | $\overline{2}$ | 0,7        | 340,10                      | 48,00        | 1,914     | 43,87           |
| 0,91              | 4              | 0,7        | 341,07                      | 48,25        | 1,909     | 43,87           |
| 0,91              | 6              | 0,7        | 342,03                      | 48,17        | 1,903     | 43,87           |
| 0,91              | 8              | 0,7        | 343,00                      | 48,25        | 1,898     | 43,87           |
| 0,91              | 10             | 0,7        | 343,96                      | 48,20        | 1,892     | 43,87           |
| CCC <sub>C3</sub> | Carga (MW)     | 173 reales |                             |              |           |                 |
| $\pmb{\alpha}$    | Q solar MW     | η reg      | $W_{ccc}$ (MW)              | η incr Solar | <b>HR</b> | η termico solar |
| 0,66              | 0              | 0,7        | 137,39                      |              |           |                 |
| 0,66              | 10             | 0,7        | 141,80                      |              |           |                 |
|                   |                |            |                             | 44,10        | 2,938     | 44,77           |
| 0,66              | 20             | 0,7        | 146,35                      | 44,80        | 2,847     | 44,77           |
| 0,66              | 30             | 0,7        | 150,89                      | 45,00        | 2,761     | 44,77           |
| 0,66              | 40             | 0,7        | 155,42                      | 45,08        | 2,681     | 44,77           |
| 0,66              | 50             | 0,7        | 159,93                      | 45,08        | 2,605     | 44,77           |
| 0,8               | 0              | 0,7        | 138,88                      |              |           | 44,77           |
| 0,8               | 10             | 0,7        | 143,44                      | 45,60        | 2,905     | 44,77           |
| 0,8               | 20             | 0,7        | 147,98                      | 45,50        | 2,816     | 44,77           |
| 0,8               | 30             | 0,7        | 152,52                      | 45,47        | 2,732     | 44,77           |
| 0,8               | 40             | 0,7        | 157,04                      | 45,40        | 2,653     | 44,77           |
| 0,8               | 50             | 0,7        | 161,56                      | 45,36        | 2,579     | 44,77           |
| 0,92              | 0              | 0,7        | 140,11                      |              |           | 44,77           |
| 0,92              | $\mathbf 1$    | 0,7        | 140,56                      | 45,00        | 2,964     | 44,77           |
| 0,92              | $\mathbf 2$    | 0,7        | 141,02                      | 45,50        | 2,954     | 44,77           |
| 0,92              | 3              | 0,7        | 141,48                      | 45,67        | 2,945     | 44,77           |
| 0,92              | 5              | 0,7        | 142,39                      | 45,60        | 2,926     | 44,77           |

<span id="page-193-0"></span>*Tabla 20: Comparativa valores en Grupo 3 en modelos de simulación en diferentes puntos de carga CCC3PR,reg&HS. (Elaboración propia)*

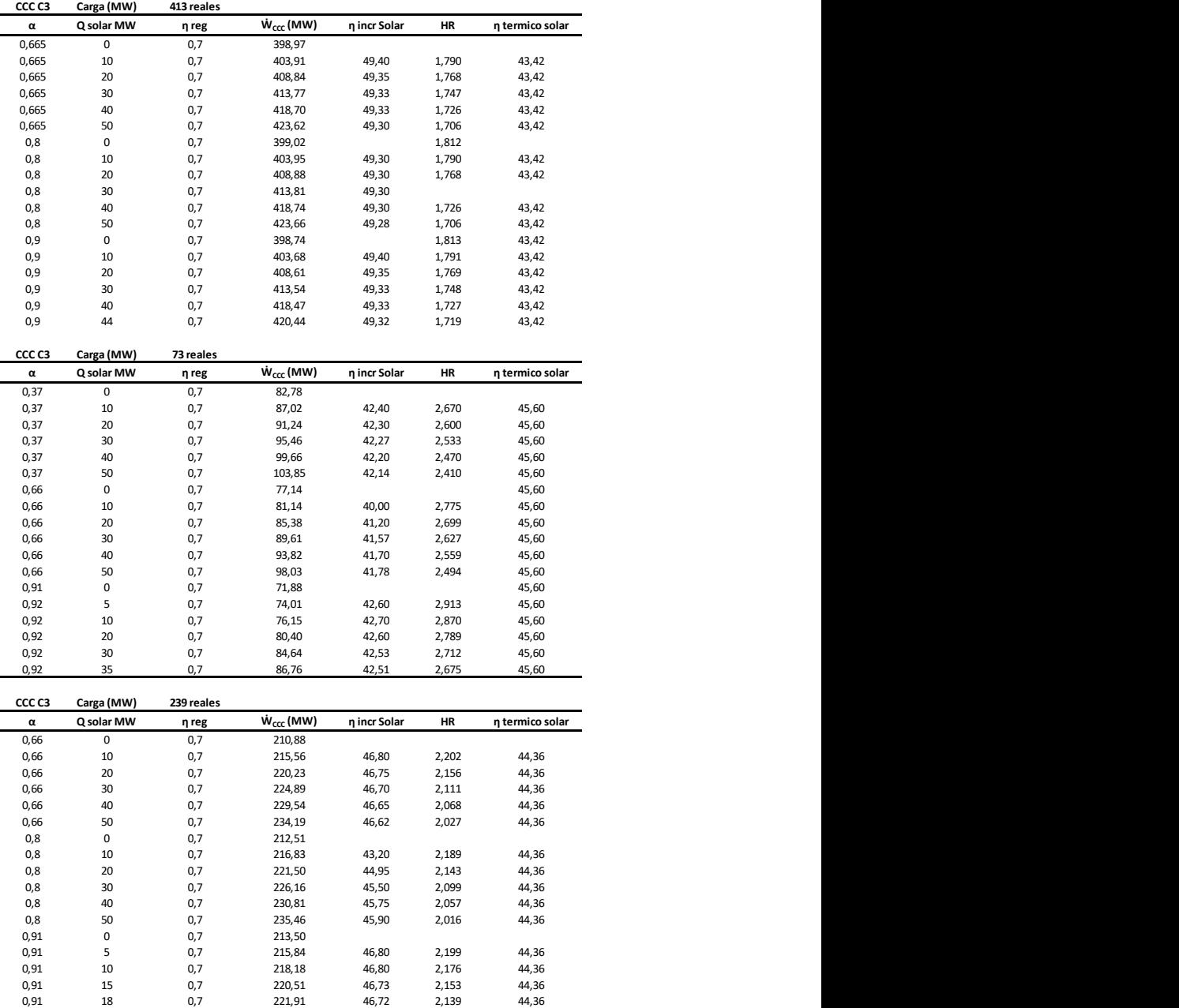

Así, partiendo de como se dijo en la configuración anterior, el punto de carga de 73 MW (LLOC) es un punto inusual; en el sentido de que el modelo informático de cálculo se realiza con una turbina de gas con solamente una etapa de quemadores (EV) estando la segunda cámara SEV apagada. En dicho punto de carga los valores de rendimiento incremental solar, que se ven en la *[Figura 34](#page-196-0)*, muestran como los rendimientos, en los límites de la fracción α, son prácticamente constantes con tendencia descendente mientras que en el punto de regeneración intermedia, entre los límites del modelo, mucho más amplio que en el resto de puntos de carga, se tiene una tendencia ascendente y significativa de casi 2 puntos de % en el rendimiento a media que se aumenta el aporte solar hasta los 50 W térmicos.

En el resto de puntos de carga las tendencias son descendentes, con límites más estrechos en el valor α de regeneración (0.66 a 0.9 aproximadamente), y variaciones del rendimiento (apenas décimas a plena carga) y en algunos casos prácticamente inapreciables.

Indistintamente del punto de carga es posible, en dicha configuración y para este Grupo 3, el poder regenerar los 50 MW térmicos, salvo en los límites superiores de α, de modo que los rendimientos incrementales solares van aumentando a medida que aumenta el punto de carga elegido no disparándose a valores altos, como en el caso del Grupo 1 (que al no poder aplicar a la CRC de calor mucha potencia solar los valores se disparaban).

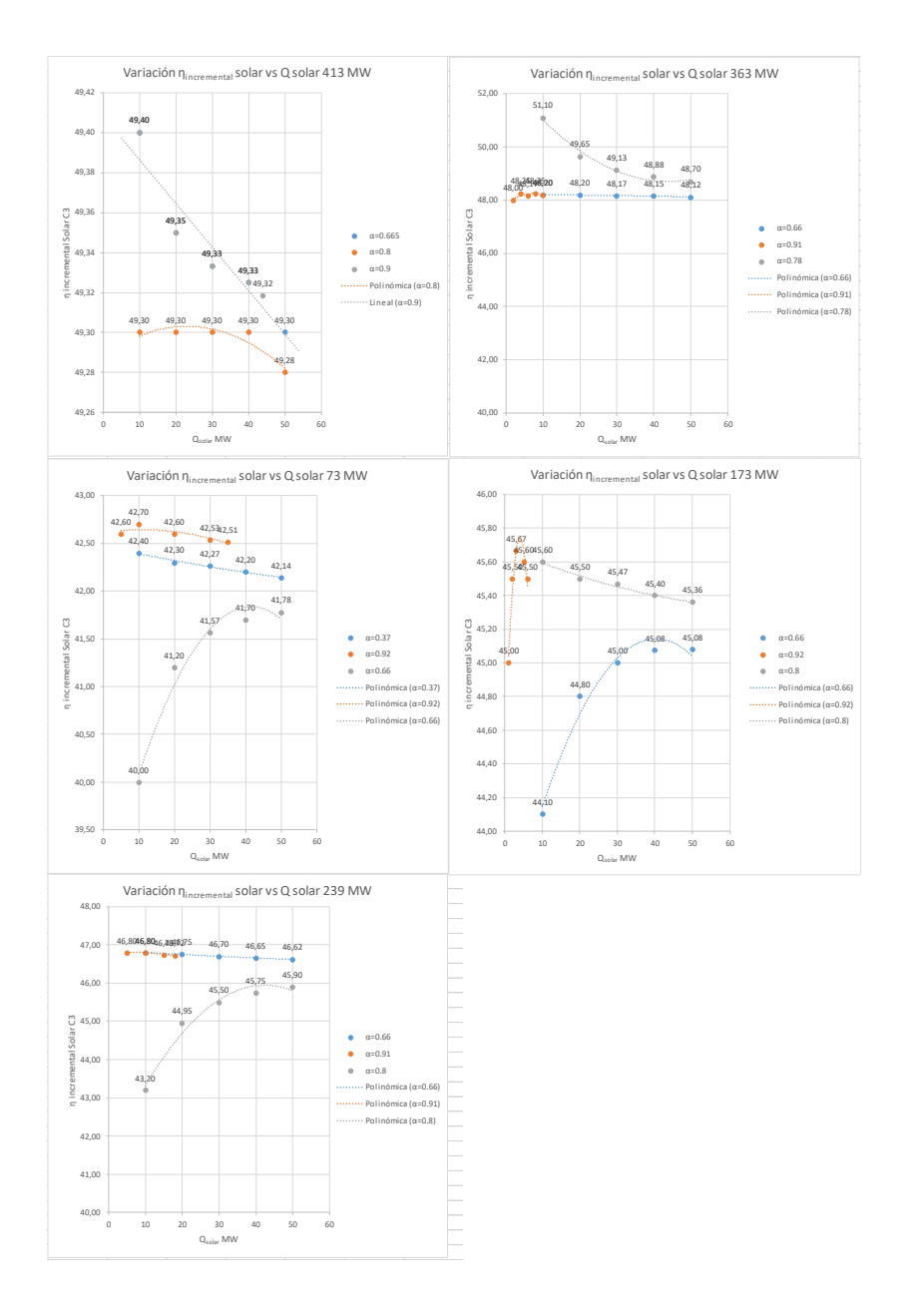

<span id="page-196-0"></span>*Figura 34: Gráficas evolución ȠCCC3PR,reg&HS vs* ̇ *solar en Grupo 3. Elaboración propia.*

# **4.4 Pérdidas exergéticas en las configuraciones nuevas.**

Por último; y para ambos Grupos 1 y 3, se ha realizado un estudio de la irreversibilidad que las nuevas tecnologías introducen en el conjunto de la CCC3PR actualmente en funcionamiento, esto es, la regeneración de la turbina de gas y la hibridación solar en el nivel de alta presión de la CRC del ciclo vapor. La comparación de las pérdidas exergéticas en cada una de las configuraciones mejoradas técnicamente propuestas (configuración 3: CCC3PR,reg y configuración 4: CCC3PR,reg&HS) con la de los modelos reales (configuración 1: Grupo 1 y configuración 2: Grupo 3) será una indicación de la complejidad que, en el campo de las irreversibilidades, introducen dichas mejoras.

La introducción del regenerador hace que las perdidas exergéticas en la turbina de gas, a medida que aumenta el punto de carga y la cantidad de potencia solar introducida respectivamente en los modelos mejorados tecnológicamente, tengan valores cada vez mayores. En la *[Tabla 21](#page-198-0)* se puede ver la evolución de dichas pérdidas exergéticas en el modelo CCC3PR,reg del Grupo 3:

Atendiendo solamente a la turbina de gas indicar que la regeneración, al implicar un menor consumo de combustible, deriva en una menor irreversibilidad en las cámaras de combustión y por lo tanto una irreversibilidad menor que la turbina de gas sin regenerador.

En el modelo global, con regeneración e hibridación, la introducción del regenerador hace que las perdidas exergéticas en el conjunto, a medida que aumenta el punto de carga y la cantidad de potencia solar introducida respectivamente, tengan valores cada vez mayores.

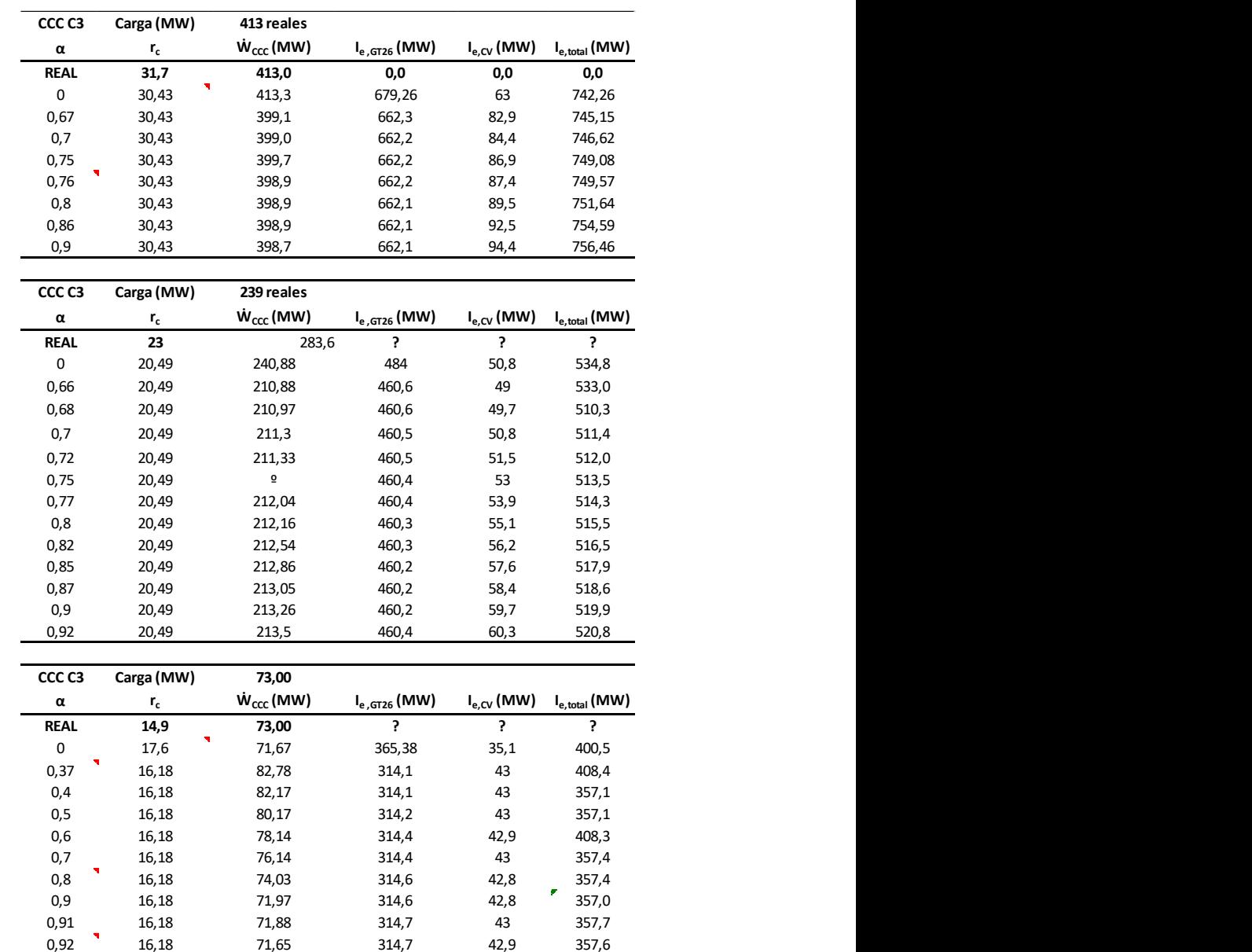

### <span id="page-198-0"></span>*Tabla 21: Pérdidas exergéticas en GT y ciclo vapor Grupo 3 configuración CCC3PR,reg.*

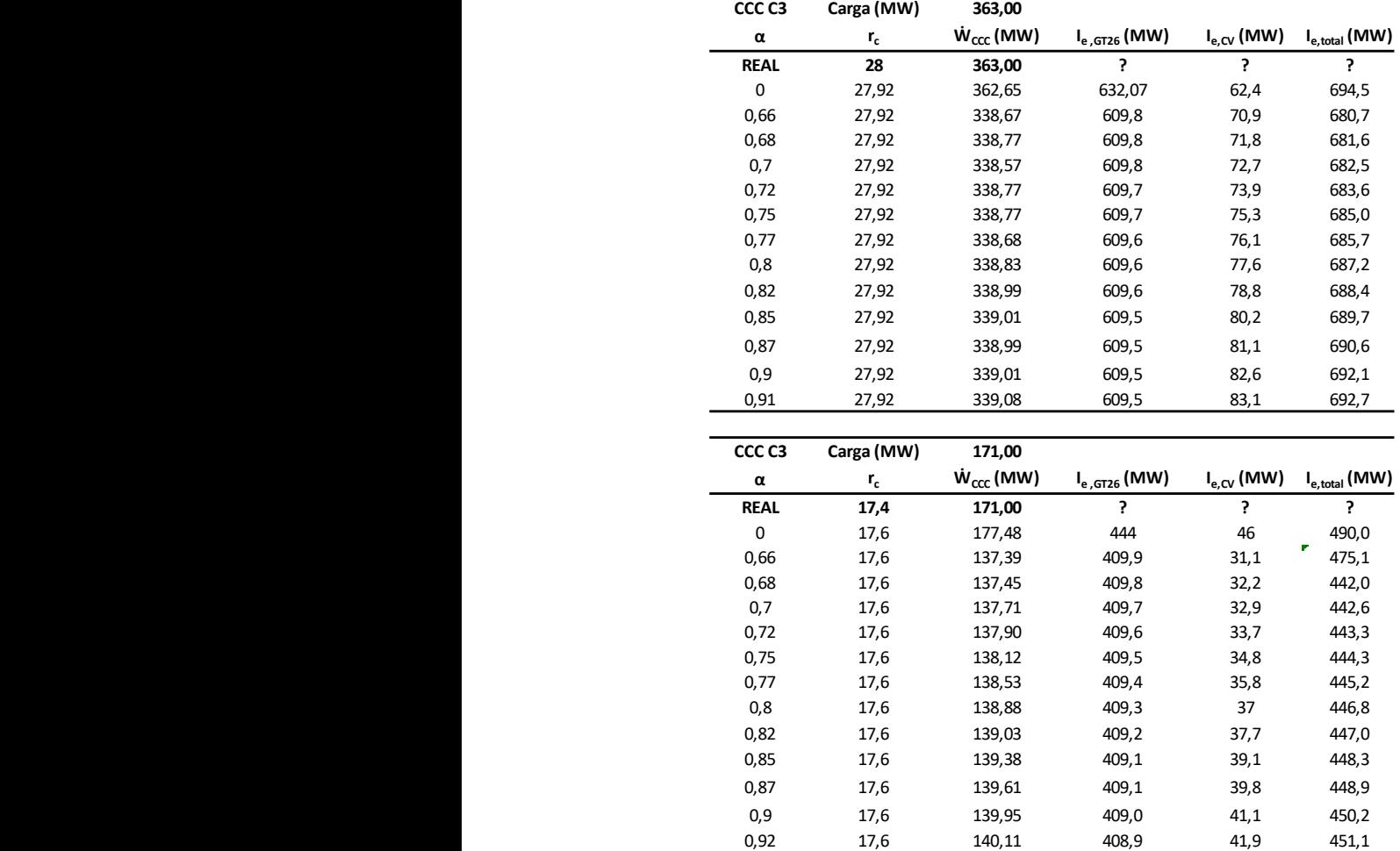

Sin embargo, como ya se ha comentado, al aumentar la fracción α, o caudal másico de gases de escape al regenerador, se consigue que las capacidades caloríficas de las corrientes que están dentro del regenerador de la turbina de gas  $(m \times c)$  se vayan igualando de forma que el regenerador está más equilibrado y las pérdidas exergéticas, Ie,reg, sean menores. En el ciclo vapor la irreversibilidad de la mezcla de la corriente que sale del regenerador  $\mathsf{f}_{\mathsf{f} \mathsf{f} \mathsf{f} \mathsf{f} \mathsf{f} \mathsf{f} \mathsf{f}}$  $\sim$  16,18  $\sim$  16,18  $\sim$  16,18  $\sim$  $\overline{\mathsf{d}}$ 0,9 16,18 71,97 314,6 42,8 357,0 190 191 191 192 193 31*4,88 31,88 31,88 31,88 31,88 31,88 31,88 31,88 31,88 31,88 31,88 31,88 31,88 31,88 31,88*  $\sim$ 92 16,18  $\sim$ 

con el vapor saturado del nivel de AP hace que dichas pérdidas aumenten y como suma global del conjunto, turbina de gas-ciclo vapor, vayan aumentando también.

Lo último comentado se puede ver en la *[Tabla 22](#page-202-0)* donde se han obtenido, para el Grupo 3, los resultados de la evolución de las pérdidas exergéticas, en el conjunto turbina de gas-ciclo vapor en la configuración CCC3PR,reg&HS, a fin de ver las diferencias con la configuración solamente con regenerador. En ella se puede ver como a medida que se aumenta la fracción α, de gases de escape a la entrada del regenerador, las pérdidas exergéticas en la turbina de gas disminuyen al estar más equilibrado el regenerador (debido que a las capacidades caloríficas de las corrientes se van igualando). Al contrario; en el CV la introducción de potencia solar va haciendo aumentar las pérdidas exergéticas en el ciclo vapor y más concretamente en el evaporador de AP donde las mezclas (corrientes α y 1-α procedentes del regenerador y recalentador de la CRC respectivamente y vapor aportado por la hibridación solar a la presión de trabajo en el evaporador de AP) hacen que aumente la irreversibilidad en esa zona de la CRC.

Como se puede observar también; el rendimiento en la configuración con aporte solar y regeneración no solamente se mantiene; sino que incluso en algunos puntos, dependiendo del punto de trabajo o carga y de la fracción α y aporte solar  $(0)$  que se acopla al ciclo, aumenta ligeramente respecto a la configuración con solamente regenerador  $(\dot{\theta}=0)$ .

También se observa, en la configuración con regenerador y aporte solar, como, a medida que aumenta la fracción α en el regenerador y la potencia del aporte solar, las pérdidas exergéticas se disparan en el evaporador. Es por ello que, aunque en la

simulación de las nuevas configuraciones se obtengan valores convergentes que indican que la tecnología a aplicar es correcta en dichos puntos de carga; con un valor de α y  $\dot{\theta}$  determinados, los valores óptimos no se encuentren en dichos valores más altos y se busque un valor más optimizado acorde a la no introducción de mucha irreversibilidad en el sistema (evaporador de AP y recalentadores sobre todo).

<span id="page-202-0"></span>*Tabla 22: Pérdidas exergéticas en turbina de gas y ciclo vapor Grupo 3 configuración CCC3PR,reg&HS. (Elaboración propia)*

| CCC C3   | Carga (MW)   | 413 reales |                             |              |           |                 |                    |                                     |                                                  |           |
|----------|--------------|------------|-----------------------------|--------------|-----------|-----------------|--------------------|-------------------------------------|--------------------------------------------------|-----------|
| $\alpha$ | Q solar MW   | η reg      | $\dot{W}_{\text{CCC}}$ (MW) | n incr Solar | <b>HR</b> | n termico solar | $I_{e, GT26}$ (MW) | $I_{e,CV}$ (MW)                     | $\boldsymbol{\mathsf{I}}_{\text{e, total}}$ (MW) | Пссс      |
| 0,665    | $^{\circ}$   | 0,7        | 398,97                      |              |           |                 | 662,2              | 81,3                                | 743,5                                            | 55,19     |
| 0,665    | 10           | 0,7        | 403,91                      | 49,40        | 1,790     | 43,42           | 662,2              | 86,5                                | 748,7                                            | 55,11     |
| 0,665    | 20           | 0,7        | 408,84                      | 49,35        | 1,768     | 43,42           | 662,2              | 91,7                                | 753,9                                            | 55,03     |
| 0,665    | 30           | 0,7        | 413,77                      | 49,33        | 1,747     | 43,42           | 662,2              | 96,9                                | 759,1                                            | 54,96     |
| 0,665    | 40           | 0,7        | 418,70                      | 49,33        | 1,726     | 43,42           | 662,2              | 102,1                               | 764,3                                            | 54,88     |
| 0,665    | 50           | 0,7        | 423,62                      | 49,30        | 1,706     | 43,42           | 662,2              | 107,3                               | 769,5                                            | 54,81     |
| 0,8      | $^{\circ}$   | 0,7        | 399,02                      |              | 1,812     |                 | 662,1              | 88,2                                | 750,3                                            | 55,20     |
| 0,8      | 10           | 0,7        | 403,95                      | 49,30        | 1,790     | 43,42           | 662,1              | 93,4                                | 755,5                                            | 55,12     |
| 0,8      | 20           | 0,7        | 408,88                      | 49,30        | 1,768     | 43,42           | 662,1              | 98,6                                | 760,7                                            | 55,04     |
| 0,8      | 30           | 0,7        | 413.81                      | 49,30        |           |                 | 662,1              | 103,8                               | 765,9                                            | 54,96     |
| 0,8      | 40           | 0,7        | 418,74                      | 49,30        | 1,726     | 43,42           | 662,1              | 109,1                               | 771,2                                            | 54,89     |
| 0,8      | 50           | 0,7        | 423,66                      | 49,28        | 1,706     | 43,42           | 662,1              | 114,3                               | 776,4                                            | 54,82     |
| 0,9      | $\Omega$     | 0,7        | 398,74                      |              | 1,813     |                 | 662                |                                     | 755                                              |           |
|          |              |            |                             |              |           | 43,42           |                    | 93                                  |                                                  | 55,16     |
| 0,9      | $10\,$       | 0,7        | 403,68                      | 49,40        | 1,791     | 43,42           | 662                | 98,2                                | 760,2                                            | 55,08     |
| 0,9      | 20           | 0,7        | 408,61                      | 49,35        | 1,769     | 43,42           | 662                | 103,4                               | 765,4                                            | 55,00     |
| 0,9      | 30           | 0,7        | 413,54                      | 49,33        | 1,748     | 43,42           | 662                | 108,7                               | 770,7                                            | 54,93     |
| 0,9      | 40           | 0,7        | 418,47                      | 49,33        | 1,727     | 43,42           | 662                | 113,9                               | 775,9                                            | 54,85     |
| 0,9      | 44           | 0,7        | 420,44                      | 49,32        | 1,719     | 43,42           | 662                | 116                                 | 778                                              | 54,82     |
|          |              |            |                             |              |           |                 |                    |                                     |                                                  |           |
| CCC C3   | Carga (MW)   | 73 reales  |                             |              |           |                 |                    |                                     |                                                  |           |
| $\alpha$ | Q solar MW   | η reg      | $\dot{W}_{ccc}$ (MW)        | η incr Solar | <b>HR</b> | η termico solar | $I_{e, GT26}$ (MW) | $I_{e,CV}$ (MW) $I_{e, total}$ (MW) |                                                  | nccc      |
| 0,37     | $\circ$      | 0,7        | 82,78                       |              |           |                 | 314                | 43                                  | 357                                              | 25,55     |
| 0,37     | 10           | 0,7        | 87,02                       | 42,40        | 2,670     | 45,60           | 314                | 48,9                                | 362,9                                            | 26,05     |
| 0,37     | 20           | 0,7        | 91,24                       | 42,30        | 2,600     | 45,60           | 314                | 54,8                                | 368,8                                            | 26,52     |
| 0,37     | 30           | 0,7        | 95,46                       | 42,27        | 2,533     | 45,60           | 314                | 60,7                                | 374.7                                            | 26,97     |
| 0,37     | 40           | 0,7        | 99,66                       | 42,20        | 2,470     | 45,60           | 314                | 66,6                                | 380,6                                            | 27,38     |
| 0,37     | 50           | 0,7        | 103,85                      | 42,14        | 2,410     | 45,60           | 314                | 72,5                                | 386,5                                            | 27,77     |
| 0,66     | $\Omega$     | 0,7        | 77,14                       |              |           | 45,60           | 314,3              | 43                                  | 357,3                                            | 23,81     |
| 0,66     | 10           | 0,7        | 81,14                       | 40,00        | 2,775     | 45,60           | 314,3              | 48,7                                | 363                                              | 24,29     |
|          |              |            |                             |              |           |                 |                    |                                     |                                                  |           |
| 0,66     | 20           | 0,7        | 85,38                       | 41,20        | 2,699     | 45,60           | 314,3              | 54,6                                | 368,9                                            | 24,82     |
| 0,66     | 30           | 0,7        | 89,61                       | 41,57        | 2,627     | 45,60           | 314,3              | 60,5                                | 374,8                                            | 25,31     |
| 0,66     | 40           | 0,7        | 93,82                       | 41,70        | 2,559     | 45,60           | 314,3              | 66,4                                | 380,7                                            | 25,77     |
| 0,66     | 50           | 0,7        | 98,03                       | 41,78        | 2,494     | 45,60           | 314,3              | 72,3                                | 386,6                                            | 26,21     |
| 0,92     | $\circ$      | 0,7        | 71,88                       |              |           | 45,60           | 314,7              | 43                                  | 357,7                                            | 22,19     |
| 0,92     | 5            | 0,7        | 74,01                       | 42,60        | 2,913     | 45,60           | 314,7              | 45,9                                | 360,6                                            | 22,50     |
| 0,92     | 10           | 0,7        | 76,15                       | 42,70        | 2,870     | 45,60           | 314,7              | 48,8                                | 363,5                                            | 22,80     |
| 0,92     | 20           | 0,7        | 80,40                       | 42,60        | 2,789     | 45,60           | 314,7              | 54,7                                | 369,4                                            | 23,37     |
| 0,92     | 30           | 0,7        | 84,64                       | 42,53        | 2,712     | 45,60           | 314,7              | 60,5                                | 375,2                                            | 23,91     |
| 0,92     | 35           | 0.7        | 86,76                       | 42,51        | 2,675     | 45,60           | 314,7              | 63,5                                | 378,2                                            | 24,17     |
|          |              |            |                             |              |           |                 |                    |                                     |                                                  |           |
| CCC C3   | Carga (MW)   | 239 reales |                             |              |           |                 |                    |                                     |                                                  |           |
| α        | Q solar MW   | η reg      | $\dot{W}_{ccc}$ (MW)        | η incr Solar | HR        | η termico solar | $I_{e, GT26}$ (MW) | $I_{\rm e,CV}$ (MW)                 | $I_{e,\rm total}$ (MW)                           | $n_{ccc}$ |
|          |              |            |                             |              |           |                 |                    |                                     |                                                  |           |
| 0,66     | $\circ$      | 0,7        | 210,88                      |              |           |                 | 460,6              | 49                                  | 509,6                                            | 44,42     |
| 0,66     | 10           | 0,7        | 215,56                      | 46,80        | 2,202     | 44,36           | 460,6              | 54,4                                | 515                                              | 44,47     |
| 0,66     | 20           | 0,7        | 220,23                      | 46,75        | 2,156     | 44,36           | 460,6              | 59,8                                | 520,4                                            | 44,52     |
| 0,66     | 30           | 0,7        | 224,89                      | 46,70        | 2,111     | 44,36           | 460,6              | 65,3                                | 525,9                                            | 44,56     |
| 0,66     | 40           | 0,7        | 229,54                      | 46,65        | 2,068     | 44,36           | 460,6              | 70,8                                | 531,4                                            | 44,60     |
| 0,66     | 50           | 0,7        | 234,19                      | 46,62        | 2,027     | 44,36           | 460,6              | 76,3                                | 536,9                                            | 44,63     |
| 0,8      | $\Omega$     | 0,7        | 212,51                      |              |           |                 | 460,3              | 55,1                                | 515,4                                            | 44,77     |
| 0,8      | 10           | 0,7        | 216,83                      | 43,20        | 2,189     | 44,36           | 460,3              | 60,5                                | 520,8                                            | 44,73     |
| 0,8      | 20           | 0,7        | 221,50                      | 44,95        | 2,143     | 44,36           | 460,3              | 66                                  | 526,3                                            | 44,77     |
| 0,8      | 30           | 0,7        | 226,16                      | 45,50        | 2,099     | 44,36           | 460,3              | 71,4                                | 531,7                                            | 44,81     |
|          |              |            |                             |              |           |                 |                    |                                     |                                                  |           |
| 0,8      | 40           | 0,7        | 230,81                      | 45,75        | 2,057     | 44,36           | 460,3              | 76,9                                | 537,2                                            | 44,84     |
| 0,8      | 50           | 0,7        | 235,46                      | 45,90        | 2,016     | 44,36           | 460,3              | 82,4                                | 542,7                                            | 44,87     |
| 0,91     | $\mathbf{0}$ | 0,7        | 213,50                      |              |           |                 | 460,4              | 60,3                                | 520,7                                            | 44,97     |
| 0,91     | 5            | 0,7        | 215,84                      | 46,80        | 2,199     | 44,36           | 460,4              | 63                                  | 523,4                                            | 44,99     |
| 0,91     | $10\,$       | 0,7        | 218,18                      | 46,80        | 2,176     | 44,36           | 460,4              | 65,7                                | 526,1                                            | 45,01     |
| 0,91     | 15           | 0,7        | 220,51                      | 46,73        | 2,153     | 44,36           | 460,4              | 68,5                                | 528,9                                            | 45,03     |
|          | 18           | 0.7        | 221,91                      | 46,72        | 2,139     | 44.36           | 460.4              | 70,1                                | 530,5                                            | 45,04     |

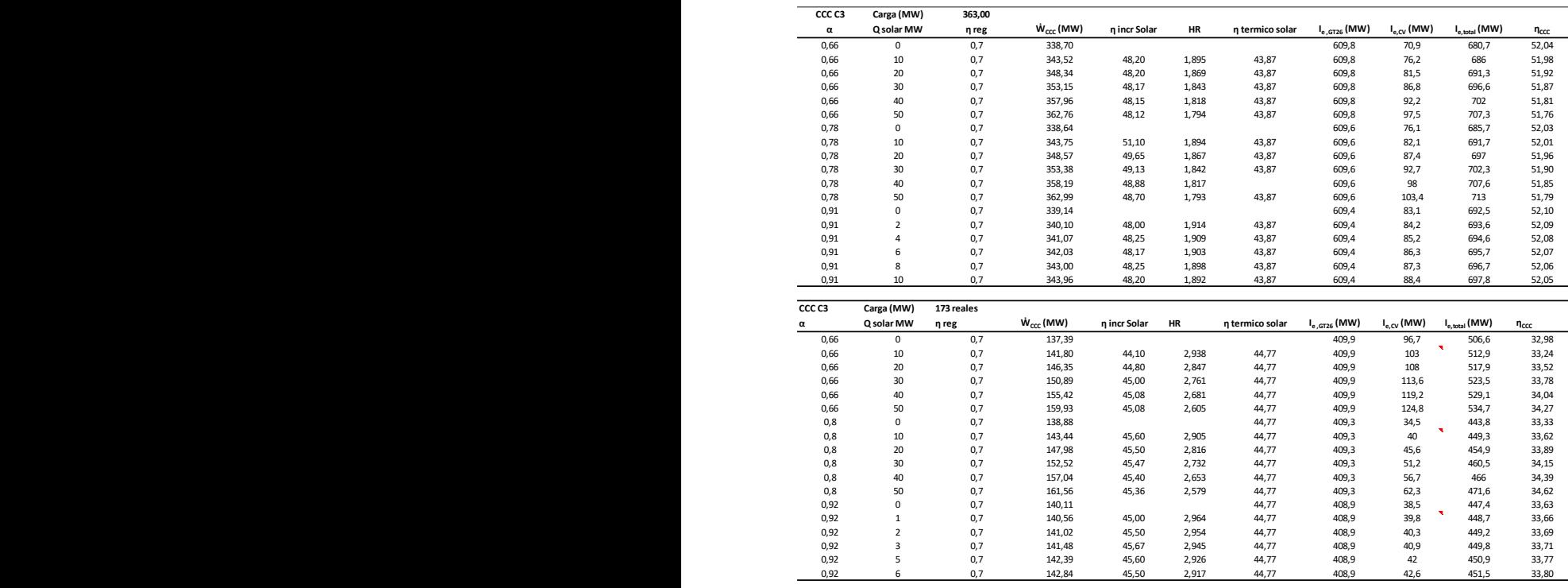

En el Grupo 1 la evolución y tendencias de las pérdidas exergéticas son similares a las del Grupo 3. En la *[Tabla 23](#page-205-0)* se puede ver como el regenerador introduce irreversibilidad en el ciclo de modo que las pérdidas exergéticas aumentan en la turbina de gas (aumentan al aumentar el punto de carga o trabajo de la turbina de gas y ligeramente al aumentar la fracción α de gases que van al regenerador dentro de los límites establecidos). También introduce pérdidas exergéticas en el ciclo de vapor al tener, como ya se ha comentado, una mezcla de corrientes dentro del evaporador de alta presión, α y 1-α, aumentando éstas a medida que aumenta el punto de carga o trabajo del ciclo y a media que aumenta la fracción α.

En la *[Figura 35](#page-204-0)* se aprecia lo anteriormente comentado y la evolución de las pérdidas exergéticas en el modelo CCC3PR, reg del Grupo 1.

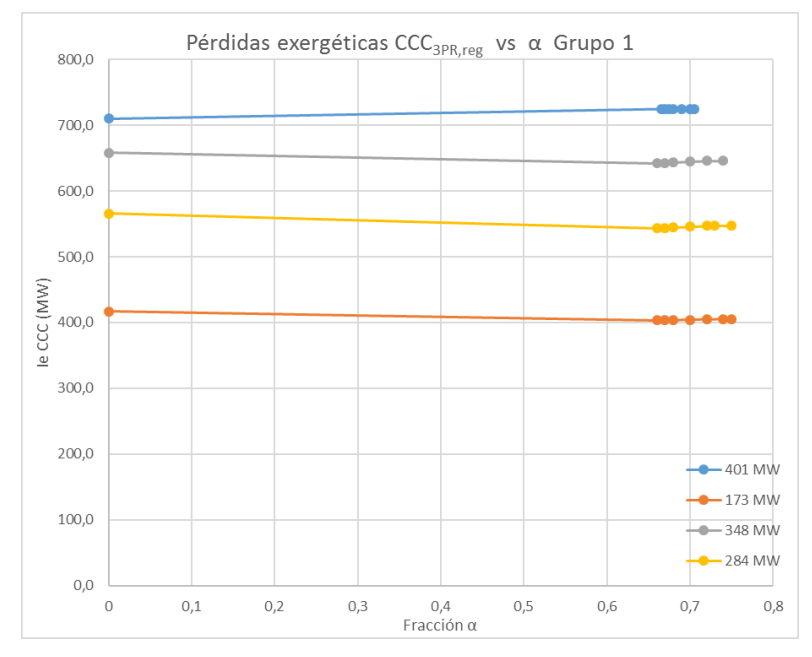

<span id="page-204-0"></span>*Figura 35: Evolución fracción α vs pérdidas exergéticas (Ie) en CCC3PR,reg Grupo 1. Elaboración propia.*

<span id="page-205-0"></span>*Tabla 23: Pérdidas exergéticas en turbina de gas y ciclo vapor Grupo 1 configuración CCC3PR, reg.*

| CCC <sub>C1</sub> | Carga (MW) | 401,00               |     |                    |                      |                     |
|-------------------|------------|----------------------|-----|--------------------|----------------------|---------------------|
| α                 | $r_c$      | $\dot{W}_{ccc}$ (MW) | ε   | $I_{e, GT26}$ (MW) | $I_{\rm e, cv}$ (MW) | $I_{e, total}$ (MW) |
| REAL              | 30         | 401,0                | 0,0 |                    |                      |                     |
| 0                 | 30,27      | 414,9                | 0   | 663,5              | 65,3                 | 710,3               |
| 0,665             | 30,27      | 394,2                | 0,7 | 645                | 79,3                 | 724,4               |
| 0,67              | 30,27      | 394,4                | 0,7 | 645,1              | 79,5                 | 724,5               |
| 0,675             | 30,27      | 394,6                | 0,7 | 645,0              | 79,7                 | 724,8               |
| 0,68              | 30,27      | 394,6                | 0,7 | 645,1              | 79,7                 | 724,8               |
| 0,69              | 30,27      | 395,1                | 0,7 | 645,1              | 79,4                 | 724,4               |
| 0,7               | 30,27      | 395,8                | 0,7 | 645,0              | 79,6                 | 724,6               |
| 0,705             | 30,27      | 396,7                | 0,7 | 645,0              | 79,2                 | 724,2               |

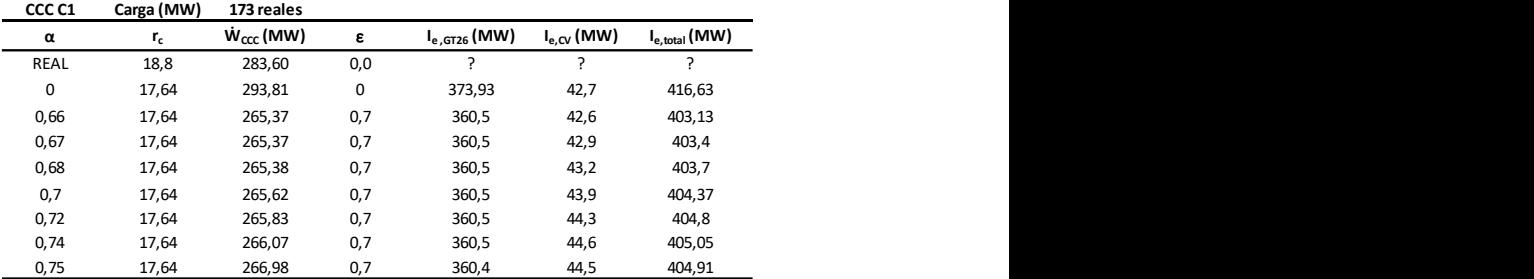

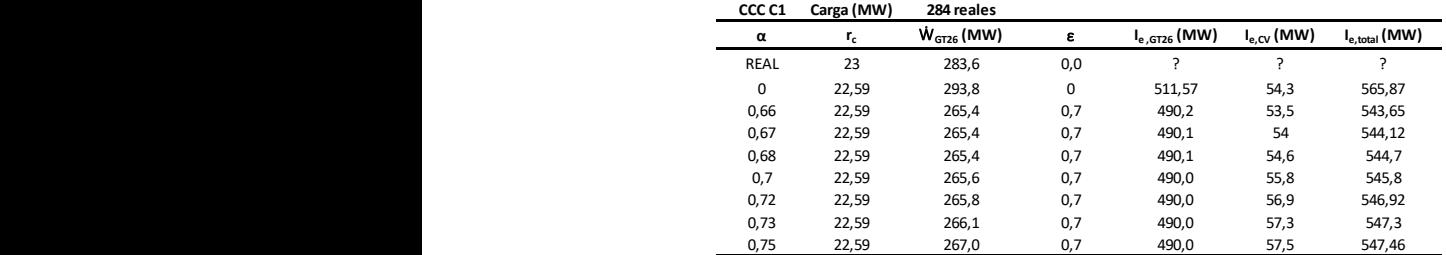

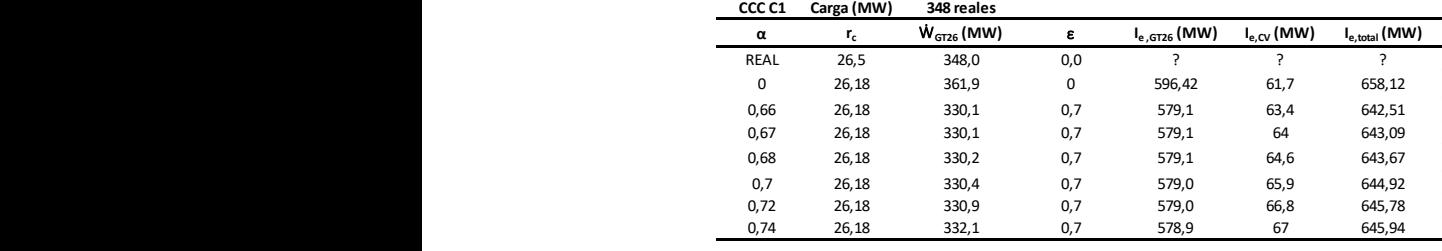

En la *[Tabla 24](#page-207-0)* se puede ver la evolución en la configuración del CCC3PR,reg&HS del Grupo 1. La evolución es la misma que en la configuración con solamente regenerador.

Al igual que en el Grupo 1; en la *[Figura 36](#page-206-0)* se puede ver la evolución de las pérdidas exergéticas, que introduce el regenerador en el conjunto global del ciclo, a media que aumenta la fracción α de regeneración para cada uno de los puntos de carga. Partiendo del Grupo 3 sin regeneración (α=0) se puede ver en la gráfica cómo, dentro de los límites de α calculados para cada punto de carga o trabajo del nuevo ciclo, las pérdidas exergéticas van aumentando ligeramente y siendo éstas siempre mayores a medida que el punto de trabajo o carga es mayor.

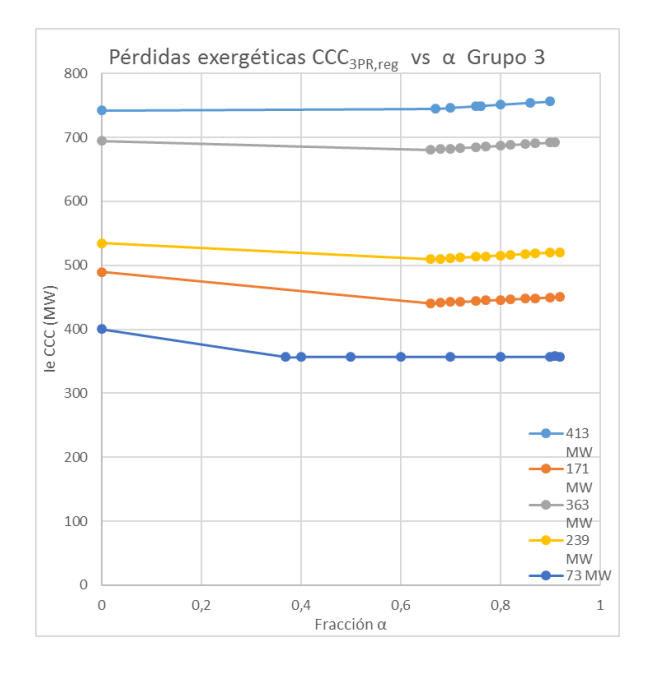

<span id="page-206-0"></span>*Figura 36: Evolución fracción α vs pérdidas exergéticas (Ie) en CCC3PR,reg Grupo 3. Elaboración propia*

### <span id="page-207-0"></span>*Tabla 24: Pérdidas exergéticas en GT y ciclo vapor Grupo 1 configuración CCC3PR,reg&HS.*

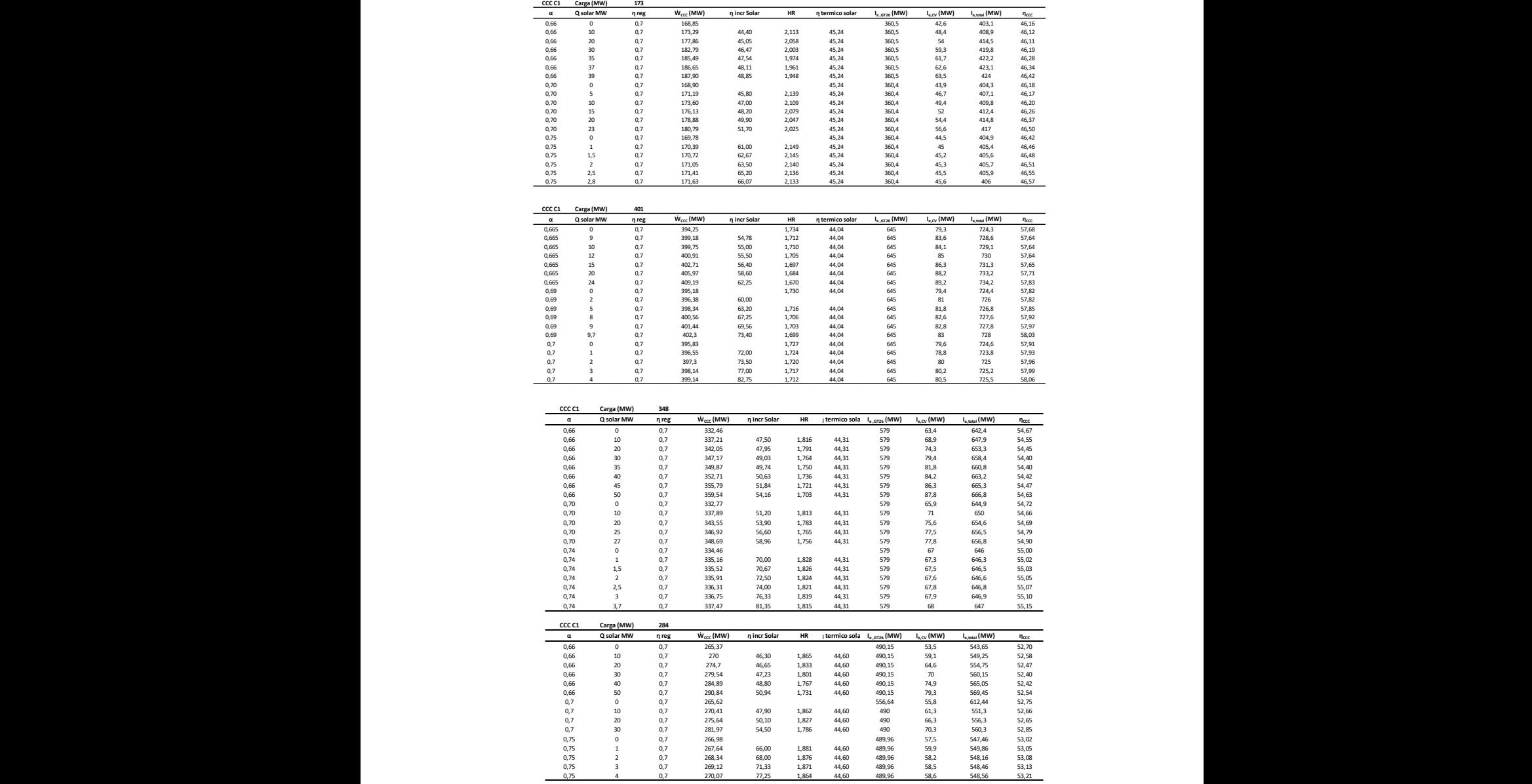

Las pérdidas exergéticas que introduce la hibridación solar en la nueva configuración junto al regenerador se pueden apreciar en la *[Figura 37](#page-209-0)* viendo cómo van aumentando a medida que el ciclo vapor va admitiendo mayor cantidad de potencia solar. Dicho aumento no es signifiactivo y estarían en torno entre el 0.63 % al 3.36 % para el Grupo 1 y 0.39 % al 9.12 % para Grupo 3 con respecto al ciclo real.

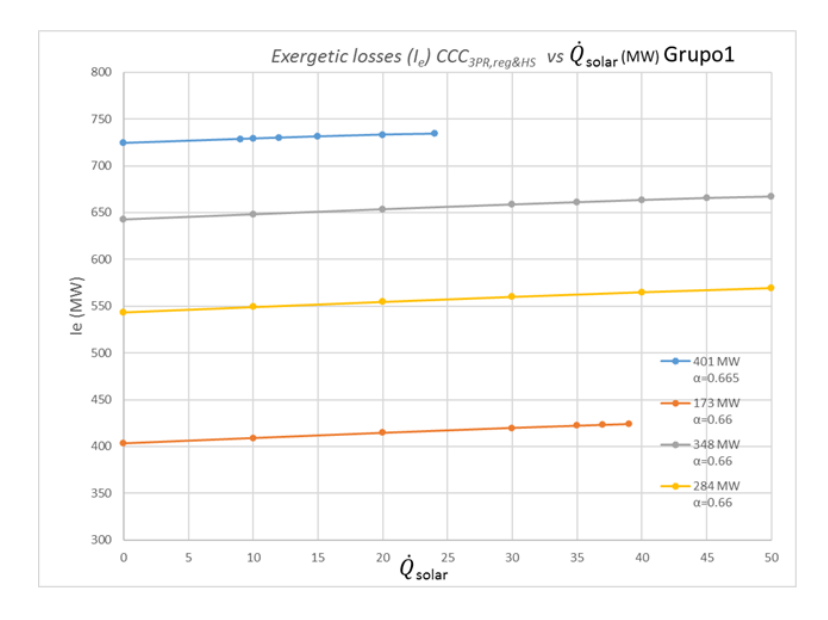

*(a)*

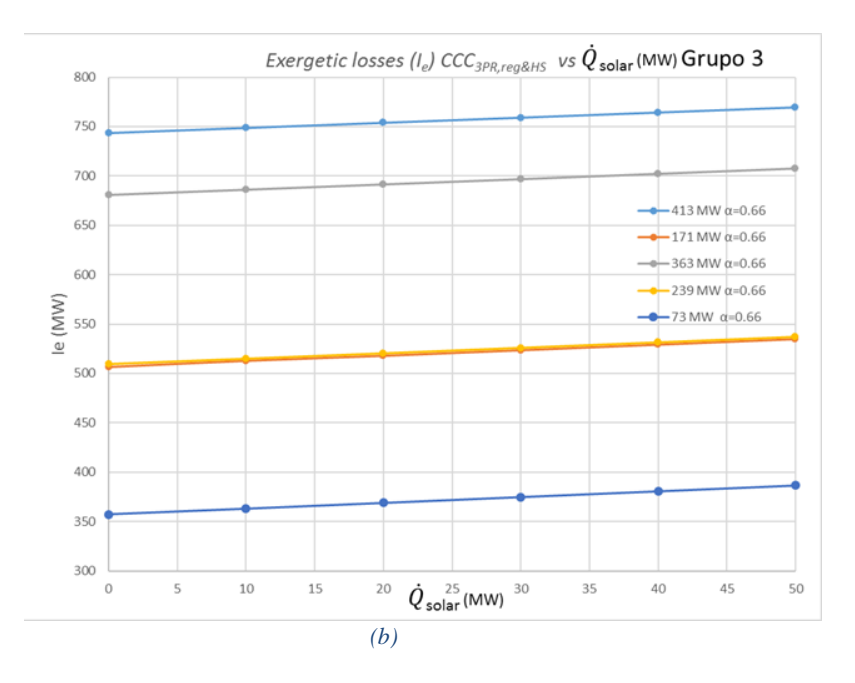

<span id="page-209-0"></span>*Figura 37: Evolución pérdidas exergéticas (Ie) vs Q en CCC3PR, reg&HS Grupo 1 (a) y Grupo 3 (b). (Elaboración propia*

# **4.5 Estudio impacto tecno-económico y ambiental de las mejoras tecnológicas**

Una vez obtenidas las matrices, tanto de los modelos reales como de los mejorados, es posible realizar un estudio del impacto económico que se obtendría en el modelo mejorado debido a la reducción de las emisiones contaminantes, así como la cantidad de combustible que se ahorraría debido a la regeneración llevado a cabo en la turbina de gas. De las tablas mostradas en la configuración CCC<sub>3PR&reg</sub> en el Grupo 1, para una reducción promedio de 8.1 % en el consumo de combustible, para los cuatro puntos de carga considerados en el estudio, sería posible reducir las emisiones en 26 167 toneladas por año (para aproximadamente 2500 horas de operación del grupo en el año 2016). Esto tendría un impacto económico de aproximadamente 185 000 € (precio año 2017 de 7 € / Tn CO<sub>2</sub>). Esta cantidad de dinero no parece mucha en

términos de las cantidades que se obtendrían en la actualidad; con valores en el precio de la Tn de CO<sub>2</sub> en torno a 25 € en 2020 y un mayor número de horas de funcionamiento: también debe ser considerado el dinero ahorrado por la cantidad de combustible ahorrado; hablando de aproximadamente 4 millones de euros (53.13 MWh a 30 € / MW de gas). Además de estos costos, se deben considerar los ahorros de peaje y las importaciones de gas que no se consumirían.

Finalmente, cabe destacar que, además de la mejora en el impacto ambiental y económico que se obtendría al aplicar las dos mejoras tecnológicas seleccionadas al ciclo combinado existente, también tendría un impacto social debido al trabajo que se generaría debido a nuevas inversiones y trabajos generados dentro de la planta.

# **4.6 Estudio y aplicación de otras mejoras en los ciclos combinados existentes: Tratamiento de gases de escape con aminas y recirculación de gases de escape.**

Como se ha comentado en la Introducción, en vista de ampliar un paso más la tesis, se ha realizado el estudio de reducción de emisiones de CO<sup>2</sup> aplicando las mejoras tecnológicas de recirculación de gases de escape provenientes de la HRGS, EGR, y una planta de captura con aminas, PCC.

Los principales problemas relacionados con la integración de una planta de PCC, dentro de un CCGT existente, son a priori una alta penalización en la eficiencia eléctrica y energética debido a la planta de captura y el costo de la misma. Aprovechando en los modelos confiables obtenidos y apoyándonos en programas ya existentes con paquetes específicos de reacciones y equipos; es posible el estudio de dichas mejoras tecnológicas dentro de un CCGT existente.

Nuestro objetivo será dilucidar todos los inventarios de procesos y buscar mejoras que nos lleven a optimizar el impacto energético de la planta de captura PCC con proceso de compresión del CO<sup>2</sup> capturado. La penalización se debe a que se requiere una gran cantidad de vapor en el desorbedor (stripper) para su funcionamiento, lo que reduce la potencia de salida de las turbinas y por consiguiente la energía generada por el CCGT. La planta de captura PCC y el proceso de compresión se han simulado en HYSYS / ASPEN PLUS® integrándose energéticamente en el modelo real que reproduce cada uno de los CCGT existentes. La recirculación de un % de gases de escape (máximo un 40 %) a la salida de la chimenea permite, por un lado; que una menor parte de los gases de escape vaya a la planta de captura (reduciendo directamente el volumen de emisiones en ese %, y, por otro lado; se consigue aumentar el % de concentración de CO<sup>2</sup> en el aire de entrada lo que deriva, como se verá, en una mejor combustión y por lo tanto una mejora de la eficiencia en la TG. Así, una CCGT existente; con planta de captura y un % de EGR unidas a las dos mejoras tecnológicas ya estudiadas en la tesis (regeneración parcial con hibridación solar), proporcionaría una posibilidad interesante y comprobada de aumentar el rendimiento y la eficiencia de los CCGT existentes, al tiempo que estas tres últimas mejoras comentadas disminuirían el impacto energético del proceso de la planta de captura, ayudando a reducir, si cabe más todavía, el total de las emisiones.

Por lo tanto, la idea de este capítulo es ir un paso adelante y estudiar la integración térmica de una planta de captura con aminas, PCC, con una estación de compresión para uno de los Grupos que conforman el CCGT existente en Castejón buscando los beneficios ambientales que se obtendrían con la disminución de las emisiones de Tn de CO2. Este capítulo presenta un estudio tecno-económico que compara el rendimiento de dos posibles configuraciones con uno de los Grupos que conforman el CCGT existente: (i) CCGT + PCC -para reducir las emisiones de CO<sub>2</sub>-, y (ii) CCGT + PCC  $+$ % EGR (porcentaje de recirculación de gases de escape entre 35 % al 40 %) para disminuir en mayor cuantía las emisiones de CO2. Se realizan comparaciones en diferentes puntos de carga, como se hizo con las otras mejoras tecnológicas, a fin de reflejar de forma fidedigna las diferentes e infinitas condiciones de operación de estas centrales que trabajan en una banda de carga entre 165 MW y 400 MW.

La integración del proceso (PCC +% EGR + compresión) se desarrolló en base a un conjunto de datos de diseño de uno de los Grupos, del CCGT existente, en diferentes puntos de carga (cuatro puntos reales con diferente flujo de masa y porcentaje de emisión) una vez validado el modelo CCGT con el real. La incógnita en las nuevas configuraciones será conocer la calidad y la cantidad de vapor que se requiere mandar a la planta de captura y la penalización, en la eficiencia y la pérdida de energía, que se obtiene en el ciclo global. La forma de introducir estas mejoras dentro del CCGT existente se discutirá sin riesgos y con las máximas garantías de éxito para que se puedan optimizar tanto las emisiones como los posibles costos asociados. La captura de Tn de CO2, a la salida de la HRGS, se hará, como ya se ha comentado en una PCC que trabaja con disolución acuosa al 30 % en peso de monoetanolamina (MEA).

Nuestros objetivos son demostrar que estas soluciones técnicas son factibles y cuantificar-optimizar las posibles ventajas. Más expresamente, pretendemos (i) establecer las dimensiones de la planta de captura PCC (número de trenes, tamaño del absorbedor y separador, etc.) dentro del CCGT existente; (ii) estudiar las penalizaciones que ambas configuraciones introducen en el ciclo global del CCGT existente, y finalmente, (iii) evaluar la nueva sostenibilidad en la disminución de las emisiones de CO<sub>2</sub> y el rendimiento en nuevas configuraciones (CCGT con PCC y CCGT + PCC + EGR) que finalmente se obtendría. Todo esto se propone manteniendo el diseño convencional de los ciclos existentes y los mismos valores de operación en cada uno de los cuatro puntos de carga estudiados. Estas mejoras, junto con las ya contrastadas y publicadas en capítulos anteriores, harán que mejoren la sostenibilidad y la eficiencia de estas plantas.

Los resultados ya simulados y obtenidos con las hibridaciones muestran en resumen que, en comparación con el CCGT existente, las mejoras de la regeneración en TG podrían aumentar el rendimiento del ciclo de Brayton alrededor del 2 % al 3 % con una reducción del consumo de gas entre 6 % y 9 % aproximadamente. La pérdida total de eficiencia del ciclo es mínima debido a la hibridación con vapor introducido en el nivel de alta presión del HRGS desde una fuente de energía solar renovable de hasta 50 MW. Se descubrió que la regeneración y la hibridación solar contribuyen a aumentar la eficiencia dependiendo del punto de carga. Se encontró una pérdida de la potencia neta del nuevo ciclo global, pero considerablemente menor si se suministra calor de una fuente renovable al ciclo (7.5 % solo con regeneración y del 1 % con regeneración e hibridación).

En la *[Figura 38](#page-213-0)* es posible ver estas mejoras anteriores simuladas y ya validadas incluyendo las nuevas propuestas en este capítulo (PCC + % EGR).

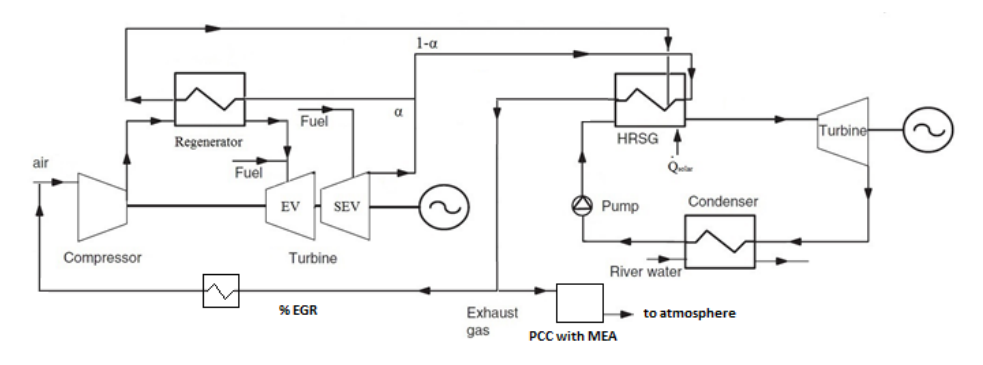

<span id="page-213-0"></span>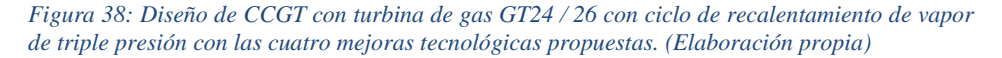

Se parte del conocimiento de las concentraciones de los gases de escape en la salida del HRGS para cada una de las configuraciones propuestas, es decir, CCGT y CCGT + % entre 35 % y 40 % EGR. La *[Tabla 25](#page-214-0)* muestra estas concentraciones después de la simulación contrastada.

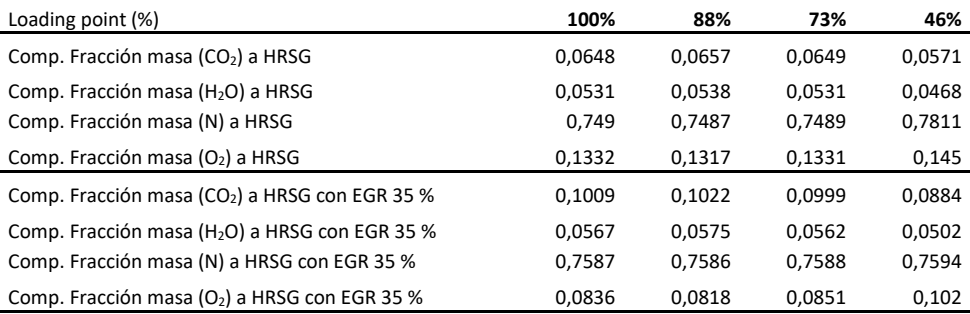

<span id="page-214-0"></span>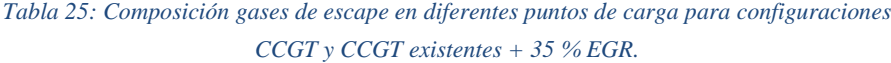

Con la composición de gases de escape obtenida en cada punto de carga; se aplicó una optimización termodinámica dentro de la planta de captura, PCC, aplicando un análisis multiparamétrico y un estudio comparativo, minimizando la penalización en la eficiencia térmica del nuevo ciclo combinado con solo PCC o PCC + 35 % a 40 % EGR. El diagrama de flujo del proceso de absorción química con MEA al 30 % ha sido simulado en el programa HYSYS / ASPEN PLUS y se muestra en la *[Figura 39](#page-215-0)*.

La temperatura del gas de combustión que ingresa al absorbedor es de 32 ºC y se pone en contacto directo con el solvente. Se considera una temperatura de 40 ºC en la entrada del absorbedor para el solvente MEA. Las temperaturas de los gases de combustión en la entrada y en la salida de la columna de absorción son similares, 46 ºC en la parte superior para los gases ya limpios, a fin de mantener el equilibrio del agua en el sistema. El solvente rico en CO<sup>2</sup> (rich MEA) a la salida del absorbedor se vuelve a calentar en el intercambiador de calor con la corriente pobre en CO<sup>2</sup> en MEA (poor MEA) y entra en la parte superior de la columna de extracción donde se regenera térmicamente manteniendo una temperatura cercana a 118 ºC y (1.85 a 1.9) bar en el calentador. La temperatura

de regeneración es de alrededor de 120 ºC para evitar la polimerización del solvente MEA. El intercambiador de calor está diseñado para obtener, a la entrada del separador, una temperatura del solvente rico en CO<sub>2</sub> cercana a (95 a 100) °C a fin de realizar un mejor aprovechamiento energético. El separador está diseñado para lograr una relación de recuperación de CO<sub>2</sub> molar fija y, en consecuencia, se define el número de etapas de equilibrio. La relación de recuperación de CO<sub>2</sub> se establece para controlar la carga de CO<sup>2</sup> del disolvente pobre en el que opera la columna de extracción, y su valor se selecciona para reducir al mínimo el consumo de calor específico en el ebullidor. Se busca una tasa de captura de  $CO<sub>2</sub>$  en la planta global cercana al 90 %.

<span id="page-215-0"></span>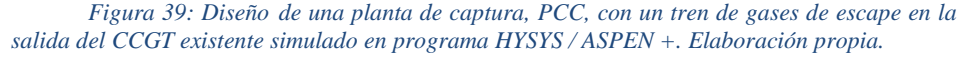

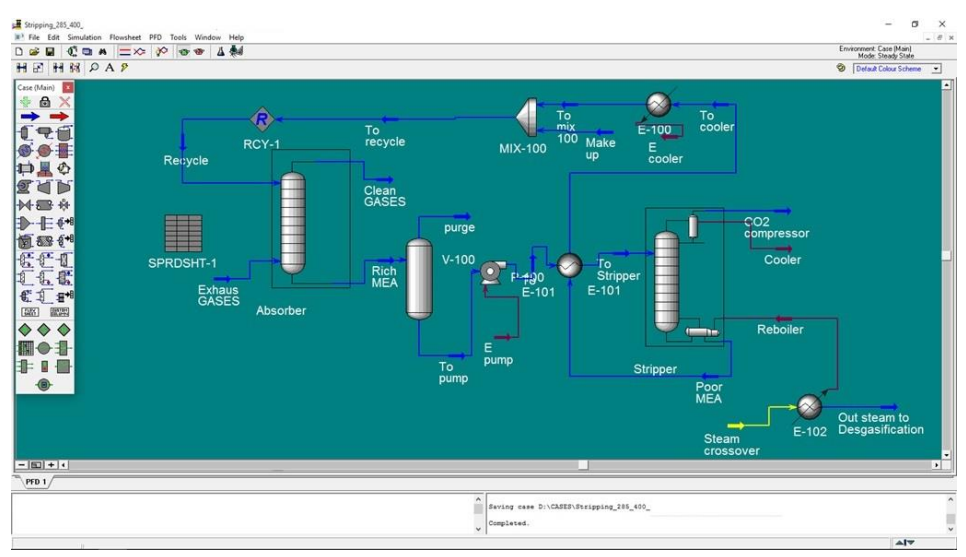

El vapor generado en el ebullidor elimina el  $CO<sub>2</sub>$  del disolvente a lo largo de la columna del stripper. La fase de vapor que sale de la parte superior de la columna de extracción se condensa a aproximadamente (40 a 45) ºC. El líquido condensado se separa de la fase gaseosa en un separador instantáneo y se recicla de nuevo
al separador en la etapa superior (relación de reflujo utilizada 1.1). El gas rico en CO2, con una concentración de CO<sup>2</sup> cercana al 95 % en volumen, se comprime, licúa y bombea hasta (80 a 100) bar para su transporte y almacenamiento con una pureza cercana al 99 %. El solvente regenerado (solvente pobre en CO<sub>2</sub>) vuelve al absorbedor en la primera etapa, después de enfriarse a 40 ºC junto a un aporte o make up de MEA 30 %, primero en el intercambiador de calor cediendo calor a la corriente rica en CO<sup>2</sup> y luego en el refrigerador a la salida del mismo. La optimización del PCC integrado dentro del CCGT existente se llevó a cabo teniendo en cuanta trabajos ampliamente validados y publicados [\[50\]\[51\]](#page-256-0)[\[52\].](#page-256-1)

La energía térmica se suministra al ebullidor de la PCC mediante un crossover utilizando una extracción de vapor de MP/BP presión en ciclo de vapor de la TV previo a expandirla en la turbina de BP. Las condiciones de cruce son cercanas a 4 bares de presión en la salida del MP-BP, siendo necesario determinar el flujo másico que va a la planta de captura, PCC, el cuál dependerá del punto de carga y/o la configuración con o sin ERG (35 a 40) %.

Para cada configuración y punto de carga, por ejemplo, CCGT + PCC y CCGT + PCC + % EGR se tiene una concentración de CO<sup>2</sup> partiendo de un flujo o tren fijado en 285 kg/s (máximo tren de entrada a la planta de captura a fin de obtener diámetros de columna razonables tanto en el absorbedor como en el stripper). La energía mínima necesaria en el ebullidor para el % de captura marcado en torno al 90 %, en MJ/kg CO2, se evalúa llevando a cabo un análisis de sensibilidad del flujo de solvente pobre en CO<sup>2</sup> (por MEA) que ingresa al absorbedor. Se considera un nivel fijo de captura de CO<sup>2</sup> con el fin de poder comparar las diferentes configuraciones.

El estudio se propone en cuatro puntos de carga del Grupo 1: 173, 284, 348 y 401 MW. El análisis de los gases de escape en estos cuatro puntos de carga permitirá identificar tendencias como nuevas eficiencias, consumos y pérdidas dentro de la nueva planta de captura, proporcionando información esencial para la decisión final de su posible integración. Con estos programas de simulación, toda la base de datos se puede adaptar fácilmente utilizando balances de masa y energía, proporcionando una estrategia de diseño casi óptima y nos brinda total seguridad y validación en los resultados obtenidos para los diferentes puntos de carga en las diferentes configuraciones.

Los datos de entrada y los supuestos para las simulaciones de la planta de captura se resumen en la *[Tabla 26](#page-217-0)*, *[Tabla 27](#page-217-1)* y en la sección Resumen de resultados. Con estas simulaciones, será posible evaluar la viabilidad de las mejoras tecnológicas. Indicar que los resultados obtenidos en la simulación del PCC, dentro del ciclo combinado existente, contrastan perfectamente dentro de los valores obtenidos en estudios previos ya publicados.

|     | Punto de carga (%)                                          | 100   | 88    | 73    | 46    |
|-----|-------------------------------------------------------------|-------|-------|-------|-------|
|     | Número de trenes para EGR 35 %                              | 1.36  | 1.21  | 1.07  | 0.84  |
|     | Número de trenes sin EGR                                    | 2.09  | 1.86  | 1.64  | 1.29  |
|     | Número de trenes para EGR 40 %                              | 1.25  | 1.12  | 1,0   | 0.78  |
|     | Vapor necesario crossover 35 % EGR+ PCC (kg/s)              | 31.01 | 27.66 | 24.39 | 19.2  |
|     | % vapor crossover con 35 % EGR+PCC                          | 30.08 | 26.83 | 23.66 | 18.63 |
|     | % reducción n en CCGT con 35 % EGR +PCC                     | 4.67  | 4.16  | 3.67  | 2.88  |
|     | Reducción rendimiento CCGT con EGR 35 % + PCC               | 2.46  | 2.19  | 1.93  | 1.52  |
|     | % reducción potencia en CCGT con EGR 35 % +PCC              | 13.61 | 12.13 | 10.69 | 8.4   |
|     | Vapor necesario crossover sin EGR+ PCC (kg/s)               | 47.71 | 42.55 | 37.53 | 29.54 |
|     | % vapor crossover sin EGR+PCC                               | 46.27 | 41.26 | 36.39 | 28.65 |
|     | % reducción n en CCGT sin EGR +PCC                          | 7.19  | 6.41  | 5.65  | 4.45  |
|     | Reducción rendimiento en CCGT sin EGR +PCC                  | 3.79  | 3.37  | 2.98  | 2.34  |
|     | % reducción potencia en CCGT sin EGR +PCC                   | 20.99 | 18.71 | 16.49 | 12.96 |
|     | Energía compresión / kg $CO2 PCC (MW/kg)$ 35 %              |       |       |       |       |
| EGR |                                                             | 0.62  | 0.55  | 0.49  | 0.39  |
|     | Energía compresión / kg CO <sub>2</sub> PCC (MW/kg) sin EGR | 0.96  | 0.85  | 0.75  | 0.59  |
|     | Energía compresión / kg CO <sub>2</sub> PCC (MW/kg) 40 %    |       |       |       |       |
| EGR |                                                             | 0.57  | 0.51  | 0.45  | 0.36  |

<span id="page-217-0"></span>*Tabla 26: Simulación entre CCGT + PCC existente versus CCGT + EGR (35 a 40) % + PCC.*

<span id="page-217-1"></span>*Tabla 27: Datos de entrada importantes obtenidos en CCGT + PCC y CCGT + PCC + 35% de simulación EGR en HYSYS / ASPEN +. (Elaboración propia).*

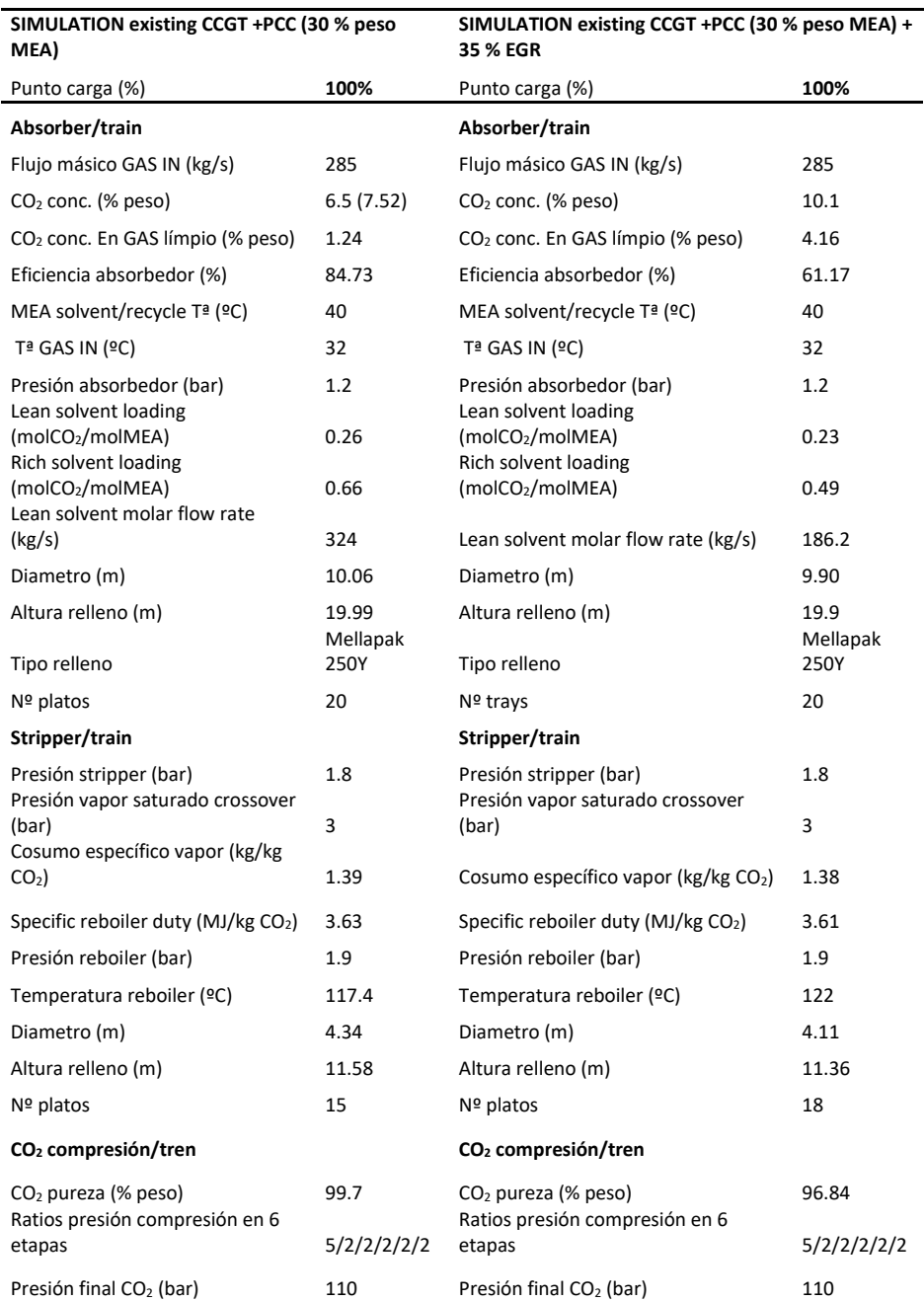

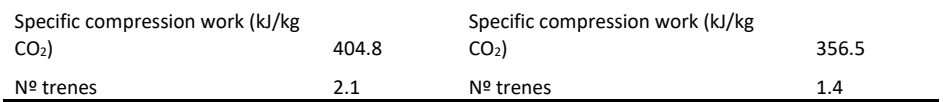

El proceso de compresión de la corriente de CO2, a la salida del stripper, se muestra en la *[Figura 40](#page-219-0)*. Este proceso supone una penalización en la energía auxiliar de la planta global aproximadamente al 4 % (se parte de un 1.2 % de auxiliares respecto a plena carga ya en el CCGT existente).

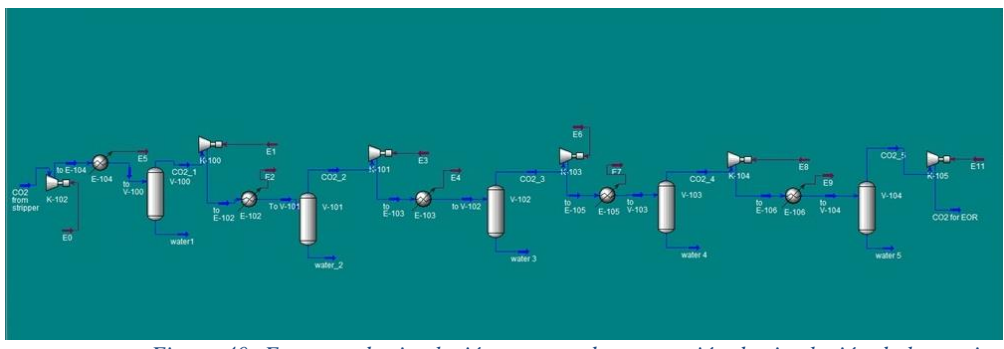

<span id="page-219-0"></span>*Figura 40: Esquema de simulación proceso de compresión de simulación de la corriente de CO<sup>2</sup> a la salida de la PCC simulada en HYSYS / ASPEN +. (Elaboración propia)*

Como resultados obtenidos en las simulaciones podemos confirmar la mejora en el rendimiento de la turbina de gas GT26, con un EGR alrededor del 35 % al 40 %, cerca del 0.5 % (ver *[Figura 41](#page-220-0)*). Los cambios en la composición de los gases de escape al salir del HRSG dependen del % de EGR que regresa a la TG. Por ejemplo, la concentración de gas  $CO<sub>2</sub>$  en los gases de escape finales aumenta cerca del 10 % en peso desde aproximadamente el 6.5 % en peso en el CCGT existente en el punto de carga del 100 % (cerca del 11 % para 40 % de EGR).

Al aumentar esta concentración de CO<sub>2</sub> en los gases de escape, finalmente se reducirá la penalización de alta eficiencia eléctrica causada por la absorción química. Sin embargo, la concentración de oxígeno disminuye en la cámara EV de 21 % v a 16.6 % v, siendo un problema grave para la combustión completa y el mantenimiento de una llama estable cuando se realiza un EGR mayor del 35 % (el límite determinado por los fabricantes es de alrededor de 16 % v [\[53\]\)](#page-256-2).

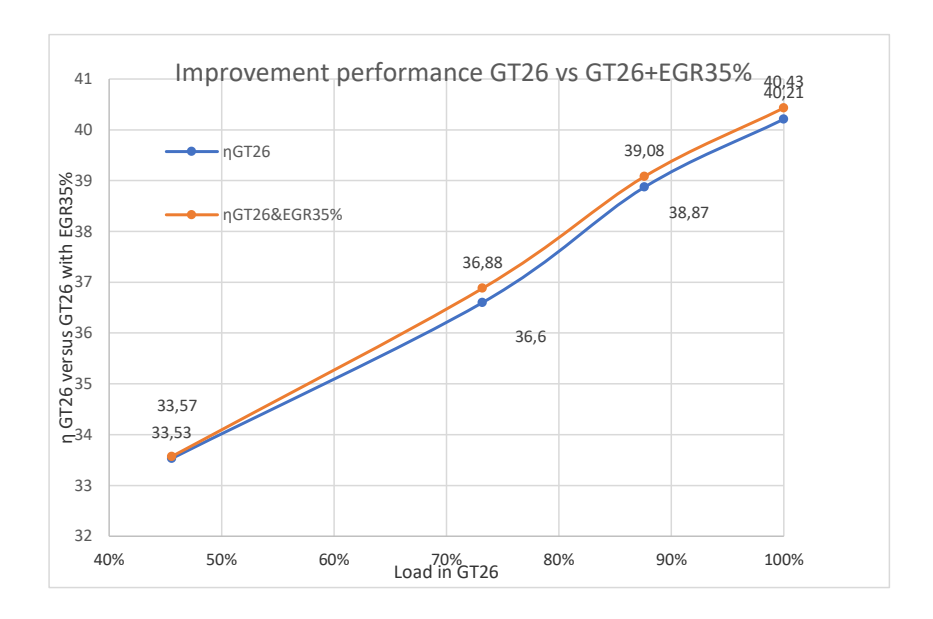

<span id="page-220-0"></span>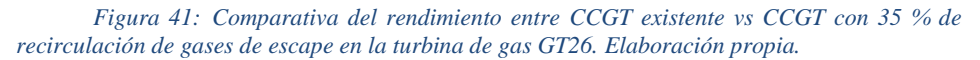

Un EGR cercano entre (35 al 40) % podría ser el máximo para evitarlo. Por otro lado, la disminución de oxígeno podría traer otras ventajas: por una parte, la disminución de la formación de NOx; debido a que depende de la concentración de oxígeno y de la temperatura de la llama. Por otra parte, un aumento en el % EGR significa una disminución en el número de trenes necesarios en la planta de captura. Otros resultados obtenidos, debido al aumento de la concentración de  $CO<sub>2</sub>$  en los nuevos gases de escape, son la disminución cuantitativa de la demanda de energía en el ebullidor de la torre de absorción que regenera el solvente MEA. Finalmente, la disminución de la concentración de  $O<sub>2</sub>$  en la PCC causa una menor degradación de las aminas, lo contrario podría conducir a problemas de corrosión. Por lo tanto, un % de EGR también podría minimizar la necesidad de inhibidores químicos o modificación del proceso que implique la regeneración de la amina en el ebullidor.

Teniendo en cuenta tanto la concentración de gases de escape en el CCGT existente como el CCGT con EGR, se simuló un tren de 285 kg/s en HYSYS / ASPEN + (aproximadamente la mitad del total de gases de escape producidos). Los resultados se muestran en la *[Figura 42](#page-221-0)*. Para estos caudales de gases de escape, los diámetros máximos en las columnas de absorción y separación se obtienen teniendo en cuenta [\[54\]\[55\],](#page-256-3) siendo necesario, como ya se ha comentado, dividir el flujo de gases de escape en varios trenes para ser tratado correctamente.

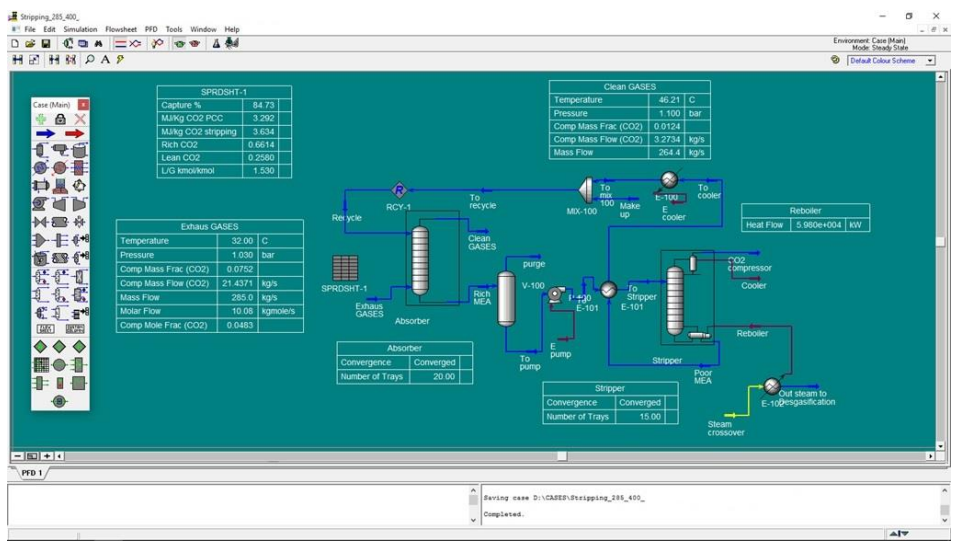

<span id="page-221-0"></span>*Figura 42: Esquema de un tren de gases de escape en CCGT + 35 % EGR + PCC en HYSYS / ASPEN+. Elaboración propia.*

Los principales resultados obtenidos de la simulación se muestran en *[Tabla 26](#page-217-0)* y *[Tabla 27](#page-217-1)*. Un resumen de estas tablas sería ver, como ya se mencionó, que primero: usar un 35 % de EGR disminuye el número de trenes de 2 a 1.36 y, en segundo lugar, al aumentarlo del 35 % al 40 % disminuye de 1.36 a 1.25 respectivamente. Esta disminución es una forma de reducción de costos y una mejora tecnológica efectiva para la reducción de emisiones contaminantes al recircular unos gases de escape que no hay que tratar en la PCC. Por otro lado, tenemos la penalización de eficiencia causada por la absorción química dentro de la PCC. Esta penalización es alta en el ciclo de Rankine porque es necesario usar un gran % del vapor de MP / BP para el crossover. Así; para el punto de carga del 100 % (carga completa y flujo máximo de gases de escape y máxima concentración de CO<sub>2</sub>), la configuración CCGT con EGR + PCC requiere aproximadamente el 30 % del vapor de la turbina IP / LP para la captura del 90 % de  $CO<sub>2</sub>$  con la penalización correspondiente de 2.46 puntos en la eficiencia del ciclo global y una reducción de potencia cercana al 14 % con respecto a la potencia de la salida de TV sin PCC. Sin EGR, la penalización en este punto sería mayor, con alrededor de 4 puntos de pérdida del rendimiento general del ciclo y una pérdida de potencia en el ciclo de Rankine de aproximadamente el 21 %.

Como se mencionó anteriormente (ver *[Tabla 26](#page-217-0)*), los resultados obtenidos en la PCC (tamaño de las columnas, diámetros, etc..) para el Grupo 1 que conforma el CCGT están validados y dentro del rango de los valores obtenidos en otros estudios similares con otros tipos de centrales térmicas.

Es necesario indicar que para la configuración 35 % EGR + PCC la concentración de CO<sub>2</sub> en los gases de escape apenas cambió en los diferentes puntos de carga, manteniendo un valor alrededor cercano al 10 % en peso. Es por eso que en la *[Tabla 27](#page-217-1)* solo se muestran los valores de simulación para el punto a plena carga. Para la configuración del ciclo con solo PCC, en los puntos de carga restantes, los valores obtenidos son aproximados o inferiores a los obtenidos para el punto de carga completa y no se muestran en la tesis por no ser relevantes.

Finalmente, en la *[Figura 43](#page-223-0)* se muestran pérdidas de rendimiento y potencia en el ciclo global en la configuración CCGT + 35 % EGR + PCC. Para un % de crossover de penalización necesario a plena carga (aproximadamente 30 %), el número total de toneladas de CO<sup>2</sup> evitadas por año sería de alrededor de 366 kilotoneladas (utilizando un factor de capacidad en 2018 cercano a 0.22).

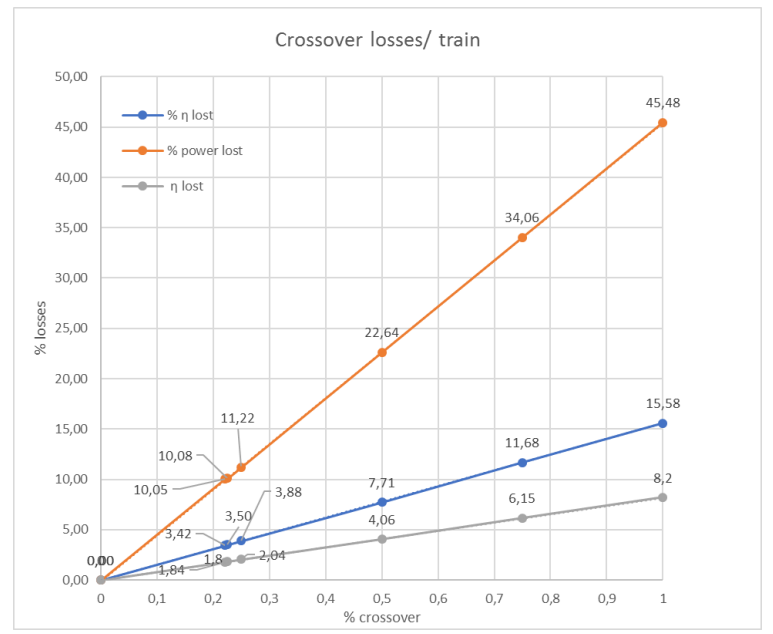

<span id="page-223-0"></span>*Figura 43: Gráfico % de crossover versus % de pérdidas en el rendimiento y la potencia en el ciclo global configuración CCGT existente + 35 % EGR + PCC. Elaboración propia*

Para sacar conclusiones, indicar que, por ejemplo, este año 2019 en el que, como ya se mencionó, ha habido un cierre general de la mayoría de las plantas de carbón convencionales, las CCGT existentes en estudio han cerrado el año con un factor de capacidad cercano al 0.41 %. Por lo tanto, el estudio de la integración del PCC dentro del CCGT existente puede ser prometedor con más toneladas de CO<sup>2</sup> que se evitarán (a un precio entre (25 a 30) €/tonelada) y, por lo tanto, casi el doble de los costos de emisiones de CO<sup>2</sup> evitadas que en 2018 (aproximadamente 21.4 millones de euros/año). Con estos números y la nueva tendencia alcista, la integración podría ser totalmente factible.

Esta reducción de costos sería importante en la configuración CCGT + 35 % EGR + PCC, pero debe considerarse la importante reducción de vapor dentro de la HRSG para la regeneración en la planta de captura. Es importante decir que esta reducción podría estar perfectamente respaldada por la introducción de energía solar térmica de fuentes renovables. Con EGR, aproximadamente el 35 % se disminuye una cantidad de gases de escape importante en el ciclo Brayton y el resto iría a la planta de captura, PCC, para recibir tratamiento en varios trenes.

Es necesario decir que se debe tener en cuenta una evaluación económica más exhaustiva. Indicar sucintamente que los resultados obtenidos en nuestra simulación, en línea con los estudios ya realizados con respecto a la inversión específica [\[56\]\[57\]](#page-257-0)[\[58\]\[59\],](#page-257-1) un CCGT existente con compresión PCC + CO<sup>2</sup> duplicaría el costo inicial en € / kW instalado. En este valor, no estaba el precio de venta del  $CO<sub>2</sub>$  comprimido, cuya producción sería de alrededor de 1358 € / Tn de CO<sup>2</sup> (200 bar), lo que ayudaría a aliviar la gran inversión a realizar para la planta de captura.

Como se ha pronosticado sucintamente en este estudio técnico cuantitativo, actualmente el precio de tonelada de CO<sup>2</sup> hace que la operación de plantas convencionales (más contaminantes) sea inviable y esto hace que los CCGT se vuelvan más relevantes en años futuros al disponer actualmente de factores de capacidad mucho más altos, más flexibles frente al operador de red y mayores eficiencias en TG y ciclo de vapor. Es cierto que la implementación de estas mejoras tecnológicas superará con creces los costos de inversión. Una de las ventajas que ofrece la integración de EGR en CCGT + PCC existente es la reducción de las emisiones de CO2. Esto es aún más importante si consideramos que el precio elevado de las emisiones de CO<sup>2</sup> por tonelada está aumentando. Los CCGT existentes son la tecnología más eficiente con elevadas prestaciones cercanas al 60 %. El trabajo futuro debe centrarse en la introducción de estas mejoras tecnológicas en los CCGT que operan actualmente. A priori, los estudios son prometedores, y estas técnicas podrían convertirse en una alternativa atractiva en la búsqueda de mejorar el rendimiento y la eficiencia energética para el año 2020 en los CCGT existentes.

### **4.7 Resumen resultados**

Es necesario terminar el apartado [4.6](#page-210-0) analizando, para cada uno de los Grupos 1 y 3, en cada uno de los puntos de trabajo o carga propuestos, las mejoras tecnológicas aplicadas. Así para el Grupo 3, tal y como se puede ver en la *[Figura 36](#page-206-0)*, la regeneración es solamente posible, toda vez que se ha fijado la efectividad del mismo (0.7), en un intervalo de valores de α comprendido entre 0.66 a 0.90 aproximadamente con la salvedad del punto de operación LLOC (73 MW). En este punto es donde es más amplio el margen debido sobre todo a que la relación de compresión es la más baja de todo los puntos y por lo tanto la temperatura de escape, a la salida de la turbina de gas, es mayor siendo más posible la regeneración para fracciones α más bajas. Para el caso del Grupo 1, ver *[Figura 35](#page-204-0)*, el margen de regeneración es todavía menor (0.66 a 0.75 aproximadamente). A medida que se va aumentando α; las pérdidas exergéticas también van aumentando, tanto en el regenerador como en el evaporador de alta, de modo que será necesario tomar una situación de compromiso, entre los límites muy estrechos calculados, a la hora de elegir la fracción α a introducir en el regenerador (la influencia del coste y la superficie necesaria del mismo puede ser una ayuda).

En la *[Tabla 28](#page-227-0)* se pueden ver y estudiar, a modo de resumen, los puntos de trabajo óptimos o elegidos, entre todos los que conforman las matrices de cálculo en cada una de las cuatro configuraciones estudiadas para cada uno de los Grupos 1 y 3, comparando los valores de rendimiento de los modelos reales (configuraciones 1 y 2) con los obtenidos en las configuraciones mejoradas con regeneración (configuración 3) y regeneración e hibridación solar (configuración 4). Como se ha comentado la regeneración en los puntos intermedios de carga (284 MW y 348 MW para Grupo 1 y 239 MW y 363 MW para Grupo 3) permitiría mantener ligeramente, e incluso mejorar, los rendimientos de los ciclos nuevos en ambos Grupos 1 y 3 (para 348 y 363 MW respectivamente). Si la regeneración implica una mejora de rendimiento de la turbina de gas manteniendo aproximadamente constante el rendimiento global del ciclo; es a costa de una disminución de potencia que podría ser aportada por la hibridación solar. Ésta; en los puntos intermedios, no implica ningún problema en cuando poder aportar los 50 MW en ambos grupos y el aumento, o parte "extra", de vapor suministrado por la fuente de energía renovable no implicará, debido a esa disminución de vapor en el ciclo de vapor por parte de la regeneración, a una modificación en el diseño de la CRC (conjunto evaporador AP-sobrecalentadorrecalentador).

| $\dot{W}$ <sub>GT26</sub> (MW) | nccc  | $\eta$ CCC ,reg | $\alpha$ reg | TCCC ,reg &HS  | $\alpha$ reg&HS | $\dot{Q}$ (MW) |
|--------------------------------|-------|-----------------|--------------|----------------|-----------------|----------------|
| Grupo 1                        |       |                 |              |                |                 |                |
| 173                            | 46.34 | 46.42           | 0.75         | 46.42          | 0.66            | 39             |
| 284                            | 52.85 | 52.75           | 0.7          | 52.54          | 0.66            | 50             |
| 348                            | 54.32 | 55              | 0.74         | 54.63          | 0.66            | 50             |
| 401                            | 56.96 | 57.91           | 0.7          | 57.83          | 0.66            | 24             |
| $\dot{W}_{GT26}$ (MW)          | nccc  | $\eta$ CCC ,reg | $\alpha$ reg | nccc ,reg & нs | $\alpha$ reg&HS | Q(MW)          |
| Grupo 3                        |       |                 |              |                |                 |                |
| 73                             | 21.67 | 25.55           | 0.37         | 27.77          | 0.37            | 50             |
| 173                            | 35.72 | 33.33           | 0.8          | 34.62          | 0.8             | 50             |
| 239                            | 45.25 | 44.77           | 0.8          | 44.87          | 0.8             | 50             |
| 363                            | 51.71 | 52.03           | 0.78         | 51.79          | 0.78            | 50             |
| 413                            | 54.78 | 55.19           | 0.66         | 54.82          | 0.8             | 50             |

<span id="page-227-0"></span>*Tabla 28: Comparativa en puntos de carga de modelos reales vs modelos con mejoras tecnológicas de regeneración y regeneración & hibridación solar. Elaboración propia.*

En los puntos de plena carga, ya de por sí, los ciclos actuales son competitivos en cuanto a rendimientos y potencias obtenidas de modo que, la pequeña disminución de potencia que introduce la regeneración, respecto a la obtenida en ese punto de carga actualmente (20 MW en Grupo 1 y 13 MW en Grupo 3 aprox.), puede ser totalmente aceptable si se tiene en cuenta la reducción de consumo de combustible, disminución de emisiones y el coste de ambos. En el resto de puntos la potencia perdida es mayor siendo del orden de 30 MW para ambos Grupos (salvo el punto del LLOC en Grupo 3 que la potencia mejora 10 MW aproximadamente).

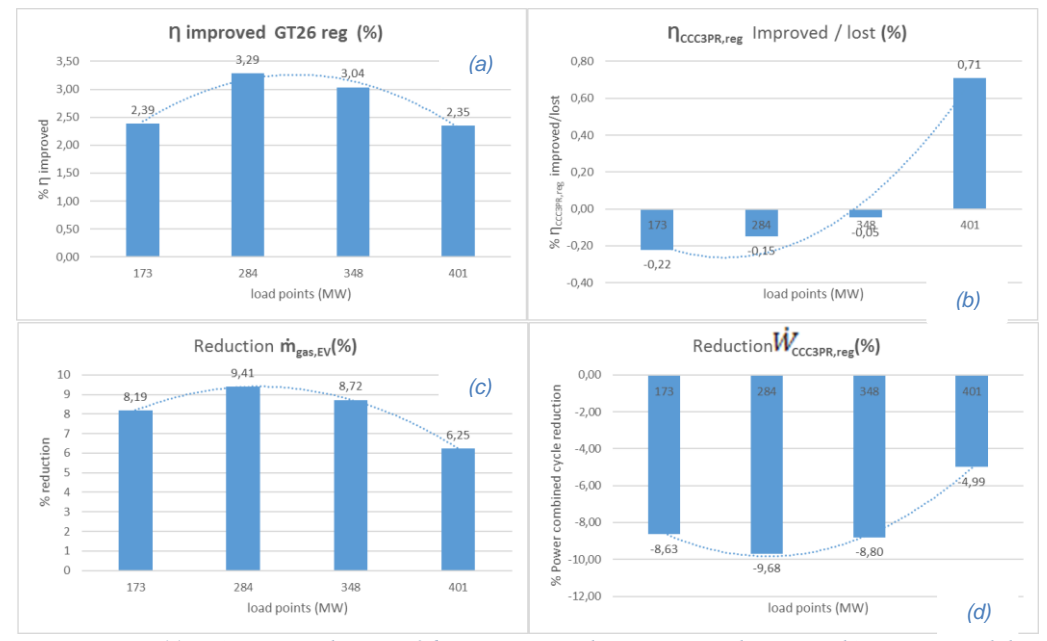

<span id="page-228-0"></span>*Figura 44: (a) Mejora de Ƞ GT26 con regenerador VS punto de carga (b) Mejora/pérdida ȠCCC3PR,reg vs punto de carga (c) Reducción caudal másico de gas etapa EV GT26. (d) Reducción de potencia CCC3PR,reg vs punto de carga. (Elaboración propia).*

En la *[Figura 44](#page-228-0)* se puede ver resumido las mejoras que introduce, tanto en la turbina de gas como en el ciclo combinado, la regeneración en el Grupo 1. El rendimiento del ciclo combinado se mantiene prácticamente a costa de una pérdida de potencia en el ciclo de vapor y una mejora del rendimiento de la turbina de gas (menor consumo en etapa EV).

En la *[Figura 45](#page-229-0)* se puede ver resumido las mejoras que introduce, tanto en la turbina de gas como en el ciclo combinado, la regeneración en el Grupo 3.

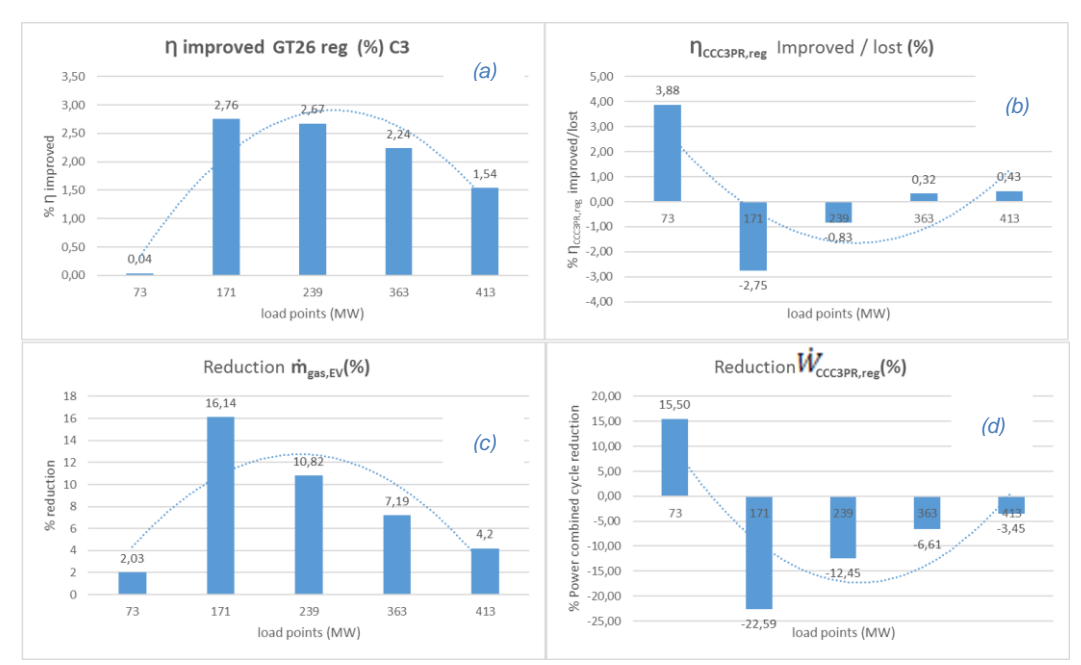

<span id="page-229-0"></span>*Figura 45: (a) Mejora de Ƞ GT26 con regenerador VS punto de carga (b) Mejora/pérdida ȠCCC3PR,reg vs punto de carga (c) Reducción caudal másico de gas etapa EV GT26. (d) Reducción de potencia CCC3PR,reg vs punto de carga. (Elaboración propia).*

Como con Grupo I; si la regeneración implica una mejora de rendimiento de la turbina de gas, manteniendo aproximadamente constante el rendimiento global del ciclo, es a costa de una disminución de potencia que podría ser aportada por la hibridación solar. Ésta; en los puntos intermedios, no implica ningún problema en cuando poder aportar los 50 MW y en el dimensionamiento de equipos por el aporte "extra" de vapor suministrado por la fuente de

energía renovable a la CRC (conjunto evaporador APsobrecalentador-recalentador).

Como se ha comentado la hibridación solar aporta al nuevo ciclo, con respecto a la configuración con solamente regeneración parcial, que la perdida de potencia en el ciclo vapor sea menor. Así para el Grupo 1 la perdida de potencia en el ciclo global respecto el ciclo real sin la regeneración es, para la banda de puntos de carga considerados entre mínimo técnico y plena carga, entre el 5 % al 9.7 % mientras que en la configuración con regeneración parcial e hibridación solar es menor con una media de pérdida del 1 % para α=0.66 y la máxima cantidad de potencia solar que se pueda meter al ciclo de forma que la simulación de la nueva configuración converja (para el punto de 171 MW es distinto con una ganancia del 1.79 %). Para el Grupo 3 se tiene valores más dispares partiendo de que se pueden incluir en los 5 puntos los 50 MW térmicos de potencia. Así mientras que con la configuración con regenerador las pérdidas de potencia están en torno 3.45 % al 19.72 %; sin incluir el punto de LLOC (ganancia 11.15 %), con la hibridación solar de 50 MW en todos los puntos se tienen pérdidas máximas de aproximadamente entre 2.78 % al 8.9 % para puntos 239 MW y 173 MW respectivamente y a partir de ahí se van obteniendo mejoras desde el 0.13 % (363MW) hasta el 34.28 % en LLOC (en 413 MW es 2.5 % de mejora).

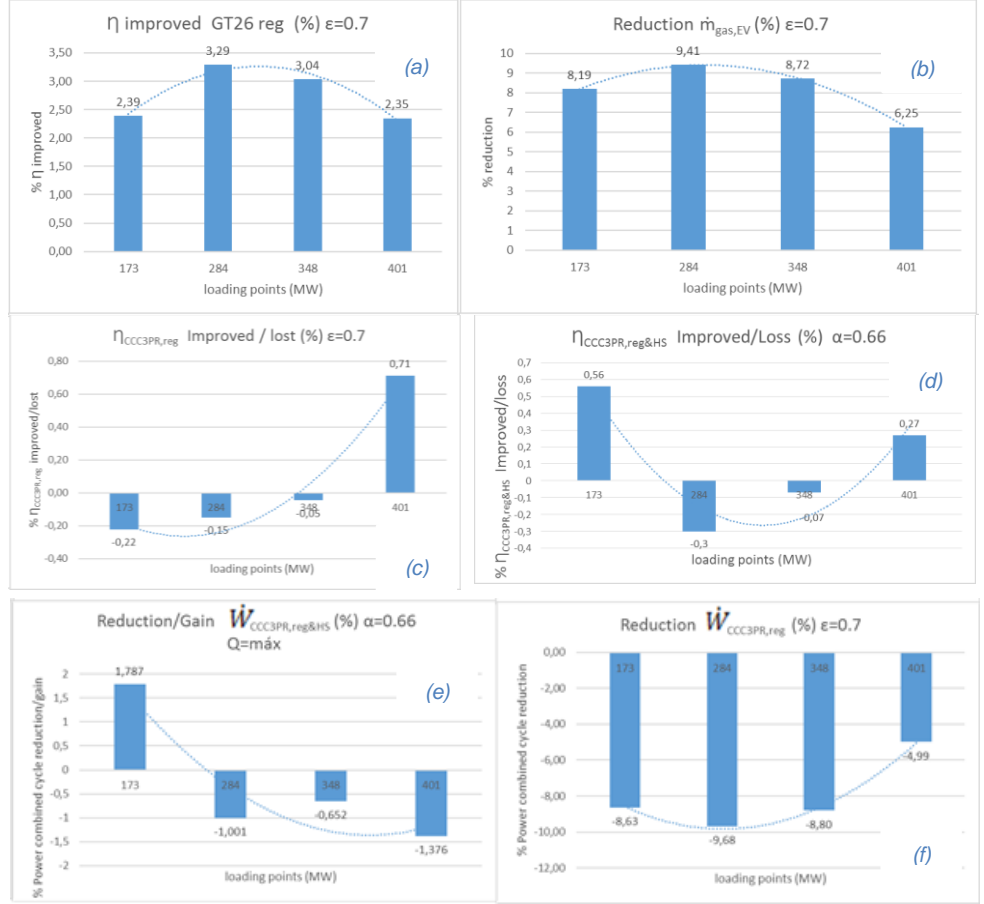

En la *[Figura 46](#page-231-0)* y *[Figura 47](#page-232-0)* se han representado los datos anteriormente comentados.

<span id="page-231-0"></span>*Figura 46: Para Grupo 1; (a) Mejora de*  $\Pi$  *GT26 con regenerador VS punto de carga (b) Reducción caudal másico de gas etapa EV GT26 (c) Mejora/pérdida ȠCCC3PR,reg vs punto de carga. (d) Mejora/pérdida ȠCCC3PR,reg&HS vs punto de carga. (e) Reducción de potencia CCC3PR,reg&HS vs punto de carga. (f) Reducción de potencia CCC3PR,reg vs punto de carga. (Elaboración propia).*

Se han incluido de nuevo los valores con la configuración con solamente regenerador a fin de que se puedan ver las mejoras que incluye la hibridación solar en la menor pérdida de potencia y rendimientos globales del ciclo tanto en los Grupos 1 como Grupo 3 respectivamente en cada uno de los puntos de carga estudiados.

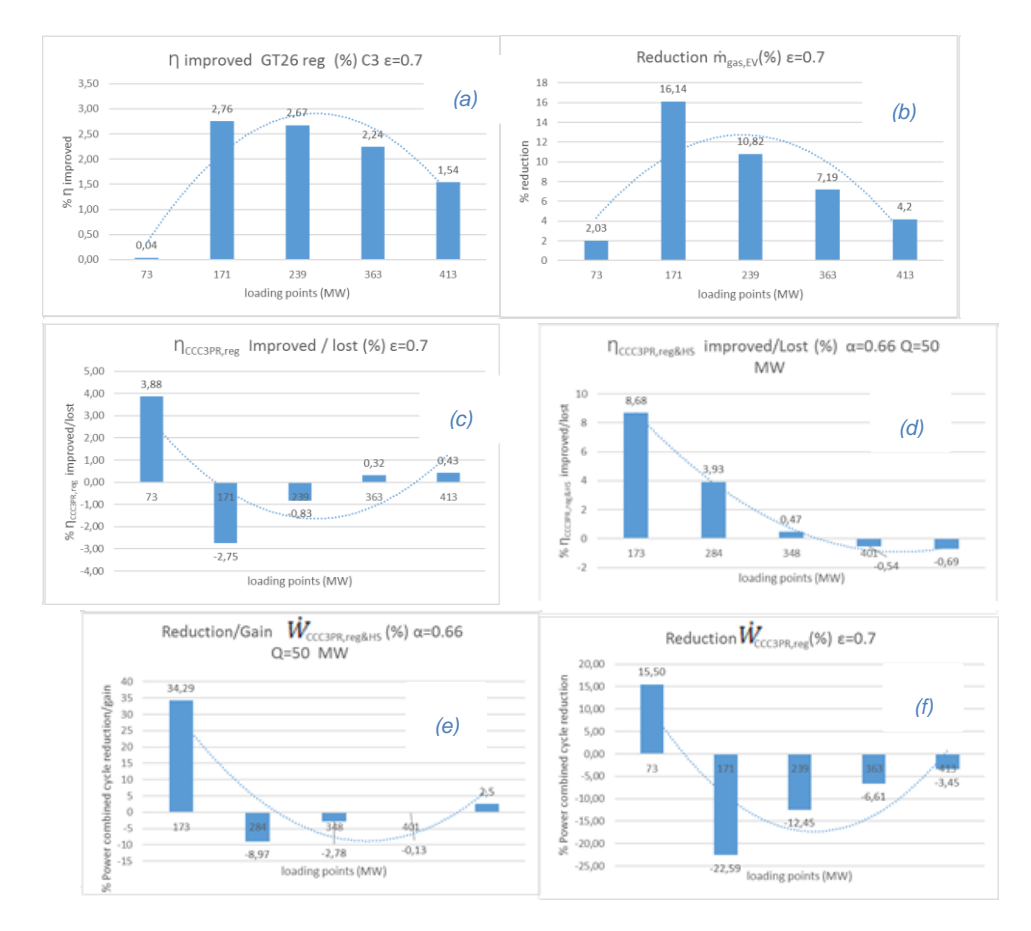

<span id="page-232-0"></span>*Figura 47: En Grupo 3; (a) Mejora de Ƞ GT26 con regenerador VS punto de carga (b) Reducción caudal másico de gas etapa EV GT26 (c) Mejora/pérdida ȠCCC3PR,reg vs punto de carga. (d) Mejora/pérdida ȠCCC3PR,reg&HS vs punto de carga. (e) Reducción de potencia CCC3PR,reg&HS vs punto de carga. (f) Reducción de potencia CCC3PR,reg vs punto de carga. (Elaboración propia).*

Como se ha comentado la regeneración introduce una pequeña disminución de potencia, 20 MW en Grupo 1 y 13 MW en

Grupo 3 aproximadamente, aceptable si se tiene en cuenta la reducción de emisiones y consumo de combustible.

Es necesario indicar que en el Grupo 1, en el punto de plena carga, y para un valor α de regeneración en la turbinad e gas, el modelo informático no converge a potencia solares aportadas mayores de 24 MW, aunque con esa potencia el rendimiento global del ciclo supera el del ciclo real. En Grupo 3 si es posible aplicar los 50 MW térmicos y mejorar el rendimiento frente al modelo real (57.86 % frente a 56.96 %) para un valor de α que no implica unas pérdidas exergéticas, tanto en la turbina de gas como en el CV, exageradas.

Respecto a esto último es necesario advertir, viendo las matrices obtenidas en las configuraciones hibridadas con potencia solar, que al aumentar la fracción de regeneración no es posible, en algunos puntos de carga, el poder aplicar la potencia solar que se había marcado de 50 MW térmicos. Así en el Grupo 1 solamente en los puntos intermedios de carga, y en los límites bajos de regeneración (α=0.66 para 284 y 348 MW), es posible aplicar la potencia térmica establecida y que el modelo de simulación converja. En el Grupo 3 las tendencias son las mismas con la salvedad, que ya ha sido comentada, del punto de carga o trabajo de 73 MW que permite una mayor regeneración. A medida que α va aumentado, es más difícil el poder aportar la potencia establecida de 50 MW térmicos al igual que pasa en el Grupo 1.

En cuanto a los rendimientos incrementales solares y rendimientos térmicos solares, obtenidos en cada uno de los Grupos 1 y 3, en los diferentes puntos de carga o trabajo debidos a la hibridación, se puede ver, en la *[Tabla 22](#page-202-0)* y *[Tabla 24](#page-207-0)* (*[Figura 33](#page-192-0)* y *[Figura 34](#page-196-0)*), como en todos ellos se superan valores son superiores al 40 %;

valores éstos muy superiores a los obtenidos actualmente en cualquiera de las tecnologías solares por separado.

La regeneración es una de las formas más actuales y simples de mejorar la eficiencia térmica de estas plantas en funcionamiento. La reducción del consumo de combustible (8 % que implica 4 millones de € / año aproximadamente), con regeneración parcial en la turbina de gas, es significativa y depende del punto de carga donde la turbina de gas estaba funcionando (entre la banda 173 MW a 400 MW). Las eficiencias obtenidas, para la novedosa turbina de gas adaptada con un regenerador, se superan con creces, hasta dos puntos en porcentaje, y la eficiencia global de la nueva CCGT se mantiene, en toda la banda, frente al ciclo real. La reducción de potencia debida a la introducción de esta primera mejora mejoraría con la inclusión de energía solar procedente de plantas de energía solar renovables. En resumen, la regeneración parcial e introducción de potencia solar dentro de las CCGT existentes ofrece una posibilidad interesante de reducir las emisiones y aumentar la eficiencia de la turbina de gas manteniendo la eficiencia global del ciclo.

En cuanto a las últimas mejoras estudiadas de una mayor reducción de Tn de CO<sub>2</sub> los resultados obtenidos son muy prometedores: en primer lugar, con el uso de un 35 % de EGR + PCC en CCGTs existentes, la eficiencia del GT26 mejora un 0.5 %. En segundo lugar, el número total de toneladas de CO<sup>2</sup> evitadas por año sería de alrededor de 633 kilotoneladas (utilizando un factor de capacidad en 2019 cercano a 0.41). Por lo tanto, el costo evitado en toneladas de CO<sup>2</sup> para un CCGT existente sería de alrededor de 21.4 millones de euros / año.

Sin embargo, es necesario decir que su inclusión actual tendría un impacto negativo en la reducción de la eficiencia y la potencia (cerca de 4 puntos y 21 %, respectivamente). Todo se reduce a un conflicto de intereses entre € / MW perdido frente a € / Tn de CO<sup>2</sup> evitado. Claramente, el factor de capacidad y flexibilidad existentes ahora en aumento en los CCGT actuales será decisivo en el futuro para dilucidar este conflicto.

# **5 CONCLUSIONES Y TRABAJOS FUTUROS**

a hoja de ruta para cumplir los objetivos de emisiones de gases de efecto invernadero en España entre 2013 y 2020 muestra, con los datos disponibles, un aumento de las emisiones con un exceso muy amplio de megatoneladas de CO<sup>2</sup> equivalente sobre el objetivo asignado. Por lo tanto, es esencial proponer medidas adicionales que permitan a España crecer y reducir las emisiones para cumplir al menos con sus compromisos sobre la mitigación del cambio climático (Directiva Europea Horizonte 2020). L

Se han desarrollado cuatro configuraciones diferentes a partir de una central de ciclo combinado, actualmente en funcionamiento y compuesta por dos grupos, Grupos 1 y 3, compuestos cada uno de turbina de gas de combustión secuencial con geometría variable y ciclo de vapor con recalentamiento (CCC3PR) de aproximadamente 400 MW de potencia neta generada en bornas del generador. Las distintas configuraciones se obtienen de hacer la turbina de gas de cada uno de los grupos, ya que son diferentes turbinas de gas y diferentes calderas de recuperación de calor, regenerativa o de hibridar el ciclo combinado, que sale de esta configuración con una segunda fuente de calor que en vez de fósil es solar, de 50 MW térmicos.

### **5.1 Conclusiones**

Del análisis de los modelos informáticos, obtenidos para las distintas mejoras tecnológicas propuestas actualmente en el mercado, se han obtenido diferentes matrices a distintas fracciones de gases de escape, valor α, que van al regenerador de la turbina de gas y diferentes potencias térmicas de hibridación solar, valor  $\dot{\theta}$ , que indican que:

- La regeneración parcial de la turbina de gas mejora el rendimiento de la turbina de gas en todos los puntos de carga y mantiene y mejora, en la mayoría de los puntos de carga y a pesar de pérdida de potencia en el ciclo de vapor, el rendimiento del ciclo global en la configuración CCC3PR,reg frente a los actuales ciclos existentes CCC<sub>3PR</sub>. En el Grupo 1 la disminución de caudal másico de gas en la cámara EV estaría en torno al 6 % y 9.5 % y para el Grupo 3, dependiendo del punto de carga, estaría en torno al 2 % y 16 %. La reducción del consumo de combustible es significativa, llegando hasta una media en torno al 8 %, lo que podría resultar en un ahorro de aproximadamente 4 millones de €/año con regeneración parcial en la turbina de gas para un factor de capacidad en horas de funcionamiento al año en las actuales centrales en torno al 40 %.
- El rendimiento global de los ciclos, Grupo 1 y Grupo 3, en la configuración CCC3PR,reg&HS, es siempre ligeramente mayor que el obtenido en los modelos que simulan los ciclos reales incluso aunque en cualquiera de los puntos de carga o trabajo la potencia del ciclo de vapor se vea disminuida por la regeneración de la turbina de gas (ver *[Tabla 28](#page-227-0)*).
- La regeneración y la hibridación solar introducen, en los ciclos mejorados, una mayor irreversibilidad y pérdidas exergéticas en el regenerador de la turbina de gas y el evaporador de alta presión del ciclo de vapor respectivamente. Estas pérdidas, en el caso del regenerador, se van reduciendo a medida que la fracción α va aumentado en el regenerador al estar las capacidades caloríficas de las corrientes de entrada al mismo cada vez más equilibradas. En el ciclo de vapor las pérdidas exergéticas en el CV van aumentando a medida que aumenta la fracción α y la potencia solar acoplada al evaporador de alta presión en la configuración CCC3PR,reg&HS.
- El coste del regenerador, así como la superficie de intercambio necesaria para el mismo (obtenido a partir del valor UA) disminuyen a medida que aumenta la fracción α en el regenerador y a medida que los ciclos trabajan en los puntos de carga o trabajo menores dentro de la banda de regulación entre mínimo técnico y plena carga.
- Se ha confirmado que la regeneración, así como el aprovechamiento de potencia térmica procedente de una fuente renovable (vapor extra en el ciclo de vapor), pueden ser alternativas tecnológicas muy interesantes de cara a poder ser implementadas en los ciclos combinados que están actualmente en funcionamiento. A través de la simulación de los ciclos reales, por medio de un programa informático y de los mismos ciclos con las mejoras tecnológicas, ha sido posible poder comparar y ver los resultados que se obtendrían, con la regeneración solamente y con ésta y una hibridación solar, sin comprometer el funcionamiento normal y la seguridad de la instalación existente. Es por ello que los modelos informáticos son una herramienta de un estudio previo totalmente contrastable y fiable para futuras mejoras e inversiones. Por otra parte, la disminución de consumo de combustible es traducido en una mejora en la reducción de emisiones y debería ser contrastada, en costes económicos, con la pérdida de potencia eléctrica que experimentará el ciclo de vapor debido a una menor potencia calorífica que ha sido aprovechada en la regeneración del ciclo de gas.
- La alternativa es la inclusión de potencia térmica de otra fuente de origen renovable que aporte la energía perdida por la regeneración. La eficiencia térmica obtenida en el nuevo CCGT hibridado es más alta que la tecnología solar convencional: más del 40 % versus (30 al 35) %. Hay una pérdida de la potencia neta del nuevo ciclo, como se ha comentado, pero es considerablemente menor si el calor de una fuente renovable es suministra al ciclo Rankine. Esta pérdida neta de potencia tiene un valor promedio de 7.5 %

con regeneración solamente y de 1 % con regeneración e hibridación.

- Del estudio del impacto social-económico el empleo directo e indirecto generado por una inversión futura estaría alrededor de 0.8 y 2.2 personas/MW existentes en cada uno de los Grupos. En resumen, la regeneración parcial y la energía térmica solar en las CCGT existentes ofrecen una posibilidad interesante para reducir las emisiones (en 26 167 Tn / año) y aumentar la eficiencia de la turbina de gas mientras se mantiene el poder de eficiencia global del nuevo ciclo.
- En resumen, la regeneración parcial y la energía térmica solar en las CCC3PR existente ofrecen una posibilidad interesante y contrastada para reducir las emisiones (en 26 167 Tn / año por Grupo para un factor de capacidad del 40 % actualmente) y aumentar la eficiencia de la turbina de gas mientras se mantiene la eficiencia global del nuevo ciclo.
- En cuanto a las dos últimas mejoras estudiadas, % EGR +PCC, los resultados obtenidos, para una mayor reducción de Tn de CO2, son muy prometedores: en primer lugar, con el uso de un 35 % de EGR + PCC en CCGT´s existentes, la eficiencia del GT26 mejora un 0.5 %. En segundo lugar, el número total de toneladas de CO<sup>2</sup> evitadas por año sería de alrededor de 633 kilotoneladas (utilizando un factor de capacidad en 2019 cercano a 0.41). Por lo tanto, el costo evitado en toneladas de CO<sub>2</sub> para un CCGT existente sería de alrededor de 21.4 millones de euros/año.
- Sin embargo, es necesario decir que la inclusión actual de estas dos mejoras tecnológicas tendría un impacto negativo en la reducción de la eficiencia y la potencia (cerca de 4 puntos y 21 %, respectivamente). Todo se reduce a un conflicto de intereses entre € / MW perdido frente a € / Tn de CO<sup>2</sup> evitado. Claramente, el factor de capacidad y flexibilidad existentes ahora en aumento en los CCGT actuales será decisivo en el futuro para dilucidar este conflicto.

### **5.2 Trabajos futuros**

Para terminar esta tesis se debe indicar que, independientemente de los resultados y valores obtenidos derivados de la simulación de las cuatro configuraciones obtenidas, se ha detectado un amplio margen de mejora y estudio en ver los rendimientos que se podrían obtener en el caso de que la hibridación solar, debido a que se disponga de una fuente de calor de menor temperatura por ejemplo, realizara el acople en el evaporador de presión intermedia a fin de conseguir todo su aprovechamiento y ver su acoplamiento en ciclo combinado con la regeneración parcial calculada en esta tesis.

Otro punto importante a tener en cuenta es el poder realizar un estudio con diferentes efectividades en el regenerador. Como se ha comentado, en los apartados [4](#page-160-0) [RESULTADOS,](#page-160-0) la efectividad más idónea tomada para nuestro estudio ha sido un valor de 0.7. Con esa efectividad, ε, se ha visto que el margen que se tiene de regeneración en la turbina de gas con un correcto acoplamiento o convergencia con el ciclo vapor es estrecho aumentando éste a medida que la efectividad del regenerador disminuye. Sería, para una efectividad mínima de 0.5 aproximadamente, ver los resultados que se obtendrían en los modelos o configuraciones.

Otra posible mejora a la tesis desarrollada es la aplicación de algún algoritmo genético en vistas de poder obtener una optimización en parámetros fundamentales como eficiencias y rendimientos de los distintos ciclos. Como se ha comentado a lo largo de la tesis el estudio multiparámetrico ha sido suficiente para dilucidar y comparar los ciclos existentes con los mejorados una vez incluidas las mejoras tecnológicas de regeneración parcial en la turbina de gas y una posible hibridación solar en la HRSG.

# **6 VALIDACIÓN**

### **6.1 Congresos**

### **6.1.1 Presentación de resultados Capítulo 4 en conferencias internacionales**

- Autores: David Borge Diez, David Gómez-Camazón, Enrique Rosales-Asensio.
- Título: "Optimization of efficiency and sustainability in existing combined-cycle gas turbine (CCGT) power plant.
- Tipo de participación: Comunicación escrita
- Congreso: AIP Conference Proceedings **2123**, 020002 (2019); https://doi.org/10.1063/1.5116929
- Published Online: 17 July 2019
- Lugar: Beirut
- Estado: Publicated

AIP Conference Proceedings

#### Optimization of efficiency and sustainability in existing combined-cycle gas turbine power plant

Cite as: AIP Conference Proceedings 2123, 020002 (2019); https://doi.org/10.1063/1.5116929 Published Online: 17 July 2019

David Borge-Diez, David Gómez-Camazón, and Enrique Rosales-Asensio

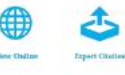

#### ARTICLES YOU MAY BE INTERESTED IN

Preface: Technologies and Materials for Renewable Energy, Environment and Sustainability AIP Conference Proceedings 2123, 010001 (2019); https://doi.org/10.1063/1.5116927

Smart grid and photovoltaic system to mitigate blackouts and load shedding AIP Conference Proceedings 2123, 020001 (2019); https://doi.org/10.1063/1.5116928

Production of metal foams by using powder metallurgy method AIP Conference Proceedings 2123, 020004 (2019); https://doi.org/10.1063/1.5116931

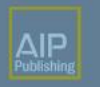

AIP Conference Proceedings

Get 30% off all print proceedings! Enter Promotion Code **PDF30** at checkout

AIP Conference Proceedings 2123, 020002 (2019); https://doi.org/10.1063/1.5116929

2123.020002

© 2019 Author(s).

### **6.1.2 Presentación de resultados Capítulo 5 en conferencias internacionales**

- Autores: David Borge Diez, David Gómez-Camazón, Enrique Rosales-Asensio.
- Título: "New improvements in existing combined-cycles: Exhaust gases treatment with amines and exhaust gas recirculation".
- Tipo de participación: Comunicación oral y escrita
- Congreso: Tmrees 2020 Papers Copyright Elsevier
- Published Online: 25 June 2020
- Lugar: Atenas
- Estado: Publicated

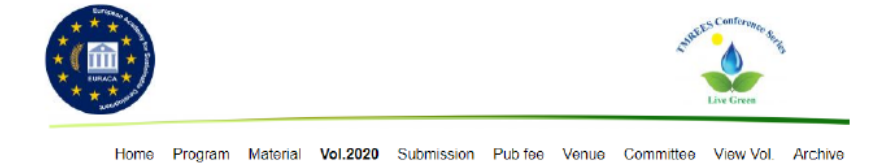

"TMREES Conference Series: Technologies and Materials for Renewable Energy, Environment and Sustainability" aim to promote sustainable, healthy and diverse ecosystems; encourage & support the Sustainability and development of security systems through green-based & clean resources, bringing together participants from international organizations, universities, industry & administrative to exchange innovative ideas, explore enabling technologies, share experiences in sustainability issues & to open a new window on the circumstances of the classical energy sources & their harmful impact on the society.

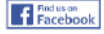

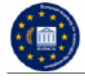

European Academy for Sustainable Development-EURACA: TMREES Conference Series Technologies and Materials for Renewable Energy, Environment and Sustainability TMREE20 Int'l Conf. Athens-Greece/Remotely/ June 25 to 27, 2020.

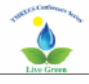

 $10$ David Gómez-Camazón, David Borge-Diez and Enrique Rosales-Asensio. New improvements in existing combined-cycles: Exhaust gases treatment with amines and exhaust gas recirculation

Abstract. The combined cycle plants (CCGT) in 2019 are upswing due to definitive closure of conventional coal-fired power plants. The increase in the price of a ton of CO2, will close to 25 euros in 2019, could allow to increase their capacity factor above 50%. Already achieved a high flexibility imposed by the regulator of the Spanish network, REE, possible hybridizations in both gas turbine (GT) and heat recovery steam generator (HRGS), it is necessary one step ahead directed to the reduction and treatment of the flow of exhaust gases at the outlet of the HRGS boiler during operation. An optimization study based in a parametric analysis of this possible reduction, with recirculation of exhaust gases (EGR) and the treatment of them with amines in a CO2 capture plant (PCC) both at the exit of the boiler, has been carried out, using real data base, to study their possible integration within the existing CCGT. Results obtained are very promising: firstly, with the use a 35% of EGR+PCC in existing CCGT the efficiency of the GT26 improve 0.5%. Secondly, the total number of tons of CO2 avoid per year would be around 633 kilotons (using a capacity factor in 2019 close to 0.41). Therefore, the avoid cost in ton of CO2 for one existing CCGT would be around 21.4 million of euros/year. However, it is necessary to say that its current inclusion would have a negative impact on a reduction in efficiency and power (close to 4 points and 21% respectively). All boil down to a conflict of interests between € / Mw lost vs € / ton CO2 avoided. Clearly the existing now rising in capacity factor and flexibility in current CCGT's will be decisive in future to elucidate this conflict.

@2020 TMREES Conference Series.

### **6.2 Publicaciones resultantes de esta tesis doctoral**

### **6.2.1 Publicación de resultados Capítulo 4 en revistas de alto factor de impacto**

- Autores: Antonio Colmenar-Santos, David Gómez-Camazón, Enrique Rosales-Asensio, Jorge-Juan Blanes-Peiró.
- Título: "Technological improvements in energetic efficiency and sustainability in existing combined-cycle gas turbine (CCGT) power plants".
- Revista: Applied Energy
- Factor de impacto (año 2018): 8.246
- Top 10% de las revistas indexadas en el JCR para el área de conocimiento de energía y combustibles
- Estado: Aceptado y publicado agosto 2018

#### Applied Energy 223 (2018) 30-51

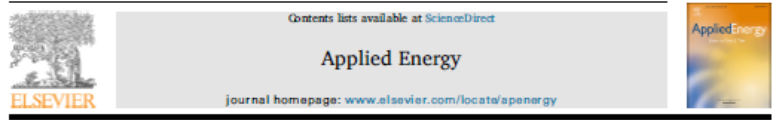

Technological improvements in energetic efficiency and sustainability in existing combined-cycle gas turbine (CCGT) power plants

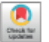

Antonio Colmenar-Santos<sup>a,\*</sup>, David Gómez-Camazón<sup>a</sup>, Enrique Rosales-Asensio<sup>b</sup>, Jorge-Juan Blanes-Peiró<sup>c</sup>

.<br>Nati largo

" Department of Hearth, Hannonic, Control, Telematic and Chemical Applied to Engineering, Tachnical School of Industrial Engineering, UNED, Juan del Roual, 12 Chilad

stywaminej 2001, aktore, connect a maria com comuna segono a argumenty, exem as senso of maneric argumenty.<br>"Depentarion de Piña, Università de la la gran, Armila Aureficia Pancisa Steches, 5/8, 1806 S/C is Taracje, Spán<br>"

**HIGHLIGHTS** 

#### **GRAPHICAL ABSTRACT**

orards in energets efficiency mustamakility in outsiding

Le

- · CCGT partially regenerative with solar hybridization maintences the global efficiency like COGT.
- · Recuperation effectiveness is funda mental factor calculation of the regenerator. · Emissions-fuel consumption decrease
- considerably with partial regeneration.
- · Themal efficiency obtained in new CCGT hybridized is higher than conventional solar technology.

#### **ARTICLE INFO**

Keywords Combined eyels Ge turbine Regenerator<br>Efficiency analisys<br>Solar hybridization

#### **ARSTRACT**

Data from an existing combined-cycle gas turbine (COTT) power plant are used to create a computer simulation to allow efficiency and emission calculations, simulation and assessing improvements that apply partial mgeneration with solar hybridization. The proposed amendments to this triple-pressure steam-reheat combined cycle (COC<sub>ore</sub>) with 400MW of net power incorporates a regenerator and thermal energy, from a source of renewable solar energy up to 50 MW, in order to reduce the energy loss in the gas turbine. The calculation and<br>simulation models were created using Visual Basic code. Regeneration and sciar hybridization were found to contribute to increasing efficiencies of around 2.25% to 3.29% depending on the loading point. The reduction of gas consumption was between 6.25% and 9.45% and the overall cycle efficiency loss is minimal due to hybridization. There was a loss of the net power of the new cycle but it is considerably lower if than heat from a renewable source is supplied to the cycle. This net power loss has an average value of 7.5% with regeneration only and of 1% with regeneration and hybridization. The reduction of fuel consumption is a guificant which could result in saving approximately 4 million C/year. Partial regeneration in the gas turbine and solar themal coars the material approximatory measure  $\gamma$  can construct the set of the set one of the set of power in the estimate provide an interesting possibility for reducing emissions (by 26,167 Vyear). In conclusion, partial re

\* Corresponding author<br>Small coldrent accumu inc.und.c: (A. Colmmar-Sentra).

https://doi .<br>wel 23 August 2017; Recrived in revised form 30 Merch 2018; Accrited 31 March 2018<br>wel 23 August 2017; Recrived in revised form 30 Merch 2018; Accrited 31 March 2018 0306-2619/ © 2018 Ebevier Ltd. All rights reserved.

### **6.2.2 Publicación de resultados Capítulo 4 en revistas de alto factor de impacto**

- Autores: David Borge Diez, David Gómez-Camazón, Enrique Rosales-Asensio.
- Título: "New improvements in existing combined-cycles: Exhaust gases treatment with amines and exhaust gas recirculation".
- Revista: Energy Reports
- Approved for Energy Reports Journal (Elsevier) in August 2020. Indexed: Scopus, Web of Science (WOS), International Scientific Indexing (ISI). Metrics: ISSN: 2352-4847, IF=3.83
- Estado: 26/11/2020.

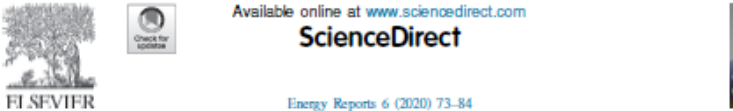

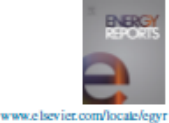

#### Tmrees, EURACA, 25 to 27 June 2020, Athens, Greece

#### New improvements in existing combined-cycles: Exhaust gases treatment with amines and exhaust gas recirculation

David Borge-Diez\*, David Gómez-Camazón, Enrique Rosales-Asensio

Department of Electrical and Systems Engineering and Automation, Electrical Engineering Area, University of León, Campus de Vegazana, s/n, 24071 LEÓN, Spain

Received 31 July 2020; accepted 12 August 2020

#### **A** bstract

The combined cycle plants in 2019 are upswing due to definitive closure of conventional coal-fited power plants. The price increase of a ton of CO<sub>2</sub>, will close to 25 euros in 2019, could allow to increase their capacity factor above 50%. It has been already achieved a high flexibility imposed by the regulator of the Spanish network and possible hybridizations, in both gas turbine and heat recovery steam generator. Therefore, one slep ahead directed to the reduction and treatment of the flow of exhaust gases at the outlet of the boiler during the operation is necessary.

An optimization study based on a parametric analysis of this possible reduction has been carried out, with recirculation of the exhaust gases and the treatment of them with amines in a CO<sub>2</sub> capture plant, both at the exit of the boiler, using real data base, to study their possible integration within the existing combined cycle.

The results obtained are very promising: firstly, with the use a 35% of exhaust gases recirculation + capture plant in existing combined cycle, the efficiency of the gas turbine improves 0.5%. Secondly, the total number of tons of CO<sub>2</sub> avoid per year would be around 633 kilotons (based on a capacity factor in 2019 closed to 0.41). Therefore, the saved cost in ton of CO<sub>2</sub> for one existing combined cycle could be around 21.4 million of euros/year. This configuration, therefore, decreases the number of trains from 2 (existing combined cycle + capture plant) to 1.36. This decreasing is traduced in costs reduction and due to it an effective technique for pollutant emissions reduction.

On the other hand, the new combined cycle will have an efficiency penalty caused by chemical absorption in the capture plant. The crossover requires approximately 30% of the middle/low steam of the turbine to obtaining 90% capture of CO<sub>2</sub> with the corresponding penalty of 4 points in the global cycle performance and a reduction of power close to 21% with respect to the existing cycle. All boil down to a conflict of interests between €/Mw lost vs €/ton CO<sub>2</sub> avoided. Clearly the rising in capacity factor and flexibility in current combined cycle plants will be decisive in future to elucidate this conflict. The results obtained are totally in contrast with other studies carried out being fully feasible for implementation in existing combined cycles. @ 2020 Published by Elsevier Ltd. This is an open access article under the CC BY-NC-ND license (http://creativecommons.org/licenses/by-nc-nd/4.0/).

Peer-review under responsibility of the scientific committee of the Trures, EURACA, 2020.

Keywords: Combined cycle power plant; Exhaust gas recirculation; MEA; Gas turbine

https://doi.org/10.1016/j.egyr.2020.08.027

2352-4847/ @ 2020 Published by Elsevier Ltd. This is an open access article under the CC BY-NC-ND license (http://creativecommons.org/ licenses/by-nc-nd/4.0/).

Peer-review under responsibility of the scientific committee of the Timees, EURACA, 2020.

<sup>\*</sup> Corresponding author.

E-mail addresses: david borge@unibon.es (D. Borge-Diez), dgomec01@estudiantes.unibon.es (D. Gómez-Camazón), erosa@unibon.es (E. Rosales-Asensio).

# **7 REFERENCIAS**

- [1] J.A Carta et al. "Centrales de Energías Renovables: Generación de Energías Renovables". Año 2009
- [2] Antonio Rovira et al. "Dispositivo para generación de energía mecánica según un ciclo hibrido Brayton-Rankine regenerativo y equilibrado y procedimiento de uso". (2014)
- [3] Omar Behar, Abdallah Khellaf, Kamal Mohammedi, Sabrina Ait-Kaci, "A review of integrated solar combined cycle system (ISCCS) with a parabolic trough technology", Renewable and Sustainable Energy Reviews 39 (2014) 223–250.
- [4] G. Franchini, A. Perdichizzi, S. Ravelli, G. Barigozzi "A comparative study between parabolic trough and solar tower technologies in Solar Rankine Cycle and Integrated Solar Combined Cycle plants", Solar Energy 98 (2013) 302–314.
- [5] J. Spelling, B. Laumerta, T. Fransson, "Advanced hybrid solar tower combined-cycle power plants", Energy Procedia 49 (2014) 1207 – 1217.
- [6] Antonio Rovira, Rubén Barbero, Maria José Montes, Rubén Abbas , Fernando Varela, "Analysis and comparison of Integrated Solar Combined Cycles using parabolic troughs and linear Fresnel reflectors as concentrating systems", Applied Energy 162 (2016) 990–1000.
- [7] Mario Amelio, Vittorio Ferraro, Valerio Marinelli, Antonio Summaria, "An evaluation of the performance of an integrated

solar combined cycle plant provided with air-linear parabolic collectors", Energy 69 (2014) 742-748.

- [8] M.S. Jamel, A. AbdRahman, A. H. Shamsuddin, "Advances in the integration of solar thermal energy with conventional and nonconventional power plants", Renewable and Sustainable Energy Reviews 20 (2013) 71–81.
- [9] Antonio Rovira, Maria José Montes, Fernando Varela, Monica Gil, "Comparison of Heat Transfer Fluid and Direct Steam Generation technologies for Integrated Solar Combined Cycles", Applied Thermal Engineering 52 (2013) 264-274.
- [10] Baghernejad, A. y M. Yaghoubi: Exergy analysis of an integrated solar combined cycle system. Renewable Energy, 35:2157–2164, 2010.
- [11] Behar, Omar, Abdallah Kellaf, Kamal Mohamedi y Maiouf Belhamel: Instantaneous performance of the first Integrated Solar Combined Cycle System in Algeria. Energy Procedia, 6:185–193, 2011.
- [12] Montes, M. J., A. Rovira, M. Muñoz y J. M. Martinez-Val: Performance analysis of an Integrated Solar Combined Cycle using Direct Steam Generation in parabolic trough collectors. Applied Energy, 88:3228–3238, 2011.
- [13] Kane, Malick y Daniel Favrat: Approche de conception et d'optimisation de centrale solaire intégrée à cycle combiné inspirée de la méthode du pincement (partie I: paliers de récupération). International Journal of Thermal Sciences, 38:501–511, 1999.
- [14] Kane, Malick y Daniel Favrat: Approche de conception et d'optimisation de central solaire intégrée à cycle combiné inspirée
de la méthode du pincement (partie II: réseau d'échangeurs de chaleur). International Journal of Thermal Sciences, 38:512–524, 1999.

- [15] Kane, M. y D. Favrat: Thermoeconomic Analysis of Advanced Solar-Fossil Combined Power Plants. International Journal of Applied Thermodynamics, 3(4):191–198, 2000.
- [16] Reddy, V. Siva, S. C. Kaushik y S. K. Tyagi: Exergetic analysis of solar concentrator aided natural gas fired combined cycle power plant. Renewable Energy, 39:114–125, 2012.
- [17] Baghernezhad, Ali y Mahmood Yaghoubi: Thermoeconomic analysis of parabolic trough collector integration into combined cycle system (ISCCS).
- [18] Baghernejad, A. y M. Yaghoubi: Multi-objective exergoeconomic optimization of an Integrated Solar Combined Cycle System using evolutionary algorithms. International Journal of Energy Research, 35:601–615, 2011.
- [19] Spelling, James, Daniel Favrat, Andrew Martin y Germain Augsburger: Thermoeconomic optimization of a combined-cycle solar tower power plant. Energy, 41:113–120, 2011.
- [20] El-Sayed, Mohamed A.H.: Solar supported steam production for power generation in Egypt. Energy Policy, 33:1251–1259, 2005.
- [21] Montes, M. J., A. Rovira, M. Muñoz y J. M. Martinez-Val: Proposal of an integrated solar combined cycle system using direct steam generation technology.
- [22] Horn, Mechthild, Heiner Führing y Jürgen Rheinländer: Economic analysis of integrated solar combined cycle power plants. A sample

case: The economic feasibility of an ISCCS power plant in Egypt. Energy, 29:935–945, 2004.

- [23] Kribus, A., R. Zaibel, D. Carey, A. Segal y J. Karni: A solar-driven combined cycle power plant. Solar Energy, 62(2):121–129, 1998.
- [24] Hosseini, R., M. Soltani y G. Valizadeh: Technical and economic assessment of the integrated solar combined cycle power plants in Iran. Renewable Energy, 30:1541–1555, 2005.
- [25] Dersch, Jürgen, Michael Geyer, Ulf Herrmann, Scott A. Jones, Bruce Kelly, Rainer Kistner, Winfried Ortmanns, Robert Pitz-Paal y Henry Price: Trough integration into power plants-a study on the performance and economy of integrated solar combined cycle systems. Energy, 29:947–959, 2004.
- [26] Giuliano, Stefano, Reiner Buck y Santiago Eguiguren: Analysis of solar thermal power plants with thermal energy storage and solarhybrid operation strategy.
- [27] Spelling, James, Germain Augsburger y Daniel Favrat: Evaluation of a combined cycle setup for solar tower power plants.
- [28] Popov, Dimityr: An option for solar thermal repowering of fossil fuel fired power plants. Solar Energy, 85:344–349, 2011.
- [29] Nezammahalleh, H., F. Farhadi y M. Tanhaemami: Conceptual design and technoeconomic assessment of integrated solar combined cycle system with DSG technology. Solar Energy, 84:1696–1705, 2010.
- [30] Allani, Y.:  $CO<sub>2</sub>$  mitigation through the use of hybrid solarcombined cycles. Energy Conversion and Management, 38:661– 667, 1997.
- [31] Schwarzbözl, Peter, Reiner Buck, Sugarmen Chemi, Arik Ring, M. J. Marcos Crespo, Peter Altwegg y Juan Enrile: Solar gas turbine systems: Design, cost and perspectives. Solar Energy, 80:1231– 1240, 2006.
- [32] Antonio Rovira, Consuelo Sánchez, Marta Muñoz: Analysis and optimization of combined cycles gas turbines working with partial recuperation. Energy Conversion and Management,106 (2015) 1097-1108.
- [33] Horlock JH. Combined power plants. 1a ed. Oxford: Pergamon Press; 1992.
- [34] R. Schultz, R. Bachmann, KA24-1CST-Market Success for a Standardized Power Plant, ABB Internal Report, M489, 1999.
- [35] Franco A, Casarosa C. Thermoeconomic evaluation of the feasibility of highly efficient combined cycle power plants. Energy 2004; 29:1963–82.
- [36] Franco A, Casarosa C. On some perspectives for increasing the efficiency of combined cycle power plants. Appl Therm Eng 2002; 22:1501–18.
- [37] Franco A, Russo A. Combined cycle plant efficiency increase based on the optimization of the heat recovery steam generator operating parameters. Int J Therm Sci 2002; 41:843–59.
- [38] Carcasci C, Facchini B. Comparison between two gas turbine solutions to increase combined power plant efficiency. Energy Convers Manage 2000; 41:757–73.
- [39] Bassily AM. Enhancing the efficiency and power of the triplepressure reheat combined cycle by means of gas reheat, gas

recuperation, and reduction of the irreversibility in the heat recovery steam generator. Appl Energy 2008; 85:1141–62.

- [40] Bassily AM. Numerical cost optimization and irreversibility analysis of the triple-pressure reheat steam-air cooled GT commercial combined cycle power plants. Appl Therm Eng 2012; 40:145–60.
- [41] Sanjay Mohapatra AK. Thermodynamic assessment of impact of inlet air cooling techniques on gas turbine and combined cycle performance. Energy 2014; 68:191–203.
- [42] Kotowicz J, Job M, Brze czek M. The characteristics of ultramodern combined cycle power plants. Energy 2015 [in press]. http://dx.doi.org/10.1016/j.energy. 2015.04.006.
- [43] Polyzakis AL, Koroneos C, Xydis G. Optimum gas turbine cycle for combined cycle power plant. Energy Convers Manage 2008;49(4):551–63.
- [44] Gogoi TK. A combined cycle plant with air and fuel recuperator for captive power application, Part 1: performance analysis and comparison with nonrecuperated and gas turbine cycle with only air recuperator. Energy Convers Manage 2014; 79:771–7.
- [45] Gogoi TK, Das TK. A combined cycle plant with air and fuel recuperator for captive power application. Part 2: inverse analysis and parameter estimation. Energy Convers Manage 2014; 79:778– 89.
- [46] C. Carcasci, B. Facchini (2000). "Comparision between Two Gas Turbine Solutions to Increase Combine Power Plant Efficiency". Energy Conversion and Management; Vol. 41; pp. 757-773.
- [47] T. S. Kim (2004). "Comparative Analysis on the Part Load Performance of Combined Cycle Plants Considering Design Performance and Power Control Strategy". Energy 29: 71–85.
- [48] Arrègle, J., J. A. Broatch, J. Galindo, J. M. Luján, J. V. Pastor, R. Payri, J. R. Serrano y A. J. Torregrosa: Procesos y tecnología de máquinas y motores térmicos. Editorial Universidad Politécnica de Valencia, 2008.
- [49] Zare V, Mahmoudi SMS, Yari M. An exergoeconomic investigation of waste heat recovery from the Gas Turbine-Modular Helium Reactor (GT-MHR) employing an ammonia– water power/cooling cycle. Energy 2013; 61:397–409.
- [50] Herraiz L, Sánchez Fernández E, Palfia E, Lucquiauda M. Selective exhaust gas recirculation in combined cyce gas turbine power plants with post-combustion  $CO<sub>2</sub>$  capture. International Journal of Greenhouse Gas Control 2018;71:303–321.
- [51] Rochelle, G.T. Thermal degradation of amines for  $CO<sub>2</sub>$  capture. Current Opinion in Chemical Engineering, 2012; 1(2):183-190.
- [52] Razi N, Svendsen H.F, Bolland, O. Assessment of mass transfer correlations in rate-based modeling of a large-scale CO2 capture with MEA. International Journal of Greenhouse Gas Control 2014;26:93-108.
- [53] Guethe F, García M.C, Burdet A. Flue gas recirculation in gas turbine: investigation of combustion reactivity and NOX emission. Proceedings of ASME Turbo Expo 2009 Power for Land, Sea and Air, June 8-12, 2009, Orlando, Florida, USA.
- [54] S. Reddy, J. Scherffius, S. Freguia, F.G. Fluor's Econamine, in: PlusSM Technology: An Enhanced Amine-based CO2 Capture

Process. 2003. Second National Conference on Carbon Sequestration National Energy Technology Laboratory/Department of Energy, May 5-8, 2003, Alexandria, VA.

- [55] G.T. Rochelle. Amine scrubbing for CO2 capture, Science 2009; 325:1652-1654.
- [56] DOE/NETL. Carbon dioxide transport and storage cost in NETL studies, 2013; Annual.
- [57] DOE/NETL. Cost and Performance Baseline for Fossil Energy Plants Volume 1: Bituminous Coal and Natural Gas to Electricity. US Dept of Energy, National Energy Technology Laboratory, 2013; Pittsburgh, PA.
- [58] Hendriks C, Wildenborg T, Feron P, Graus W, Brandsma R. ECcase carbondioxide sequestration, TNO / ECOFYS, 2003.
- [59] IEAGHG. CO<sub>2</sub> capture at gas fired power plants. International Energy Agency Greehouse Gas, 2012;8.

# **8 ANEXOS**

### **8.1 Anexo A. Código modelo CCC3PR, reg&HS**

A fin de comprender la complejidad de los cuatro modelos propuestos se ha incluido un resumen del código de implementación en el modelo más completo que sería CCC3PR,reg&HS (turbina de gas de combustión secuencial y geometría variable regenerativa que cede calor al ciclo de vapor de tres niveles de presión con recalentamiento + aporte solar de 50 MW térmicos en el nivel de AP).

Imports System. Math

Public Class Form1

Private Agua As Puntos.PuntoAgua 'Se define una variable tipo PuntoAgua

Private Gas As Puntos.PuntoGas 'Se define un variable tipo PuntoGas

Private HTF As Puntos.PuntoVP1 'Se define un variable tipo PuntoVP1

 Private Sub Form1\_Load(ByVal sender As System.Object, ByVal e As System.EventArgs) Handles MyBase.Load

 ' MsgBox(" Pulse botton GAS para obtener la TG en el punto de diseño y botton GAS2 para fuera del punto de diseño regulación convencional ", MsgBoxStyle.Information, "Simulación TG simple en punto diseño")

Agua = New Puntos.PuntoAgua 'Se crea el objeto tipo PuntoAgua y se le asigna a la variable Agua

Gas = New Puntos.PuntoGas 'Se crea el objeto tipo PuntoGas y se le asigna a la variable Gas

HTF = New Puntos.PuntoVP1 'Se crea el objeto tipo PuntoVP1 y se le asigna a la variable HTF

End Sub

Private Sub CicloGas()

 Static G(18) As Puntos.PuntoGas '13 puntos indexados desde el 0 hasta el 12.G(6) es el punto de referencia con el punto 3 del cual conocemos su T y presión.

Static i As Integer

Dim ComposicionAire As Collection = New Collection

Dim ComposicionGas As Collection = New Collection

Static nco2 As Double, no2 As Double, nn2 As Double, nh2o As Double

Dim Dosado As Double

Dim InvDosado As Double

Dim Relacióncompresión As Double

For  $i = 0$  To 18 'G(15) 16 y 17 puntos auxiliares para  $T<sup>2</sup>$  escape 18 cambio por 11

G(i) = New Puntos.PuntoGas

### Next

'Punto 0 conocidas las condiciones ambientales 1 bar

G(0).p = Val(TxtPgas.Text)

G(0).T = Val(TxtTamb.Text)

G(0).Typ() 'Calcula h, s y v

 $txtTagas.Text = Round(G(0).T, 2)$ 

txthgas.Text =  $Round(G(0).h, 2)$ 

Txtsgas.Text =  $Round(G(0).s, 2)$ 

 $txtxtdosado.Text = Round(G(0).M, 2)$ 

' VIG y caudal de aire

Dim f2 As Double

'Dim VIG As Double

Dim densidadaire As Double

f2 = (-9 \* Val(TxtVIG.Text) \* Val(TxtVIG.Text) / 100000) + 0.0054 \* Val(TxtVIG.Text) + 0.9949

txtf2.Text = Round(f2, 2)

densidadaire = (100 \* G(0).p) / (G(0).R \* G(0).T)

TxtPM0.Text = Round(densidadaire, 3)

TxtQaire.Text = Round(9870 \* f2 \* G(0).p / (Sqrt(G(0).T)), 0)

' r.c en función de los VIG

 Relacióncompresión = Round(-0.003 \* Val(TxtVIG.Text) \* Val(TxtVIG.Text) + 0.1757 \* Val(TxtVIG.Text) + 29.927, 2)

```
 Txtrcnueva.Text = Round(Relacióncompresión, 2)
```
'Punto 1 conocida una relación de compresión inicial de 20 y supuesto el compresor isentrópico

 'Relacióncompresión = Val(Txtrcnueva.Text) ' aqui debo meter pérdidas para que de 30 pase a 28.4 bar 0.05%. Para que salga 17 bar en punto diseño meto rexp=0.6

'Relacióncompresión = 20

'Txtrcnueva.Text = Relacióncompresión

Dim perdidascomp As Double

perdidascomp = Val(TxtPerdComp.Text)

 $G(1).p = G(0).p * Relación compression * (1 - perdidascomp)$ 

 $G(1).s = G(0).s$ 

G(1).syp() 'Calcula h, T y v

Txthgas1.Text =  $Round(G(1).h, 2)$ 

 $txtTagas1.Text = Round(G(1).T, 2)$ 

Txtsgas1.Text =  $Round(G(1).s, 2)$ 

'Punto 2es G(4) y quiero calcularlo con un rendimiento isoentrópico de 0,86.

 $G(4)$ .p =  $G(1)$ .p

 $G(4)$ .h =  $G(0)$ .h + (100 / Val(TxtRendisocomp.Text)) \* ( $G(1)$ .h -  $G(0)$ .h) ' 86

G(4).hyp()

Txthgas4.Text =  $Round(G(4).h, 2)$ 

TxtTgas4.Text =  $Round(G(4),T, 2)$ 

Txtsgas4.Text =  $Round(G(4).s, 2)$ 

'1a cámara de combustión

'Cálculo de la composición del gas después de la combustión, supuesto 100% metano.

Dim Gaire As Double

Gaire = Val(TxtQaire.Text)

'TxtQaire.Text = Round(Gaire, 2) '1 sobra

Dim Iec As Double 'Pérdida exergética compresor

Dim Iecc1 As Double

Dim Iet1 As Double

Dim Iecc2 As Double

Dim Iet2 As Double

Dim Ietotal As Double

Dim Iereg As Double

Iec = Gaire \* G(0).T \* (G(4).s - G(0).s) / 1000 'Es el mismo

TxtIec.Text = Round(Iec, 2)

Dim Ggas As Double

Dim GT As Double

'txtdosado1.Text = Dosado supuesto=1/45

 ' variable inversa del dosado que esla que voy a comparar hasta buscar la correcta para T=1500ºK en punto 3

InvDosado = 50

Dosado = 1 / InvDosado

ComposicionAire = G(0).Composicion

nco2 = ComposicionAire(1) + G(0).M \* Dosado / 16

no2 = ComposicionAire(2) -  $2 * G(0)$ .M  $*$  Dosado / 16

nn2 = ComposicionAire(3)

nh2o = ComposicionAire(4) +  $2 * G(0)$ .M  $*$  Dosado / 16

ComposicionGas.Add(nco2)

ComposicionGas.Add(no2)

ComposicionGas.Add(nn2)

ComposicionGas.Add(nh2o)

G(2).Composicion = ComposicionGas

G(1).Composicion = ComposicionAire

'G(11).Composicion = ComposicionAire ' punto salida del regenerador

 'Punto 3 conocido el dosado (1/50) y el poder calorífico (48000 kJ/kg). En realidad, el proceso será el inverso: se conoce T y se halla F iterando)

 'NOTA: Es importante conocer que las propiedades (h, s, etc) dependen de T, de p y de la composición del gas.

'Hecho con dosado pero se conoce TAT de modo que se rehace con Typ

 $G(2).p = G(1).p$ 

G(2).T = txtTgas2.Text

G(2).Typ()

'Dim Ta As Double ' Tª obtenida a la salida de l regenerador

 $'Ta = G(11).T$ 

Dim eficienciaReg As Double

eficienciaReg = Val(TxtEfReg.Text) 'Valor de 0,7 aprox.

'Dim Dosado2 As Double

'Dim InvDosado2 As Double

Dim Ggas2 As Double

Dim GT2 As Double

Dim PerdidasEscape As Double

'Rendimiento cámara de combustión: 98%

Dim Rcc As Double

Dim rexp1 As Double

rexp1 = Val(Txtrexp1ª.Text) ' Relación de expansión 1ª cámara 30 a 17 =0.6

Rcc = Val(TxtRendCC.Text) ' Rendimiento cámara de combustión

Do

## InvDosado = 1 / Dosado ComposicionGas.Clear() ComposicionAire = G(0).Composicion nco2 = ComposicionAire(1) + G(0).M \* Dosado / 16 no2 = ComposicionAire(2) -  $2 * G(0)$ . M  $*$  Dosado / 16 nn2 = ComposicionAire(3) nh2o = ComposicionAire(4) + 2  $*$  G(0).M  $*$  Dosado / 16 ComposicionGas.Add(nco2) ComposicionGas.Add(no2) ComposicionGas.Add(nn2)

ComposicionGas.Add(nh2o)

G(2).Composicion = ComposicionGas

'G(3).Composicion = ComposicionGas

'G(5).Composicion = ComposicionGas

'G(6).Composicion = ComposicionGas

G(2).Typ()

Dosado = (G(2).h - G(4).h) / ((48000 \* Rcc) - G(2).h)

Loop Until Abs(InvDosado - 1 / Dosado) <= 0.1

G(3).Composicion = ComposicionGas

G(5).Composicion = ComposicionGas

G(6).Composicion = ComposicionGas

'Txth2gas.Text = G(2).h ' para ver si me coincide con TG secuencial (SI)

txtdosado2.Text = Round(ComposicionGas(1), 4)

- txtdosado3.Text = Round(ComposicionGas(2), 4)
- txtdosado4.Text = Round(ComposicionGas(3), 4)

txtdosado5.Text = Round(ComposicionGas(4), 4)

- txtdosado6.Text = Round(ComposicionAire(1), 2)
- txtdosado7.Text = Round(ComposicionAire(2), 2)
- txtdosado8.Text = Round(ComposicionAire(3), 2)

txtdosado9.Text = Round(ComposicionAire(4), 2)

Txthgas2.Text =  $G(2)$ .h

 $txtTagas2.Text =  $G(2).T$$ 

Txtsgas2.Text =  $G(2)$ .s

Txtsgas3.Text =  $G(2)$ .s

Txthgas6.Text =  $G(2)$ .h

 $G(6)$ .p =  $G(1)$ .p

G(6).hyp()

```
TxtTgas6.Text = Round(G(2).T, 2)
```
'Necesito la Tª de salida de la turbina para poder calcular G(11).T a la salida del regenerador.

'Ahora ya puede calcular la TG con el rendimiento isoentrópico.

 $G(3)$ .s =  $G(2)$ .s

 $G(3).p = G(1).p * resp1$ 

 $G(3)$ .syp $()$ 

 $Txtg3p.Text = Round(G(3).p, 2)$ 

Txthgas3.Text =  $Round(G(3).h, 2)$ 

 $txtTagas3.Text = Round(G(3).T, 2)$ 

'Aplico un rendimiento isoentrópico a la TG de 0,90 para calcular el punto 4 que es G(5).

 $G(5)$ .p =  $G(3)$ .p

 $G(5)$ .h =  $G(2)$ .h - (Val(TxtRendisoturbina1ª.Text) / 100) \* ( $G(2)$ .h -  $G(3)$ .h)

G(5).hyp()

Txthg5.Text =  $Round(G(5).h, 2)$ 

TxtTgas5.Text =  $Round(G(5)$ .T, 4)

Txtsgas5.Text =  $Round(G(5).s, 4)$ 

TxtTgas5.Text =  $Round(G(5).T, 4)$ 

Txtinvdosado.Text = Round(1 / InvDosado, 5)

txtdosado1.Text = Round(InvDosado, 2)

Ggas = Gaire \* (1 / InvDosado)

TxtQgas.Text = Round(Ggas, 2)

GT = Gaire + Ggas ' Gases de escape a la salida de la primera cámara.

' Aquí meto 2ª cámara pues necesito calcular G(9).T. Ésta va a ser la misma que sin regenerador.

Dim ComposicionGas2 As Collection = New Collection

Dim Dosado2 As Double

Dim InvDosado2 As Double

PerdidasEscape = Val(TxtPerdEscape.Text)

InvDosado2 = Val(txtINVDOSAUXILIAR.Text)

Dosado2 = 1 / InvDosado2

'ComposicionGas.Clear() la necesito

ComposicionAire = G(0).Composicion

nco2 = ComposicionGas(1) + G(0).M \* Dosado2 / 16

no2 = ComposicionGas(2) - 2 \* G(0).M \* Dosado2 / 16

nn2 = ComposicionGas(3)

nh2o = ComposicionGas(4) +  $2 * G(0)$ .M  $*$  Dosado2 / 16

ComposicionGas2.Add(nco2)

ComposicionGas2.Add(no2)

ComposicionGas2.Add(nn2)

ComposicionGas2.Add(nh2o)

G(7).Composicion = ComposicionGas2

'G(10).Composicion = ComposicionGas

G(11).Composicion = ComposicionAire

G(9).Composicion = ComposicionGas2 '9

G(15).Composicion = ComposicionGas2 '13 auxiliares para calcula Tescape

G(16).Composicion = ComposicionGas2 '14

G(17).Composicion = ComposicionGas2 '15

'Cállculo de la Tª de entrada a la turbina

'Dim Ta As Double

Dim RendTG As Double

Dim rendiso As Double

RendTG = Val(txtRendEXPTG.Text)

'G(13) punto auxiliar 4'

 $'G(9)$ .T = 880

G(9).T = Val(TxtTescape.Text)

 $G(9).p = G(0).p * (1 + PerdidasEscape)$ 

G(9).Typ()

 $G(15)$ .s =  $G(9)$ .s

 $G(15).p = G(5).p$ 

G(15).syp()

Do Until Abs(rendiso - RendTG) <= 0.0001

 $G(16)$ .T =  $G(5)$ .T +  $(G(15)$ .T -  $G(5)$ .T) / 2 ' $G(14)$ .T = Ta

 $G(16).p = G(5).p$ 

G(16).Typ()

G(17).s = G(16).s ' 9 Punto isoentrópico para Ta

 $G(17).p = G(9).p$ 

G(17).syp()

rendiso = (G(16).h - G(9).h) / (G(16).h - G(17).h)

If rendiso > RendTG Then

 $G(15)$ .T =  $G(16)$ .T

 $'G(7)$ .T =  $G(8)$ .T

ElseIf rendiso < RendTG Then

$$
G(5).T = G(16).T
$$

 $'G(7)$ .T =  $G(4)$ .T

Else : rendiso = RendTG

 $G(7)$ .T =  $G(16)$ .T

End If

Txtrendiso.Text = Round(rendiso, 4)

 $Txt$ Ta.Text = Round $(G(7)$ .T, 2)

Loop

Txtrendiso.Text = Round(rendiso, 2)

TxtTa.Text =  $Round(G(16).T, 2)$ 

 $G(7)$ .T =  $G(16)$ .T

 $G(7)$ .p =  $G(5)$ .p

G(7).Typ()

TxtTGas7.Text = G(7).T

TextBox22.Text = Round(ComposicionAire(1), 4) ' punto G(11)

TextBox21.Text = Round(ComposicionAire(2), 4)

TextBox20.Text = Round(ComposicionAire(3), 4)

TextBox19.Text = Round(ComposicionAire(4), 4)

 'Punto 3 conocido el dosado (1/50) y el poder calorífico (48000 kJ/kg). En realidad, el proceso será el inverso: se conoce T y se halla F iterando)

 'NOTA: Es importante que conocer que las propiedades (h, s, etc) dependen de T, de p y de la composición del gas.

 $'G(7)$ .p =  $G(3)$ .p '2 lo quito pues no lo conozco ahora

'G(7).T = TxtTGas7.Text

' G(7).Typ()

Do

InvDosado2 = 1 / Dosado2

ComposicionGas2.Clear()

'ComposicionAire = G(5).Composicion cReo que sobraba y sale mejor mirar el normal

nco2 = ComposicionGas(1) + G(0).M \* Dosado2 / 16

no2 = ComposicionGas(2) - 2 \* G(0).M \* Dosado2 / 16

nn2 = ComposicionGas(3)

 $nh2o = CompositionGas(4) + 2 * G(0).M * Dosado2 / 16$ 

ComposicionGas2.Add(nco2)

ComposicionGas2.Add(no2)

ComposicionGas2.Add(nn2)

ComposicionGas2.Add(nh2o)

```
 G(7).Composicion = ComposicionGas2
```
G(7).Typ()

Dosado2 = ((G(7).h - G(5).h) \* (1 + Dosado)) / ((48000 \* Rcc) - G(7).h)

Loop Until Abs(InvDosado2 - 1 / Dosado2) <= 0.1

'Se tiene 2ª cámara; se calcula G(8) y G(9) para recalcular el regenerador

```
 G(8).Composicion = ComposicionGas2
```
G(9).Composicion = ComposicionGas2

G(10).Composicion = ComposicionGas2

G(11).Composicion = ComposicionAire

 G(12).Composicion = ComposicionGas2 ' Punto salida de gases de escape después del regenerador=  $G(9)$ .T

Txtcomp1.Text = Round(ComposicionGas2(1), 4)

Txtcomp2.Text = Round(ComposicionGas2(2), 4)

Txtcomp3.Text = Round(ComposicionGas2(3), 4)

Txtcomp4.Text = Round(ComposicionGas2(4), 4)

Txtinvdosado2.Text = Round(1 / InvDosado2, 5)

```
 Txtdos2.Text = Round(InvDosado2, 2)
```
Txth7.Text =  $Round(G(7).h, 2)$ 

TxtTGas7.Text = Round(G(7).T, 2)

TxtS7.Text =  $Round(G(7).s, 2)$ 

Txthgas10.Text =  $Round(G(7).h, 2)$ 

 $G(10).p = G(7).p$ 

G(10).hyp()

```
TxtTgas10.Text = Round(G(7).T, 2)
```
 'PerdidasEscape = Val(TxtPerdEscape.Text) ' Es contrapresión en el escape no pérdidas de 0.993 a 1.016 a plena en C1

Ggas2 = Gaire \* (1 / InvDosado2)

txtQgas2.Text = Round(Ggas2, 2)

'Ahora debo calcular la 2ª expansión a G(8).p= 1.012 bar

'Ahora ya puede calcular la 2ª expansión en la TG con rendimiento isoentrópico.

 $G(8)$ .s =  $G(7)$ .s

G(8).p = G(0).p  $*$  (1 + PerdidasEscape) '2<sup>ª</sup> expansión a Pat + perdidas al escape= Contrapresión

G(8).syp()

 $Txt = Round(G(8).h, 2)$ 

 $TxtT8.Text = Round(G(8).T, 2)$ 

Txts8.Text =  $Round(G(8).s, 2)$ 

Txtpm7.Text =  $Round(G(7).M, 2)$ 

Txtpm8.Text =  $Round(G(8).M, 2)$ 

Txtpm9.Text =  $Round(G(9).M, 2)$ 

'Se aplica un rendimiento isoentrópico a la TG de 0,88 para calcular el punto 4 que es G(5).

 $G(9)$ .p =  $G(8)$ .p

'G(9).h = G(7).h - Val(txtRendEXPTG.Text) \* (G(7).h - G(8).h)

G(9).h = G(7).h - Val(TxtRendExpTG2.Text) \* (G(7).h - G(8).h)

G(9).hyp()

Txthgas9.Text = Round(G(9).h, 2) ' punto para ver si coincide (SI)

```
Txt = Round(G(9).h, 2)
```
TxtT9.Text = Round(G(9).T, 2) ' Es una comprobación pues ya lo tengo

```
Txts9.Text = Round(G(9).s, 2)
```
' Hasta aquí 2ª cámara. Calculo del regenerador

 ' Aquí antes sin ´2ª cámara pues necesito la salida de los gases de escape G(9).T. Ya puedo calcular las Ie.

 $G(11)$ .T =  $G(4)$ .T + eficienciaReg \* (G(9).T -  $G(4)$ .T) 'No es G(5) es G(9) ó G(12) necesito calcularla y meter 2ª cámara

 $G(11)$ .p =  $G(4)$ .p  $*$  (1 - Val(Txtperdreg.Text)) ' Perdida de carga lado aire 0.95 Pent

G(11).Typ()

TxtHreg.Text =  $Round(G(11).h, 2)$ 

TxtSreg.Text =  $Round(G(11).s, 2)$ 

 $TxtTreg.Text = Round(G(11).T, 2)$ 

 $TxtPMreg.Text = Round(G(11).M, 2)$ 

TxtTareg.Text =  $Round(G(11).T, 2)$ 

' Dosado = (G(2).h - G(6).h) / (48000 - G(2).h) Antíguo

'\*\*\* Recalculo de todo con el nuevo G(11).h

'Meto todo de nuevo con G(11)

InvDosado = 50

Dosado = 1 / InvDosado

ComposicionAire = G(0).Composicion

nco2 = ComposicionAire(1) + G(0).M \* Dosado / 16

no2 = ComposicionAire(2) -  $2 * G(0)$ .M  $*$  Dosado / 16

nn2 = ComposicionAire(3)

nh2o = ComposicionAire(4) +  $2 * G(0)$ .M  $*$  Dosado / 16

ComposicionGas.Add(nco2)

ComposicionGas.Add(no2)

ComposicionGas.Add(nn2)

ComposicionGas.Add(nh2o)

G(2).Composicion = ComposicionGas

G(1).Composicion = ComposicionAire

'G(11).Composicion = ComposicionAire ' punto salida del regenerador

 'Punto 3 conocido el dosado (1/50) y el poder calorífico (48000 kJ/kg). En realidad, el proceso será el inverso: se conoce T y se obtiene F iterando)

 'NOTA: Es importante que conocer que las propiedades (h, s, etc) dependen de T, de p y de la composición del gas.

'Lo he hecho con dosado pero lo que conozco es TAT 1500ºK de modo que se rehace con Typ

 $G(2).p = G(1).p$ 

G(2).T = txtTgas2.Text

G(2).Typ()

'Dim Ta As Double ' Tª obtenida a la salida del regenerador

### $'Ta = G(11).T$

eficienciaReg = Val(TxtEfReg.Text) 'Valor de 0,7 aprox.

rexp1 = Val(Txtrexp1ª.Text) ' Relación de expansión 1ª cámara 30 a 17 =0.6

Rcc = Val(TxtRendCC.Text) ' Rendimiento cámara de combustión

Do

InvDosado = 1 / Dosado

ComposicionGas.Clear()

ComposicionAire = G(0).Composicion

nco2 = ComposicionAire(1) + G(0).M \* Dosado / 16

no2 = ComposicionAire(2) -  $2 * G(0)$ .M  $*$  Dosado / 16

nn2 = ComposicionAire(3)

nh2o = ComposicionAire(4) + 2  $*$  G(0).M  $*$  Dosado / 16

ComposicionGas.Add(nco2)

ComposicionGas.Add(no2)

ComposicionGas.Add(nn2)

ComposicionGas.Add(nh2o)

G(2).Composicion = ComposicionGas

'G(3).Composicion = ComposicionGas

'G(5).Composicion = ComposicionGas

'G(6).Composicion = ComposicionGas

G(2).Typ()

Dosado = (G(2).h - G(11).h) / ((48000 \* Rcc) - G(2).h) ' no G(6) y si G(11)

Loop Until Abs(InvDosado - 1 / Dosado) <= 0.1

G(3).Composicion = ComposicionGas

G(5).Composicion = ComposicionGas

G(6).Composicion = ComposicionGas

```
 txtdosado2.Text = Round(ComposicionGas(1), 4)
```
txtdosado3.Text = Round(ComposicionGas(2), 4)

txtdosado4.Text = Round(ComposicionGas(3), 4)

txtdosado5.Text = Round(ComposicionGas(4), 4)

txtdosado6.Text = Round(ComposicionAire(1), 2)

txtdosado7.Text = Round(ComposicionAire(2), 2)

txtdosado8.Text = Round(ComposicionAire(3), 2)

txtdosado9.Text = Round(ComposicionAire(4), 2)

 'Ahora ya puede calcular la TG con rendimiento isoentrópico. Decir que si he tenido en cuenta perdidas en la cámara de combustión y Rendimiento mecánico de compresor y TG.

 $G(3)$ .s =  $G(2)$ .s

 $G(3).p = G(1).p * resp1$ 

G(3).syp()

Txthgas $3.Text = G(3)$ .h

 $txtTgas3.Text = G(3).T$ 

'Aplico un rendimiento isoentrópico a la TG de 0,90 para calcular el punto 4 que es G(5).

 $G(5).p = G(3).p$  ' estaba mal

 $G(5)$ .h =  $G(2)$ .h - (Val(TxtRendisoturbina1ª.Text) / 100) \* ( $G(2)$ .h -  $G(3)$ .h)

G(5).hyp()

Txthg5.Text =  $Round(G(5).h, 2)$ 

Txthg5.Text =  $Round(G(5).h, 2)'$  Alcambiar  $G(4)$  por  $G(11)$  cambian valores algo.

TxtTgas5.Text =  $Round(G(5)$ .T, 2)

Txtsgas5.Text =  $Round(G(5).s, 2)$ 

TxtTgas5.Text =  $Round(G(5).T, 2)$ 

'G(6) está abajo me lo traigo

Txtinvdosado.Text = Round(1 / InvDosado, 5)

txtdosado1.Text = Round(InvDosado, 2)

Txthgas2.Text =  $G(2)$ .h

 $txtTagas2.Text = G(2).T$ 

Txtsgas2.Text =  $G(2).s$ 

Txtsgas $3.Text = G(2).s$ 

Txthgas6.Text =  $G(2)$ .h

 $G(6)$ .p =  $G(1)$ .p

G(6).hyp()

TxtTgas6.Text =  $Round(G(2).T, 2)$ 

Ggas = Gaire \* (1 / InvDosado)

TxtQgas.Text = Round(Ggas, 2)

GT = Gaire + Ggas ' Gases de escape a la salida de la primera cámara.

'Pérdidas exergéticas en la cámara de combustión 1

Dim Gibbs As Double

Dim Incs0 As Double

'Punto auxiliar G(2)amb será G(13)

G(13).Composicion = ComposicionGas 'punto G(2) a  $T<sup>2</sup>$  ambiente

Gibbs =  $(1.0401 + (1.728 / 3))$  \* Dosado \* Gaire \* 48000

Incs0 = (Gibbs - (Dosado \* Gaire \* 48000)) / G(0).T

 $G(13)$ .T =  $G(0)$ .T

 $G(13).p = G(0).p$ 

G(13).Typ()

 Iecc1 = 0.001 \* (G(0).T \* (GT \* (G(2).s - G(13).s) - Gaire \* (G(11).s - G(0).s) + Incs0)) ' cambia G(4) por  $G(11)$ 

TxtIecc1.Text = Round(Iecc1, 2)

'Perdidas exergéticas 1ª expansión turbina

 $let1 = 0.001 * GT * G(0).T * (G(5).s - G(2).s)$ 

TxtIet1.Text = Round(Iet1, 2)

' Aquí meto 2ª cámara pues necesito calcular G(9).T. Ésta va a ser la misma que sin regenerador.

'Dim ComposicionGas2 As Collection = New Collection

'Dim Dosado2 As Double

'Dim InvDosado2 As Double

InvDosado2 = Val(txtINVDOSAUXILIAR.Text)

Dosado2 = 1 / InvDosado2

'ComposicionGas.Clear() no la necesito

'ComposicionAire = G(0).Composicion

nco2 = ComposicionGas(1) + G(0).M \* Dosado2 / 16

no2 = ComposicionGas(2) - 2 \* G(0).M \* Dosado2 / 16

nn2 = ComposicionGas(3)

nh2o = ComposicionGas(4) +  $2 * G(0)$ . M  $*$  Dosado2 / 16

ComposicionGas2.Add(nco2)

ComposicionGas2.Add(no2)

ComposicionGas2.Add(nn2)

ComposicionGas2.Add(nh2o)

G(7).Composicion = ComposicionGas2

'G(10).Composicion = ComposicionGas

'G(11).Composicion = ComposicionAire creo que no la necesito

G(9).Composicion = ComposicionGas2 '9

G(15).Composicion = ComposicionGas2 '14 auxiliares para calcula Tescape

G(16).Composicion = ComposicionGas2 '13

G(17).Composicion = ComposicionGas2 '15

'Cálculo de la Tª de entrada a la turbina

'Dim Ta As Double

RendTG = Val(txtRendEXPTG.Text)

'G(13) punto auxiliar 4'

 $'G(9)$ .T = 880

G(9).T = Val(TxtTescape.Text)

 $G(9)$ .p =  $G(0)$ .p \*  $(1 +$  PerdidasEscape)

G(9).Typ()

 $G(15)$ .s =  $G(9)$ .s

 $G(15).p = G(5).p$ 

G(15).syp()

Do Until Abs(rendiso - RendTG) <= 0.0001

 $G(16)$ .T =  $G(5)$ .T +  $(G(15)$ .T -  $G(5)$ .T) / 2 ' $G(14)$ .T = Ta  $G(16).p = G(5).p$  G(16).Typ() G(17).s = G(16).s ' 9 Punto isoentrópico para Ta  $G(17).p = G(9).p$ 

```
 G(17).syp()
```
rendiso =  $(G(16).h - G(9).h) / (G(16).h - G(17).h)$ 

If rendiso > RendTG Then

 $G(15)$ .T =  $G(16)$ .T

 $'G(7)$ .T =  $G(8)$ .T

ElseIf rendiso < RendTG Then

 $G(5)$ .T =  $G(16)$ .T

 $'G(7)$ .T =  $G(4)$ .T

Else : rendiso = RendTG

 $G(7)$ .T =  $G(16)$ .T

End If

Txtrendiso.Text = Round(rendiso, 4)

TxtTa.Text =  $Round(G(7).T, 2)$ 

Loop

Txtrendiso.Text = Round(rendiso, 2)

 $Txt$ Ta.Text = Round( $G(16)$ .T, 2)

 $G(7)$ .T =  $G(16)$ .T

 $G(7)$ .p =  $G(5)$ .p

G(7).Typ()

TxtTGas7.Text = G(7).T

TextBox22.Text = Round(ComposicionAire(1), 4) ' punto G(11)

TextBox21.Text = Round(ComposicionAire(2), 4)

TextBox20.Text = Round(ComposicionAire(3), 4)

TextBox19.Text = Round(ComposicionAire(4), 4)

 'Punto 3 conocido el dosado (1/50) y el poder calorífico (48000 kJ/kg). En realidad, el proceso será el inverso: se conoce T y se halla F iterando)

 'NOTA: Es importante que conocer que las propiedades (h, s, etc) dependen de T, de p y de la composición del gas.

'Hecho con dosado pero lo que conozco es TAT 1500ºK de modo que debo rehacerlo con Typ

 $'G(7).p = G(3).p$ 

'G(7).T = TxtTGas7.Text

' G(7).Typ()

Do

InvDosado2 = 1 / Dosado2

ComposicionGas2.Clear()

'ComposicionAire = G(5).Composicion mal G(5)?????

nco2 = ComposicionGas(1) + G(0).M \* Dosado2 / 16

no2 = ComposicionGas(2) - 2 \* G(0).M \* Dosado2 / 16

nn2 = ComposicionGas(3)

nh2o = ComposicionGas(4) +  $2 * G(0)$ .M  $*$  Dosado2 / 16

ComposicionGas2.Add(nco2)

ComposicionGas2.Add(no2)

ComposicionGas2.Add(nn2)

ComposicionGas2.Add(nh2o)

G(7).Composicion = ComposicionGas2

'G(8).Composicion = ComposicionGas2

'G(9).Composicion = ComposicionGas2

'G(10).Composicion = ComposicionGas2

'G(11).Composicion = ComposicionAire

277

G(7).Typ()

Dosado2 = ((G(7).h - G(5).h) \* (1 + Dosado)) / ((48000 \* Rcc) - G(7).h)

Loop Until Abs(InvDosado2 - 1 / Dosado2) <= 0.1

'Con 2ª cámara se calcula G(8) y G(9)

G(8).Composicion = ComposicionGas2

G(9).Composicion = ComposicionGas2

G(10).Composicion = ComposicionGas2

'G(11).Composicion = ComposicionAire

 G(12).Composicion = ComposicionGas2 ' Punto salida de gases de escape después del regenerador=  $G(9)$ .T

Txtcomp1.Text = Round(ComposicionGas2(1), 4)

Txtcomp2.Text = Round(ComposicionGas2(2), 4)

Txtcomp3.Text = Round(ComposicionGas2(3), 4)

Txtcomp4.Text = Round(ComposicionGas2(4), 4)

Txtinvdosado2.Text = Round(1 / InvDosado2, 5)

Txtdos2.Text = Round(InvDosado2, 2)

Txth7.Text =  $Round(G(7).h, 2)$ 

TxtTGas7.Text = Round(G(7).T, 2)

 $TxtS7.Text = Round(G(7).s, 2)$ 

Txthgas10.Text =  $Round(G(7).h, 2)$ 

 $G(10).p = G(5).p$ 

G(10).hyp()

 $TxtTgas10.Text = Round(G(7).T, 2)$ 

PerdidasEscape = Val(TxtPerdEscape.Text)

Ggas2 = Gaire \* (1 / InvDosado2)

txtQgas2.Text = Round(Ggas2, 2)

GT2 = Gaire + Ggas + Ggas2 ' Gases de escape a la salida de la primera camara +2ª cámara . Meter alfa

TxtGgastres.Text = Round(GT2, 2)

TxtGTtres.Text = Round(GT, 2)

'Pérdidas exergéticas en la cámara de combustión 2

Dim Gibbs2 As Double

Dim Incs02 As Double

'Punto auxiliar G(7)amb será G(14)

G(14). Composicion = Composicion Gas 'punto G(7) a  $T<sup>2</sup>$  ambiente

Gibbs2 = (1.0401 + (1.728 / 3)) \* Dosado2 \* Gaire \* 48000

Incs02 = (Gibbs2 - (Dosado2 \* Gaire \* 48000)) / G(0).T

 $G(14)$ .T =  $G(0)$ .T

 $G(14)$ .p =  $G(0)$ .p

G(14).Typ()

Iecc2 = 0.001 \* (G(0).T \* (GT2 \* (G(7).s - G(14).s) - GT \* (G(5).s - G(13).s) + Incs02))

TxtIecc2.Text = Round(Iecc2, 2)

'Ahora debo calcular la 2ª expansión a G(8).p= 1.012 bar

 'Ahora ya puede calcular la 2ª expansión en la TG con rendimiento isoentrópico. Decir que se ha tenido en cuenta perdidas en la cámara de combustión y Rendimiento mecánico de compresor t TG 100%.

 $G(8)$ .s =  $G(7)$ .s G(8).p = G(0).p  $*$  (1 + PerdidasEscape) ' 2ª expansión a Pat + perdidas al escape G(8).syp()  $Txt = Round(G(8).h, 2)$  $TxtT8.Text = Round(G(8).T, 2)$ Txts8.Text =  $Round(G(8).s, 2)$ Txtpm7.Text =  $Round(G(7).M, 2)$ 

Txtpm8.Text =  $Round(G(8).M, 2)$ 

Txtpm9.Text =  $Round(G(9).M, 2)$ 

'Aplico un rendimiento isoentrópico a la TG de 0,88 para calcular el punto 4 que es G(5).

 $G(9)$ .p =  $G(8)$ .p

'G(9).h = G(7).h - Val(txtRendEXPTG.Text) \* (G(7).h - G(8).h)

 $G(9)$ .h =  $G(7)$ .h - Val(TxtRendExpTG2.Text) \* ( $G(7)$ .h -  $G(8)$ .h)

G(9).hyp()

Txth $9.$ Text = Round $(G(9).h, 2)$ 

 $TxtT9.Text = Round(G(9).T, 2)$ 

Txts $9$ .Text = Round( $G(9)$ .s, 2)

 $TxtTG9.Text = Round(G(9).T, 2)$ 

 $TxtTG4.Text = Round(G(4).T, 2)$ 

'2ª cámara de combustión. Se calienta G(5).h hasta G(7).h a 1553 K

'Se ha quitado pues se necesito G(9).T arriba.

If G(9).T >= 933 Then

 MsgBox("Valor Tª escape TG fuera del punto de diseño de los materiales", MsgBoxStyle.Information, "Cambie parámetros")

End If

If  $G(9)$ .T <  $G(11)$ .T Then

 MsgBox("La Tª de los gases de escape es menor que la Tª salida del compresor ", MsgBoxStyle.Information, "No se puede regenerar la TG")

End If

 'G(12) es un punto auxiliar para saber la Tª salida de los gases de escape después del regenerador. Balance al regenerador

Dim alfa As Double ' Alfa estar entre 0 y 1 de modo que si alfa vale 0 los gases de escape son 1- alfa

Dim unomenosalfa As Double

alfa = Val(TxtAlfa.Text)

unomenosalfa = 1 - Val(TxtAlfa.Text)

Txtunomenosalfa.Text = Round(unomenosalfa, 2)

Txtmreg.Text = Round(alfa \* Val(TxtGgastres.Text), 2)

Txtmcc.Text = Round((1 - alfa) \* Val(TxtGgastres.Text), 2)

 $'G(12)$ .h = G(9).h - (((G(11).h - G(4).h)) / (1 + (Dosado + Dosado2)))

'Se expresa el balance de otra forma para incluir alfa y unomenos alfa

 $G(12)$ .h =  $G(9)$ .h - (Val(TxtQaire.Text) \*  $(G(11)$ .h -  $G(4)$ .h) / (Val(TxtAlfa.Text) \*  $GT2$ ))

 G(12).p = (G(9).p - 0.01) 'Estaba G(3) y no era. Se meten las pérdidas a la salida. Pérdidas en el escape (0.04 bar)

G(12).hyp()

 $TxtTGE.Text = Round(G(12).T, 2)$ 

'TxtQairecompresor.Text = Val(TxtQaire.Text)

TxtPG9.Text =  $Round(G(9).p, 4)$ 

 $TxtF611.Text = Round(G(11).p, 2)$ 

 $TxtPG12.Text = Round(G(12).p, 2)$ 

If G(12).T < G(4).T Then ' no pueden cruzarse las temperaturas en el intercambiador regenerativo

 MsgBox("G(12).T < G(4).T La Tª de los gases de escape a la salida del reg. no puede ser menor que la Tª salida compresor ", MsgBoxStyle.Information, "Regenerador fuera de límites")

 $G(12)$ .T =  $G(4)$ .T

End If

 'GT2 = Gaire + Ggas + Ggas2 ' Gases de escape a la salida de la primera camara +2ª cámara .Aqui meto alfa

'Perdidas exérgeticas 2ª expansión turbina

 $let2 = 0.001 * GT2 * G(0).T * (G(9).s - G(7).s)$ 

TxtIet2.Text = Round(Iet2, 2)

' pérdidas regenerador

Iereg = 0.001 \* G(0).T \* (Gaire \* (G(11).s - G(4).s) - GT2 \* (G(12).s - G(9).s))

TxtIereg.Text = Round(Iereg, 2)

'Pérdidas exergéticas totales

 $letotal = lec + lecc1 + lecc2 + let1 + let2 + lereg$ 

```
 TxtIetotal.Text = Round(Ietotal, 2)
```
'Rendimiento ciclo

```
TxtrenTG2.Text = Round(100 * (GT * Val(Rendmecturb.Text) * (G(2).h - G(5).h) + GT2 *Val(Rendmecturb.Text) * (G(7).h - G(9).h) - (Gaire * (G(4).h - G(0).h) / Val(Rendmeccomp.Text))) / (48000 * 
(Ggas + Ggas2)), 2)
```
'Potencia ciclo=PTG-PTcompr.

TxtPotTG2.Text = Round((GT \* Val(Rendmecturb.Text) \* (G(2).h - G(5).h) / 1000) + (GT2 \* Val(Rendmecturb.Text) \* (G(7).h - G(9).h) / 1000) - (Gaire \* (G(4).h - G(0).h) / (1000 \* Val(Rendmeccomp.Text))), 2)

txtdosado.Text = G(0).M

'TextBox1.Text = G(1).M ' Pm

TextBox1.Text = G(1).cp(True)

TextBox2.Text = G(2).M

 $TextBox3.Text = G(3).M$ 

 $TextBox4.Text = G(4).M$ 

TextBox8.Text = G(5).M

'PotenciaTG

TxtPotTG.Text = Round((GT \* Val(Rendmecturb.Text) \* (G(2).h - G(5).h) / 1000) + (GT2 \* Val(Rendmecturb.Text) \* (G(7).h - G(9).h) / 1000), 2)

'Potencia compresor

TxtPotComp.Text = Round(Gaire \* ((G(4).h - G(0).h) / (1000 \* Val(Rendmeccomp.Text))), 2)

 ' Calculo para punto diseño la capacidad de la turbina y el caudal volumétrico del compresor. Si cambia Gaire cambiara valor

Dim CapacidadTG As Double

'Dim densidadaire As Double

Dim Qvolumetrico As Double

CapacidadTG =  $(GT * Sqrt(G(2).T)) / G(2).p$ 

TxtCapTGprimera.Text = Round(CapacidadTG, 2)

densidadaire =  $(100 * G(0).p) / (G(0).R * G(0).T)$ 

Qvolumetrico = Gaire / densidadaire

TextBox17.Text = Round(Qvolumetrico, 2)

'Versión simplificada para comprobar Reg TG en extremos

Dim UA As Double 'AUregTG

Dim DT3 As Double ' DT entre G(7).T gases escape y G(4).T aire

Dim DT4 As Double ' DT entre G(5).T gases escape y G(6).T aire

Dim dtlm As Double

 $DT3 = G(12).T - G(4).T$ 

 $DT4 = G(9)$ .T -  $G(11)$ .T

dtlm = (DT4 - DT3) / Math.Log(DT4 / DT3)

UA = (G(9).h - G(12).h) \* GT2 / dtlm 'valor de UA en KJ/s.K.Kg DT1=dT8=20 K

TxtUA.Text = Round(UA, 0)

If G(4).T > G(12).T Or G(11).T > G(9).T Then

'Me.Close()

TxtrenTG2.Text = -1 ' Sería fallo de que se cruzan en la TG reg

Exit Sub

End If

Txtpexhaust.Text =  $Round(G(9), p, 3)$ 

End Sub

Private Sub Ciclogas2()

 Static G(19) As Puntos.PuntoGas '8 puntos indexados desde el 0 hasta el 6.G(6) es el punto de referencia con el punto 3 del cual conocemos su T y presión.

Static i As Integer

Dim ComposicionAire As Collection = New Collection

Dim ComposicionGas As Collection = New Collection

Static nco2 As Double, no2 As Double, nn2 As Double, nh2o As Double

Dim Dosado As Double

Dim InvDosado As Double

Dim Dosado2 As Double

Dim InvDosado2 As Double

For  $i = 0$  To 19

G(i) = New Puntos.PuntoGas

### Next

'Se calcula el caudal volumétrico partiendo del punto G(7) y aprovechando el código anterior

Dim densidadaire As Double

Dim Gairenuevo As Double

Dim Ggas As Double '1a cámara

Dim GT As Double

Dim Ggas2 As Double '2ªa cámara

Dim GT2 As Double

'Se mete VIG y caudal de aire

'VIG

```
 Dim f2 As Double
```
f2 = (-9 \* Val(TxtVIG.Text) \* Val(TxtVIG.Text) / 100000) + 0.0054 \* Val(TxtVIG.Text) + 0.9949

 $txt2.Text = Round(f2, 2)$ 

densidadaire =  $(100 * G(0).p) / (G(0).R * G(0).T)$ 

TxtPM0.Text = Round(densidadaire, 3)

' TxtQaire.Text = Round(9852.8 \* f2 \* G(0).p / (Sqrt(G(0).T)), 0)

' TextBox10.Text = Val(TxtTamb.Text)

'TextBox9.Text = Val(TxtPgas.Text)

G(0).p = Val(TextBox9.Text)

G(0).T = Val(TextBox10.Text)

densidadaire = (100 \* G(0).p) / (G(0).R \* G(0).T)

TxtPM0.Text = Round(densidadaire, 3)
Dim NuevoQvol As Double 'en m3/s 499-474. Variando P y T se tienen los distintos valores de caudal

TxtNuevoQaire.Text = Round((9870 \* f2 \* G(0).p / ((Sqrt(G(0).T)) \* densidadaire)), 0) 'm3/s 9852.8

NuevoQvol = Val(TxtNuevoQaire.Text)

'Cálculo del Q aire del compresor en otras condiciones de T y P a partir del de diseño.

'Gairenuevo = (Val(TextBox17.Text)\* G(7).p \* 100) / (G(7).T \* G(7).R)

Gairenuevo = NuevoQvol \* densidadaire ' meto valor de aire con VIG y Tª y P

```
 TextBox11.Text = Round(Gairenuevo, 0)
```
 ' Con ese valor de Qairenuevo en otras condiciones de P y T recalcularíamos el compresor ya que su caudal nominal de diseño ya no sería 500 Kg/s.

'Punto 0 conocidas las condiciones ambientales

- $'G(0).p = G(7).p$
- $'G(0)$ .T =  $G(7)$ .T

G(0).Typ() 'Calcula h, s y v

 $TxtT0.Text = G(0).T$ 

 $TxtH0.Text = G(0).h$ 

 $TxtS0.Text = G(0).s$ 

InvDosado2 = Val(txtinvdosdos.Text)

'Geometría variable entre el 95-100% del caudal volumétrico de aire 474-499 m3/s

If NuevoQvol < 291 Then '474

 MsgBox(" El caudal volumétrico del compresor debe estar entre 291 y 499 m3/s ", MsgBoxStyle.Information, "Ingrese un valor de P y T de modo que NuevoQvol. esté entre el 58.4-100%")

Me.Close()

End If

If NuevoQvol > 291 And NuevoQvol <= 499 Then

 MsgBox(" Con ese Qvol.aire la regulación se realizará por Geometría Variable para mantener const. la TAT en el escape. ", MsgBoxStyle.Information, "Varíe el NuevoQvol entre 291-499 m3/s")

'Aquí meto regulación TAT ojo es diseño con valores de abajo.

Dim perdidascomp As Double

perdidascomp = Val(TxtPerdComp.Text)

Dim Relaciondecompresión2

 Relaciondecompresión2 = -0.003 \* Val(TxtVIG.Text) \* Val(TxtVIG.Text) + 0.1757 \* Val(TxtVIG.Text) + 29.927

TxtRC2.Text = Round(Relaciondecompresión2, 2)

'Punto 1 Parto de una relación de compresión inicial de 20 y supuesto el compresor isoentrópico

' Aquí meto nuevo código

 $G(1).p = G(0).p * Relacion decomposition2 * (1 - perdidascomp) ' aqui se mete la variación de la r.c con$ los VIG de modo que al variar varíe la r.c

'G(1).p = G(0).p \* Relacióncompresión

 $G(1).s = G(0).s$ 

G(1).syp() 'Calcula h, T y v

 $Txt$  = Round( $G(1)$ .h, 2)

 $TxtT2s.Text = Round(G(1).T, 2)$ 

 $TxtS2s.Text = Round(G(1).s, 2)$ 

'Calculo la primera cámara

'Punto 2es G(4) y quiero calcularlo con un rendimiento isoentrópico de 0,86.

 $G(4)$ .p =  $G(1)$ .p

 $G(4)$ .h =  $G(0)$ .h + (100 / Val(TxtRendisocomp.Text)) \* ( $G(1)$ .h -  $G(0)$ .h) '88

G(4).hyp()

TxtH2.Text =  $Round(G(4).h, 2)$ 

 $TxtT2.Text = Round(G(4).T, 2)$ 

 $TxtS2.Text = Round(G(4).s, 2)$ 

Dim Iec As Double 'Pérdida exergética compresor

Dim Iecc1 As Double

Dim Iet1 As Double

Dim Iecc2 As Double

Dim Iet2 As Double

'Dim Ietotal As Double

Iec = Gairenuevo \* G(0).T \* (G(4).s - G(0).s) / 1000

TxtIec.Text = Round(Iec, 2)

InvDosado = 50

Dosado = 1 / InvDosado

ComposicionAire = G(0).Composicion

nco2 = ComposicionAire(1) + G(0).M \* Dosado / 16

no2 = ComposicionAire(2) -  $2 * G(0)$ . M  $*$  Dosado / 16

nn2 = ComposicionAire(3)

nh2o = ComposicionAire(4) + 2 \* G(0).M \* Dosado / 16

ComposicionGas.Add(nco2)

ComposicionGas.Add(no2)

ComposicionGas.Add(nn2)

ComposicionGas.Add(nh2o)

G(2).Composicion = ComposicionGas

G(1).Composicion = ComposicionAire

 'Punto 3 conocido el dosado (1/50) y el poder calorífico (48000 kJ/kg). En realidad, el proceso será el inverso: se conoce T y se halla F iterando)

 'NOTA: Es importante que conocer que las propiedades (h, s, etc) dependen de T, de p y de la composición del gas.

'Se ha hecho con dosado pero lo que conozco es la TAT de modo que se debe rehacer con Typ

 $G(2).p = G(1).p$ 

 $G(2)$ .T = Val(TxtT3.Text)

G(2).Typ()

```
 'Rendimiento cámara de combustión: 98%
```
Dim Rcc As Double

Dim rexp1 As Double

rexp1 = Val(Txtrexp1ª.Text) ' Relación de expansión 1ª cámara 30 a 17 =0.6

Rcc = Val(TxtRendCC.Text) ' Rendimiento cámara de combustión

Do

InvDosado = 1 / Dosado

ComposicionGas.Clear()

ComposicionAire = G(0).Composicion

nco2 = ComposicionAire(1) + G(0).M \* Dosado / 16

no2 = ComposicionAire(2) - 2 \* G(0).M \* Dosado / 16

nn2 = ComposicionAire(3)

nh2o = ComposicionAire(4) + 2 \* G(0).M \* Dosado / 16

ComposicionGas.Add(nco2)

ComposicionGas.Add(no2)

ComposicionGas.Add(nn2)

ComposicionGas.Add(nh2o)

G(2).Composicion = ComposicionGas

G(2).Typ()

Dosado = (G(2).h - G(4).h) / ((48000 \* Rcc) - G(2).h)

Loop Until Abs(InvDosado - 1 / Dosado) <= 0.1

G(3).Composicion = ComposicionGas

G(5).Composicion = ComposicionGas

TextBox34.Text = ComposicionGas(1)

TextBox33.Text = ComposicionGas(2)

TextBox32.Text = ComposicionGas(3)

TextBox31.Text = ComposicionGas(4)

TxtCA1.Text = ComposicionAire(1)

TxtCA2.Text = ComposicionAire(2)

txtCA3.Text = ComposicionAire(3)

txtCA4.Text = ComposicionAire(4)

Txtdosadociclogas2.Text = Round(1 / InvDosado, 5)

Txtinverdosado2.Text = Round(InvDosado, 2)

Ggas = Dosado \* Gairenuevo

TxtGas1ªEV.Text = Round(Ggas, 2)

GT = Gairenuevo + Ggas

TextBox14.Text = Val(TxtCapTGprimera.Text) ' Capacidad de la TG en la 1ª cámara

G(2).Typ()

 $TxtT3.Text = G(2).T$ 

TxtS3.Text =  $G(2)$ .s

 $TxtS4s.Text = G(2).s$ 

Txt $H3.Text = G(2).h$ 

'Pérdidas exergéticas en la cámara de combustión 1

Dim Gibbs As Double

Dim Incs0 As Double

'Punto auxiliar G(2)amb será G(11)

G(18).Composicion = ComposicionGas 'punto G(2) a Tª ambiente Cambio 18 por 11

Gibbs = (1.0401 + (1.728 / 3)) \* Dosado \* Gairenuevo \* 48000

Incs0 = (Gibbs - (Dosado \* Gairenuevo \* 48000)) / G(0).T

 $G(18)$ .T =  $G(0)$ .T

 $G(18)$ .p =  $G(0)$ .p

G(18).Typ()

```
 Iecc1 = 0.001 * (G(0).T * (GT * (G(2).s - G(18).s) - Gairenuevo * (G(4).s - G(0).s) + Incs0))
 TxtIecc1.Text = Round(Iecc1, 2)
 'Calculo G(3) y G(5)
 ' Calculo punto 4s
G(3).s = G(2).s
' G(3).p = G(0).p
G(3).p = G(1).p * resp1G(3).syp()TxtH4s.Text = Round(G(3).h, 2)TxtT4s.Text = Round(G(3).T, 2) Txtg3p.Text = Round(G(3).p, 2) 'faltaba y necesitaba la de diseño
```
'Aplico un rendimiento isoentrópico a la TG de 0,90 para calcular el punto 4 que es G(5).

 $G(5)$ .p =  $G(3)$ .p

 $G(5)$ .h =  $G(2)$ .h - (Val(TxtRendisoturbina1ª.Text) / 100) \* ( $G(2)$ .h -  $G(3)$ .h)

G(5).hyp()

 $TxtH4.Text = Round(G(5).h, 2)$ 

 $TxtT4.Text = Round(G(5).T, 2)$ 

 $Txt$ S4.Text = Round(G(5).s, 2)

'Perdidas exérgeticas 1ª expansión turbina

 $let1 = 0.001 * GT * G(0).T * (G(5).s - G(2).s)$ 

TxtIet1.Text = Round(Iet1, 2)

'Ahora calculo la 2ª

'2ª cámara de combustión. Se calienta G(5).h hasta G(7).h a 1543 K

Dim ComposicionGas2 As Collection = New Collection

InvDosado2 = Val(txtINVDOSAUXILIAR.Text)

Dosado2 = 1 / InvDosado2

Dim PerdidasEscape As Double

PerdidasEscape = Val(TxtPerdEscape.Text)

'ComposicionGas.Clear()

 $nco2 = CompositionGas(1) + G(0).M * Dosado2 / 16$ 

no2 = ComposicionGas(2) -  $2 * G(0)$ . M  $*$  Dosado2 / 16

nn2 = ComposicionGas(3)

nh2o = ComposicionGas(4) + 2  $*$  G(0).M  $*$  Dosado2 / 16

ComposicionGas2.Add(nco2)

ComposicionGas2.Add(no2)

ComposicionGas2.Add(nn2)

ComposicionGas2.Add(nh2o)

G(7).Composicion = ComposicionGas2

G(9).Composicion = ComposicionGas2 '9

G(15).Composicion = ComposicionGas2 '13 auxiliares para calcula Tescape

G(16).Composicion = ComposicionGas2 '14

G(17).Composicion = ComposicionGas2 '15

'Aquí calculo la Tª de entrada a la turbina

'Dim Ta As Double

Dim RendTG As Double

Dim rendiso As Double

RendTG = Val(TxtRendExpTG2.Text)

'G(13) punto auxiliar 4'

 $'G(9)$ .T = 880

G(9).T = Val(TxtEscape2.Text)

 $G(9)$ .p =  $G(0)$ .p \*  $(1 +$  PerdidasEscape) G(9).Typ()  $G(15)$ .s =  $G(9)$ .s  $G(15).p = G(5).p$ G(15).syp()

Do Until Abs(rendiso - RendTG) <= 0.0001

 $G(16)$ .T =  $G(5)$ .T +  $(G(15)$ .T -  $G(5)$ .T) / 2 ' $G(14)$ .T = Ta  $G(16)$ .p =  $G(5)$ .p G(16).Typ() G(17).s = G(16).s ' 9 Punto isoentrópico para Ta  $G(17).p = G(9).p$  $G(17)$ .syp() rendiso =  $(G(16).h - G(9).h) / (G(16).h - G(17).h)$ 

If rendiso > RendTG Then

 $G(15)$ .T =  $G(16)$ .T

 $'G(7)$ .T =  $G(8)$ .T

ElseIf rendiso < RendTG Then

$$
G(5).T = G(16).T
$$

$$
{}^{1}G(7).T = G(4).T
$$

Else : rendiso = RendTG

 $G(7)$ .T =  $G(16)$ .T

End If

Txtrendiso.Text = Round(rendiso, 4)

TxtTa.Text =  $Round(G(7)$ .T, 2)

### Loop

'TxtRendexp2.Text = Round(rendiso, 2)

TxtTa2.Text =  $Round(G(14).T, 2)$ 

 $G(7)$ .T =  $G(16)$ .T

 $G(7)$ .p =  $G(5)$ .p

G(7).Typ()

TxtT7.Text =  $Round(G(7)$ .T, 2) ' se cambia 7 por 6

TxtPMgas7.Text =  $Round(G(7).M, 2)$ 

' Así se calcula el punto G(7) sabiendo G(9) o Tª escape

Do

```
 InvDosado2 = 1 / Dosado2
 ComposicionGas2.Clear()
 'ComposicionAire = G(5).Composicion
 nco2 = ComposicionGas(1) + G(0).M * Dosado2 / 16
 no2 = ComposicionGas(2) - 2 * G(0).M * Dosado2 / 16
 nn2 = ComposicionGas(3)
nh2o = ComposicionGas(4) + 2 * G(0).M * Dosado2 / 16
 ComposicionGas2.Add(nco2)
 ComposicionGas2.Add(no2)
 ComposicionGas2.Add(nn2)
 ComposicionGas2.Add(nh2o)
 G(7).Composicion = ComposicionGas2
 G(7).Typ()
 Dosado2 = ((G(7).h - G(5).h) * (1 + Dosado)) / ((48000 * Rcc) - G(7).h)
```
Loop Until Abs(InvDosado2 - 1 / Dosado2) <= 0.1

' G(7).Composicion = ComposicionGas2

G(8).Composicion = ComposicionGas2

G(9).Composicion = ComposicionGas2

G(10).Composicion = ComposicionGas2

G(11).Composicion = ComposicionAire

 G(12).Composicion = ComposicionGas2 ' Punto salida de gases de escape después del regenerador=  $G(9)$ .T

TextBox34.Text = ComposicionGas2(1)

TextBox33.Text = ComposicionGas2(2)

TextBox32.Text = ComposicionGas2(3)

TextBox31.Text = ComposicionGas2(4)

'txtinvdosdos.Text = Round(InvDosado2, 2)

TxtBox15.Text = Round(InvDosado2, 2) ' Para que no interceda en otra situación

TxtDos22.Text = Round(1 / InvDosado2, 5)

Txthgas7.Text =  $Round(G(7).h, 2)$ 

 $TxtT7.Text = Round(G(7).T, 2)$ 

TxtSgas7.Text =  $Round(G(7).s, 2)$ 

Txthgas10.Text =  $Round(G(7).h, 2)$ 

 $G(10).p = G(5).p$ 

G(10).hyp()

 $Txt\text{Tgas}10.\text{Text} = \text{Round}(G(7).\text{T}, 2)$ 

Ggas2 = Gairenuevo \* (1 / InvDosado2)

TxtGas2ª.Text = Round(Ggas2, 2)

txtexpnueva.Text = Val(Txtg3p.Text)

GT2 = Gairenuevo + Ggas + Ggas2 ' Gases de escape a la salida de la primera camara +2<sup>ª</sup> cámara

'Pérdidas exergéticas en la cámara de combustión 2

Dim Gibbs2 As Double

Dim Incs02 As Double

'Punto auxiliar G(7)amb será G(12)

G(19).Composicion = ComposicionGas 'punto G(7) a Tª ambiente Cambio 12 por 19

Gibbs2 = (1.0401 + (1.728 / 3)) \* Dosado2 \* Gairenuevo \* 48000

Incs02 = (Gibbs2 - (Dosado2 \* Gairenuevo \* 48000)) / G(0).T

 $G(19)$ .T =  $G(0)$ .T

 $G(19)$ .p =  $G(0)$ .p

G(19).Typ()

 $|ecc2 = 0.001 * (G(0).T * (GT2 * (G(7).s - G(19).s) - GT * (G(5).s - G(18).s) + Incs02))|$ 

TxtIecc2.Text = Round(Iecc2, 2)

'Ahora debo calcular la 2ª expansión a G(8).p= 1.012 bar

 'Ahora ya puede calcular la 2ª expansión en la TG con rendimiento isoentrópico. Decir que no he tenido en cuenta perdidas en la cámara de combustión y Rendimiento mecanico de compresor t TG 100%.

 $G(8)$ .s =  $G(7)$ .s

G(8).p = G(0).p  $*$  (1 + PerdidasEscape) ' 2ª expansión a Pat + perdidas al escape

G(8).syp()

Txthgas8.Text =  $Round(G(8).h, 2)$ 

TxtTgas8.Text =  $Round(G(8),T, 2)$ 

TxtSgas8.Text =  $Round(G(8).s, 2)$ 

TxtPMgas8.Text =  $Round(G(8).M, 2)$ 

'Aplico un rendimiento isoentrópico a la TG de 0,88 para calcular el punto 4 que es G(5).

 $G(9)$ .p =  $G(8)$ .p

G(9).h = G(7).h - Val(TxtRendExpTG2.Text) \* (G(7).h - G(8).h)

G(9).hyp()

Txthgas9.Text =  $Round(G(9).h, 2)$ 

TxtTgas9.Text = Round(G(9).T, 2) 'es una comprobación

TxtSgas9.Text =  $Round(G(9).s, 2)$ 

TxtPMgas9.Text =  $Round(G(9).M, 2)$ 

'Se calcacula el regenerador

Dim eficienciaReg As Double

eficienciaReg = Val(TxtEfReg.Text)

 $G(11)$ .T =  $G(4)$ .T + eficienciaReg \* ( $G(9)$ .T -  $G(4)$ .T) 'No es  $G(5)$  es  $G(9)$  0  $G(12)$  necesito calcularla y meter 2ª cámara

 $G(11).p = G(4).p * (1 - Val(Txtperdreg.Text))$  ' Perdida de carga lado aire 0.95 Pent

G(11).Typ()

Txth11.Text =  $Round(G(11).h, 2)$ 

 $Txt511.Text = Round(G(11).s, 2)$ 

 $TxTT11.Text = Round(G(11).T, 2)$ 

 $TXTPM11.Text = Round(G(11).M, 2)$ 

'TxtTareg.Text =  $Round(G(11).T, 2)$ 

' Recalculo todo

InvDosado = 50

Dosado = 1 / InvDosado

ComposicionAire = G(0).Composicion

nco2 = ComposicionAire(1) + G(0).M \* Dosado / 16

 $no2 = CompositionAire(2) - 2 * G(0).M * Dosado / 16$ 

nn2 = ComposicionAire(3)

nh2o = ComposicionAire(4) +  $2 * G(0)$ . M  $*$  Dosado / 16

ComposicionGas.Add(nco2)

ComposicionGas.Add(no2)

ComposicionGas.Add(nn2)

ComposicionGas.Add(nh2o)

G(2).Composicion = ComposicionGas

G(1).Composicion = ComposicionAire

 'Punto 3 conocido el dosado (1/50) y el poder calorífico (48000 kJ/kg). En realidad el proceso será el inverso: se conoce T y se halla F iterando)

 'NOTA: Es importante que conocer que las propiedades (h, s, etc) dependen de T, de p y de la composición del gas.

 $G(2).p = G(1).p$ 

 $G(2)$ .T = Val(TxtT3.Text)

G(2).Typ()

'Rendmiento cámara de combustión: 98%

'Dim Rcc As Double

'Dim rexp1 As Double

rexp1 = Val(Txtrexp1ª.Text) ' Relación de expansión 1ª cámara 30 a 17 =0.6

Rcc = Val(TxtRendCC.Text) ' Rendimiento cámara de combustión

# Do

InvDosado = 1 / Dosado

ComposicionGas.Clear()

ComposicionAire = G(0).Composicion

nco2 = ComposicionAire(1) + G(0).M \* Dosado / 16

no2 = ComposicionAire(2) - 2 \* G(0).M \* Dosado / 16

```
 nn2 = ComposicionAire(3)
nh2o = ComposicionAire(4) + 2 * G(0).M * Dosado / 16
 ComposicionGas.Add(nco2)
 ComposicionGas.Add(no2)
 ComposicionGas.Add(nn2)
 ComposicionGas.Add(nh2o)
 G(2).Composicion = ComposicionGas
G(2).Typ()
```
Dosado = (G(2).h - G(11).h) / ((48000 \* Rcc) - G(2).h) ' cambia por G(11)

Loop Until Abs(InvDosado - 1 / Dosado) <= 0.1

G(3).Composicion = ComposicionGas

G(5).Composicion = ComposicionGas

TextBox34.Text = ComposicionGas(1)

TextBox33.Text = ComposicionGas(2)

TextBox32.Text = ComposicionGas(3)

TextBox31.Text = ComposicionGas(4)

TxtCA1.Text = ComposicionAire(1)

TxtCA2.Text = ComposicionAire(2)

txtCA3.Text = ComposicionAire(3)

txtCA4.Text = ComposicionAire(4)

Txtdosadociclogas2.Text = Round(1 / InvDosado, 5)

Txtinverdosado2.Text = Round(InvDosado, 2)

Ggas = Dosado \* Gairenuevo

TxtGas1ªEV.Text = Round(Ggas, 2)

GT = Gairenuevo + Ggas

TextBox14.Text = Val(TxtCapTGprimera.Text) ' Capacidad de la TG en la 1ª cámara

G(2).Typ()

 $TxtT3.Text = G(2).T$ 

TxtS3.Text =  $G(2).s$ 

TxtS4s.Text =  $G(2)$ .s

Txt $H3.Text = G(2).h$ 

'Pérdidas exergéticas en la cámara de combustión 1

' Dim Gibbs As Double

'Dim Incs0 As Double

'Punto auxiliar G(2)amb será G(11)

G(18).Composicion = ComposicionGas 'punto G(2) a Tª ambiente Cambio 18 por 11

Gibbs = (1.0401 + (1.728 / 3)) \* Dosado \* Gairenuevo \* 48000

Incs0 = (Gibbs - (Dosado \* Gairenuevo \* 48000)) / G(0).T

 $G(18)$ .T =  $G(0)$ .T

 $G(18)$ .p =  $G(0)$ .p

G(18).Typ()

```
 Iecc1 = 0.001 * (G(0).T * (GT * (G(2).s - G(18).s) - Gairenuevo * (G(4).s - G(0).s) + Incs0))
```

```
 TxtIecc1.Text = Round(Iecc1, 2)
```
'Calculo G(3) y G(5)

' Calculo punto 4s

 $G(3)$ .s =  $G(2)$ .s

```
' G(3).p = G(0).p
```
 $G(3).p = G(1).p * resp1$ 

G(3).syp()

Txt $H4s.Text = G(3).h$ 

 $TxtT4s.Text = G(3).T$ 

'Aplico un rendimiento isoentrópico a la TG de 0,90 para calcular el punto 4 que es G(5).

 $G(5)$ .p =  $G(3)$ .p

G(5).h = G(2).h - (Val(TxtRendisoturbina1ª.Text) / 100) \* (G(2).h - G(3).h)

G(5).hyp()

 $TxtH4.Text = Round(G(5).h, 2)$ 

 $TxtT4.Text = Round(G(5).T, 2)$ 

 $Txt54.Text = Round(G(5).s, 2)$ 

'Perdidas exérgeticas 1ª expansión turbina

 $let1 = 0.001 * GT * G(0).T * (G(5).s - G(2).s)$ 

TxtIet1.Text = Round(Iet1, 2)

'Ahora se calcula la 2ª

'2ª cámara de combustión. Se calienta G(5).h hasta G(7).h a 1543 K

'Dim ComposicionGas2 As Collection = New Collection

InvDosado2 = Val(txtINVDOSAUXILIAR.Text)

Dosado2 = 1 / InvDosado2

'Dim PerdidasEscape As Double

PerdidasEscape = Val(TxtPerdEscape.Text)

'ComposicionGas.Clear()

 $nco2 = CompositionGas(1) + G(0).M * Dosado2 / 16$ 

no2 = ComposicionGas(2) - 2 \* G(0).M \* Dosado2 / 16

nn2 = ComposicionGas(3)

nh2o = ComposicionGas(4) + 2  $*$  G(0).M  $*$  Dosado2 / 16

ComposicionGas2.Add(nco2)

ComposicionGas2.Add(no2)

ComposicionGas2.Add(nn2)

ComposicionGas2.Add(nh2o)

- G(7).Composicion = ComposicionGas2
- G(9).Composicion = ComposicionGas2 '9
- G(15).Composicion = ComposicionGas2 '13 auxiliares para calcula Tescape
- G(16).Composicion = ComposicionGas2 '14
- G(17).Composicion = ComposicionGas2 '15

'Aquí calculo la Tª de entrada a la turbina

'Dim Ta As Double

' Dim RendTG As Double

'Dim rendiso As Double

RendTG = Val(TxtRendExpTG2.Text)

'G(13) punto auxiliar 4'

 $'G(9)$ .T = 880

G(9).T = Val(TxtEscape2.Text)

 $G(9)$ .p =  $G(0)$ .p \* (1 + PerdidasEscape)

G(9).Typ()

 $G(15)$ .s =  $G(9)$ .s

 $G(15).p = G(5).p$ 

G(15).syp()

Do Until Abs(rendiso - RendTG) <= 0.0001

 $G(16)$ .T =  $G(5)$ .T +  $(G(15)$ .T -  $G(5)$ .T) / 2 ' $G(14)$ .T = Ta

 $G(16).p = G(5).p$ 

G(16).Typ()

G(17).s = G(16).s ' 9 Punto isoentrópico para Ta

 $G(17).p = G(9).p$ 

G(17).syp()

rendiso = (G(16).h - G(9).h) / (G(16).h - G(17).h)

## If rendiso > RendTG Then

 $G(15)$ .T =  $G(16)$ .T

 $'G(7)$ .T =  $G(8)$ .T

### ElseIf rendiso < RendTG Then

 $G(5)$ .T =  $G(16)$ .T

$$
{}^1G(7).T = G(4).T
$$

Else : rendiso = RendTG

 $G(7)$ .T =  $G(16)$ .T

End If

Txtrendiso.Text = Round(rendiso, 4)

TxtTa.Text =  $Round(G(7)$ .T, 2)

#### Loop

'TxtRendexp2.Text = Round(rendiso, 2)

TxtTa2.Text =  $Round(G(14).T, 2)$ 

 $G(7)$ .T =  $G(16)$ .T

 $G(7).p = G(5).p$ 

G(7).Typ()

TxtT7.Text =  $Round(G(7).T, 2)'$  cambio 7 por 6

TxtPMgas7.Text = Round(G(7).M, 2)

' Así calculo punto G(7) sabiendo G(9) o Tª escape

```
 Do
```

```
 InvDosado2 = 1 / Dosado2
```
ComposicionGas2.Clear()

'ComposicionAire = G(5).Composicion

nco2 = ComposicionGas(1) + G(0).M \* Dosado2 / 16

no2 = ComposicionGas(2) - 2 \* G(0).M \* Dosado2 / 16

nn2 = ComposicionGas(3)

nh2o = ComposicionGas(4) +  $2 * G(0)$ .M  $*$  Dosado2 / 16

ComposicionGas2.Add(nco2)

ComposicionGas2.Add(no2)

ComposicionGas2.Add(nn2)

ComposicionGas2.Add(nh2o)

G(7).Composicion = ComposicionGas2

G(7).Typ()

Dosado2 = ((G(7).h - G(5).h) \* (1 + Dosado)) / ((48000 \* Rcc) - G(7).h) ' estaba mal

Loop Until Abs(InvDosado2 - 1 / Dosado2) <= 0.1

' G(7).Composicion = ComposicionGas2

G(8).Composicion = ComposicionGas2

G(9).Composicion = ComposicionGas2

G(10).Composicion = ComposicionGas2

G(11).Composicion = ComposicionAire

 G(12).Composicion = ComposicionGas2 ' Punto salida de gases de escape después del regenerador=  $G(9)$ .T

TextBox33.Text = ComposicionGas2(2)

TextBox32.Text = ComposicionGas2(3)

TextBox31.Text = ComposicionGas2(4)

'txtinvdosdos.Text = Round(InvDosado2, 2)

TxtBox15.Text = Round(InvDosado2, 2) ' Para que no interceda en otra situación

TxtDos22.Text = Round(1 / InvDosado2, 5)

Txthgas7.Text =  $Round(G(7).h, 2)$ 

 $TxtT7.Text = Round(G(7).T, 2)$ 

TxtSgas7.Text =  $Round(G(7).s, 2)$ 

Txthgas10.Text =  $Round(G(7).h, 2)$ 

 $G(10).p = G(5).p$ 

G(10).hyp()

TxtTgas10.Text =  $Round(G(7)$ .T, 2)

Ggas2 = Gairenuevo \* (1 / InvDosado2)

TxtGas2ª.Text = Round(Ggas2, 2)

txtexpnueva.Text = Val(Txtg3p.Text)

GT2 = Gairenuevo + Ggas + Ggas2 ' Gases de escape a la salida de la primera camara +2<sup>ª</sup> cámara

'Pérdidas exergéticas en la cámara de combustión 2

'Dim Gibbs2 As Double

'Dim Incs02 As Double

'Punto auxiliar G(7)amb será G(12)

G(19).Composicion = ComposicionGas 'punto G(7) a Tª ambiente; se cambia 12 por 19

Gibbs2 = (1.0401 + (1.728 / 3)) \* Dosado2 \* Gairenuevo \* 48000

Incs02 = (Gibbs2 - (Dosado2 \* Gairenuevo \* 48000)) / G(0).T

 $G(19)$ .T =  $G(0)$ .T

 $G(19)$ .p =  $G(0)$ .p

G(19).Typ()

 $\text{Iecc2} = 0.001 * (\text{G}(0).T * (\text{GT2} * (\text{G}(7).s - \text{G}(19).s) - \text{GT} * (\text{G}(5).s - \text{G}(18).s) + \text{Incs02}))$ 

TxtIecc2.Text = Round(Iecc2, 2)

'Ahora debo calcular la 2ª expansión a G(8).p= 1.012 bar

 'Ahora ya puede calcular la 2ª expansión en la TG con rendimiento isoentrópico. Decir que no he tenido en cuenta perdidas en la cámara de combustión y Rendimiento mecánico de compresor t TG 100%.

 $G(8)$ .s =  $G(7)$ .s  $G(8)$ .p =  $G(0)$ .p \* (1 + PerdidasEscape)  $\frac{1}{2}$  expansión a Pat + perdidas al escape G(8).syp() Txthgas8.Text =  $Round(G(8).h, 2)$ TxtTgas8.Text =  $Round(G(8)$ .T, 2)

 $TxtSgas8.Text = Round(G(8).s, 2)$ 

TxtPMgas8.Text =  $Round(G(8).M, 2)$ 

'Aplico un rendimiento isoentrópico a la TG de 0,88 para calcular el punto 4 que es G(5).

 $G(9)$ .p =  $G(8)$ .p

G(9).h = G(7).h - Val(TxtRendExpTG2.Text) \* (G(7).h - G(8).h)

G(9).hyp()

Txthgas9.Text =  $Round(G(9).h, 2)$ 

TxtTgas9.Text = Round(G(9).T, 2) 'es una comprobación

TxtSgas9.Text =  $Round(G(9).s, 2)$ 

TxtPMgas9.Text =  $Round(G(9).M, 2)$ 

'Perdidas exérgeticas 2ª expansión turbina

 $let2 = 0.001 * GT2 * G(0).T * (G(9).s - G(7).s)$ 

TxtIet2.Text = Round(Iet2, 2)

'quito G(12) y se lleva para todos los casos fuera

txtinvdosdos.Text = Round(0, 2)

txtinvdosadoaux.Text = 0

 'G(12) es un punto auxiliar para saber la Tª salida de los gases de escape después del regenerador. Balance al regenerador

Txtpexhaust.Text =  $Round(G(9).p, 3)$ 

' End If lo quito por el else para meter el caso por dosado

Else 'Tª=268ºC nuevoQaire =474 m3/s

'Esto me servirá para una vez no tengamos ya G.V. Qaire nuevo= 474 m3/s else

'Para VIG -40.3

 MsgBox("Qaire=291 m3/s. La regulación será convencional ", MsgBoxStyle.Information, "Simulación TG secuencial out of design regulación por dosado")

If Val(txtinvdosdos.Text) < 10000 And Val(txtinvdosdos.Text) > 99.35 Then

 MsgBox("TIT en c.c 1 ctte y se variará el inDosado2 en la c.c 2 hasta apagar SEV ", MsgBoxStyle.Information, "Simulación TG secuencial out of design regulación por dosado")

TxtBox15.Text = Round(Val(txtinvdosdos.Text), 2) 'para que quede igual

Dim perdidascomp As Double

perdidascomp = Val(TxtPerdComp.Text)

'Punto 1 Parto de una relación de compresión inicial de 20 y supuesto el compresor isentrópico

' Se mete el nuevo código

 TxtRC2.Text = Round(-0.003 \* Val(TxtVIG.Text) \* Val(TxtVIG.Text) + 0.1757 \* Val(TxtVIG.Text) + 29.927, 2)

 $G(1).p = G(0).p * Val(TxtRC2.Text) * (1 - perdidascomp)$ 

'G(1).p = G(0).p \* Relacióncompresión

 $G(1).s = G(0).s$ 

G(1).syp() 'Calcula h, T y v

Txt $H2s.Text = G(1).h$ 

 $TxtT2s.Text = G(1).T$ 

 $TxtS2s.Text = G(1).s$ 

'Cálculo de la primera cámara

'Punto 2es G(4) y quiero calcularlo con un rendimiento isoentrópico de 0,86.

 $G(4)$ .p =  $G(1)$ .p

 $G(4)$ .h =  $G(0)$ .h + (100 / Val(TxtRendisocomp.Text)) \* ( $G(1)$ .h -  $G(0)$ .h) '88

 $G(4)$ .hyp $()$ 

Txt $H2.Text = G(4).h$ 

 $TxtT2.Text = G(4).T$ 

TxtS2.Text =  $G(4)$ .s

InvDosado = 50

Dosado = 1 / InvDosado

ComposicionAire = G(0).Composicion

 $nco2 = CompositionAire(1) + G(0).M * Dosado / 16$ 

no2 = ComposicionAire(2) - 2 \* G(0).M \* Dosado / 16

nn2 = ComposicionAire(3)

nh2o = ComposicionAire(4) +  $2 * G(0)$ . M  $*$  Dosado / 16

ComposicionGas.Add(nco2)

 ComposicionGas.Add(no2) ComposicionGas.Add(nn2) ComposicionGas.Add(nh2o) G(2).Composicion = ComposicionGas G(1).Composicion = ComposicionAire

 'Punto 3 conocido el dosado (1/50) y el poder calorífico (48000 kJ/kg). En realidad el proceso será el inverso: se conoce T y se halla F iterando)

 'NOTA: Es importante que conocer que las propiedades (h, s, etc) dependen de T, de p y de la composición del gas.

 $G(2).p = G(1).p$  G(2).T = Val(txtTgas2.Text) G(2).Typ()

'Rendimiento cámara de combustión: 98%

Dim Rcc As Double

Dim rexp1 As Double

rexp1 = Val(Txtrexp1ª.Text) ' Relación de expansión 1ª cámara 30 a 17 =0.6

Rcc = Val(TxtRendCC.Text) ' Rendimiento cámara de combustión

## Do

```
 InvDosado = 1 / Dosado
 ComposicionGas.Clear()
 ComposicionAire = G(0).Composicion
 nco2 = ComposicionAire(1) + G(0).M * Dosado / 16
no2 = ComposicionAire(2) - 2 * G(0).M * Dosado / 16
 nn2 = ComposicionAire(3)
```
nh2o = ComposicionAire(4) + 2  $*$  G(0).M  $*$  Dosado / 16

ComposicionGas.Add(nco2)

ComposicionGas.Add(no2)

ComposicionGas.Add(nn2)

ComposicionGas.Add(nh2o)

G(2).Composicion = ComposicionGas

G(2).Typ()

Dosado = (G(2).h - G(4).h) / ((48000 \* Rcc) - G(2).h)

Loop Until Abs(InvDosado - 1 / Dosado) <= 0.1

G(3).Composicion = ComposicionGas

G(5).Composicion = ComposicionGas

TextBox34.Text = ComposicionGas(1)

TextBox33.Text = ComposicionGas(2)

TextBox32.Text = ComposicionGas(3)

TextBox31.Text = ComposicionGas(4)

TxtCA1.Text = ComposicionAire(1)

TxtCA2.Text = ComposicionAire(2)

txtCA3.Text = ComposicionAire(3)

txtCA4.Text = ComposicionAire(4)

Txtdosadociclogas2.Text = Round(1 / InvDosado, 5)

Txtinverdosado2.Text = Round(InvDosado, 2)

Ggas = Dosado \* Gairenuevo

TxtGas1ªEV.Text = Round(Ggas, 2)

GT = Gairenuevo + Ggas

TextBox14.Text = Val(TxtCapTGprimera.Text) ' Capacidad de la TG en la 1ª cámara

G(2).Typ()

 $TxtT3.Text = G(2).T$ 

TxtS3.Text =  $G(2)$ .s

TxtS4s.Text =  $G(2)$ .s

Txt $H3.Text = G(2).h$ 

'Calculo G(3) y G(5)

' Calculo punto 4s

 $G(3)$ .s =  $G(2)$ .s

 $' G(3)$ .p =  $G(0)$ .p

 $G(3).p = G(1).p * resp1$ 

G(3).syp()

Txt $H4s.Text = G(3).h$ 

 $TxtT4s.Text = G(3).T$ 

'Aplico un rendimiento isoentrópico a la TG de 0,90 para calcular el punto 4 que es G(5).

 $G(5)$ .p =  $G(3)$ .p

G(5).h = G(2).h - (Val(TxtRendisoturbina1ª.Text) / 100) \* (G(2).h - G(3).h)

G(5).hyp()

TxtH4.Text =  $G(5)$ .h

 $TxtT4.Text = G(5).T$ 

 $TxtS4.Text = G(5).s$ 

'Ahora calculo la 2ª

'2ª cámara de combustión. Se calienta G(5).h hasta G(7).h a 1543 K

Dim ComposicionGas2 As Collection = New Collection

 $G(7)$ .p =  $G(5)$ .p

'InvDosado2 = Val(txtinvdosdos.Text)

Dosado2 = 1 / InvDosado2

'ComposicionGas.Clear()

nco2 = ComposicionGas(1) + G(0).M \* Dosado2 / 16

no2 = ComposicionGas(2) - 2 \* G(0).M \* Dosado2 / 16

nn2 = ComposicionGas(3)

nh2o = ComposicionGas(4) +  $2 * G(0)$ .M  $*$  Dosado2 / 16

ComposicionGas2.Add(nco2)

ComposicionGas2.Add(no2)

ComposicionGas2.Add(nn2)

ComposicionGas2.Add(nh2o)

G(7).Composicion = ComposicionGas2

G(8).Composicion = ComposicionGas2

G(9).Composicion = ComposicionGas2

'Calculo de la  $T^{\underline{a}}$  que sale con ese dosado. If para seguir con la  $1^{\underline{a}}$  cámara de combustión

 $'Dosado2 = ((G(7).h - G(5).h) * (1 + Dosado)) / ((48000 * Rec) - G(7).h)$ 

 $G(7)$ .h = (Dosado2 \* Rcc \* 48000 + G(5).h \* (1 + Dosado)) / (1 + Dosado + Dosado2)

G(7).hyp()

TxtDos22.Text = Round(1 / InvDosado2, 5)

Txthgas7.Text =  $Round(G(7).h, 2)$ 

 $TxtT7.Text = Round(G(7).T, 2)$ 

TxtSgas7.Text =  $Round(G(7).s, 2)$ 

Dim PerdidasEscape As Double

PerdidasEscape = Val(TxtPerdEscape.Text)

Ggas2 = Gairenuevo \* (1 / InvDosado2)

TxtGas2ª.Text = Round(Ggas2, 2)

GT2 = Gairenuevo + Ggas + Ggas2 ' Gases de escape a la salida de la primera camara +2ª cámara

 $G(8)$ .s =  $G(7)$ .s

G(8).p = G(0).p  $*$  (1 + PerdidasEscape) '2<sup>ª</sup> expansión a Pat + perdidas al escape

G(8).syp()

Txthgas8.Text =  $Round(G(8).h, 2)$ 

 $TxtTgas8.Text = Round(G(8).T, 2)$ 

TxtSgas8.Text =  $Round(G(8).s, 2)$ 

TxtPMgas8.Text =  $Round(G(8).M, 2)$ 

'Se aplicoa un rendimiento isoentrópico a la TG de 0,88 para calcular el punto 4 que es G(5).

 $G(9)$ .p =  $G(8)$ .p

G(9).h = G(7).h - (Val(TxtRendExpTG2)) \* (G(7).h - G(8).h)

G(9).hyp()

Txthgas9.Text =  $Round(G(9).h, 2)$ 

TxtTgas9.Text =  $Round(G(9).T, 2)$ 

TxtSgas9.Text =  $Round(G(9).s, 2)$ 

TxtPMgas9.Text =  $Round(G(9).M, 2)$ 

'Entrada del regenerador

Dim eficienciaReg As Double

eficienciaReg = Val(TxtEfReg.Text)

 G(11).T = G(4).T + eficienciaReg \* (G(9).T - G(4).T) 'No es G(5) es G(9) 0 G(12) necesito calcularla y meter 2ª cámara

 $G(11).p = G(4).p * (1 - Val(Txtperdreg.Text))$  ' Perdida de carga lado aire 0.95 Pent

G(11).Typ()

```
Txth11.Text = Round(G(11).h, 2)
```
 $Txt511.Text = Round(G(11).s, 2)$ 

 $TxTT11.Text = Round(G(11).T, 2)$ 

 $TXTPM11.Text = Round(G(11).M, 2)$ 

'Se recalcula todo con G(11).T

InvDosado = 1 / Dosado

Do

```
 ComposicionGas.Clear()
 ComposicionAire = G(0).Composicion
 nco2 = ComposicionAire(1) + G(0).M * Dosado / 16
no2 = CompositionAire(2) - 2 * G(0). M * Dosado / 16
 nn2 = ComposicionAire(3)
nh2o = ComposicionAire(4) + 2 * G(0).M * Dosado / 16
 ComposicionGas.Add(nco2)
 ComposicionGas.Add(no2)
 ComposicionGas.Add(nn2)
 ComposicionGas.Add(nh2o)
 G(2).Composicion = ComposicionGas
 G(2).Typ()
```
Dosado = (G(2).h - G(11).h) / ((48000 \* Rcc) - G(2).h) 'cambio G(4).h por G(11).h

Loop Until Abs(InvDosado - 1 / Dosado) <= 0.1

- G(3).Composicion = ComposicionGas
- G(5).Composicion = ComposicionGas

TextBox34.Text = ComposicionGas(1)

TextBox33.Text = ComposicionGas(2)

TextBox32.Text = ComposicionGas(3)

TextBox31.Text = ComposicionGas(4)

TxtCA1.Text = ComposicionAire(1)

TxtCA2.Text = ComposicionAire(2)

txtCA3.Text = ComposicionAire(3)

txtCA4.Text = ComposicionAire(4)

Txtdosadociclogas2.Text = Round(1 / InvDosado, 5)

Txtinverdosado2.Text = Round(InvDosado, 2)

Ggas = Dosado \* Gairenuevo

TxtGas1ªEV.Text = Round(Ggas, 2)

GT = Gairenuevo + Ggas

TextBox14.Text = Val(TxtCapTGprimera.Text) ' Capacidad de la TG en la 1ª cámara

G(2).Typ()

 $TxtT3.Text = G(2).T$ 

 $TxtS3.Text = G(2).s$ 

TxtS4s.Text =  $G(2)$ .s

Txt $H3.Text = G(2).h$ 

'Calculo G(3) y G(5)

' Cálculo punto 4s

 $G(3)$ .s =  $G(2)$ .s

 $' G(3)$ .p =  $G(0)$ .p

 $G(3)$ .p =  $G(1)$ .p \* rexp1

G(3).syp()

Txt $H4s.Text = G(3).h$ 

 $TxtT4s.Text = G(3).T$ 

'Se aplica un rendimiento isoentrópico a la TG de 0,90 para calcular el punto 4 que es G(5).

 $G(5)$ .p =  $G(3)$ .p

 $G(5)$ .h =  $G(2)$ .h -  $(95 / 100) * (G(2)$ .h -  $G(3)$ .h)

G(5).hyp()

TxtH4.Text =  $G(5)$ .h

 $TxtT4.Text = G(5).T$ 

 $TxtS4.Text = G(5).s$ 

'Ahora calculo la 2ª

'2ª cámara de combustión. Se calienta G(5).h hasta G(7).h a 1543 K

' Dim ComposicionGas2 As Collection = New Collection

 $G(7)$ .p =  $G(5)$ .p

'InvDosado2 = Val(txtinvdosdos.Text)

Dosado2 = 1 / InvDosado2

'ComposicionGas.Clear()

nco2 = ComposicionGas(1) + G(0).M \* Dosado2 / 16

no2 = ComposicionGas(2) - 2 \* G(0).M \* Dosado2 / 16

nn2 = ComposicionGas(3)

nh2o = ComposicionGas(4) + 2  $*$  G(0).M  $*$  Dosado2 / 16

```
 ComposicionGas2.Add(nco2)
```
ComposicionGas2.Add(no2)

ComposicionGas2.Add(nn2)

ComposicionGas2.Add(nh2o)

G(7).Composicion = ComposicionGas2

G(8).Composicion = ComposicionGas2

G(9).Composicion = ComposicionGas2

'Calculo la Tª que sale con ese dosado. Haré un if para seguir con la 1ª cámara de combustión

 $'Dosado2 = ((G(7).h - G(5).h) * (1 + Dosado)) / ((48000 * Rcc) - G(7).h)$ 

 $G(7)$ .h = (Dosado2 \* Rcc \* 48000 + G(5).h \* (1 + Dosado)) / (1 + Dosado + Dosado2)

G(7).hyp()

TxtDos22.Text = Round(1 / InvDosado2, 5)

Txthgas7.Text =  $Round(G(7).h, 2)$ 

 $TxtT7.Text = Round(G(7).T, 2)$ 

TxtSgas7.Text =  $Round(G(7).s, 2)$ 

TxtPMgas7.Text = Round(G(7).M, 2)

'Dim PerdidasEscape As Double

PerdidasEscape = Val(TxtPerdEscape.Text)

Ggas2 = Gairenuevo \* (1 / InvDosado2)

TxtGas2ª.Text = Round(Ggas2, 2)

GT2 = Gairenuevo + Ggas + Ggas2 ' Gases de escape a la salida de la primera camara +2ª cámara

 $G(8)$ .s =  $G(7)$ .s

 $G(8)$ .p =  $G(0)$ .p \* (1 + PerdidasEscape)  $'$  2ª expansión a Pat + perdidas al escape

G(8).syp()

Txthgas8.Text =  $Round(G(8).h, 2)$ 

 $TxtTgas8.Text = Round(G(8).T, 2)$ 

 $TxtSgas8.Text = Round(G(8).s, 2)$ 

TxtPMgas8.Text =  $Round(G(8).M, 2)$ 

'Aplico un rendimiento isoentrópico a la TG de 0,88 para calcular el punto 4 que es G(5).

 $G(9)$ .p =  $G(8)$ .p

G(9).h = G(7).h - (Val(TxtRendExpTG2.Text)) \* (G(7).h - G(8).h)

G(9).hyp()

Txthgas9.Text =  $Round(G(9).h, 2)$ 

TxtTgas9.Text =  $Round(G(9)$ .T, 2)

 $TxtSgas9.Text = Round(G(9).s, 2)$ 

TxtPMgas9.Text =  $Round(G(9).M, 2)$ 

txtinvdosadoaux.Text = 0 ' para que se vea que no afecta ese valor

End If

If (Val(txtinvdosdos.Text) = 10000) Then

 MsgBox("Con SEV apagado la regulación se hará por dosado en la 1ª cámara. Variar invdosadoaux ", MsgBoxStyle.Information, "Simulación TG secuencial out of design")

TxtBox15.Text = Val(txtinvdosdos.Text)

Dim perdidascomp As Double

perdidascomp = Val(TxtPerdComp.Text)

 TxtRC2.Text = Round(-0.003 \* Val(TxtVIG.Text) \* Val(TxtVIG.Text) + 0.1757 \* Val(TxtVIG.Text) + 29.927, 2)

 $G(4)$ .p =  $G(0)$ .p \* Val(TxtRC2.Text) \* (1 - perdidascomp)

 $'G(4)$ .p = 17.3 '30 lo quito ya que a esa potencia la r.c no es 30

Txtp4.Text =  $Round(G(4), p, 2)'$  16 por 15 -1-

 $G(4)$ . $p = G(1)$ . $p$  $G(4)$ .p =  $G(2)$ .p

Dim paux As Double

## Do

 $p$ aux =  $G(1).p$  Txtpaux.Text = Round(paux, 2)  $G(1).s = G(0).s$  G(1).syp() 'Calcula h, T y v TxtH2s.Text =  $G(1)$ .h  $TxtT2s.Text = G(1).T$  $TxtS2s.Text = G(1).s$ 

'Punto2 es G(4) y se calcula con un rendimiento isoentrópico de 0,85.

 $G(4)$ .h =  $G(0)$ .h + (100 / Val(TxtRendisocomp.Text)) \* ( $G(1)$ .h -  $G(0)$ .h) G(4).hyp() TxtH2.Text =  $G(4)$ .h TxtT2.Text =  $G(4)$ .T  $TxtS2.Text = G(4).s$ 

'Calculo la cámara de combustión

InvDosado = Val(txtinvdosadoaux.Text) ' supongo un dosado

Dosado = (1 / InvDosado)

Txtdosadociclogas2.Text = Round(Dosado, 5)

Txtinverdosado2.Text = Round(1 / Dosado, 2)

Ggas = Dosado \* Gairenuevo

TxtGas1ªEV.Text = Round(Ggas, 2)

GT = Gairenuevo + Ggas

'CapacidadTGprimera = (GT \* Sqrt(G(2).T)) / G(2).p

'TxtCapTGprimera.Text = Round(CapacidadTGprimera, 2)

Dim CapacidadTGprimera2 As Double ' para convencional a 17.3 y no 30

CapacidadTGprimera2 = (GT \* Sqrt(Val(txtTgas2.Text)) / Val(Txtp4.Text)) 'ok -2-

'TextBox14.Text = Val(TxtCapTGprimera.Text) ' Capacidad de la TG que cambia para otra r.c

TextBox14.Text = Round(CapacidadTGprimera2, 2)

ComposicionAire = G(0).Composicion

nco2 = ComposicionAire(1) + G(0).M \* Dosado / 16

 $no2 = ComposicionAire(2) - 2 * G(0).M * Dosado / 16$ 

nn2 = ComposicionAire(3)

 $nh2o = CompositionAire(4) + 2 * G(0).M * Dosado / 16$ 

ComposicionGas.Add(nco2)

ComposicionGas.Add(no2)

ComposicionGas.Add(nn2)

ComposicionGas.Add(nh2o)

G(2).Composicion = ComposicionGas

G(3).Composicion = ComposicionGas

G(5).Composicion = ComposicionGas

TextBox34.Text = ComposicionGas(1)

TextBox33.Text = ComposicionGas(2)

TextBox32.Text = ComposicionGas(3)

TextBox31.Text = ComposicionGas(4)

TxtCA1.Text = ComposicionAire(1)

TxtCA2.Text = ComposicionAire(2)

txtCA3.Text = ComposicionAire(3)

txtCA4.Text = ComposicionAire(4)

'Calculo punto 3

 $G(2)$ .h =  $(G(4)$ .h + 48000 \* Val(TxtRendCC.Text) \* Dosado) / (1 + (Dosado)) 'falta rcc y estaba  $G(1)$ en vez de G(4)..ojo

G(2).hyp()

'Veo con ese dosado la p en el punto 2 que me dá.

 $TextBox18.Text = Round(G(2).p, 2)$ 

Txt $H3.Text = G(2).h$ 

'Aqui meto el valor de diseño de la TG calculado en punto diseño

'G(2).p = GT \* (Sqrt(G(2).T) / Val(TxtCapTGprimera.Text))

 $G(2).p = GT * (Sqrt(G(2).T) / Val(TextBox14.Text))$ 

G(2).Typ()

TxtT3.Text =  $G(2)$ .T

TxtS3.Text =  $G(2).s$ 

 $TxtS4s.Text = G(2).s$ 

Txt $H3.Text = G(2).h$ 

'Relación de expansión nueva
```
txtexpnueva.Text = Round(G(2).p, 2)
```
 $G(1).p = G(2).p$ 

 $G(4)$ .p =  $G(2)$ .p

Loop Until Abs(paux -  $G(2).p$ ) <= 0.1

'Calculo G(3) y G(5)

' Calculo punto 4s

 $G(3)$ .s =  $G(2)$ .s

 $'$  G(3).p = G(0).p

 $G(3).p = G(1).p * Val(Txtrexp1<sup>a</sup>.Text)' revp1$ 

G(3).syp()

Txt $H4s.Text = G(3).h$ 

 $TxtT4s.Text = G(3).T$ 

'Aplico un rendimiento isoentrópico a la TG de 0,90 para calcular el punto 4 que es G(5).

 $G(5)$ .p =  $G(3)$ .p

 $G(5)$ .h =  $G(2)$ .h - (Val(TxtRendisoturbina1ª.Text) / 100) \* ( $G(2)$ .h -  $G(3)$ .h)

G(5).hyp()

Txt $H4.Text = G(5)$ .h

 $TxtT4.Text = G(5).T$ 

 $TxtS4.Text = G(5).s$ 

'Debo seguir calculando puntos

G(7).Composicion = ComposicionGas

G(8).Composicion = ComposicionGas

G(9).Composicion = ComposicionGas

 $G(7)$ .T =  $G(5)$ .T  $G(7).p = G(5).p$ G(7).Typ()

'Cálculo de la  $T^a$  que sale con ese dosado. If para seguir con la  $1^a$  cámara de combustión Dosado2 = ((G(7).h - G(5).h) \* (1 + Dosado)) / ((48000 \* Val(TxtRendCC.Text)) - G(7).h) 'G(7).h = (Dosado2 \* Rcc \* 48000 + G(5).h \* (1 + Dosado)) / (1 + Dosado + Dosado2) 'G(7).hyp() TxtDos22.Text = Round(Dosado2, 5)

Txthgas7.Text =  $Round(G(7).h, 2)$ 

 $TxtT7.Text = Round(G(7).T, 2)$ 

TxtSgas7.Text =  $Round(G(7).s, 2)$ 

TxtPMgas7.Text = Round(G(7).M, 2)

Dim PerdidasEscape As Double

PerdidasEscape = Val(TxtPerdEscape.Text)

Ggas2 = Gairenuevo \* (Dosado2)

TxtGas2ª.Text = Round(Ggas2, 2)

GT2 = Gairenuevo + Ggas + Ggas2 ' Gases de escape a la salida de la primera camara +2<sup>ª</sup> cámara

 $G(8)$ .s =  $G(7)$ .s

 $G(8)$ .p =  $G(0)$ .p  $*$  (1 + PerdidasEscape) ' 2ª expansión a Pat + perdidas al escape

G(8).syp()

Txthgas8.Text =  $Round(G(8).h, 2)$ 

 $TxtTgas8.Text = Round(G(8).T, 2)$ 

TxtSgas8.Text =  $Round(G(8).s, 2)$ 

TxtPMgas8.Text =  $Round(G(8).M, 2)$ 

'Se aplica un rendimiento isoentrópico a la TG de 0,88 para calcular el punto 4 que es G(5).

 $G(9)$ .p =  $G(8)$ .p

G(9).h = G(7).h - (Val(TxtRendExpTG2.Text)) \* (G(7).h - G(8).h)

G(9).hyp()

Txthgas9.Text =  $Round(G(9).h, 2)$ 

TxtTgas9.Text =  $Round(G(9)$ .T, 2)

TxtSgas9.Text =  $Round(G(9).s, 2)$ 

TxtPMgas9.Text =  $Round(G(9).M, 2)$ 

'Con valor G(9).T calculo el regenerador y recalculo

Dim eficienciaReg As Double

eficienciaReg = Val(TxtEfReg.Text)

G(11).T = G(4).T + eficienciaReg \* (G(9).T - G(4).T) 'No es G(5) es G(9) 0 G(12) necesito calcularla y meter 2ª cámara

 $G(11)$ .p =  $G(4)$ .p  $*$  (1 - Val(Txtperdreg.Text)) ' Perdida de carga lado aire 0.95 Pent

G(11).Typ()

Txth11.Text =  $Round(G(11).h, 2)$ 

 $Txt511.Text = Round(G(11).s, 2)$ 

 $TxTT11.Text = Round(G(11).T, 2)$ 

 $TXTPM11.Text = Round(G(11).M, 2)$ 

```
 End If
```
If (Val(txtinvdosdos.Text) = 99.35) Then

 MsgBox("TG secuencial en punto diseño ", MsgBoxStyle.Information, "Simulación TG secuencial out of design")

End If

End If

 'G(12) es un punto auxiliar para saber la Tª salida de los gases de escape después del regenerador. Balance al regenerador

'Dim alfa As Double ' Alfa estar entre 0 y 1 de modo que si alfa vale 0 los gases de escape son 1- alfa

Dim unomenosalfa As Double

Dim alfa As Double

alfa = Val(TxtAlfa.Text)

unomenosalfa = 1 - Val(TxtAlfa.Text)

Txtunomenosalfa.Text = Round(unomenosalfa, 2)

Txtmreg.Text = Round(alfa \* Val(TxtGgastres.Text), 2)

Txtmcc.Text = Round((1 - alfa) \* Val(TxtGgastres.Text), 2)

'TxtQairecompresor.Text = Val(TxtQaire.Text)

 $'G(12)$ .h = G(9).h - (((G(11).h - G(4).h)) / (1 + (Dosado + Dosado2))) ' se calcula con valores de flujos

'Se expreso el balance de otra forma para incluir alfa y unomenos alfa

G(12).h = G(9).h - (Val(TxtQaire.Text) \* (G(11).h - G(4).h) / (Val(TxtAlfa.Text) \* GT2))

 G(12).p = (G(9).p - 0.01) 'Estaba G(3) y no era. Se meten las pérdidas a la salida. Pérdidas en el escape (0.04 bar)

G(12).hyp()

 $txtT12.Text = Round(G(12).T, 2)$ 

 $Txt512.Text = Round(G(12).s, 2)$ 

Txth12.Text =  $Round(G(12).h, 2)$ 

 $TxtPMI2.Text = Round(G(12).M, 2)$ 

 $Txt$  = Round( $G(9)$ .p, 4)

 $TxtF611.Text = Round(G(11).p, 2)$ 

 $TxtPG12.Text = Round(G(12).p, 2)$ 

If G(9).T < G(11).T Then

 MsgBox(" G(9).T < G(11).T;La Tª de los gases de escape es menor que la Tª salida del compresor ", MsgBoxStyle.Information, "No se puede regenerar la TG")

End If

If G(12).T < G(4).T Then ' no pueden cruzarse las temperaturas en el intercambiador regenerativo

 MsgBox(" G(12).T < G(4).T; La Tª de los gases de escape a la salida del reg. no puede ser menor que la Tª salida compresor ", MsgBoxStyle.Information, "Regenerador fuera de límites")

 $G(12)$ .T =  $G(4)$ .T

End If

'pérdidas regenerador

Dim Iereg As Double

Iereg = 0.001 \* G(0).T \* (Gairenuevo \* (G(11).s - G(4).s) - GT2\*alfa \* (G(12).s - G(9).s))

TxtIereg.Text = Round(Iereg, 2)

'pérdidas regenerador

'Pérdidas exergéticas totales

Dim Ietotal As Double

 Ietotal = Val(TxtIec.Text) + Val(TxtIecc1.Text) + Val(TxtIecc2.Text) + Val(TxtIet1.Text) + Val(TxtIet2.Text) + Iereg

TxtIetotal.Text = Round(Ietotal, 2)

'Rendimiento ciclo

```
 'TextBox13.Text = Round((GT2 * (G(2).h - G(5).h) - Gairenuevo * (G(4).h - G(0).h)) / (48000 * (Ggas + 
Ggas2)), 4)
```
'Potencia ciclo=PTG-PTcompr.

'TextBox12.Text = Round((GT2 \* (G(2).h - G(5).h) / 1000) - (Gairenuevo \* (G(4).h - G(0).h) / 1000), 2)

 $TxtFMS.Text = G(1).R$ 

TxtPM3.Text =  $G(2)$ .M

TxtPM4s.Text = G(3).M

 $Txt = G(4)$ .M

 $TxtFMA.Text = G(5).M$ 

'Rendimiento ciclo

TextBox13.Text = Round(100  $*$  (GT  $*$  Val(Rendmecturb.Text)  $*$  (G(2).h - G(5).h) + GT2  $*$ Val(Rendmecturb.Text) \* (G(7).h - G(9).h) - (Gairenuevo \* (G(4).h - G(0).h) / Val(Rendmeccomp.Text))) / (48000 \* (Ggas + Ggas2)), 2)

'Potencia ciclo=PTG-PTcompr.

TxtPTGGT26.Text = Round((GT \* Val(Rendmecturb.Text) \* (G(2).h - G(5).h) / 1000) + (GT2 \* Val(Rendmecturb.Text) \* (G(7).h - G(9).h) / 1000) - (Gairenuevo \* (G(4).h - G(0).h) / (1000 \* Val(Rendmeccomp.Text))), 2)

'PotenciaTG

 TextBox5.Text = Round((GT \* Val(Rendmecturb.Text) \* (G(2).h - G(5).h) / 1000) + (GT2 \* Val(Rendmecturb.Text) \* (G(7).h - G(9).h) / 1000), 2)

'Potencia compresor

TextBox7.Text = Round(Gairenuevo \* ((G(4).h - G(0).h) / (1000 \* Val(Rendmeccomp.Text))), 2)

'Versión simplificada para comprobar Reg TG en extremos

Dim UA2 As Double 'AUregTG

Dim DT3 As Double ' DT entre G(7).T gases escape y G(4).T aire

Dim DT4 As Double ' DT entre G(5).T gases escape y G(6).T aire

Dim dtlm As Double

 $DT3 = G(12).T - G(4).T$ 

 $DT4 = G(9)$ .T -  $G(11)$ .T

dtlm = (DT4 - DT3) / Math.Log(DT4 / DT3)

UA2 = (G(9).h - G(12).h) \* GT2 / dtlm 'valor de UA en KJ/s.K.Kg DT1=dT8=20 K

TxtUA2.Text = Round(UA2, 0)

If G(4).T > G(12).T Or G(11).T > G(9).T Then

'Me.Close()

MsgBox("Regenerador fuera de límites ", MsgBoxStyle.Information, "Regenerador fuera de límites")

TextBox13.Text = -1 ' Sería fallo de que se cruzan en la TG reg

Exit Sub

End If

End Sub

 Private Sub Button1\_Click(ByVal sender As System.Object, ByVal e As System.EventArgs) Handles Button1.Click

Call CicloGas()

End Sub

 Private Sub Button2\_Click(ByVal sender As System.Object, ByVal e As System.EventArgs) Handles Button2.Click

Me.Close()

End Sub

 Private Sub BtnCicloGAS2\_Click(ByVal sender As System.Object, ByVal e As System.EventArgs) Handles BtnCicloGAS2.Click

Call Ciclogas2()

End Sub

 Private Sub Button3\_Click(ByVal sender As System.Object, ByVal e As System.EventArgs) Handles Button3.Click

Me.Close()

End Sub

Private Sub Button4\_Click(sender As Object, e As EventArgs) Handles Button4.Click

'Se introduce la composición (fracción molar) de los gases de salida

 $'$  i\_nco2.Text = 0.0441

'Recordatorio

'alfa = Val(TxtAlfa.Text)

'unomenosalfa = 1 - Val(TxtAlfa.Text)

'Txtunomenosalfa.Text = Round(unomenosalfa, 2)

'mreg=Txtmreg.Text

'mcc=Txtmcc.Text

i\_nco2.Text = TextBox34.Text

i\_no2.Text = TextBox33.Text

i\_nn2.Text = TextBox32.Text

i\_nh2o.Text = TextBox31.Text

'introducir el caudal de gas (t/h)

i mg.Text = 3.6 \* Val(TxtGgastres.Text) ' Cambiará para caudal de regeneraración -1-Lo quito pues tengo mreg y mcc

TxtQgasesTGS.Text = Val(TxtGgastres.Text)

'Tengo mreg y mcc para alfa y unomenosalfa respec.

Dim mreg As Double

Dim mcc As Double

mreg = Txtmreg.Text

mcc = Txtmcc.Text

' i mg.Text = 3.6 \* Val(TxtGgastres.Text) \* Val(Txtunomenosalfa.Text) ' nuevo valor de caudal de gases al C.C -1-

 'introducir la presión (bara) y la temperatura (K) del gas. Tengo G(9).h para mcc y TGE con G(12).h para mreg

i\_pg1.Text = Val(Txtpexhaust.Text) 'la misma

'i\_tg1.Text = TxtTGE.Text ' Aquí es G(12) pero debe ser TG9 -2-

i\_tg1.Text = TxtTgas9.Text

'introducir la presión (bara) de saturacion

 $i$  psatap.Text = Val( $i$  psatap.Text)

i\_psatip.Text = Val(i\_psatip.Text)

 $i$  psatbp.Text = Val( $i$  psatbp.Text)

'introducir el pinch point y el approach point (bara) de de cada calderín

 $i$  ppap.Text = 7

 $i$  ppip. Text = 5

 $i$  ppbp. Text = 5

 $i$  apap. Text = 4 'real 14

 $i$  apip. Text = 4

i\_apbp.Text = 6 'real 9

'introducir la temperatura del vapor vivo, dif. terminal de rec. y sob. de media

 $i$  ta1.Text = 838

 $i$  dTi1Tg2.Text = 5  $'$  76? 630-554

idTi4Tg4.Text = 5 ' Se que del sobrecalentador sale a 329ºC. No conozco G(4).T 476??? 147ºC???

'obviamos las dp en los intercambiadores

 $i$  pi1.Text = Val( $i$  pi1.Text)

'definimos presión en el condensador (bara) que debe llevar a un título superior a 0.85

 $i$  pcond.Text = 0.06

'rendimiento de los cuerpos de turbina y grupo de bombeo

 $i$  rend is TV AP.Text = 0.85

i\_rend\_is\_TV\_MP.Text = 0.85

 $i$  rend is TV BP.Text = 0.85

 $i$  rend is b.Text = 0.75

'obviamos las pérdidas de carga entre grupo de bombeo y calderínes

 $i$  pa6.Text = Val( $i$  pa6.Text)

 $i$  pi8.Text = Val( $i$  pi8.Text)

'introducir la presión (bara) y la temperatura (K) del ambiente

i\_patm.Text = Val(TextBox9.Text)

i\_Tamb.Text = Val(TextBox10.Text)

Static G(10) As Puntos.PuntoGas

Static i As Integer

For  $i = 0$  To 10

G(i) = New Puntos.PuntoGas

Next

Static aux\_G(8) As Puntos.PuntoGas

aux\_G(8) = New Puntos.PuntoGas

Dim ComposicionGas As Collection = New Collection

Static nco2 As Double, no2 As Double, nn2 As Double, nh2o As Double

 Static map As Double, mip As Double, mbp As Double, mipbp As Double, mr As Double, Q\_CRC As Double, Q\_f As Double, mg As Double, W\_CV As Double, rend\_CV As Double, xc0 As Double, patm As Double, Tamb As Double

 Static IeSbAP As Double, IeRc As Double, IeEvAP As Double, IeSbIP As Double, IeEc3AP As Double, IeEvIP As Double, IeEc2IP\_Ec2AP As Double, IeEvBP As Double, IeEc1IP\_Ec1AP As Double, IeEscCald As Double, IeCaldera As Double

 Static IeTVAP As Double, IeTVMP As Double, IeTVBP As Double, IeTV As Double, IeCond As Double, Ie As Double, IeB1B2 As Double

'en base a salida de TG

patm = i\_patm.Text

Tamb = i\_Tamb.Text

' mg = i\_mg.Text \* 1000 / 3600 ' ojo caudal gases de escape debe ser mreg+mcc -3-

 mg = Val(Txtmreg.Text) + Val(Txtmcc.Text) ' nuevo valor de caudal de gases al C.C. No hará falta pues tengo mreg y mcc

```
'nco2 = i_0nco2.Text
```
'nco2 = Txtcomp1.Text

'no2 = Txtcomp2.Text

'nn2 = Txtcomp3.Text

'nh2o = Txtcomp4.Text

nco2 = TextBox34.Text

```
 no2 = TextBox33.Text
```
nn2 = TextBox32.Text

nh2o = TextBox31.Text

ComposicionGas.Add(nco2)

ComposicionGas.Add(no2)

ComposicionGas.Add(nn2)

ComposicionGas.Add(nh2o)

Static j As Integer

For  $j = 0$  To 10

G(j).Composicion = ComposicionGas

Next

'gases de escape de TG

 $G(0).p =$  patm

 $G(0)$ .T = Tamb

G(0).Typ()

 $G(1).p = i$  pg1.Text

 $'G(1)$ .T = i\_tg1.Text ' i\_tg1.Text = TxtTG9.Text -3.5-

G(1).T = TxtTgas9.Text ' ojo cambia al ser outofdesigne

 $G(1)$ .Typ $()$ 

o  $hg1.Text = Str(Format(G(1).h, "0.0"))$ 

o  $tg1.Text = Str(Format(G(1).T, "0.0"))$ 

o  $pg1.Text = Str(Format(G(1).p, "0.000"))$ 

'estimación de presiones en las distinas secciones de caldera en el lado gas

Static k As Integer

For  $k = 2$  To 10

 $G(k).p = G(1).p - k * (G(1).p - patm) / 10$ 

Next

'en base a calderines en lado gas

```
 Agua.p = i_psatap.Text
```
Agua.Sat\_p(0)

 $G(4)$ .T = Agua.T + i\_ppap.Text

 $G(4)$ .p =  $G(1)$ .p - 4 \*  $(G(1)$ .p - patm) / 10

G(4).Typ()

o  $hg4.Text = Str(Format(G(4).h, "0.0"))$ 

o\_tg4.Text = Str(Format(G(4).T, "0.0"))

o\_pg4.Text = Str(Format(G(4).p, "0.000"))

o  $sg4.Text = Str(Format(G(4).s, "0.000"))$ 

Agua.p = i\_psatip.Text

Agua.Sat\_p(0)

 $G(7)$ .T = Agua.T + i\_ppip.Text

```
G(7).p = G(1).p - 7 * (G(1).p - patm) / 10
```
G(7).Typ()

o  $hg7.Text = Str(Format(G(7).h, "0.0"))$ 

o  $tg7.Text = Str(Format(G(7).T, "0.0"))$ 

o\_pg7.Text = Str(Format(G(7).p, "0.000"))

Agua.p =  $i$  psatbp.Text

Agua.Sat\_p(0)

 $G(9)$ .T = Agua.T + i\_ppbp.Text

G(9).Typ()

o  $hg9.Text = Str(Format(G(9).h, "0.0"))$ 

o\_tg9.Text = Str(Format(G(9).T, "0.0"))

o  $pg9.Text = Str(Format(G(9), p, "0.000"))$ 

'agua-vapor

Static AP(7) As Puntos.PuntoAgua

Static l As Integer

For  $l = 1$  To 7

AP(l) = New Puntos.PuntoAgua

Next

Static IP(8) As Puntos.PuntoAgua

Static m As Integer

For  $m = 0$  To  $8$ 

IP(m) = New Puntos.PuntoAgua

Next

Static BP(2) As Puntos.PuntoAgua

Static n As Integer

```
For n = 0 To 2
   BP(n) = New Puntos.PuntoAgua
 Next
 Static Cond(2) As Puntos.PuntoAgua
 Static q As Integer
For a = 0 To 2
   Cond(q) = New Puntos.PuntoAgua
 Next
 'bombeo de agua de alimentación 
i pdesg.Text = 0.2
'Cond(1).p = i pcond.Text
'Cond(2).p = i pcond.Text
Cond(1).p = i pdesg.Text
Cond(2).p = i pdesg.Text
 Cond(1).Sat_p(0) ' calcula todo como líquido saturado
 Cond(2).Sat_p(1) ' calcula todo como vapor saturado
Agua.s = Cond(1).s Agua.p = i_pa6.Text
 Agua.syp()
AP(6).h = (Agua.h - Cond(1).h) / i_rend_is_b.Text + Cond(1).h
AP(6).p = i_pa6.Text
 AP(6).hyp()
 'AP(6).T = 333 ' Valor de entrada sin desgasificador
 'AP(6).Typ()
 'AP(7).RendIsyp(AP(6), 0.85, Cond(1).p)
o ha6.Text = Str(Format(AP(6).h, "0.0")) o_ta6.Text = Str(Format(AP(6).T, "0.0"))
```

```
 o_pa6.Text = Str(Format(AP(6).p, "0.0"))
```

```
Agua.s = Cond(1).s
```

```
Agua.p = i pi8.Text
```
Agua.syp()

 $IP(8)$ .h = (Agua.h - Cond(1).h) / i\_rend\_is\_b.Text + Cond(1).h

```
IP(8).p = i_pi8.Text
```
IP(8).hyp()

'IP(8).T = 333 ' Valor de entrada sin desgasificador

'IP(8).Typ()

o  $h$ i8.Text = Str(Format(IP(8).h, "0.0"))

o\_ti8.Text = Str(Format(IP(8).T, "0.0"))

o  $pi8.Text = Str(Format(IP(8).p, "0.0"))$ 

'fase vapor en base a calderines

 $AP(2)$ .p = i\_psatap.Text

AP(2).Sat\_p(1)

o\_ha2.Text = Str(Format(AP(2).h, "0.0"))

o\_ta2.Text = Str(Format(AP(2).T, "0.0"))

o\_pa2.Text = Str(Format(AP(2).p, "0.0"))

o\_sa2.Text = Str(Format(AP(2).s, "0.0"))

 $IP(5)$ .p = i\_psatip.Text

 $IP(5)$ .Sat  $p(1)$ 

o  $h$ i5.Text = Str(Format(IP(5).h, "0.0"))

o  $ti5.Text = Str(Format(IP(5).T, "0.0"))$ 

o\_pi5.Text = Str(Format(IP(5).p, "0.0"))

 $BP(1).p = i$  psatbp. Text

 $BP(1)$ . Sat  $p(1)$ 

o\_hb1.Text = Str(Format(BP(1).h, "0.0"))

```
 o_tb1.Text = Str(Format(BP(1).T, "0.0"))
```

```
 o_pb1.Text = Str(Format(BP(1).p, "0.0"))
```
'fase agua en base a calderines

AP(3).p = i\_psatap.Text

 $AP(3)$ .T =  $AP(2)$ .T - i\_apap.Text

AP(3).Typ()

o\_ha3.Text = Str(Format(AP(3).h, "0.0"))

o\_ta3.Text = Str(Format(AP(3).T, "0.0"))

o\_pa3.Text = Str(Format(AP(3).p, "0.0"))

o  $sa3.Text = Str(Format(AP(3).s, "0.0"))$ 

 $IP(6)$ .p = i\_psatip.Text

 $IP(6)$ .T =  $IP(5)$ .T - i\_apip.Text

IP(6).Typ()

 $AP(4)$ .T = IP(6).T

 $'AP(4)$ .p = AP(6).p - (AP(6).p - AP(3).p) \* 2 / 3

 $AP(4)$ .p = AP(6).p

 $AP(4)$ .Typ()

o\_hi6.Text = Str(Format(IP(6).h, "0.0"))

o\_ti6.Text = Str(Format(IP(6).T, "0.0"))

o  $pi6.Text = Str(Format(IP(6).p, "0.0"))$ 

o\_ha4.Text = Str(Format(IP(6).h, "0.0"))

o\_ta4.Text = Str(Format(IP(6).T, "0.0"))

o  $pa4.Text = Str(Format(IP(6).p, "0.0"))$ 

 $IP(7)$ .T =  $BP(1)$ .T - i\_apbp.Text

'IP(7).p = IP(8).p - (IP(8).p - IP(6).p) \* 1 / 2

IP(7).p = IP(8).p

IP(7).Typ()

```
BP(2).h = IP(7).h
```

```
BP(2).p = i psatbp.Text
```
BP(2).hyp()

 $AP(5)$ .T = IP(7).T

 $'AP(5)$ .p = AP(6).p - (AP(6).p - AP(3).p) \* 1 / 3

 $AP(5)$ .p =  $AP(6)$ .p

AP(5).Typ()

o  $hb2.Text = Str(Format(BP(2).h, "0.0"))$ 

o tb2.Text = Str(Format(BP(2).T, "0.0"))

o  $pb2.Text = Str(Format(BP(2).p, "0.0"))$ 

o  $hi7.Text = Str(Format(IP(7).h, "0.0"))$ 

o\_ti7.Text = Str(Format(IP(7).T, "0.0"))

o  $pi7.Text = Str(Format(IP(7).p, "0.0"))$ 

o ha5.Text =  $Str(Format(AP(5).h, "0.0"))$ 

o\_ta5.Text = Str(Format(AP(5).T, "0.0"))

o\_pa5.Text = Str(Format(AP(5).p, "0.0"))

'vapor recalentado y sobrecalentados

 $AP(1)$ .T = i\_ta1.Text

 $AP(1).p = i$  pa1.Text

 $AP(1)$ .Typ()

o ha1.Text =  $Str(Format(AP(1).h, "0.0"))$ 

o\_ta1.Text = Str(Format(AP(1).T, "0.0"))

o  $pa1.Text = Str(Format(AP(1).p, "0.0"))$ 

o\_dpap.Text = AP(1).p - i\_psatap.Text

 $IP(4)$ .T = G(4).T - i\_dTi4Tg4.Text

 $IP(1)$ .p = i\_pi1.Text

 $'IP(4)$ .p = IP(5).p - (IP(5).p - IP(1).p) \* 1 / 3

 $IP(4)$ .p =  $IP(5)$ .p

IP(4).Typ()

o  $hi4.Text = Str(Format(IP(4).h, "0.0"))$ 

o\_ti4.Text = Str(Format(IP(4).T, "0.0"))

o  $pi4.Text = Str(Format(IP(4).p, "0.0"))$ 

o\_dpip.Text =  $IP(1)$ .p - i\_psatip.Text

'simulación del cuerpo de alta de la TV, suponiendo desarrollo isentrópico

 $'IP(3)$ .p =  $IP(4)$ .p

 $'IP(3)$ .s = AP(1).s

'IP(3).syp()

'simulación del cuerpo de alta de la TV

Agua.p =  $IP(4)$ .p

Agua.s =  $AP(1)$ .s

Agua.syp()

 $IP(3)$ .h = AP(1).h - i\_rend\_is\_TV\_AP.Text \* (AP(1).h - Agua.h)

 $IP(3)$ . $p = IP(4)$ . $p$ 

IP(3).hyp()

```
 o_hi3.Text = Str(Format(IP(3).h, "0.0"))
```
o\_ti3.Text = Str(Format(IP(3).T, "0.0"))

o  $pi3.Text = Str(Format(IP(3).p, "0.0"))$ 

'balances desde entrada de gas en el sobrecalentador de alta a salida de evaporador de alta

'y desde ahí hasta salida del evaporador de media

Gas.Composicion = ComposicionGas

 $Gas.p = G(2).p$ 

Gas.T =  $(G(1)$ .T -  $G(4)$ .T) \* 2 / 3 +  $G(4)$ .T

Gas.Typ()

 $G(2)$ .h = 0

mip =  $(mg * (G(4).h - G(7).h) - map * (AP(3).h - AP(4).h)) / (IP(4).h - IP(6).h)$ 

Loop

 $Gas.h = G(1).h - map / mcc * (AP(1).h - AP(2).h)$ 

 map = (((mcc \* Val(Txth9.Text) + mreg \* Val(Txth12.Text) + 1000 \* Qsolar) \* (IP(4).h - IP(6).h)) - ((mcc + mreg) \* ((IP(4).h - IP(6).h) \* G(4).h + (G(4).h - G(7).h) \* (IP(1).h - IP(4).h)))) / (((IP(4).h - IP(6).h) \* (AP(1).h -  $AP(3)$ .h + IP(1).h - IP(3).h)) - ((AP(3).h - AP(4).h) \* (IP(1).h - IP(4).h)))

Gas.h =  $G(1)$ .h - map / mcc \* (AP(1).h - AP(2).h) ' quito Q solar

map2 = (((mcc \* Val(Txth9.Text) + mreg \* Val(Txth12.Text)) \* ( $|P(4)$ .h -  $|P(6)$ .h)) - ((mcc + mreg) \* ((IP(4).h - IP(6).h) \* G(4).h + (G(4).h - G(7).h) \* (IP(1).h - IP(4).h)))) / (((IP(4).h - IP(6).h) \* (AP(1).h - AP(3).h + IP(1).h - IP(3).h)) - ((AP(3).h - AP(4).h) \* (IP(1).h - IP(4).h)))

'Se mete nuevo map

 $'Gas.h = G(1).h - map / mg * (AP(1).h - AP(2).h)' - 5-$ 

 'map = mg \* ((G(1).h - G(4).h) \* (IP(4).h - IP(6).h) - (G(4).h - G(7).h) \* (IP(1).h - IP(4).h)) / ((AP(1).h - AP(3).h + IP(1).h - IP(3).h) \* (IP(4).h - IP(6).h) - (AP(3).h - AP(4).h) \* (IP(1).h - IP(4).h)) '-4-

IP(1).Typ()

 $IP(1)$ .T = G(2).T - i\_dTi1Tg2.Text

 $G(2)$ .h = Gas.h G(2).hyp()

Do Until Abs((Gas.h - G(2).h) / Gas.h) < 0.00005

Qsolar = Val(TxtQsolar.Text)

 Dim Qsolar As Double Dim map2 As Double

Dim mip2 As Double

**OPTIMIZACIÓN DE LA EFICIENCIA Y SOSTENIBILIDAD EN CENTRALES DE CICLO COMBINADO ACTUALMENTE ENFUNCIONAMIENTO** 

Txtmap2.Text = Round(map2, 2)

Txtmip2.Text = Round(mip2, 2)

o  $hi1.Text = Str(Format(IP(1).h, "0.0"))$ 

 $o$ \_ti1.Text = Str(Format(IP(1).T, "0.0"))

o  $pi1.Text = Str(Format(IP(1).p, "0.0"))$ 

o  $hg2.Text = Str(Format(G(2).h, "0.0"))$ 

o\_tg2.Text = Str(Format(G(2).T, "0.0"))

o  $pg2.Text = Str(Format(G(2).p, "0.000"))$ 

o  $map.Text = Str(Format(max, "0.0"))$ 

o  $mip.Text = Str(Format(min, "0.0"))$ 

'mezcla de recalentado frío con media

 $mr = map + mip$ 

IP(2).h = (map \* IP(3).h + mip \* IP(4).h) / mr

IP(2).p = IP(3).p

IP(2).hyp()

o\_hi2.Text = Str(Format(IP(2).h, "0.0"))

o  $ti2.Text = Str(Format(IP(2).T, "0.0"))$ 

o\_pi2.Text = Str(Format(IP(2).p, "0.0"))

o\_mr.Text = Str(Format(mr, "0.0"))

'simulación del cuerpo de media de la TV, suponiendo desarrollo isoentrópico

```
'IP(0).p = BP(1).p
```
 $'IP(0).s = IP(1).s$ 

'IP(0).syp()

'simulación del cuerpo de media de la TV

Agua.p =  $BP(1)$ .p

Agua.s =  $IP(1)$ .s

Agua.syp()

```
IP(0).h = IP(1).h - i_rend_is_TV_MP.Text * (IP(1).h - Agua.h)
```
 $IP(0).p = BP(1).p$ 

IP(0).hyp()

o\_hi0.Text = Str(Format(IP(0).h, "0.0"))

```
o_ti0.Text = Str(Format(IP(0).T, "0.0"))
```

```
o pi0.Text = Str(Format(IP(0).p, "0.0"))
```
'balance del recalentador

 $'G(3)$ .h = G(2).h - mr / mg \* (IP(1).h - IP(2).h) '-6-

'Nuevo valor

 $G(3)$ .h =  $G(2)$ .h - mr / mcc \* (IP(1).h - IP(2).h)

 $G(3)$ .hyp $()$ 

o  $hg3.Text = Str(Format(G(3).h, "0.0"))$ 

o  $tg3.Text = Str(Format(G(3).T, "0.0"))$ 

o  $pg3.Text = Str(Format(G(3),p, "0.000"))$ 

o\_sg3.Text = Str(Format(G(3).s, "0.000"))

'balance del sobrecalentador de media

 $G(5)$ .h =  $G(4)$ .h - mip / mg \* (IP(4).h - IP(5).h)

 $G(5)$ .hyp $()$ 

o  $hg5.Text = Str(Format(G(5).h, "0.0"))$ 

o\_tg5.Text = Str(Format(G(5).T, "0.0"))

o  $pg5.Text = Str(Format(G(5).p, "0.000"))$ 

'balance del tercer economizador de alta

 $G(6)$ .h =  $G(5)$ .h - map / mg \* (AP(3).h - AP(4).h)

G(6).hyp()

o\_hg6.Text = Str(Format(G(6).h, "0.0"))

o\_tg6.Text = Str(Format(G(6).T, "0.0"))

o\_pg6.Text = Str(Format(G(6).p, "0.000"))

```
 'balances desde salida del evaporador de media hasta salida del evaporador de baja
```
Dim mbp2 As Double ' Q=0

```
G(8).h = G(7).h - map / mg * (AP(4).h - AP(5).h) - mip / mg * (IP(6).h - IP(7).h)
```
G(8).hyp()

```
 mbp = (mg * (G(7).h - G(9).h) - map * (AP(4).h - AP(5).h) - mip * (IP(6).h - IP(7).h)) / (BP(1).h - BP(2).h)
```

```
 mbp2 = (mg * (G(7).h - G(9).h) - map2 * (AP(4).h - AP(5).h) - mip2 * (IP(6).h - IP(7).h)) / (BP(1).h -
```
BP(2).h)

```
 Txtmbp2.Text = Round(mbp2, 2)
```

```
 mipbp = mr + mbp ' Estaba mip
```

```
 o_mipbp.Text = Str(Format(mipbp, "0.0"))
```

```
o hg8.Text = Str(Format(G(8).h, "0.0"))
```

```
o_tg8.Text = Str(Format(G(8).T, "0.0"))
```

```
o pg8.Text = Str(Format(G(8), p, "0.000"))
```

```
o mbp.Text = Str(Format(mbp, "0.0"))
```

```
BP(0).h = (mbp * BP(1).h + mr * IP(0).h) / (mr + mbp)
```

```
BP(0).p = BP(1).p
```
BP(0).hyp()

```
o hb0.Text = Str(Format(BP(0).h, "0.0"))
```

```
 o_tb0.Text = Str(Format(BP(0).T, "0.0"))
```

```
 o_pb0.Text = Str(Format(BP(0).p, "0.000"))
```

```
 'simulación del cuerpo de baja de la TV
```

```
Again p = i pcond.Text
```
Agua.s =  $BP(0)$ .s

Agua.syp()

Cond(0).h = BP(0).h - i\_rend\_is\_TV\_BP.Text \* (BP(0).h - Agua.h)

 $Cond(0).p = i$  pcond.Text

Cond(0).hyp()

o\_hc0.Text = Str(Format(Cond(0).h, "0.0"))

```
o tc0.Text = Str(Format(Cond(0).T, "0.0"))
```

```
o pc0.Text = Str(Format(Cond(0).p, "0.000"))
```
'cálculo del título a la salida del cuerpo de baja

 $'xc0 = (Cond(0).h - Cond(1).h) / (Cond(2).h - Cond(1).h)$ 

 $'o\ xc0.Text = Str(Format(xc0, "0.00"))$ 

'balance en los primeros economizadores en la misma sección de alta y media

```
G(10).h = G(9).h - map / mg * (AP(5).h - AP(6).h) - ((mip + mbp) / mg * (IP(7).h - IP(8).h)) ' No es mipbp
```
G(10).hyp()

o  $hg10.Text = Str(Format(G(10).h, "0.0"))$ 

```
o tg10.Text = Str(Format(G(10).T, "0.0"))
```
o  $pg10.Text = Str(Format(G(10).p, "0.000"))$ 

o  $sg10.Text = Str(Format(G(10).s, "0.000"))$ 

'Desgasificador y extracción

Static Desg(6) As Puntos.PuntoAgua

Static r As Integer

For  $r = 0$  To 6

Desg(r) = New Puntos.PuntoAgua

Next

'Recordatorio

 $Desg(5).p = i$  pcond.Text

 $Desg(6).p = i$  pcond.Text

Desg(5).Sat\_p(0) 'líquido saturado condensador

Desg(6).Sat\_p(1) 'vapor saturado condensador

'cálculo del título a la salida del cuerpo de baja

xc0 = (Cond(0).h - Desg(5).h) / (Desg(6).h - Desg(5).h) ' ojo debe ser a 0,06 y no 0,2 como está ahora

```
 o_xc0.Text = Str(Format(xc0, "0.00"))
```
 $Desg(1).p = i$  pdesg.Text

 $Desg(2).p = i\_pdesg.Text$ 

Desg(1).Sat\_p(0) 'líquido saturado TQ alimentación

'Desg(2).Sat\_p(1) 'vapor saturado TQ alimentación

'Desg(1) punto 3

 $txtpdesg1.Text = Round(Desg(1).p, 2)$ 

TxtTdesg1.Text = Round(Desg(1).T, 2)

Txthdesg1.Text = Round(Desg(1).h, 2)

'Desg(2) punto E2

 $Desg(2).s = Cond(0).s$ 

 $'Desg(2).s = Desg(6).s$ 

 $Desg(2).p = i$  pdesg.Text

Desg(2).syp()

TxtPdesg2.Text = Round(Desg(2).p, 2)

TxtTdesg2.Text = Round(Desg(2).T, 2)

Txthdesg2.Text = Round(Desg(2).h, 2)

'Punto F es Cond(0) vapor salida TB

'Punto E1 es Cond(0) vapor salida TB

'punto 1 salida condensador Desg(3) y 2 salida bomba Desg(4) Presión 11 bar

## 'Recordatorio

'Cond(1).Sat\_p(0) ' calcula todo como líquido saturado

'Cond(2).Sat\_p(1) ' calcula todo como vapor saturado

```
 Desg(3).p = i_pcond.Text
```
 $'$  Desg(3).s = Cond(1).s

 $Desg(3)$ .s =  $Desg(5)$ .s

Desg(3).syp()

Txtpdesg3.Text = Round(Desg(3).p, 2)

Txttdesg3.Text = Round(Desg(3).T, 2)

Txthdesg3.Text = Round(Desg(3).h, 2)

'punto 2

 $'$ Agua.s = Cond $(1)$ .s

Agua.s =  $Desg(5)$ .s

 $'$ Agua.p = i\_pcond.Text

Agua.p = 11 'presión bombeo bomba condesado a TQ alimentación

Agua.syp()

Desg(4).h = (Agua.h - Desg(5).h) / i\_rend\_is\_b.Text + Desg(5).h

 $Desg(4).p = 11$ 

Desg(4).hyp()

Txtpdesg4.Text = Round(Desg(4).p, 2)

TxtTdesg4.Text = Round(Desg(4).T, 2)

Txthdesg4.Text = Round(Desg(4).h, 2)

'cálculo de la extracción

Dim mextraccíonTBP As Double

 mextraccíonTBP = (mr + mbp) \* ((Desg(1).h - Desg(4).h) / (Desg(2).h - Desg(4).h)) ' kg/s  $\text{'mextraccíonTBP} = \text{(mr + mbp)} * \text{((Desg(1).h - Desg(4).h) / (Cond(0).h - Desg(4).h))'}$ TxtmextraccionTBP.Text = Round(mextraccíonTBP, 2)

'Se calcula el calor recuperado en la caldera y comprobamos que casa con el cedido por los gases de TG

Q\_CRC = (map \* (AP(1).h - AP(6).h) + mr \* (IP(1).h - IP(2).h) + mip \* (IP(4).h - IP(7).h) + mbp \* (BP(1).h - $BP(2).h) + (mip + mbp) * (IP(7).h - IP(8).h) / 1000$  'ojo estaba mipbp no casa???

 $O_Q$  CRC.Text = Str(Format(Q\_CRC, "0"))

 $'Q$  f = mg \* (G(1).h - G(10).h) / 1000

'Nuevo valor en 2 tramos

 $Q_f = (mcc * (Val(Txth9.Text) - G(3).h) + mcc * (G(3).h - G(10).h) + 1000 * Qsolar + mreg *$ (Val(Txth12.Text) - G(10).h)) / 1000 ' Ojo estaba mal metido Qsolar

 $Q$  f.Text = Str(Format( $Q$  f, "0"))

'Cálculo del trabajo obtenido del ciclo agua-vapor

Dim W\_CV2 As Double

W\_CV = (map \* (AP(1).h - IP(3).h) + mr \* (IP(1).h - IP(0).h) + (mipbp) \* (BP(0).h - Cond(0).h)) / 1000 ' estaba Cond(1).h?? Es vapor a 0,06 var

W CV2 = (map2 \* (AP(1).h - IP(3).h) + (map2 + mip2) \* (IP(1).h - IP(0).h) + (map2 + mip2 + mbp2) \* (BP(0).h - Cond(0).h)) / 1000 ' Q=0

o\_W\_CV.Text = Str(Format(W\_CV, "0.00"))

o W  $CV2.Text = Str(Format(W CV2, "0.00"))$ 

'Cálculo del rendimiento del ciclo agua-vapor

rend\_CV =  $W$ \_CV / Q\_CRC

o\_rend\_CV.Text = Str(Format(rend\_CV, "0.00"))

'Potencia C.C

TxtPotbrutaCC.Text = Round((Val(TxtPTGGT26.Text) + Val(o\_W\_CV.Text)), 2) '-1-

'Rendimiento ciclo combinado

 'TxtRendCC2.Text = Round(0.01 \* TxtrenTG2.Text + Val(o\_rend\_CV.Text) - ((0.01 \* TxtrenTG2.Text) \* Val(o\_rend\_CV.Text)), 2) 'ojo REndcc es cámara combustión. No sale bien con val de ciclo gas.

'2ª forma

Dim GasEV As Double

Dim GasSEV As Double

Dim PotenciaGT26CV As Double

GasSEV = TxtGas2ª.Text

GasEV = TxtGas1ªEV.Text

PotenciaGT26CV = TxtPotbrutaCC.Text

TxtRendCC2.Text = Round((100 \* PotenciaGT26CV) / ((GasSEV + GasEV) \* 48 + Qsolar), 2)

'Rendimiento Incremental Solar

Dim Rendincrsolar As Double

Rendincrsolar =  $100 * (WCV - WCV2) / Qsolar$ 

txtREndINcrSolar.Text = Round(Rendincrsolar, 2)

 $'leSbAP = Tamb * (mg * (G(2).s - G(1).s) + map * (AP(1).s - AP(2).s))$ 

IeSbAP = Tamb \* (mcc \* (G(2).s - G(1).s) + map \* (AP(1).s - AP(2).s)) 'Cambia

o  $IeSbAP.Text = Str(Format(IeSbAP / 1000, "0.0"))$ 

 $'lerC = Tamb * (mg * (G(3).s - G(2).s) + mr * (IP(1).s - IP(2).s))$ 

IeRc = Tamb \* (mcc \* (G(3).s - G(2).s) + mr \* (IP(1).s - IP(2).s)) 'Cambia

o\_IeRc.Text = Str(Format(IeRc / 1000, "0.0"))

 $'$  IeEvAP = Tamb  $*$  (mg  $*$  (G(4).s - G(3).s) + map  $*$  (AP(2).s - AP(3).s))  $'$  Cambia

 IeEvAP = Tamb \* (mcc \* (G(4).s - G(3).s) + mreg \* (G(4).s - Val(TxtS12.Text)) + map \* (AP(2).s - AP(3).s)) 'Nuevo valor

o\_IeEvAP.Text = Str(Format(IeEvAP / 1000, "0.0"))

 $IeSbIP = Tamb * (mg * (G(5).s - G(4).s) + mip * (IP(4).s - IP(5).s))$ 

o  $IeSbIP.Text = Str(Format(IeSbIP / 1000, "0.0"))$ 

 $IEEC3AP = Tamb * (mg * (G(6).s - G(5).s) + map * (AP(3).s - AP(4).s))$ 

o\_IeEc3AP.Text = Str(Format(IeEc3AP / 1000, "0.0"))

```
 IeEvIP = Tamb * (mg * (G(7).s - G(6).s) + mip * (IP(5).s - IP(6).s))
```
o  $IeEvIP.Text = Str(Format(IeEvIP / 1000, "0.0"))$ 

IeEc2IP\_Ec2AP = Tamb \* (mg \* (G(8).s - G(7).s) + map \* (AP(4).s - AP(5).s) + mip \* (IP(6).s - IP(7).s))

o\_IeEc2IP\_Ec2AP.Text = Str(Format(IeEc2IP\_Ec2AP / 1000, "0.0"))

```
IeEvBP = Tamb * (mg * (G(9).s - G(8).s) + mbp * (BP(1).s - BP(2).s))
```
 $IeB1B2 = Tamb * mbo * (BP(2).s - IP(7).s)$ 

o  $IeEvBP.Text = Str(Format((IeEvBP + IeB1B2) / 1000, "0.0"))$ 

 $IEEC1IP$   $EC1AP$  = Tamb \* (mg \* (G(10).s - G(9).s) + map \* (AP(5).s - AP(6).s) + (mip + mbp) \* (IP(7).s -IP(8).s))

o  $IeEc1IP$   $Ec1AP.Text = Str(Format(IeEc1IP Ec1AP / 1000, "0.0"))$ 

 $IeEscCald = mg * ((G(10).h - G(0).h) - Tamb * (G(10).s - G(0).s))$ 

```
 o_IeEscCald.Text = Str(Format(IeEscCald / 1000, "0.0"))
```

```
 IeCaldera = IeSbAP + IeRc + IeEvAP + IeSbIP + IeEc3AP + IeEvIP + IeEc2IP_Ec2AP + IeEvBP + 
IeEc1IP_Ec1AP + IeEscCald
```
o\_IeCaldera.Text = Str(Format(IeCaldera / 1000, "0.0"))

'calculamos las irreversibilidades en la TV

```
IeTVAP = map * Tamb * (IP(3).s - AP(1).s)
```
o  $IeTVAP.Text = Str(Format(IeTVAP / 1000, "0.0"))$ 

 $IeTVMP = mr * Tamb * (IP(0).s - IP(1).s)$ 

o  $IeTVMP.Text = Str(Format(IeTVMP / 1000, "0.0"))$ 

 $IeTVBP = (mbp + mr) * Tamb * (Cond(0).s - BP(0).s)$ 

o  $IeTVBP.Text = Str(Format(IeTVBP / 1000, "0.0"))$ 

IeTV = IeTVAP + IeTVMP + IeTVBP

o\_IeTV.Text = Str(Format(IeTV / 1000, "0.0"))

'Se calculan las irreversibilidades en el condensador

 $'leCond = (mr + mbp) * ((Cond(0).h - Cond(1).h) - Tamb * (Cond(0).s - Cond(1).s))$ 

 $IeCond = (mr + mbp) * ((Cond(0).h - Desg(5).h) - Tamb * (Cond(0).s - Desg(5).s))' a 0.06 y no 0.2 que es$ el condensador

o\_IeCond.Text = Str(Format(IeCond / 1000, "0.0"))

'calculamos las irreversibilidades en el desgasificador

Dim IeDesg As Double

 IeDesg = (mbp + mr + mextraccíonTBP) \* Tamb \* Desg(1).s - ((mbp + mr - mextraccíonTBP) \* Tamb \* Desg(4).s) - (mextraccíonTBP \* Tamb \* (Desg(2).s))

o\_IeDesg.Text = Str(Format(IeDesg / 1000, "0.0"))

'calculamos la suma total de irreversibilidades

Ie = IeCond + IeTV + IeCaldera + IeDesg

o\_Ie.Text = Str(Format(Ie / 1000, "0.0"))

End Sub

End Class

## **8.2 Anexo B. Ejemplos representación simulaciones**

De los puntos obtenidos en las matrices de datos, donde se han obtenido mejores rendimientos en cada una de las configuraciones de cada uno de los dos Grupos 1 y 3, se ha sacado un gráfico de la interfaz de modo que se puedan ver todos los datos obtenidos de la simulación de ese modelo en el rango de punto de carga o trabajo de la CCC3PR, temperaturas y composiciones que lo hacen óptimo y a los que se hace referencia en los apartados de resultados y conclusiones.

En las simulaciones se puede ver, para cada uno de los puntos de carga en cada uno de los Grupos, como para un valor de caudal de gases de la turbina de gas, fracción α, el ciclo combinado, CCC3PR, evoluciona a unos valores exergéticos coherentes. Se puede ver cómo, tanto el regenerador como la hibridación solar, introducen al ciclo real pérdidas exergéticas a la turbina de gas y al ciclo vapor respectivamente. Dichos valores pueden llegar a ser importantes en la hibridación solar a medida que introducimos más potencia solar en el evaporador de alta y en la turbina de gas a media que aumenta el valor de α en el regenerador. Es por ello que se ha elegido un punto intermedio de regeneración a fin de que las irreversibilidades, sobre todo en el ciclo de vapor y más exactamente en el conjunto recalentador-evaporador de AP, sean aceptables. A modo de ejemplo decir que las pérdidas exergéticas en el evaporador de AP para el ciclo real sin mejoras de regeneración ni hibridación solar no alcanzan, en el punto de mayor trabajo o carga del Grupo 1, los 5,5 MW. Con el regenerador acoplado a la turbina de gas de combustión secuencial y geometría variables aumenta a 30 MW y con regeneración e hibridación solar de 24 MW (no es posible introducir en este modelo los 50 MW térmicos ya que el modelo no resuelve los balances de materia y energía) 39,1 MW.

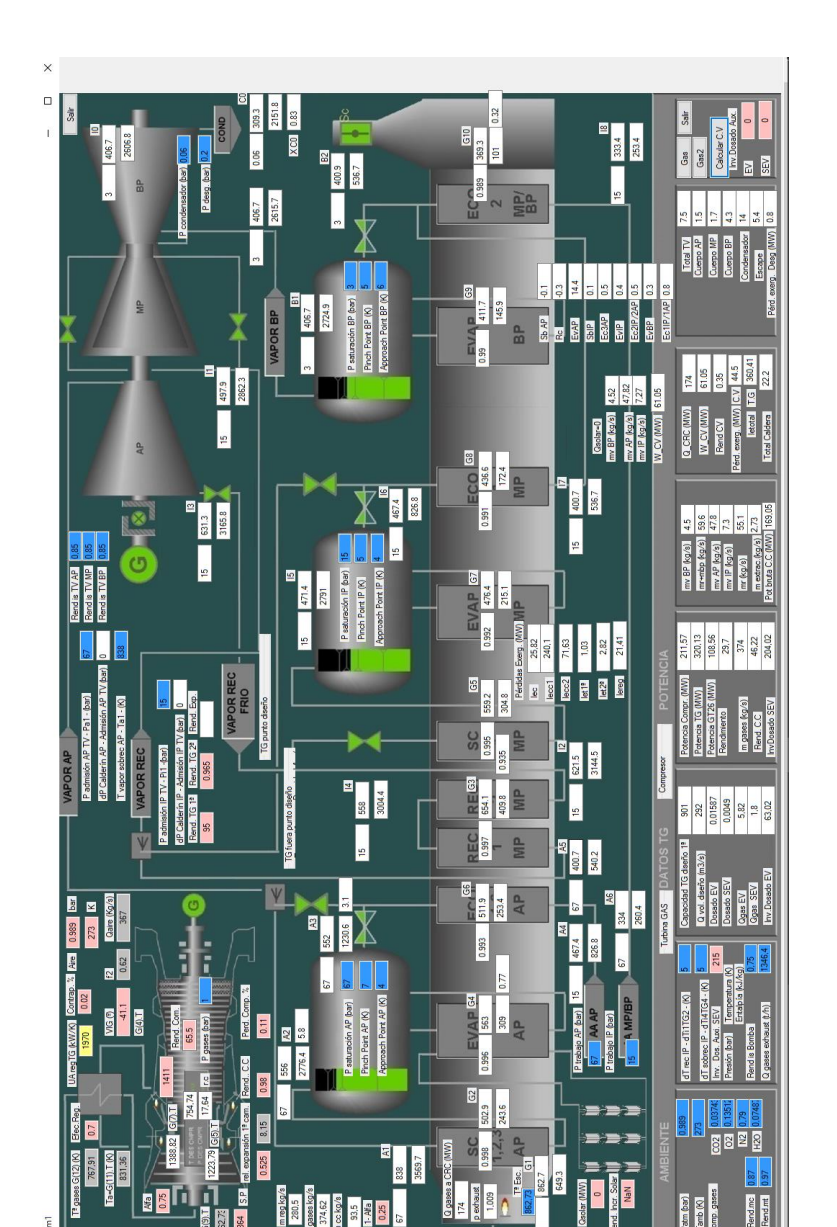

*Figura 48: Modelo simulación CCC3PR,reg Grupo 1 punto de carga 173 MW (α=0,75).Elab. propia*

Q.

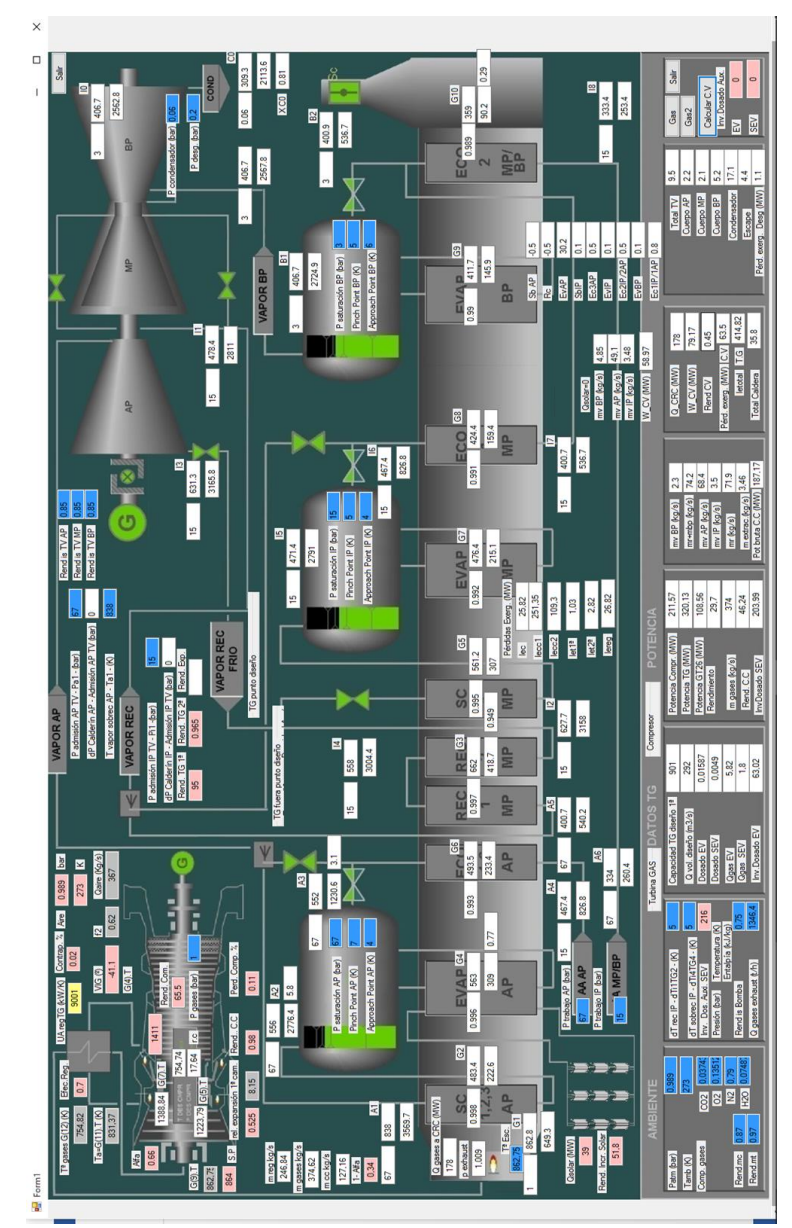

*Figura 49: Modelo de simulación CCC3PR,reg&HS en Grupo 1 punto de carga 173 MW (α=0,66 y*  ̇*=39 MW max.). Elaboración propia.*

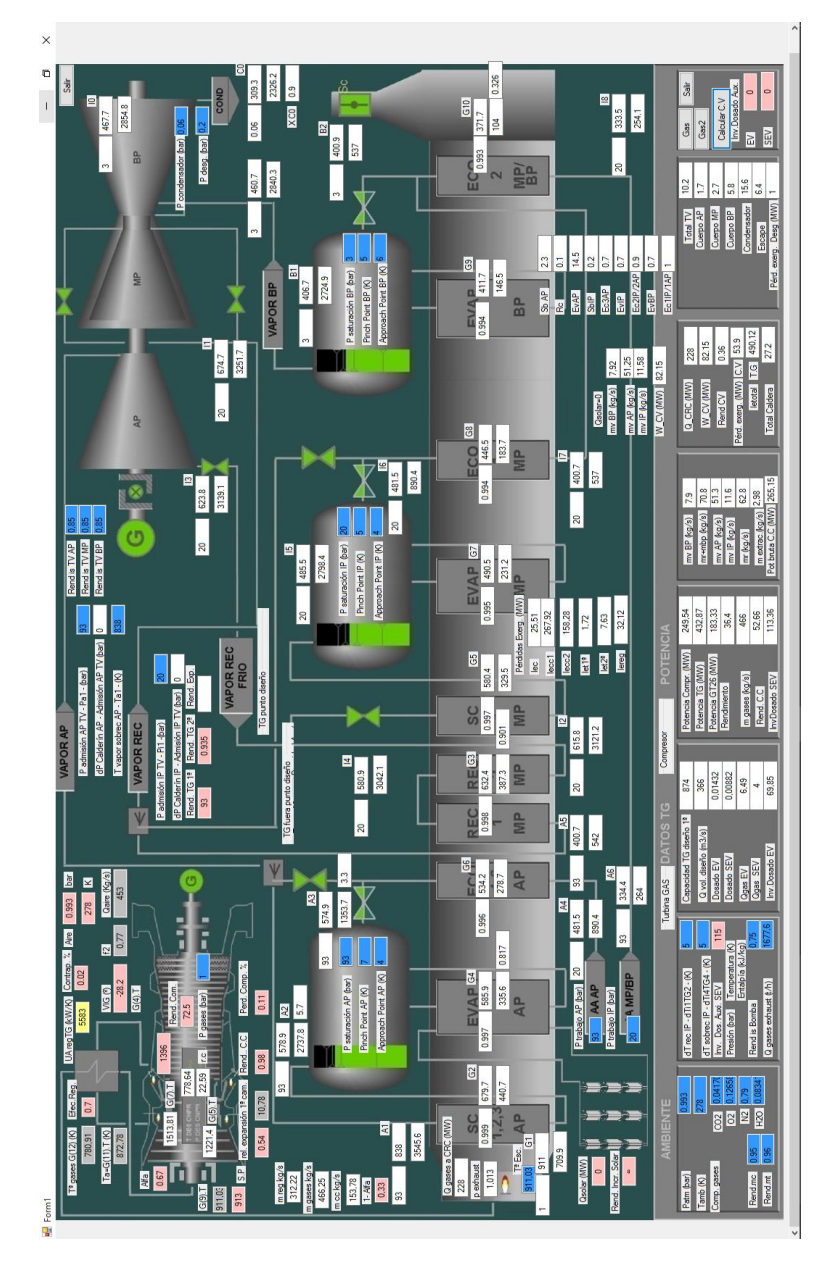

*Figura 50: Modelo simulación CCC3PR,reg Grupo 1 punto de carga 284 MW (α=0,67). Elab. propia.*

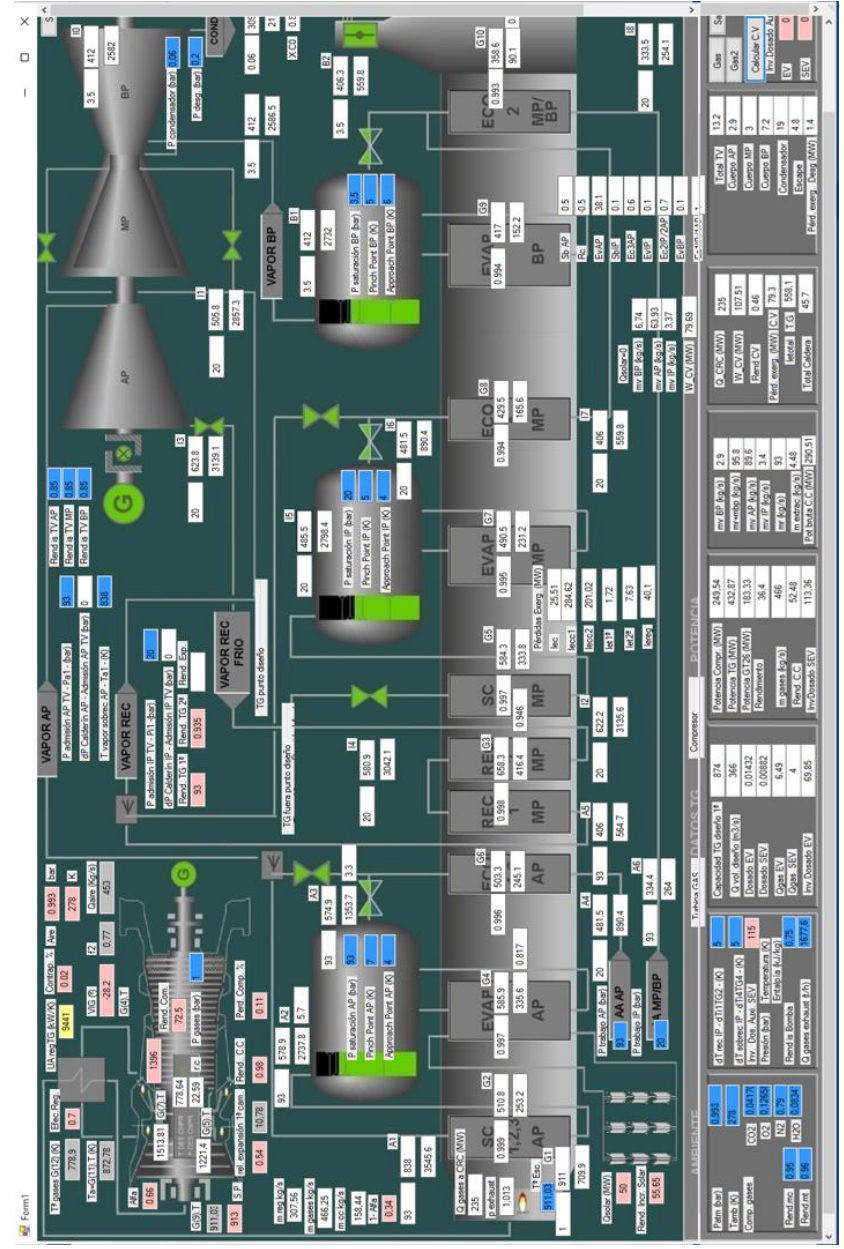

*Figura 51: Modelo de simulación CCC3PR,reg&HS en Grupo 1 punto de carga 284 MW (α=0,66 y*  ̇*=50 MW).Elaboración propia.*

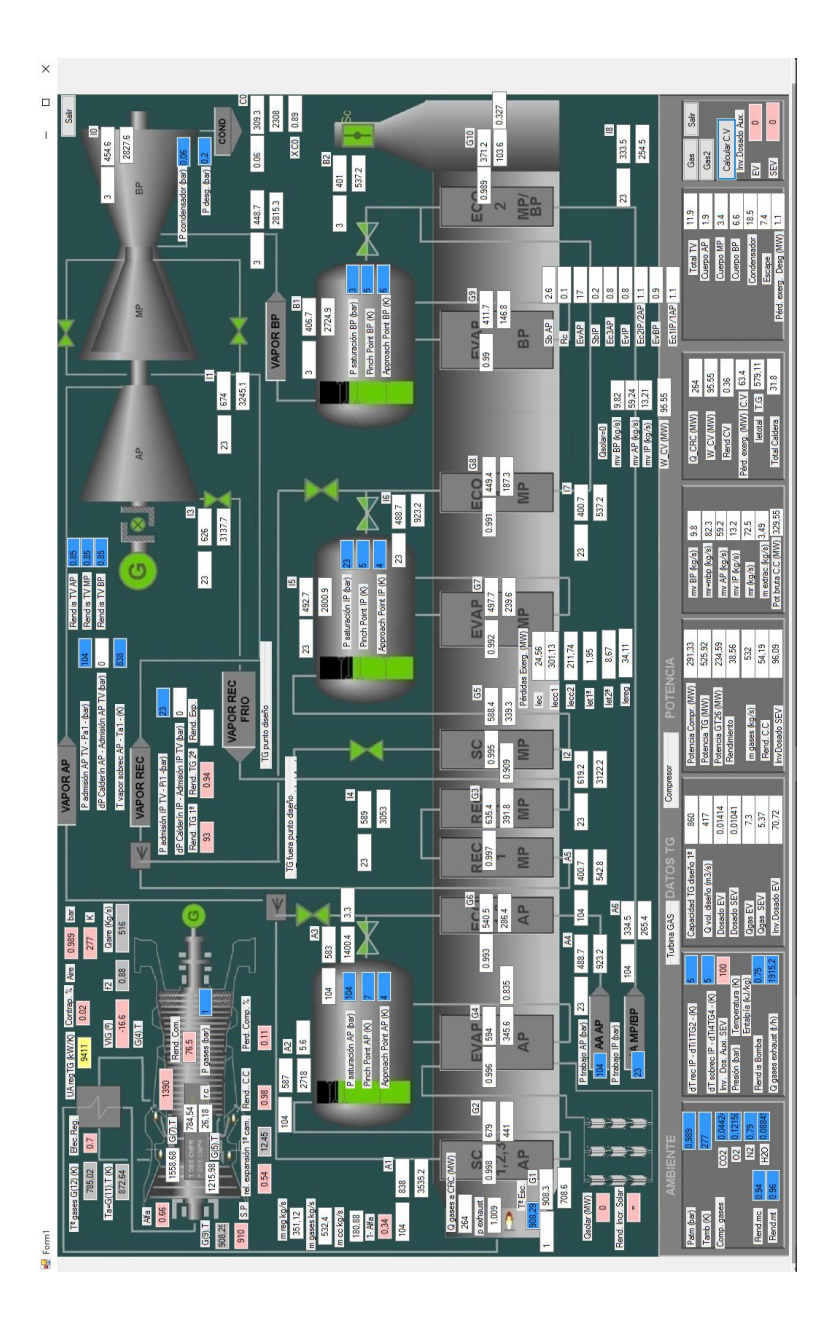

*Figura 52: Modelo simulación CCC3PR,reg Grupo 1 punto de carga 348 MW (α=0,66). Elab. propia.*

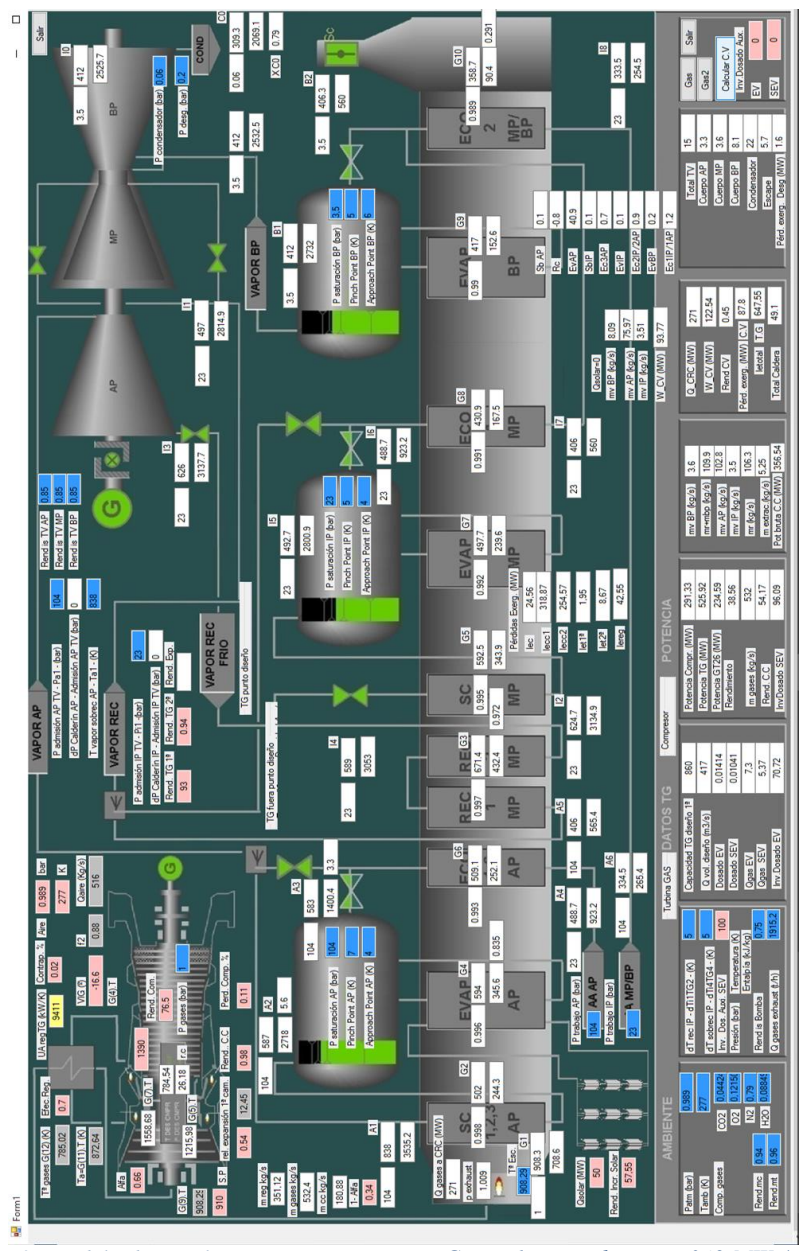

*Figura 53: Modelo de simulación CCC3PR,reg&HS en Grupo 1 punto de carga 348 MW (α=0,66 y*  ̇*=50 MW). Elaboración propia.*
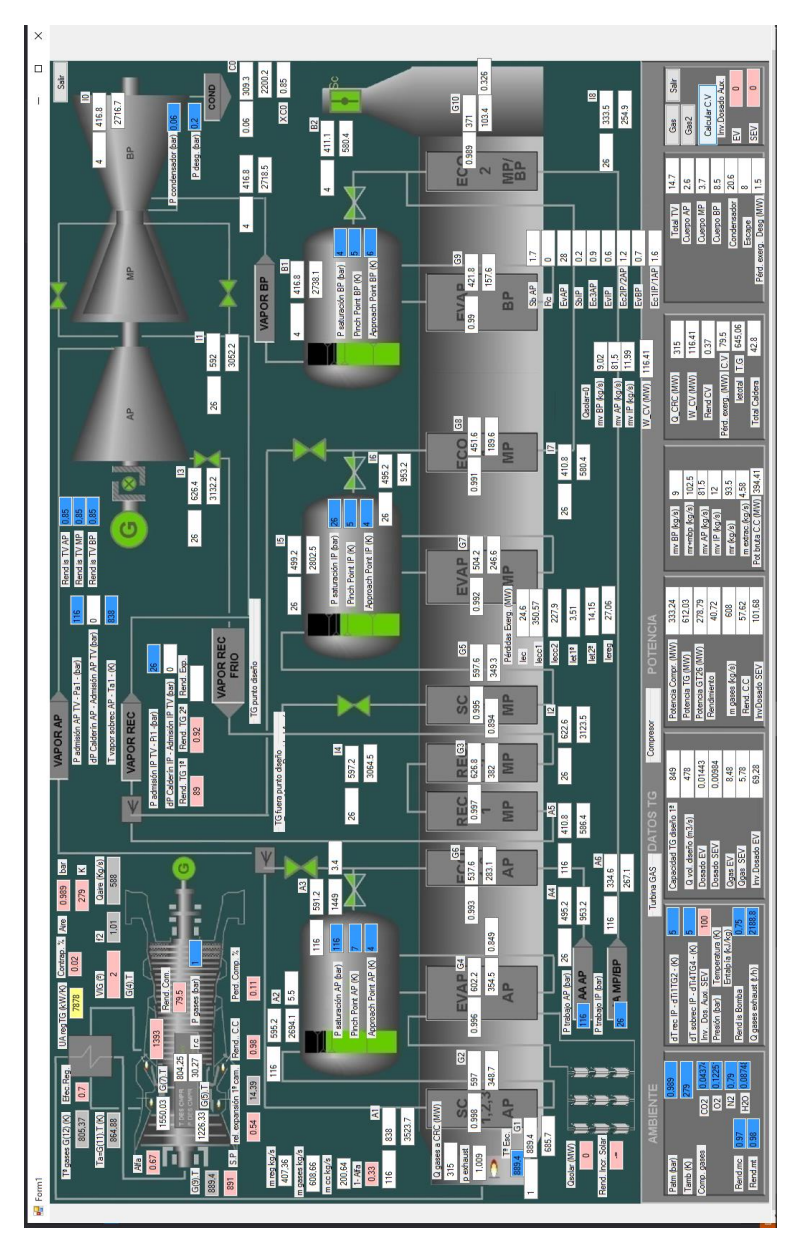

*Figura 54 Modelo simulación CCC3PR,reg Grupo 1 punto de carga 401 MW (α=0,67). Elab. propia.*

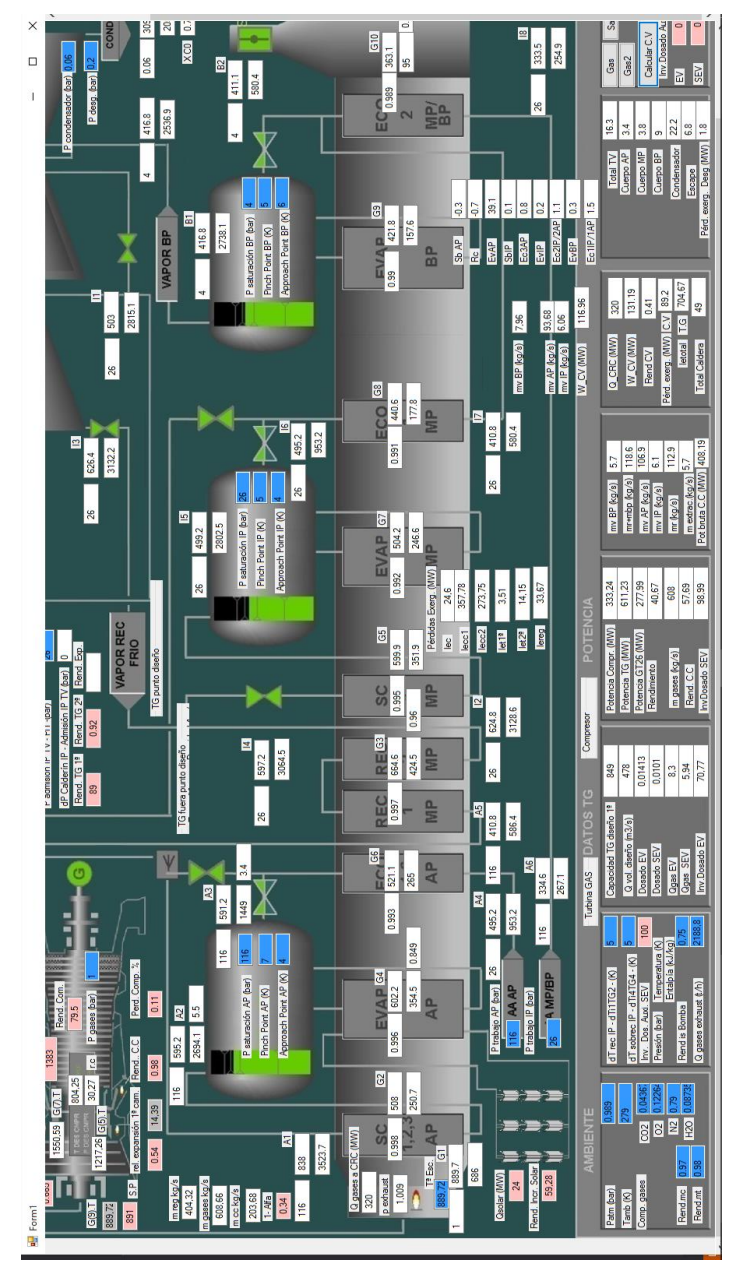

*Figura 55: Modelo de simulación CCC3PR,reg&HS en Grupo 1 punto de carga 401 MW (α=0,66 y*  ̇*=24 MW máx.). Elaboración propia.*

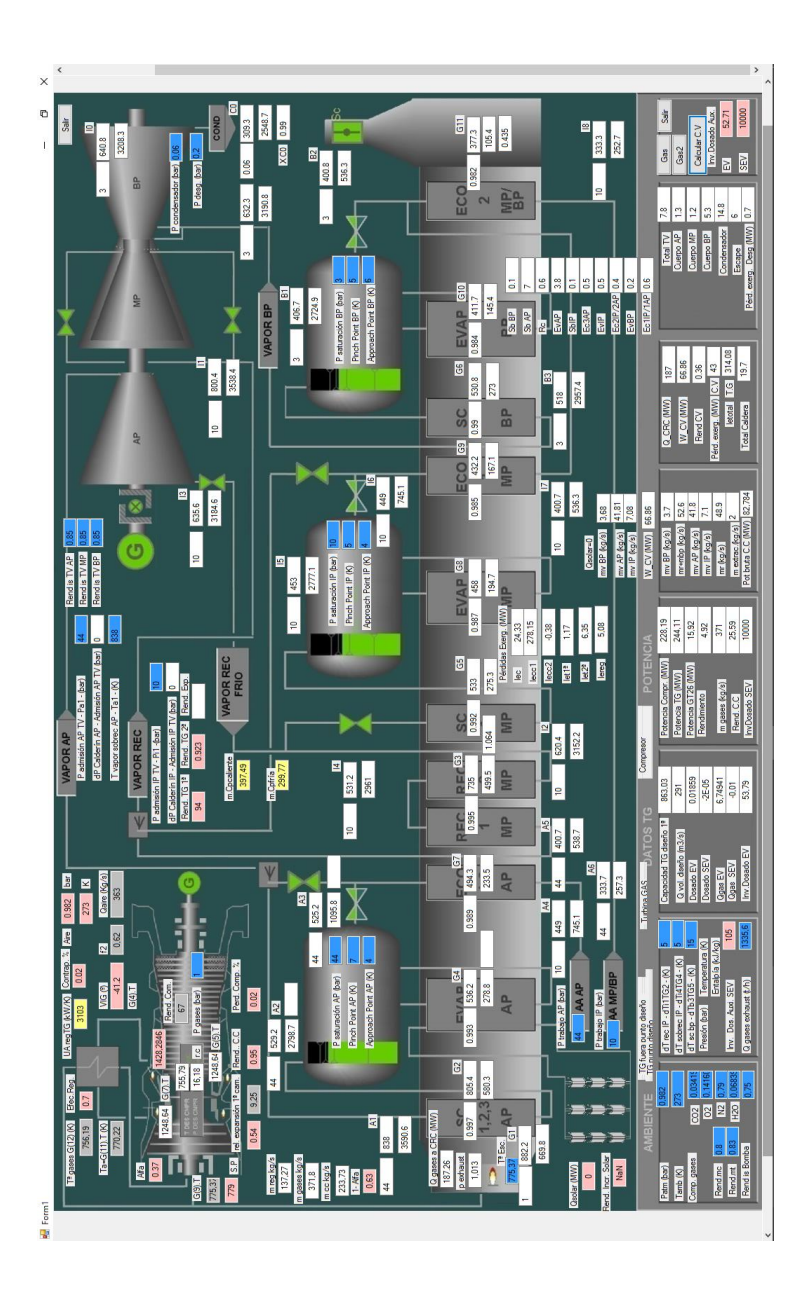

*Figura 56: Modelo simulación CCC3PR,reg Grupo 3 punto carga 73 MW (LLOC α=0,37). Elab. propia.*

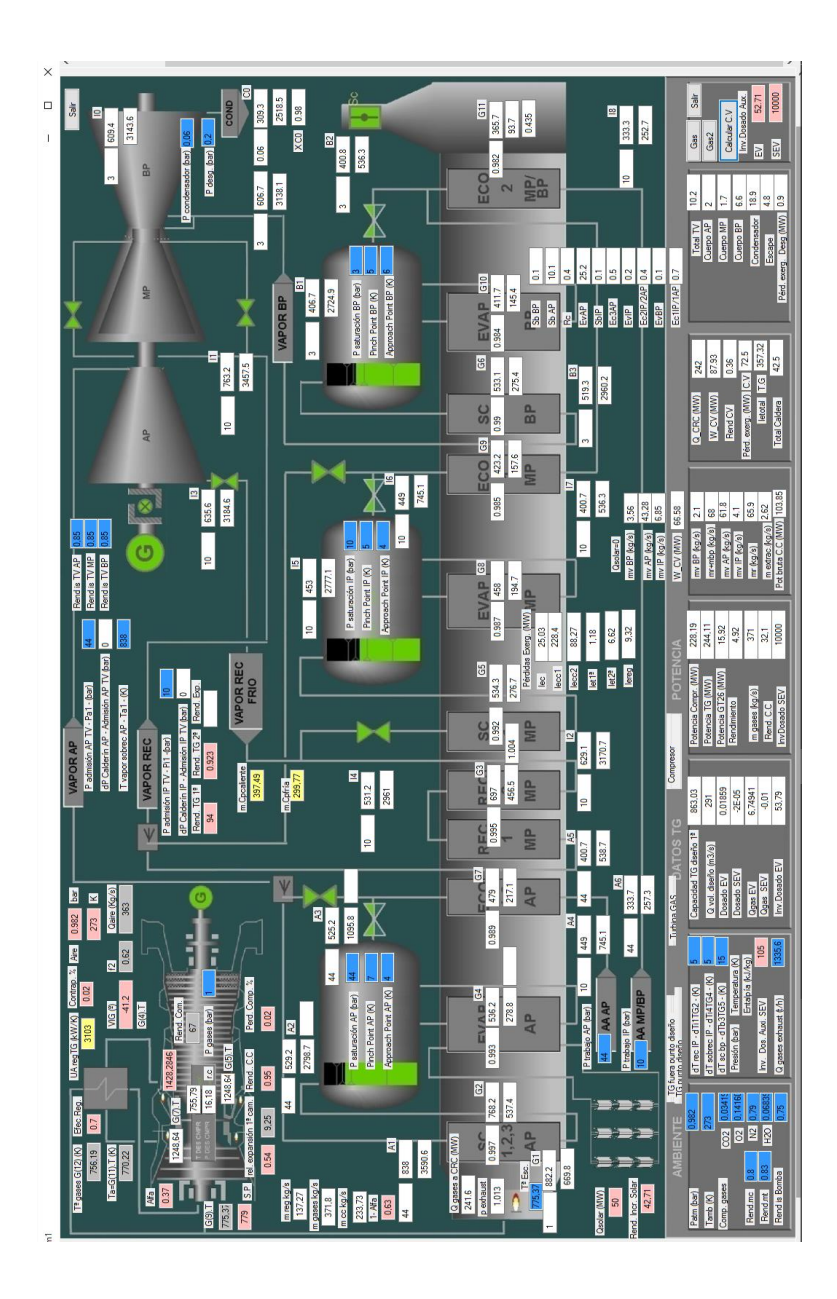

*Figura 57: Modelo de simulación CCC3PR,reg&HS en Grupo 3 punto de carga 73 MW (LLOC α=0,37 y* ̇*=50 MW). Elaboración propia.*

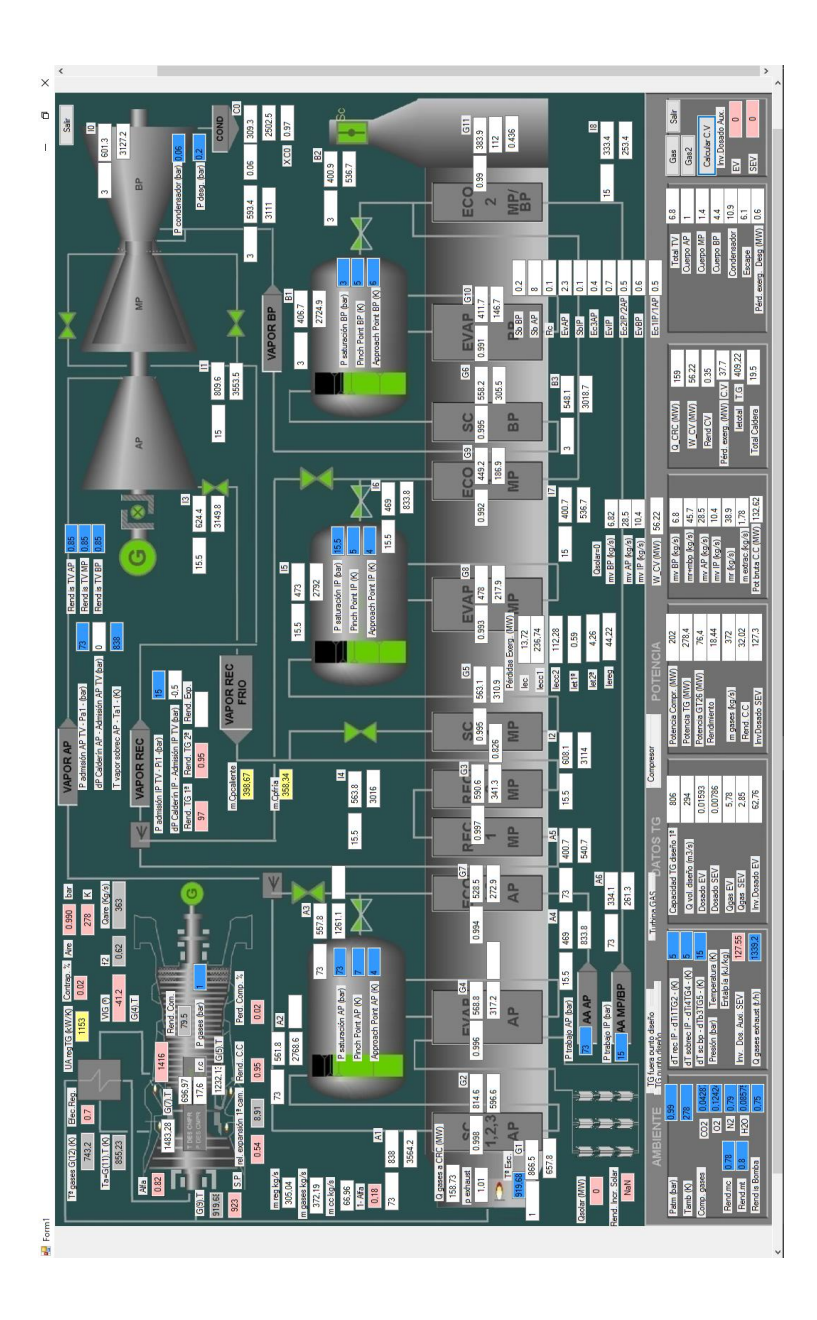

*Figura 58: Modelo simulación CCC3PR,reg Grupo 3 punto de carga 173 MW (α=0,82). Elab. propia*

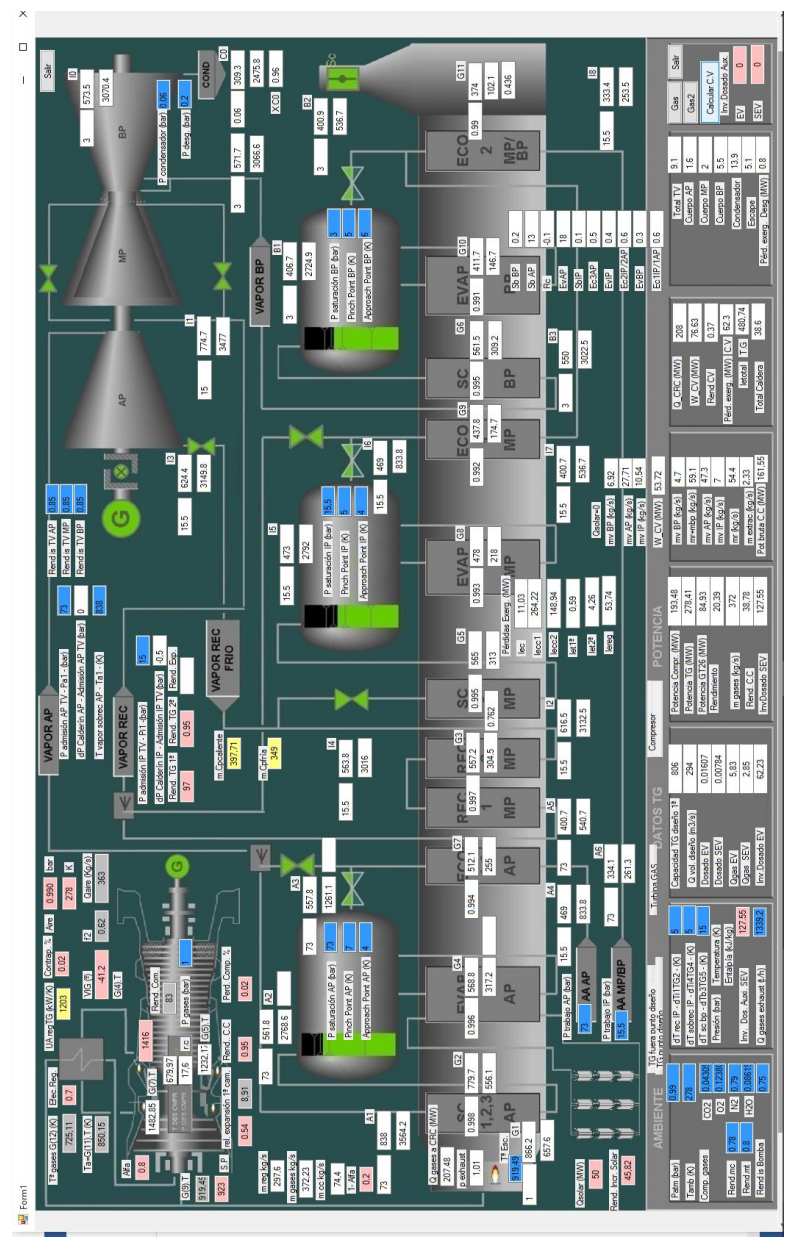

*Figura 59: Modelo de simulación CCC3PR,reg&HS en Grupo 3 punto de carga 173 MW (α=0,8 y*  ̇*=50 MW). Elaboración propia.*

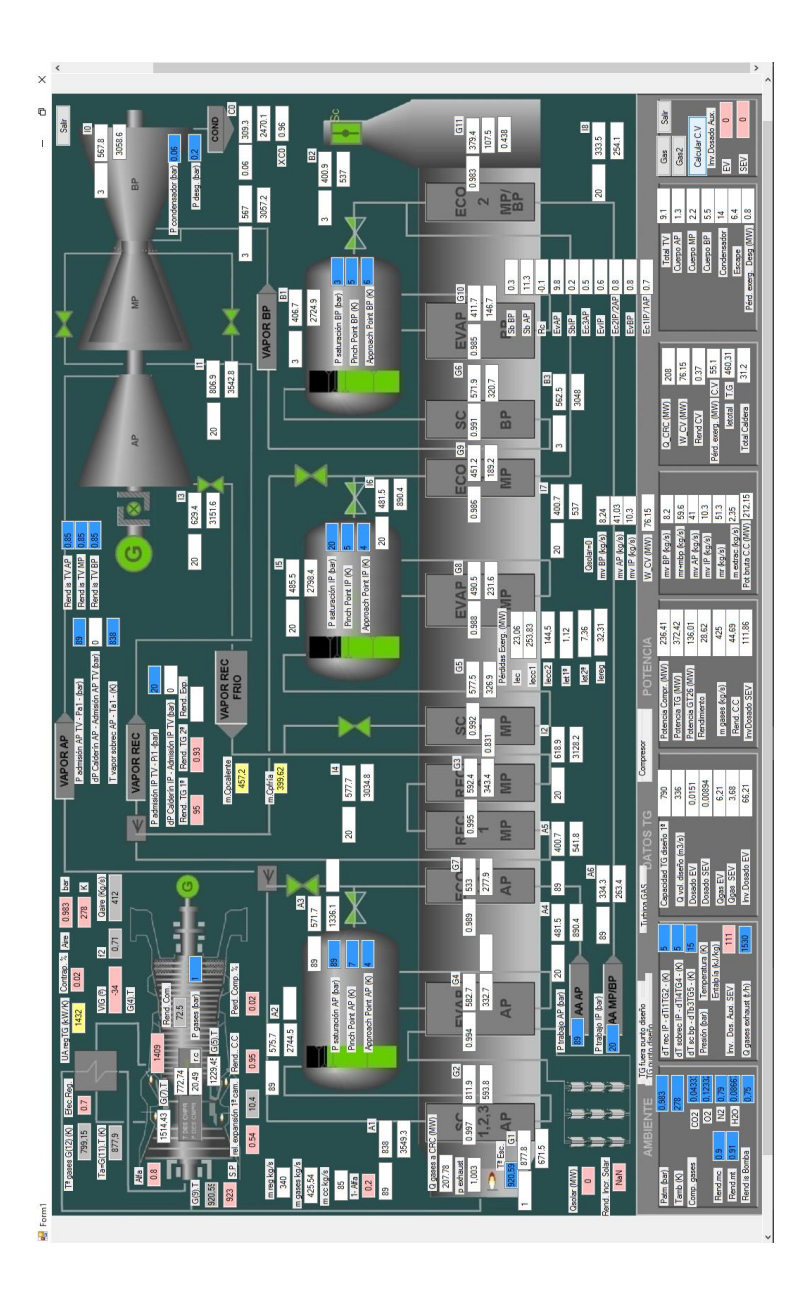

*Figura 60: Modelo simulación CCC3PR,reg Grupo 3 punto de carga 239 MW (α=0,8). Elab. propia.*

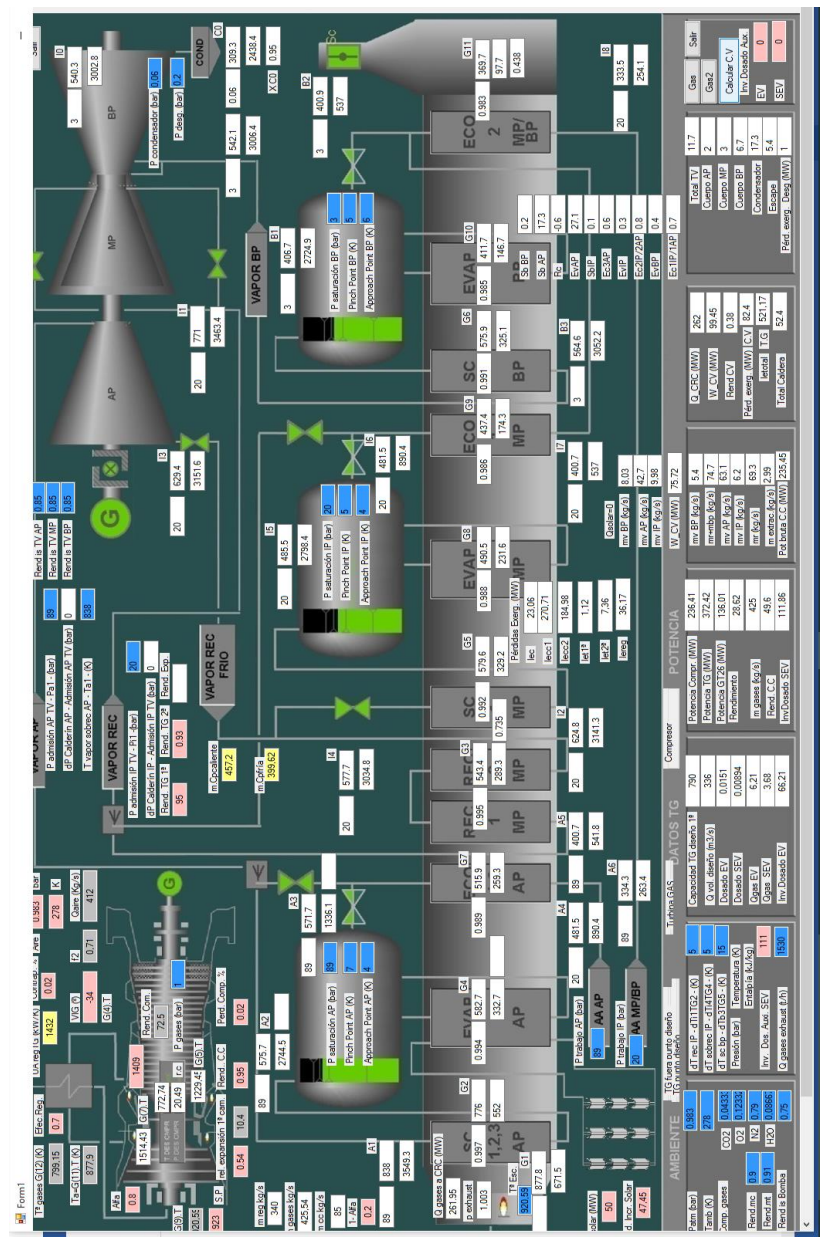

*Figura 61: Modelo de simulación CCC3PR,reg&HS en Grupo 3 punto de carga 239 MW (α=0,8 y*  ̇*=50 MW). Elaboración propia.*

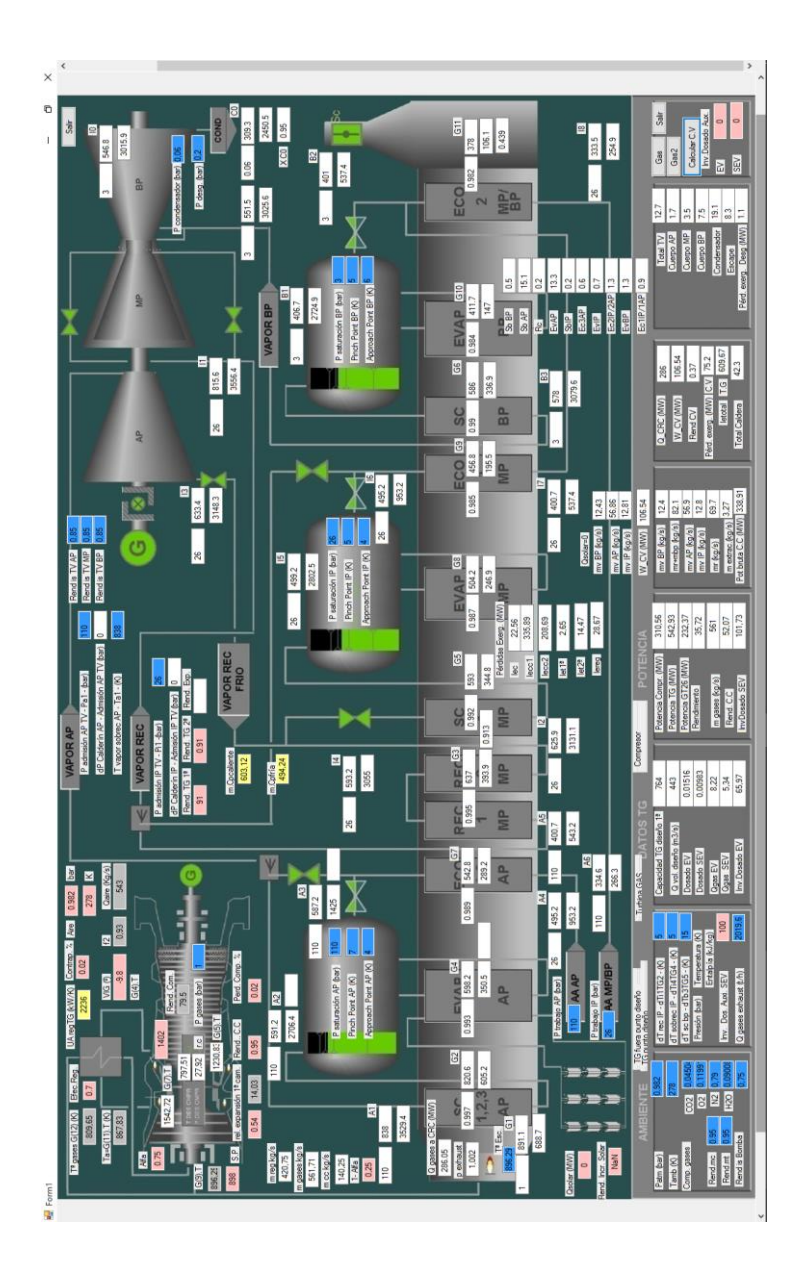

*Figura 62: Modelo simulación CCC3PR,reg Grupo 3 punto de carga 363 MW (α=0,75). Elab. propia*

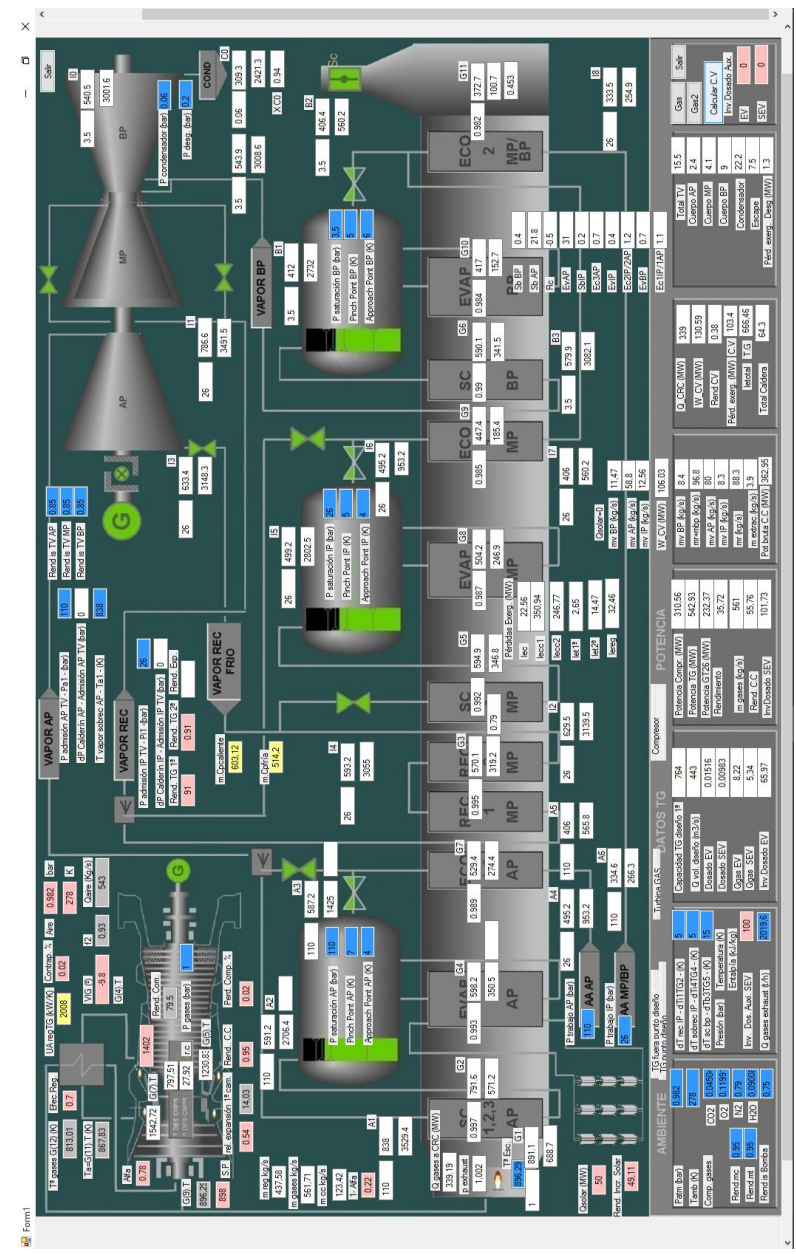

*Figura 63: Modelo de simulación CCC3PR,reg&HS en Grupo 3 punto de carga 363 MW (α=0,78 y*  ̇*=50 MW). Elaboración propia.*

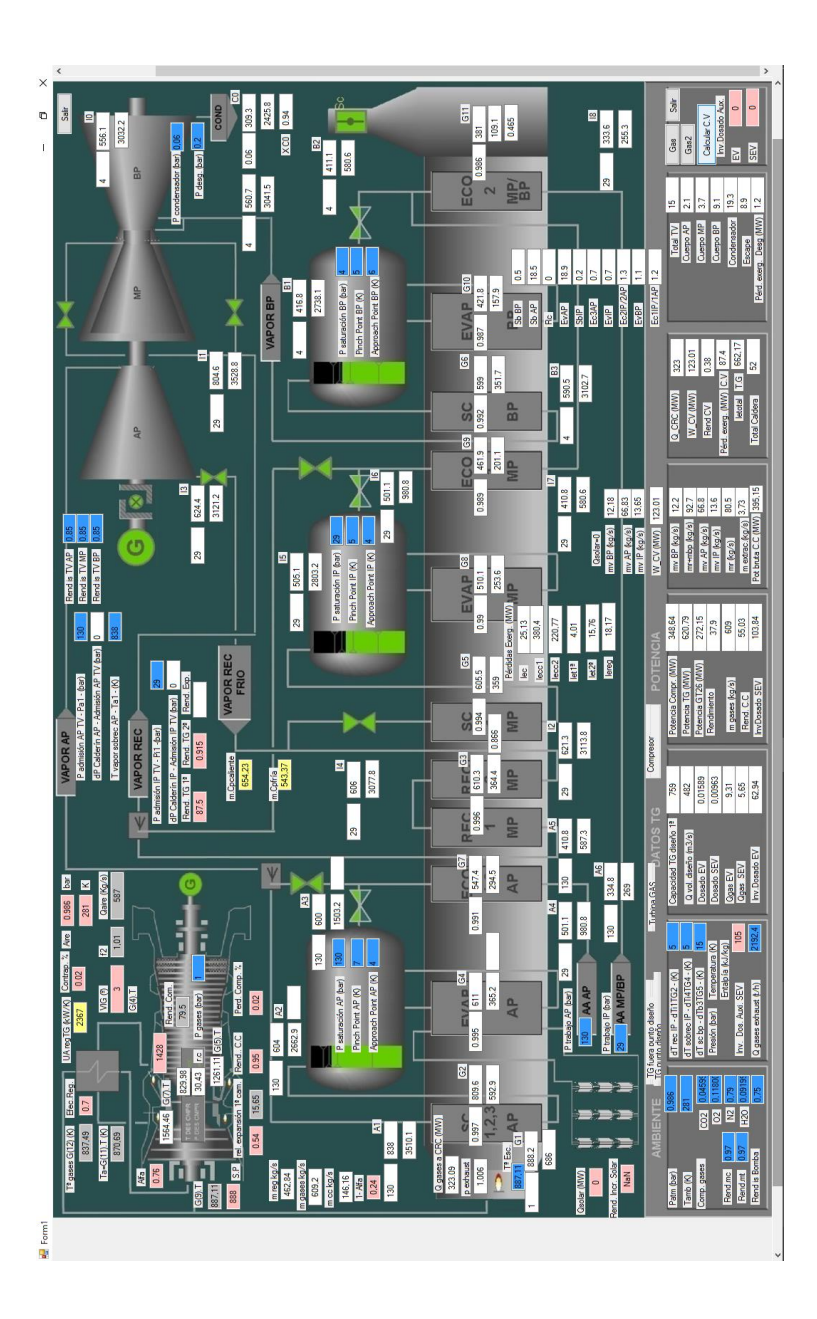

*Figura 64: Modelo simulación CCC3PR,reg Grupo 3 punto carga 413 MW (α=0,76). Elab. propia.*

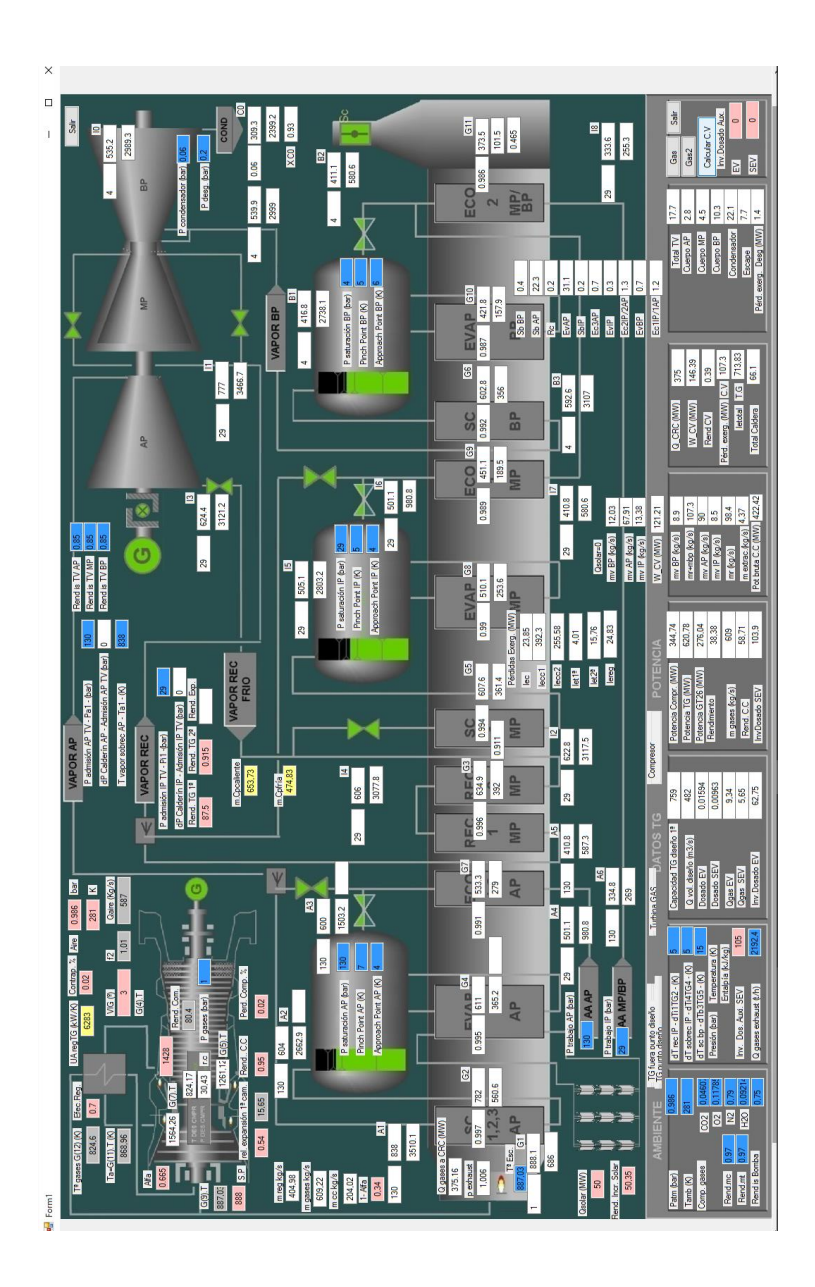

*Figura 65: Modelo de simulación CCC3PR,reg&HS en Grupo 3 punto de carga 413 MW (α=0,665 y*  ̇*=50 MW). Elaboración propia.*

# **8.3 Anexo C. Datos Grupo 3 (facilitados de puesta en marcha**

**HRSG Guaranteed and Predicted Performance** 

**proyecto C3 documentación Alstom Power)**

ALSTOM Power, Inc. Project Name: KA26-Castejon 2 Project No.: 66005206

Item No.: 1.03 Revision No.: 00 Date: 19 Apr 2006 Document Type: N

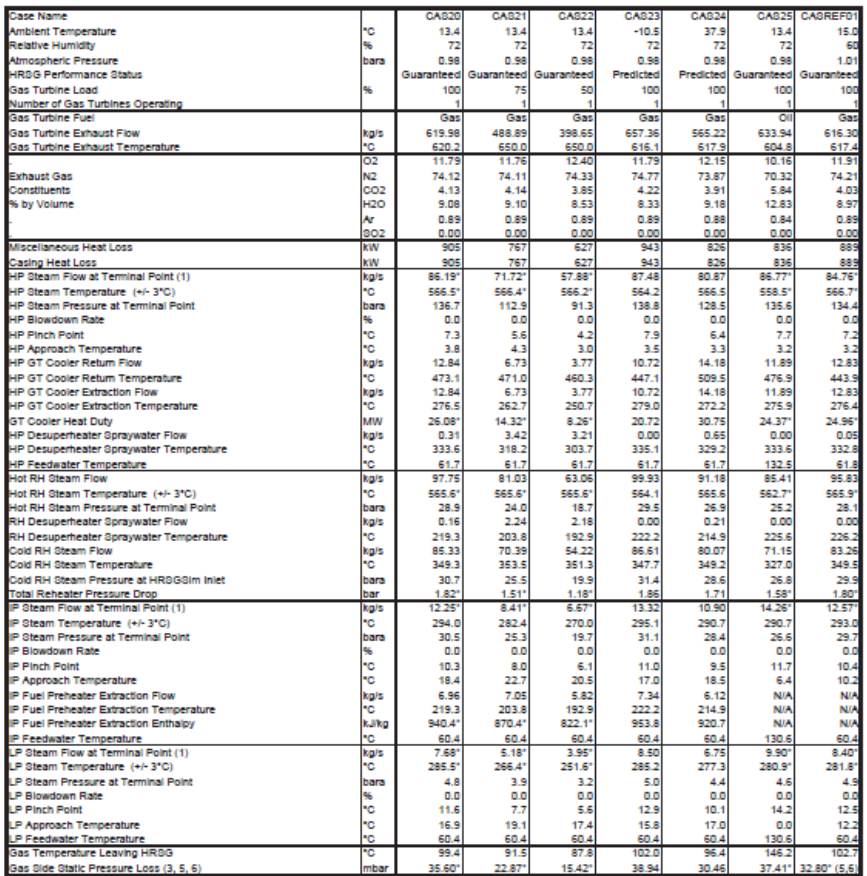

Notes:

3) Static gas side pressure loss from HRSG ductwork iniet to exhaust stack outlet including:

Stack Damper, Stack Sliencer, Exhaust Stack<br>4) Stack Height: 60 m, Stack Diameter: 7 m, Site Elevation: 271 m

5) For CASREF01 Only, Static gas side pressure loss from HRSG ductwork inlet to exhaust stack outlet including:

Exhaust Stack

6) For CASREF01 Only, Stack Height: 60 m, Stack Diameter: 7 m, Site Elevation: 0 m

(\*) These points guaranteed. All others predicted.

# **8.4 Author´s CV**

ómez Camazón David: Chemical Engineer and Industrial engineer, intensification in chemical engineering, with a master in industrial technologies investigation intensification in Energetic Energy. G

#### **Experience**

• 2012-Current: Engineer in Department Operation in a combinedcycle gas turbine plant (CCGT) of **EDP** in Castejón (Spain).

• 2003-2012: Operation and maintenance cogeneration plant Responsible of Hidrocantábrico (**EDP)** in Lorca (Spain).

• 1998-2003: Technical support engineer in I+D+I Department in construction company (**FOREL**) with high density expanded polystyrene (Spain)

### **Languages**

Spanish and English.

#### **Computer languages**

C++, Visual Basic

## **Projects**

• "Construction and sizing of a public water treatment plant in Entrepinos (Simancas), by means of the reverse osmosis treatment of high hardness waters", May 1998. Note: Outstanding.

• "Construction and sizing of sewage treatment plant of a wine industry", March 2003. Note: Remarkable.

• "Dimensioning a medium distillate purification plant", January 2002. Note: Remarkable.

• "Optimization, sizing and simulation of a regenerative gas turbine combined-cycle plant with closed hybrid-cycle with one and two heat sources, October 2016. Note: Outstanding.